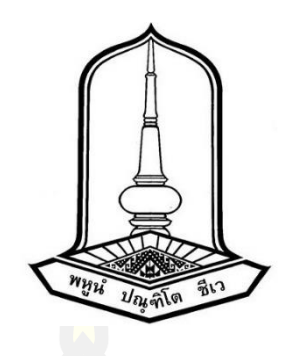

ผลกระทบของวงจรสวิตช์แรงดันเป็นศูนย<mark>์ต่อ</mark>กำลังสูญเสีย และอัตราการขยายแรงดันของวงจรทบ แรงดันแบบแหล่งจ่ายอิมพีแดนซ์

> วิทยานิพนธ์ ของ พนม ท้าวดี

เสนอต่อมหาวิทยาลัยมหาสารคาม เพื่อเป็นส่วนหนึ่งของการศึกษาตามหลักสูตร ปริญญาปรัชญาดุษฎีบัณฑิต สาขาวิชาวิศวกรรมไฟฟ้าและคอมพิวเตอร์ กันยายน 2565 ลิขสิทธิ์เป็นของมหาวิทยาลัยมหาสารคาม

ผลกระทบของวงจรสวิตช์แรงดันเป็นศูนย์ต่อกำลังสูญเสีย และอัตราการขยายแรงดันของวงจรทบ แรงดันแบบแหล่งจ่ายอิมพีแดนซ์

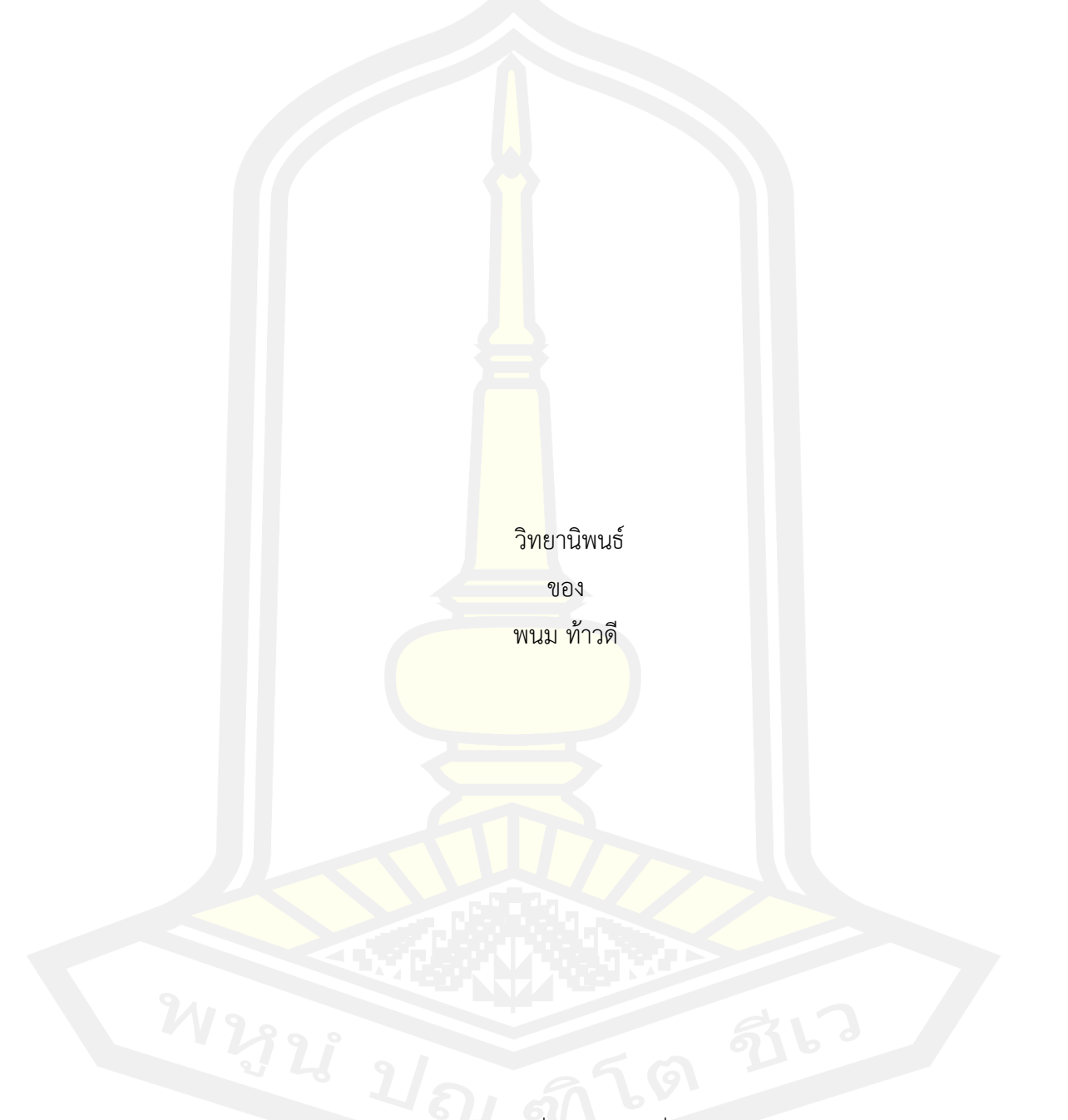

เสนอต่อมหาวิทยาลัยมหาสารคาม เพื่อเป็นส่วนหนึ่งของการศึกษาตามหลักสูตร ปริญญาปรัชญาดุษฎีบัณฑิต สาขาวิชาวิศวกรรมไฟฟ้าและคอมพิวเตอร์ กันยายน 2565 ลิขสิทธิ์เป็นของมหาวิทยาลัยมหาสารคาม

Eeffects of Zero Voltage Switching Circuit on Power losses and Voltage Gain of Z Source Boost Converter

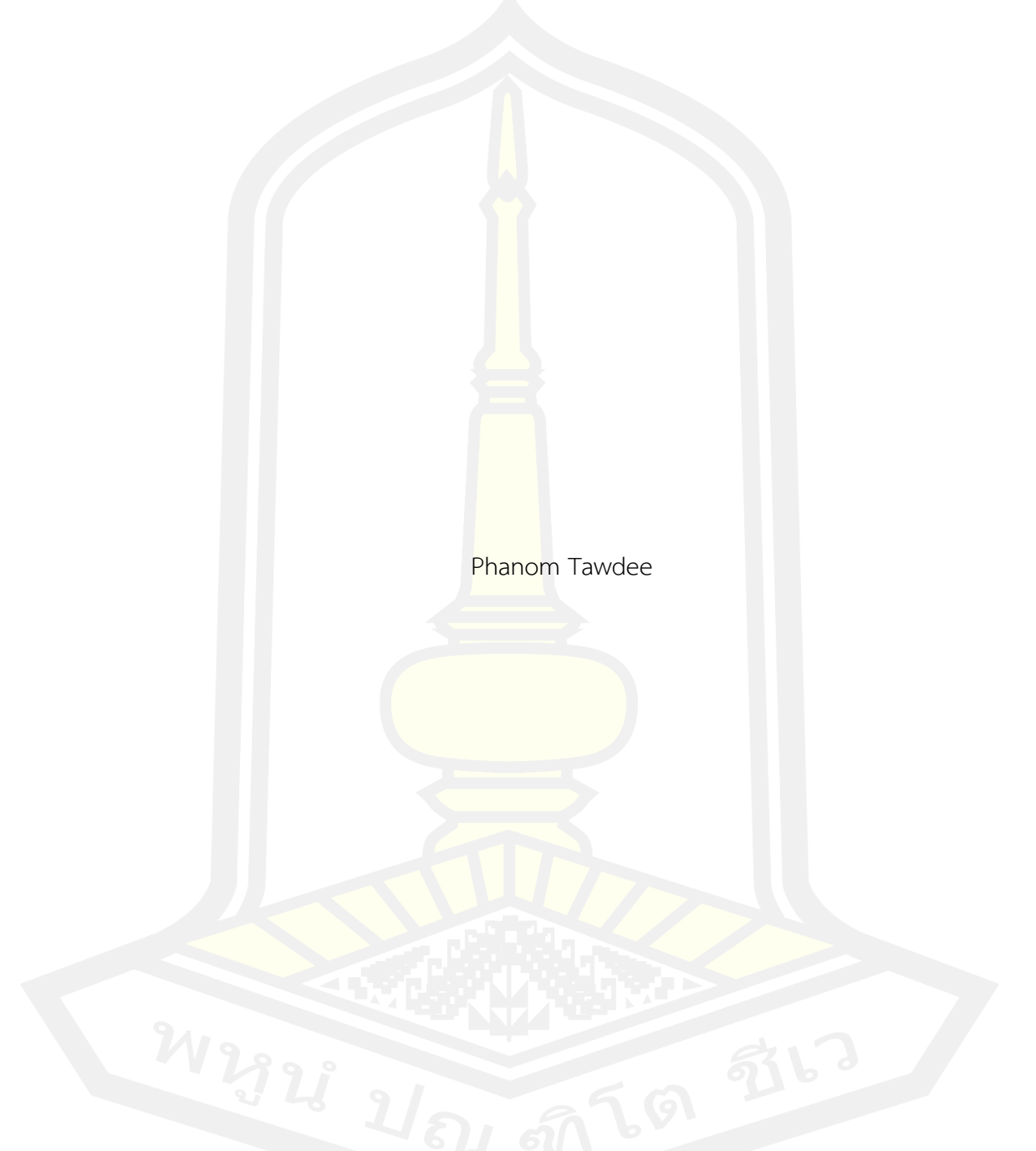

A Thesis Submitted in Partial Fulfillment of Requirements for Doctor of Philosophy (Electrical and Computer Engineering) September 2022 Copyright of Mahasarakham University

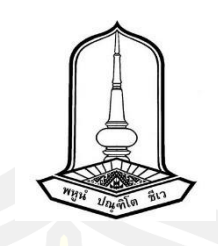

คณะกรรมการสอบวิทยานิพนธ์ ได้พิจารณาวิทยานิพนธ์ของนายพนม ท้าวดี แล้ว เห็นสมควรรับเป็นส่วนหนึ่งของการศึกษาตามหลักสูตรปริญญาปรัชญาดุษฎีบัณฑิต สาขาวิชา วิศวกรรมไฟฟ้าและคอมพิวเตอร์ ของมหาวิทยาลัยมหาสารคาม

คณะกรรมการสอบวิทยานิพนธ์

ประธานกรรมการ

(รศ. ดร. อนันต์ เครือทรัพย์ถาวร )

อาจารย์ที่ปรึกษาวิทยานิพนธ์หลัก

(รศ. ดร. ชลธี โพธิ์ทอง )

กรรมการ

(รศ. ดร. วร<mark>วัฒน์ เสงี่ยมวิบูล )</mark>

การวันที่ 1999 - มีนาคม การวันที่ 1999 - มีนาคม การวันที่ 1999 - มีนาคม การวันที่ 1999 - มีนาคม การวันที่ 199

(ผศ. ดร. นิวัตร์ อังควิศิษฐพันธ์ )

<u>. 1988 - 2008 - 2008 - 2008 - 2008 - 2008 - 2008 - 2008 - 2008 - 2008 - 2008 - 2008 - 2008 - 2008 - 2008 - 20</u>

(ผศ. ดร. ชัยยงค์ เสริมผล )

<mark>ิ มหาวิทยาลัยอนุมัติให้รับวิทยานิพนธ์ฉบับนี้ เป็นส่วนหนึ่งของการศึ</mark>กษาตามหลักสูตร ปริญญา ปรัชญาดุษฎีบัณฑิต สาขาวิชาวิศวกรรมไฟฟ้าและคอมพิวเตอร์ ของมหาวิทยาลัย มหาสารคาม

(รศ. ดร. เกียรติศักดิ์ ศรีประทีป ) คณบดีคณะวิศวกรรมศาสตร์

(รศ. ดร. กริสน์ ชัยมูล ) คณบดีบัณฑิตวิทยาลัย

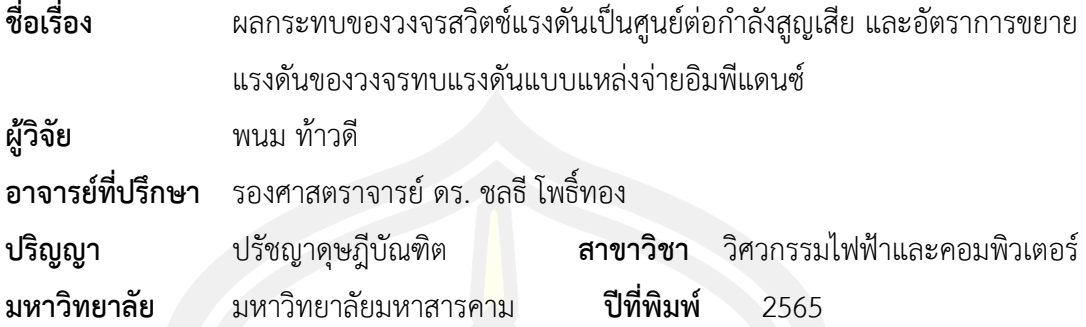

#### **บทคัดย่อ**

วิทยานิพนธ์นี้มีวัตถุประสงค์เพื่อศึกษาผลกระทบของวงจรสวิตซ์แรงดันเป็นศูนย์ที่มีต่อ กำลังสูญเสียและอัตราการขยายแรงดันของวงจรทบแรงดันแบบแหล่งจ่ายอิมพีแดนซ์โดยวงจรสวิตซ์ แรงดันเป็นศูนย์เป็นวงจรพื้นฐานที่ประกอบด้วยตัวเก็บประจุและตัวเหนี่ยวนำ ซึ่งถูกต่อแบบขนานกับ สวิตซ์สารกึ่งตัวนำของวงจรทบแรงดันแบบแหล่งจ่ายอิมพีแดนซ์การศึกษาดำเนินการด้วยการปรับ ค่าตัวเก็บประจุและค่าตัวเหนี่ยวนำของวงจรสวิตซ์แรงดันเป็นศูนย์แล้วศึกษาผลกระทบที่เกิดขึ้นผ่าน โปรแกรมคอมพิวเตอร์(พีซิม) และวงจรที่จัดสร้างขึ้น นอกจากนี้ยังได้ศึกษาค่าแรงดันและกระแสยอด ที่เกิดบนสวิตซ์เพื่อศึกษาความเครียดที่เกิดกับสวิตซ์อันจะมีผลต่ออายการใช้งานสวิตซ์ และ ค่า ระลอกคลื่นแรงดันและกระแสขาออกเพื่อศึกษาคุณภาพสัญญาณขาออก ผลการทดสอบพบว่า เมื่อ ค่าความเก็บประจุและค่าความเหนี่ยวนำของวงจรสวิตซ์แรงดันเป็นศูนย์เพิ่มขึ้นจะส่งผลให้กำลัง สูญเสียเนื่องจากการสวิตชิ่งลดลงอย่างมาก แต่กำลังสูญเสียการนำกระแสมีค่าสูงขึ้น ในขณะที่อัตรา การขยายแรงดันมีค่าลดลง ในขณะเดียวกัน ความเครียดแรงดันบนสวิตซ์มีค่าลดลงในขณะที่ ความเครียดกระแสมีค่าสูงขึ้น ส่วนคุณภาพคลื่นแรงดันขาออกมีค่าดีในช่วงค่าความเก็บประจุและ ความเหนี่ยวนำเฉพาะเท่านั้น ในขณะที่คุณภาพคลื่นกระแสมีค่าดีขึ้นเมื่อค่าความเก็บประจุและค่า ความเหนี่ยวนำมากขึ้น

คำสำคัญ : วงจรทบแรงดัน, วงจรแหล่งจ่ายอิมพีแดนซ์, วงจรสวิตช์แรงดันเป็นศูนย์, กำลังสูญเสีย, อัตราขยายแรงดัน

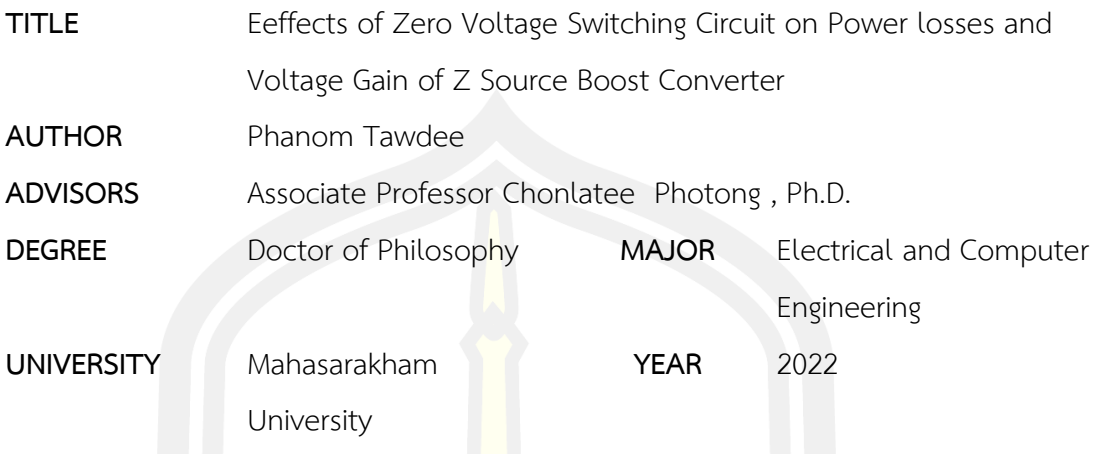

#### **ABSTRACT**

This thesis has an objective to study effects of a zero voltage switching circuit on power losses and voltage gain of an impedance (z) source voltage boost converter. The zero voltage switching circuit under investigation has a common structure of a capacitor and an inductor. The zero voltage switching circuit is connected in parallel with a semiconductor of a z source voltage boost converter. The study was done by adjusting values of the capacitor and the inductor of the zero voltage switching circuit while the effects where observed using computer program (PSIM) and the experimental circuit. In addition, the peak values of voltage and current seen at the switch (stresses and lifetime of the switch) as well as, output voltage and current ripples (output quality) were examined. The test results showed that when the values of capacitance and inductance of the zero voltage switching circuit increased, the switching power loss significantly reduced but the conduction power loss increased, while the voltage gain decreased. On the other hand, the voltage stress on the switch reduced but current stress increased. In addition, the output voltage had better waveform quality only at the specific values of the capacitor and inductor, while the output current had when the values of the capacitor and inductor increased.

Keyword : Boost converter, impedance source inverter, zero voltage switching circuit,

power losses, voltage gain

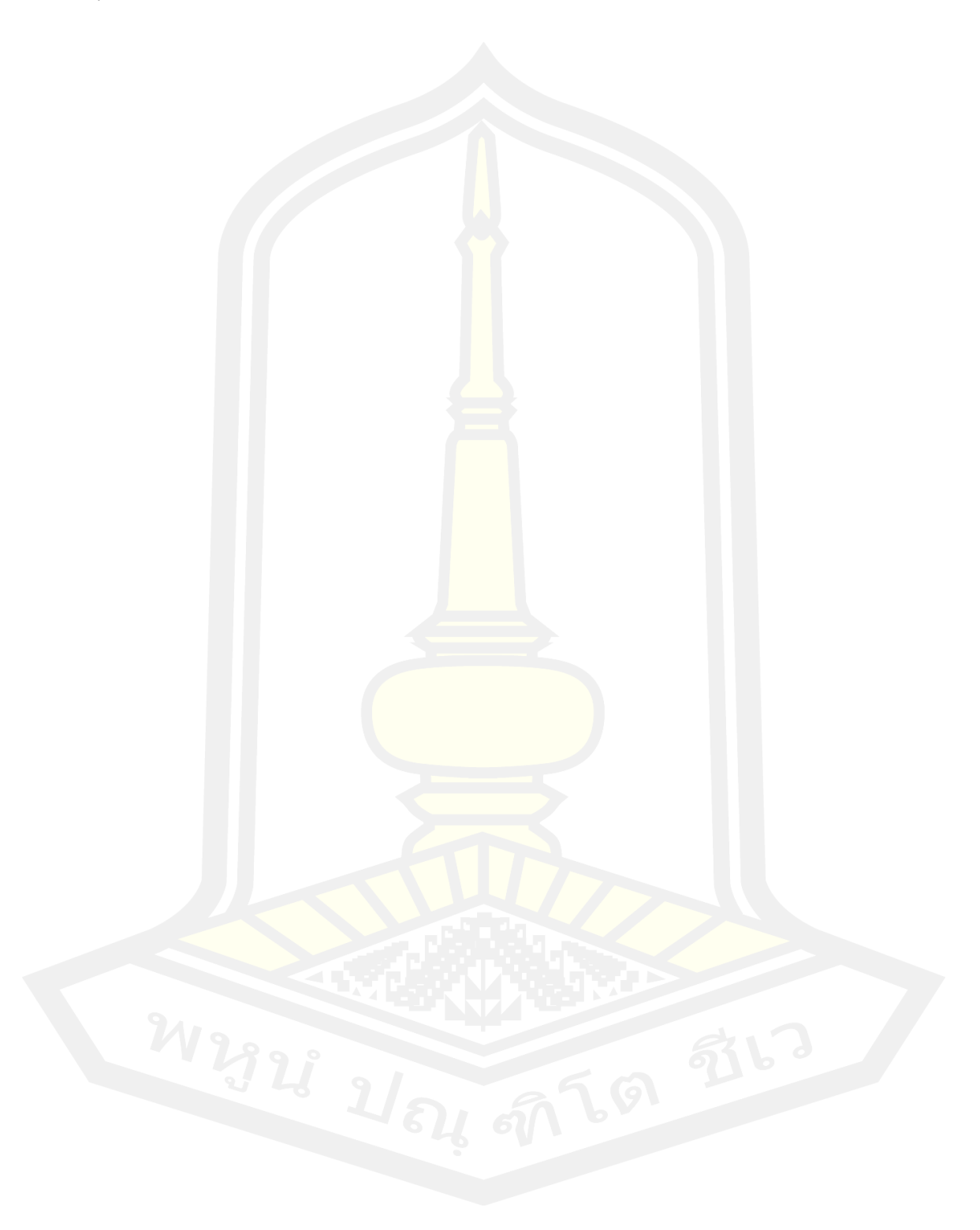

#### **กิตติกรรมประกาศ**

วิทยานิพนธ์ฉบับนี้สำเร็จสมบูรณ์ได้ด้วยความกรุณาและความช่วยเหลืออย่างสูงยิ่งจาก รองศาสตราจารย์ ดร.ชลธี โพธิ์ทอง รองศาสตราจารย์ดร.วรวัฒน์ เสงี่ยมวิบูล ผู้ช่วย ศาสตราจารย์ดร.นิวัตร์ อังควิศิษฐพันธ์และ รองศาสตราจารย์ดร. อนันต์ เครือทรัพย์ถาวร ผู้ทรงคุณวุฒิ

ขอขอบคุณ คณะวิศวกรรมศาตร์ <mark>มห</mark>าวิทยาลัยมหาสารคาม ให้ความช่วยเหลือด้านเครื่องมือ และอุปกรณ์ต่าง ๆ ในการทำวิทยานิพนธ์ให้เสร็จสมบูรณ์

ขอขอบคุณ คณะวิทยาศาสตร์และ<mark>วิศ</mark>วกรรมศาตร์ มหาวิทยาลัยเกษตรศาศตร์ วิทยาเขตเฉลิม พระเกียรติจังหวัดสกลนคร ที่ให้ทุนการศึกษา ตลอดจนให้ความช่วยเหลือด้านเครื่องมือและอุปกรณ์ ์ต่าง ๆ ในการทำวิทยานิพนธ์ให้เสร็จสมบรณ<mark>์</mark>

ขอขอบคุณพี่ ๆ เพื่อน ๆ ทั้งปริญญาเอกและปริญญาโทวิศวกรรมไฟฟ้าและคอมพิวเตอร์ทุก คนที่ให้ความช่วยเหลือเรื่องการเรียน การสอบทุก ๆ ครั้ง จนสำเร็จการศึกษา

้สุดท้ายขอขอบคุณครอบครัว คุ<mark>ณพ่อ</mark> คุณแม่ที่ให้กำเนิด ที่ช่วยอบรมเลี้ยงดู และที่คอยให้ กำลังใจ เพื่อให้การเรียนสำเร็จลุล่วงไปได้ด้วยดี

พนม ท้าวดี

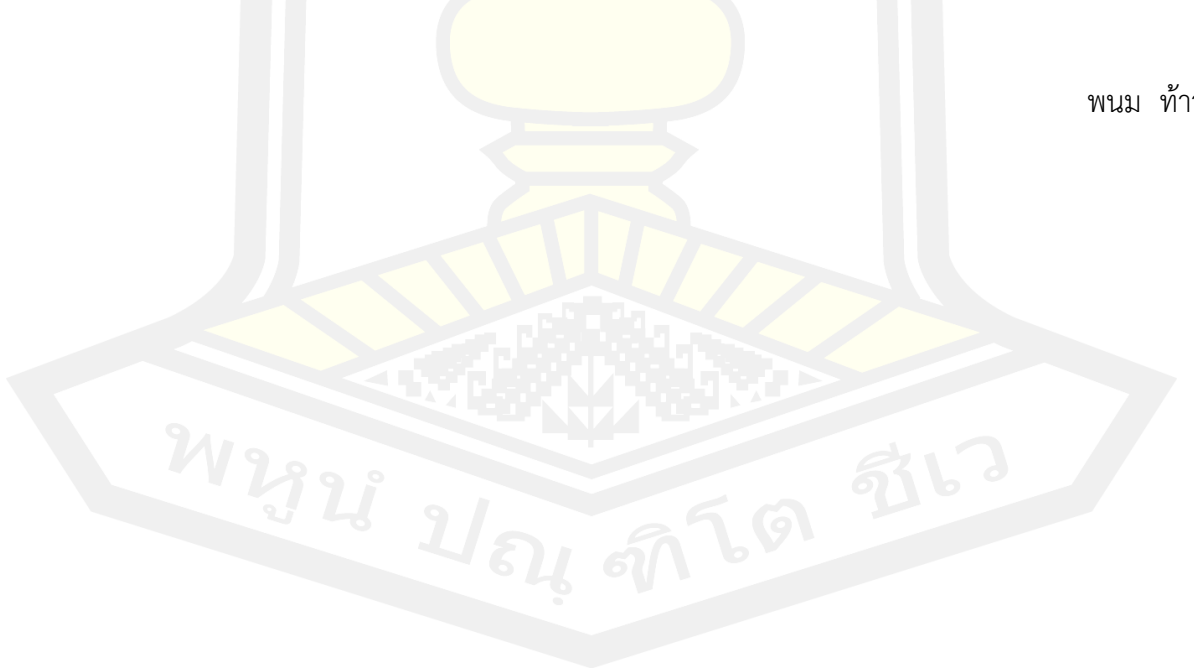

# สารบัญ

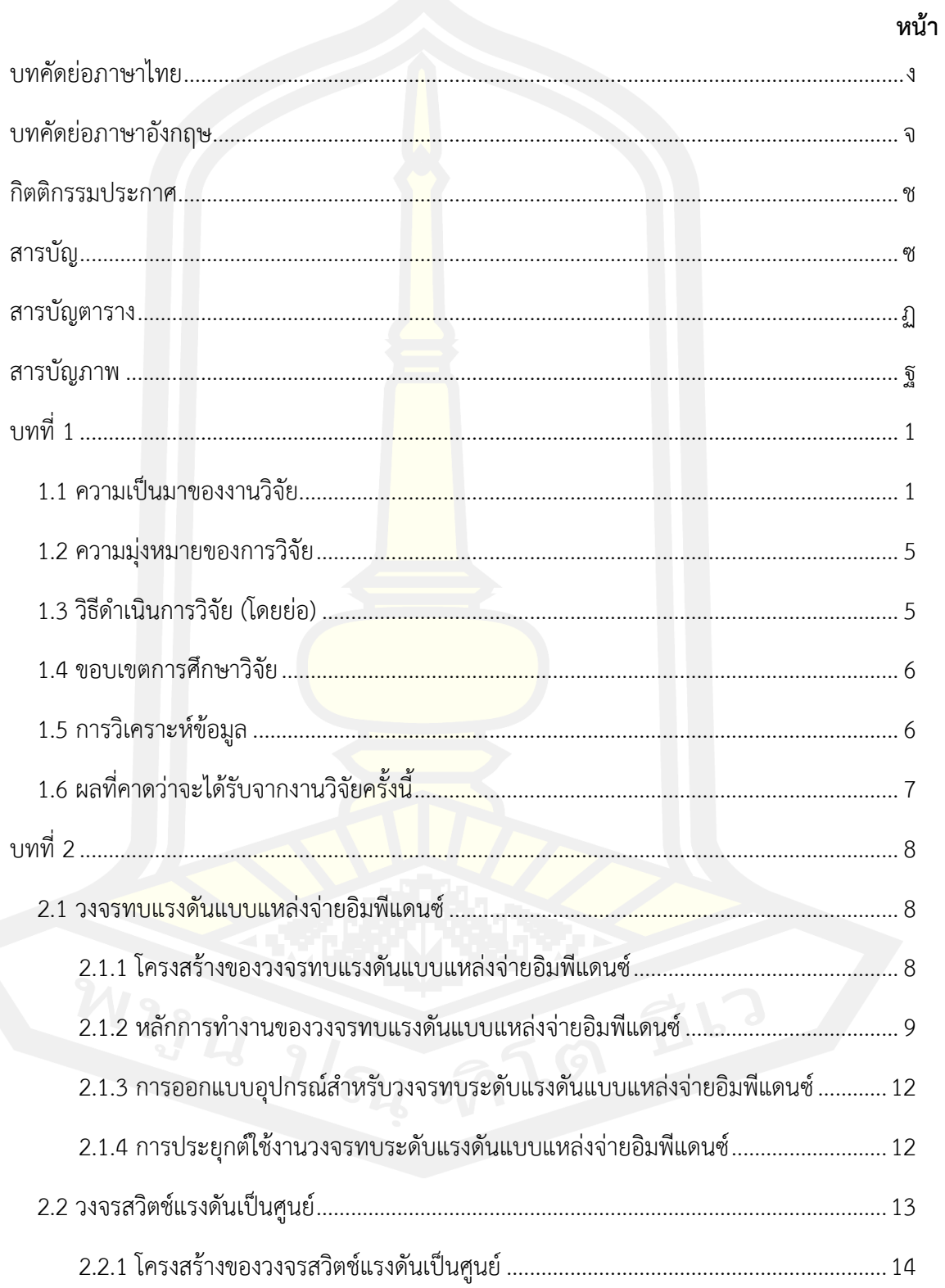

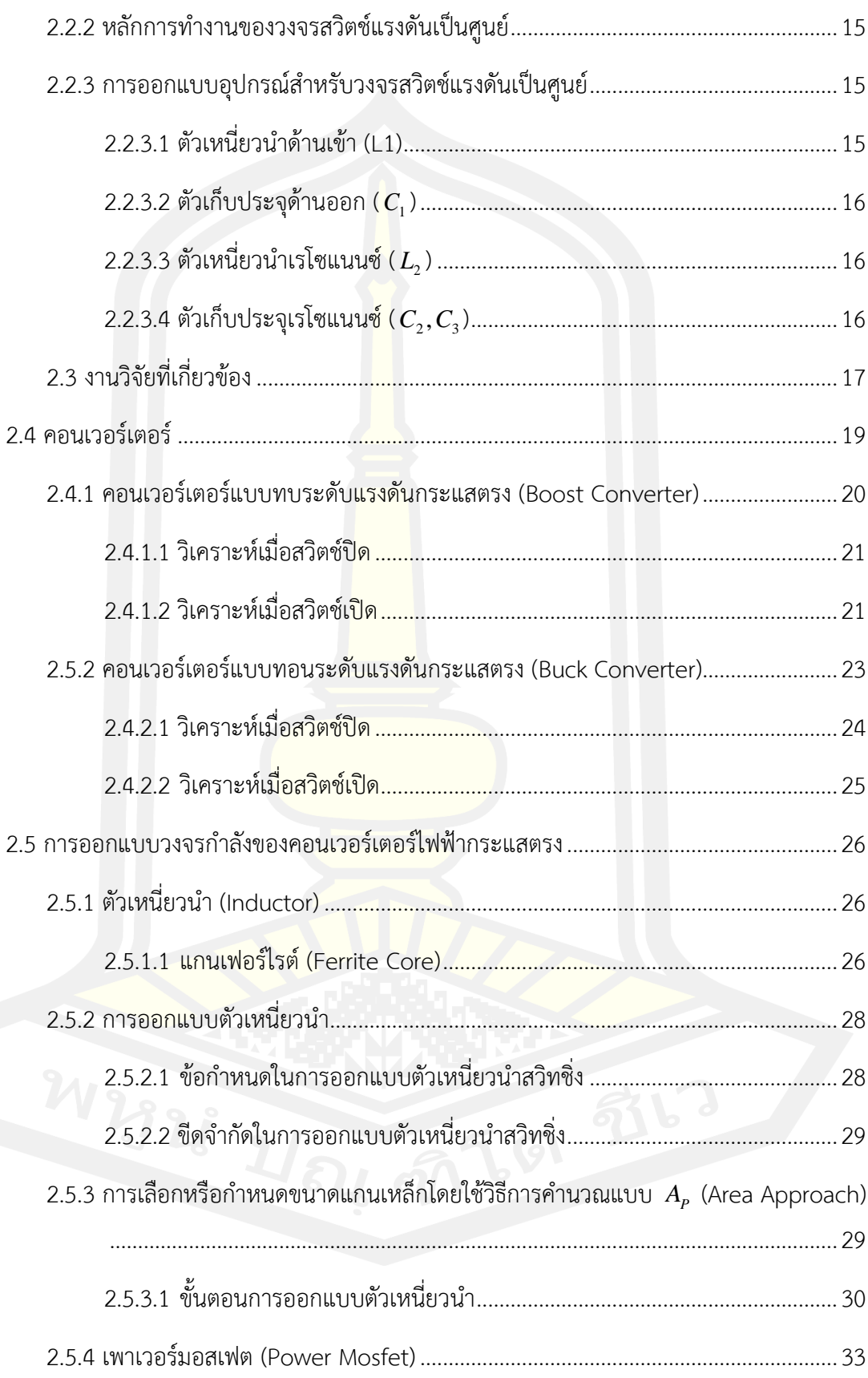

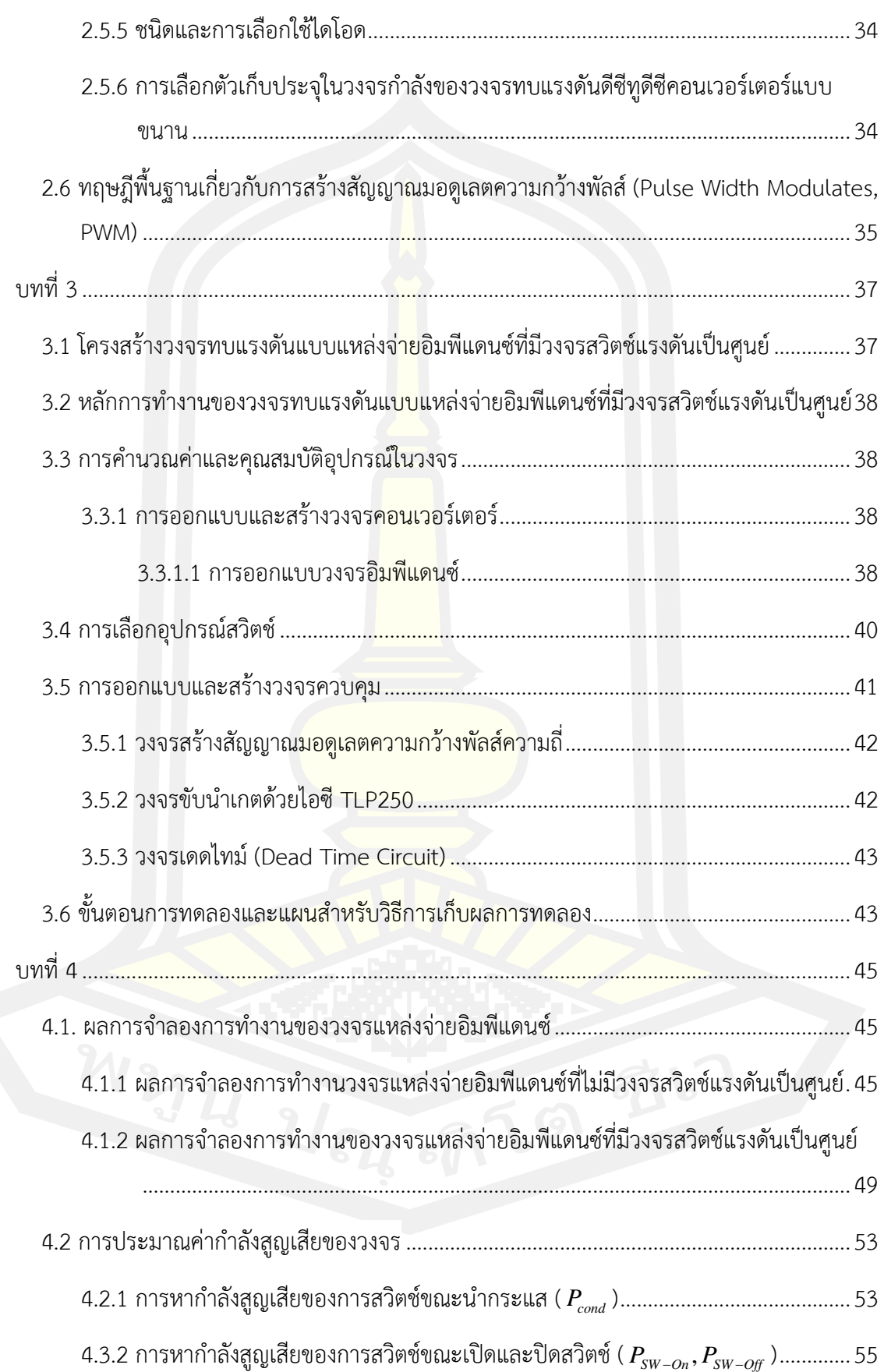

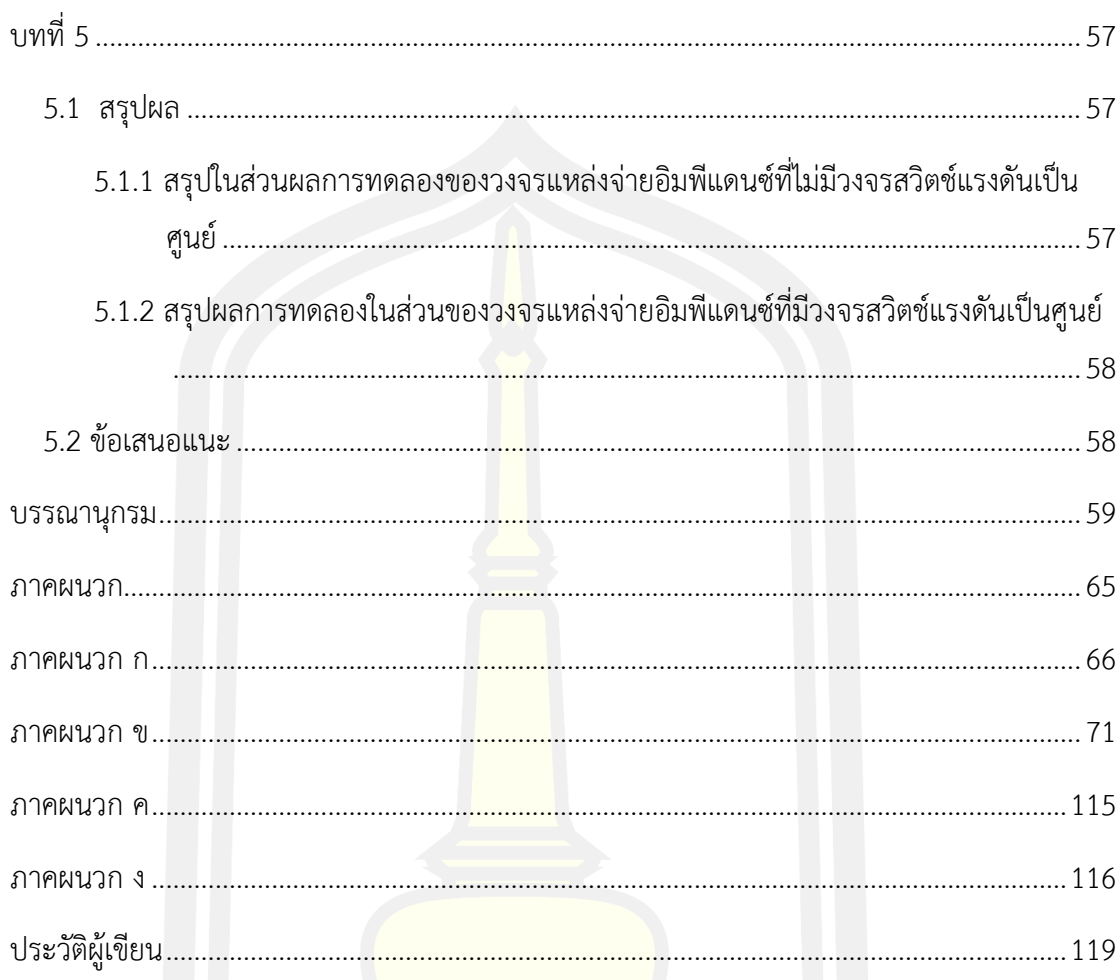

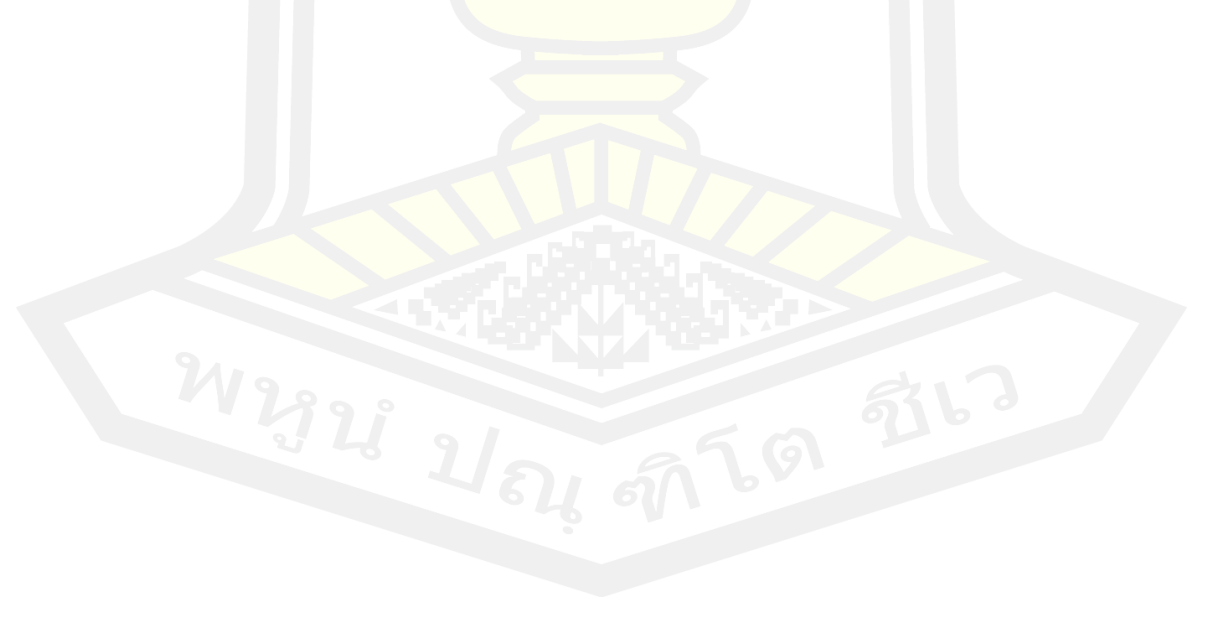

# **สารบัญตาราง**

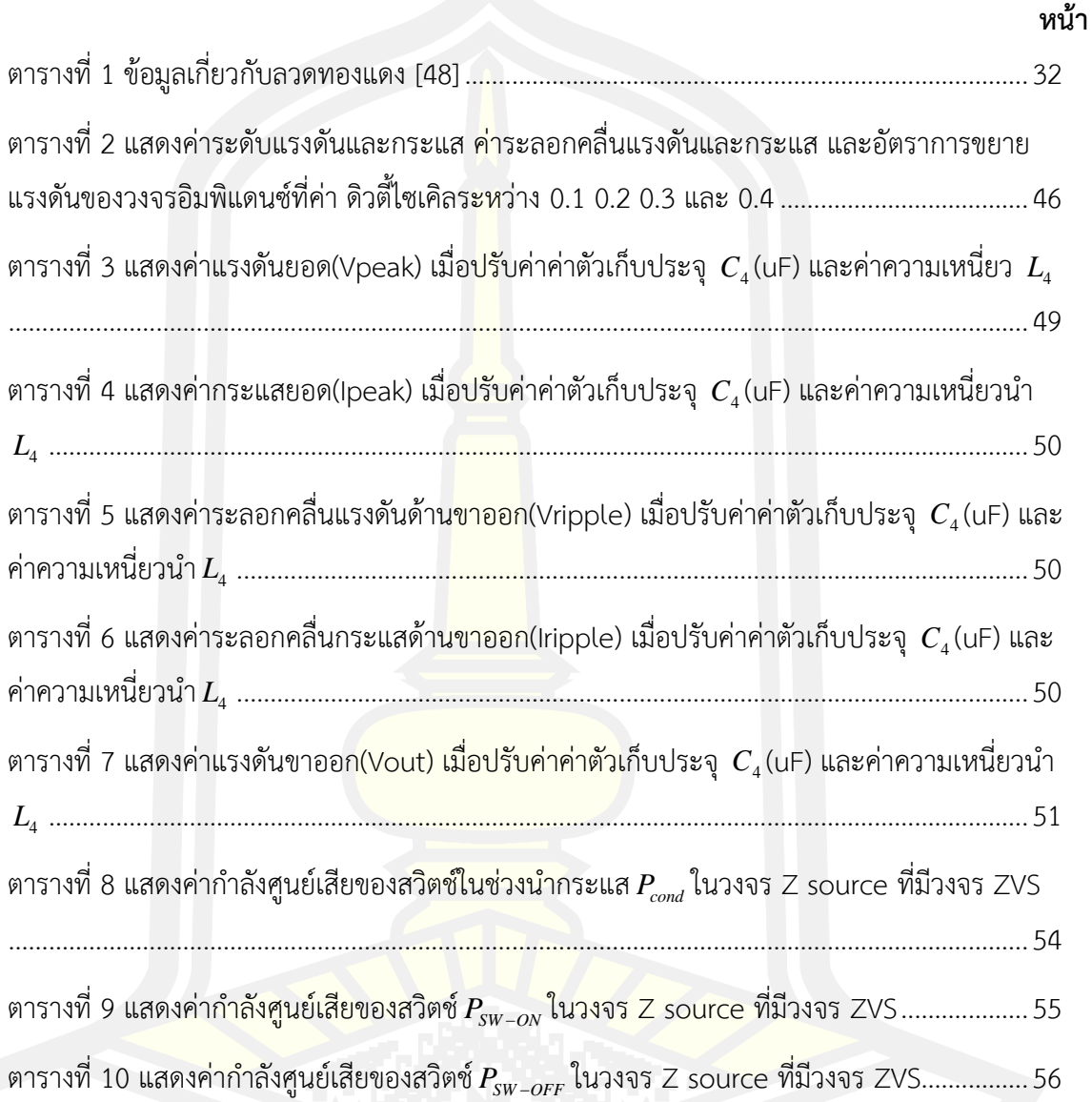

# **สารบัญภาพ**

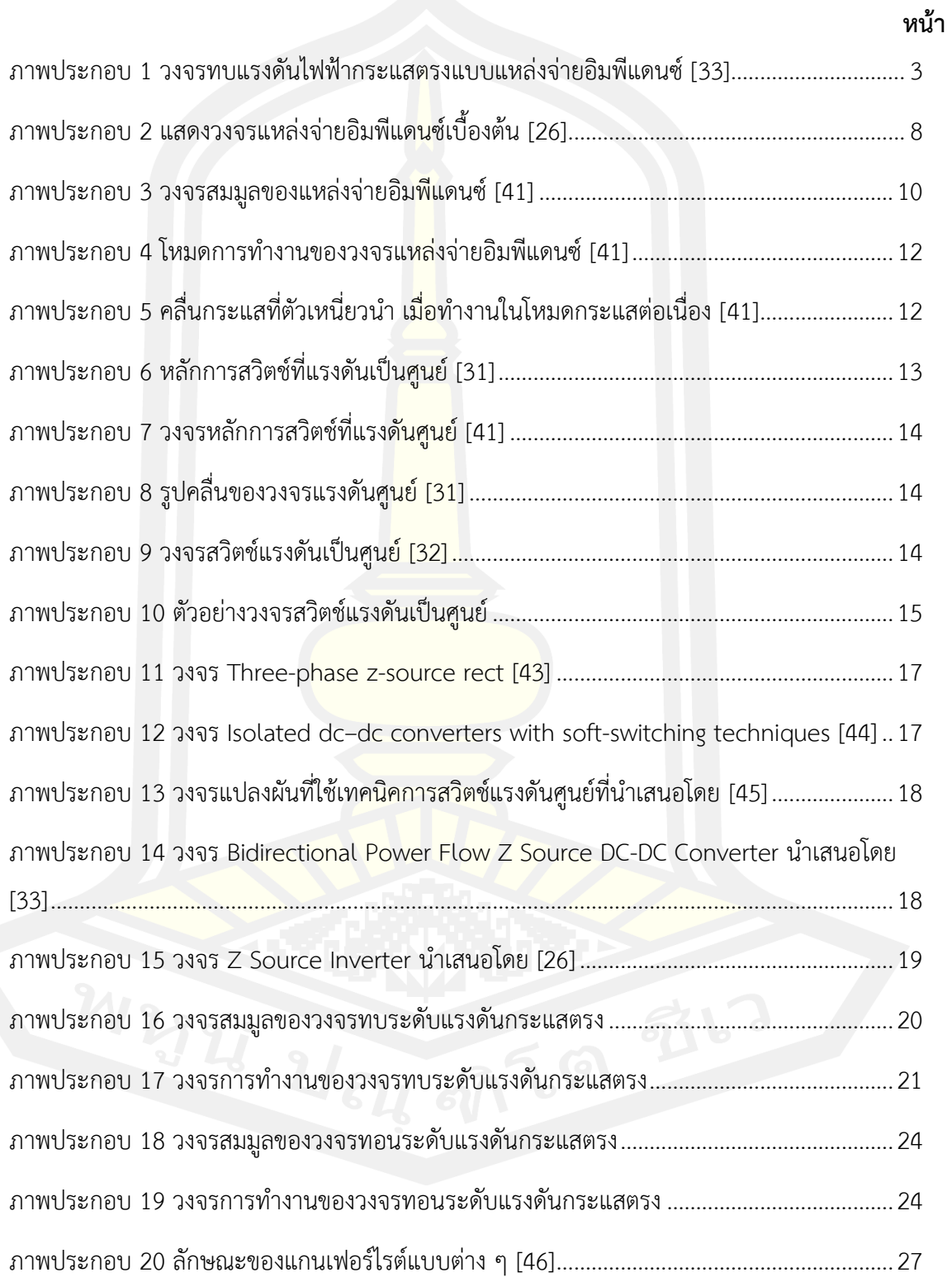

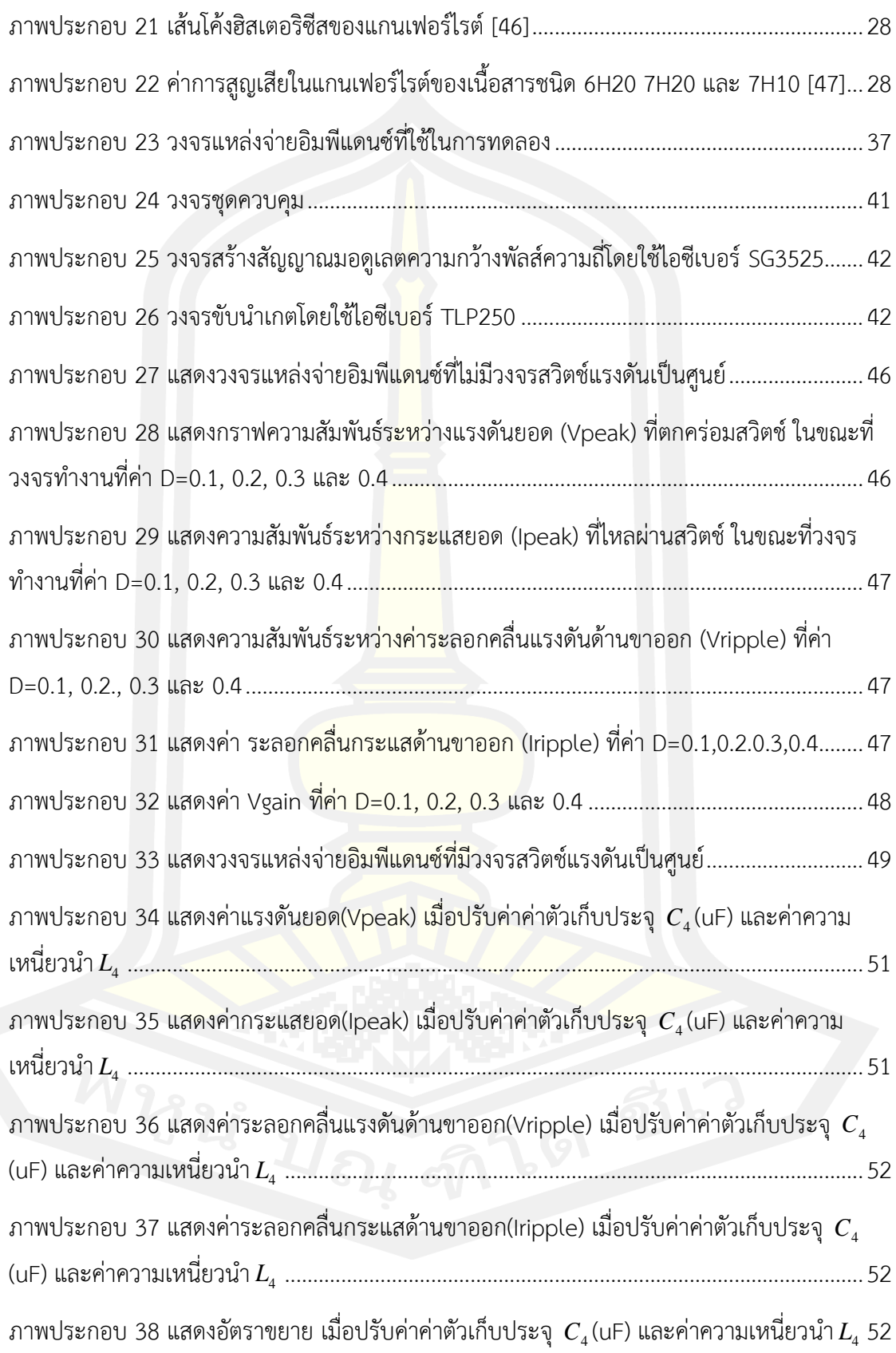

ภาพประกอบ 39 แสดงค่ากำลังศูนย์เสียของสวิตช์ในช่วงนำกระแส *Pcond* ในวงจร Z source ที่มีวงจร ZVS.................................................................................................................................................54 ภาพประกอบ 40 แสดงค่ากำลังศูนย์เสียของสวิตช์ใน  $~\, P_{_{SW-off}}~$  ในวงจร Z source ที่มีวงจร ZVS.56

**บทที่ 1**

**บทนำ**

#### **1.1 ความเป็นมาของงานวิจัย**

การลดลงของแหล่งพลังงานธรรมชาติ อาทิเช่น น้ำมัน ถ่านหิน และก๊าซธรรมชาติ กอปรกับ ความต้องการพลังงานเพื่อรองรับการเพิ่มขึ้นของจำนวนประชากรโลกที่มีจำนวนสูงขึ้นอย่างต่อเนื่อง ส่งผลให้มีความจำเป็นต้องเสาะแสวงหาแหล่งพลังงานทางเลือกอื่นเพื่อเพิ่มกำลังการผลิตพลังงานให้ เพิ่มมากขึ้นและเพียงพอต่อความต้องการ แหล่งพลังงานทดแทนจากรังสีอาทิตย์เป็นหนึ่งในแหล่ง พลังงานทางเลือกที่น่าสนใจเป็นอย่างยิ่งเนื่องจากมีปริมาณพลังงานมหาศาลเมื่อเปรียบเทียบกับแหล่ง พลังงานทดแทนอื่น กระบวนการผลิตพลังงานไม่ต้องการเชื้อเพลิงในการเผาไหม้ และไม่ก่อให้เกิด ก๊าซที่เป็นอันตรายต่อสิ่งแวดล้อมหรือมนุษย์ โดยเฉพาะการผลิตพลังงานไฟฟ้าจากเซลล์แสงอาทิตย์ (Photovoltaic cells) ซึ่งสามารถเปลี่ยนพลังงานรังสีอาทิตย์ให้เป็นพลังงานไฟฟ้าได้โดยตรงโดยไม่มี ส่วนเคลื่อนที่หรือเคลื่อนที่เพียงเล็กน้อยเท่านั้น ทำให้ค่าใช้จ่ายในส่วนของการซ่อมบำรุงลดน้อยลงไป ด้วย [1]

อย่างไรก็ตาม แรงดันไฟฟ้ากระแสตรงที่ได้จากเซลล์แสงอาทิตย์มีค่าน้อยเพียง 1-2 โวลต์ต่อ เซลล์ ซึ่งอาจไม่สามารถนำมาใช้ที่ระดับแรงดันไฟฟ้ากระแสสลับใช้งานปกติที่ 230-380 โวลต์ ได้ ดังนั้นเซลล์แสงอาทิตย์จำนวนหลายเซลล์จึงถูกนำมาต่ออนุกรมเพื่อให้ได้ระดับแรงดันที่สูงขึ้น อย่างไร ก็ตาม การต่อเซลล์แสงอาทิตย์แบบอนุกรมในจำนวนที่สูงขึ้นสามารถสร้างความยุ่งยากในการจัดสร้าง และเพิ่มความสูญเสียภายในแผงเซลล์ ซึ่งทำให้อายุการใช้งานน้อยลง [2]-[6] แนวทางในการยกระดับ ้แรงดันไฟฟ้าใ<mark>ห้สูงขึ้นแนวทางอื่นที่นิ</mark>ยม คือ การใช้วงจ<mark>รอิเล็กทรอนิกส์ หรื</mark>อ วงจรอินเวอร์เตอร์ (Inverters) ในการแปลงระดับแรงดันไฟฟ้ากระแสตรงเป็นกระแสสลับที่ระดับแรงดันที่สูงขึ้น ซึ่งวงจร อินเวอร์เตอร์ที่สามารถแปลงรูปแบบและระดับแรงดันไฟฟ้าดังกล่าวมีหลายโครงสร้าง แต่อาจ สามารถแบ่งได้เป็น 2 ประเภท ได้แก่ วงจรอินเวอร์เตอร์แบบมีหม้อแปลง (inverters with transformers) [7]-[9] และ วงจรอินเวอร์เตอร์แบบไม่มีหม้อแปลง (Transformerless inverters) [10]-[11]

วงจรอินเวอร์เตอร์แบบมีหม้อแปลง มีข้อดีในส่วนของคุณสมบัติการแยกระบบแหล่งจ่าย ไฟฟ้าด้านขาเข้าออกจากโหลดหรือระบบส่งจ่ายไฟฟ้า (Galvanic isolation) อีกทั้งความสามารถใน การยกระดับแรงดันไฟฟ้ากระแสสลับที่ได้หลังจากการปรับรูปแบบแรงดันจากเซลล์แสงอาทิตย์ให้

สูงขึ้นได้โดยง่ายด้วยหม้อแปลง อย่างไรก็ตาม วงจรอินเวอร์เตอร์แบบมีหม้อแปลงนั้นมีขนาดใหญ่ น้ำหนักมาก จึงทำให้เกิดความยุ่งยากในการขนส่งและการติดตั้ง การแก้ไขปัญหานี้อาจใช้หม้อแปลง ความถี่สูง (High frequency transformers) ที่มีขนาดที่เล็กและน้ำหนักที่เบากว่าได้ [12]-[13] อย่างไรก็ตาม หม้อแปลงความถี่มีกระบวนการแปลงผันกำลังงานที่ซับซ้อน โดยจำเป็นต้องมีการ เปลี่ยนแรงดันไฟฟ้ากระแสตรงเป็นกระแสสลับที่ความถี่สูง จากนั้นต้องแปลงไฟฟ้ากระแสสลับที่ ความถี่สูงลงมาที่ความถี่ที่ต่ำที่ใช้งานปกติ (50-60 เฮิร์ทซ์) [14] ทำให้มีกระบวนการแปลงผันหลาย ขั้นตอน ซับซ้อม ยุ่งยากในการผลิต ราคาแพงขึ้น และก่อให้เกิดความสูญเสียกำลังไฟฟ้าที่สูงขึ้นตาม ไปด้วย [15]

ในทางตรงกันข้าม วงจรอินเวอร์เตอร์แบบไม่มีหม้อแปลง ไม่มีส่วนประกอบของหม้อแปลง ทำให้อินเวอร์เตอร์ชนิดนี้มีขนาดเล็กและน้ำหนักเบากว่า อีกทั้งกระบวนการแปลงผันกำลังงานมี ์ ขั้นตอนน้อยลง ส่งผลให้อินเวอร์เตอร์ชนิด<mark>นี้มีปร</mark>ะสิทธิภาพการแปลงผันกำลังที่สูงมาก (สูงกว่า 90 เปอร์เซ็นต์) [16] อินเวอร์เตอร์แบบไม่มีหม้อแปลงนี้มีหลายโครงสร้าง แต่อาจสามารถแบ่งเป็น ประเภทได้ 3 ประเภท ตามลักษณะของวงจรพื้นฐาน ได้แก่ วงจรแหล่งจ่ายแรงดัน (Voltage Source Inverters; VSI) วงจรแหล่งจ่ายแรงดัน (Current Source Inverters; CSI) และวงจรแหล่งจ่าย อิมพีแดนซ์ (Impedance Source Inverter หรือ Z Source Inverter; ZSI)

วงจรแหล่งจ่ายแรงดันมีข้อในส่วนของการมีแนวโน้มการสูญเสียกำลัง (Power loss) ใน กระบวนการแปลงผันรูปแบบและระดับพลังงานต่ำ ทั้งนี้เนื่องจากกระบวนการแปลงผันกำลังงานของ วงจรแหล่งจ่ายแรงดันสามารถดำเนินการได้ในสภาวะที่กระแสไฟฟ้าระดับต่ำได้ ทำให้ความสูญเสีย กำลังหลักในอุปกรณ์ในขณะทำงาน (c<mark>onduction lo</mark>sses; P<sub>loss</sub>= i ${}^{2}R_{\cap}$ ) มีปริมาณลดลง อีกทั้งระบบ แหล่งจ่ายและโหลดส่วนใหญ่ในปัจจุบันอยู่ในรูปแบบของแรงดันทำให้วงจรแหล่งจ่ายแรงดันยิ่งเป็นที่ นิยมในระบบแปลงผันกำลังงานไฟฟ้ากระแสตรงเป็นกระแสสลับส่วนใหญ่ [17] อย่างไรก็ตาม การใช้ งานวงจรแปลงผันกำลังแบบแหล่งจ่ายแรงดันเพื่อป้อนกำลังงานจากเซลล์แสงอาทิตย์ให้กับโหลดหรือ ระบบจำหน่ายอาจมีอุปสรรคคือ ระดับแรงดันที่ผลิตได้จากเซลล์แสงอาทิตย์จำเป็นต้องมีระดับที่สูง กว่าระดับแรงดันที่โหลดต้องการหรือสูงกว่าระดับแรงดันของระบบจำหน่าย มิฉะนั้นแล้วจะไม่ สามารถโอนพลังงานจากเซลล์แสงอาทิตย์ได้ ทำให้ระบบเซลล์แสงอาทิตย์จำเป็นต้องผลิตแรงดันใน ระดับสูงเสมอ อาทิเช่น ระดับแรงดันไฟฟ้ากระแสตรงยอดสูงกว่า 407 หรือ 672 โวลต์ มีความ จำเป็นต้องใช้สำหรับการผลิตไฟฟ้ากระแสสลับ 220 หรือ 380 โวลต์ สำหรับเซลล์แสงอาทิตย์ส่วน ใหญ่ที่มีค่าฟิลล์แฟคเตอร์ (Fill Factor) เท่ากับ 0.8 [18] ซึ่งจำเป็นต้องใช้อุปกรณ์อิเล็กทรอนิกส์ที่ สามารถทำงานได้ดีในระดับแรงดันสูงที่มีราคาแพงได้ ยิ่งไปกว่านั้น หากเกิดสภาวะผิดปกติระบบสาย ส่งอันเป็นผลให้ระดับแรงดันในระบบสายส่งมีระดับต่ำลงมากหรือสูงขึ้นมากเกินกว่าปกติ วงจร

แหล่งจ่ายแรงดันจะไม่สามารถทำงานได้ กล่าวคือ มีความสามารถในการรักษาเสถียรภาพระบบ ในขณะเกิดการเปลี่ยนแปลงสภาวะแรงดันโหลดต่ำ (Grid fault ride-through) ในทางตรงกันข้าม วงจรแหล่งจ่ายกระแสมีความสามารถในการรักษาเสถียรภาพของระบบในสภาวะแรงดันเปลี่ยนแปลง ได้ดี แม้ในขณะที่แรงดันระบบลดลงต่ำจนเกือบหรือเป็นศูนย์ (Short circuit) อีกทั้งสามารถแปลงผัน กำลังไฟฟ้าจากเซลล์แสงอาทิตย์ได้ตลอดย่านแรงดันของเซลล์ [19]-[20] อย่างไรก็ตาม วงจร แหล่งจ่ายกระแสอาจมีข้อจำกัดเกี่ยวกับการมีประสิทธิภาพต่ำในการแปลงผันกำลังงานเมื่อระดับ แรงดันด้านกระแสตรงและกระแสสลับมีระดับต่างกันมาก ๆ และอาจไม่สามารถทำงานได้ในระดับ ้แรงดันสูงมาก [21] ดังนั้นทั้งวงจรแหล่งจ่<mark>าย</mark>แรงดันและวงจรแหล่งจ่ายกระแสจึงต้องอาศัยวงจร เพิ่มเติม อาทิเช่น วงจรแปลงผันกำลังไฟฟ้ากระแสตรงเป็นกระแสตรง (DC-DC converters) เพื่อ ปรับระดับแรงดันไฟฟ้ากระแสตรงให้อยู่ในระดับที่วงจรอินเวอร์เตอร์ทำงานได้อย่างมีประสิทธิภาพ และปลอดภัย [22]-[23] อย่างไรก็ตาม วงจรที่เพิ่มเติมเข้าไปในวงจรส่งผลต่อราคาการผลิตกำลังงาน ไฟฟ้าที่สูงขึ้นและความซับซ้อนของวงจรที่มากขึ้นด้วย [24]-[25] วงจรแหล่งจ่ายอิมพีแดนซ์ อาศัย วงจรอิมพีแดนซ์ที่ประกอบด้วยตัวเก็บประจุและตัวเหนี่ยวนำเพื่อเพิ่มความสามารถในการปรับระดับ แรงดันไฟฟ้ากระแสตรงให้อยู่ในระดับที่เหมาะสมต่อวงจรอินเวอร์เตอร์แหล่งจ่ายแรงดัน (หรือ กระแส) ได้ ข้อดีของวงจรคือ วงจรได้รวมเอาคุณสมบัติที่ดีของอินเวอร์เตอร์แหล่งจ่ายแรงดัน (หรือ กระแส) ร่วมกับความสามารถในการยก (หรือ ลด) ระดับแรงดันไฟฟ้ากระแสตรงได้ในอัตราสูงอย่าง ไม่จำกัดในทางทฤษฎีได้ [26] อีกทั้งยังสามารถทำให้เพิ่มขีดความสามารถในการรักษาเสถียรภาพและ ความปลอดภัยของระบบได้ดียิ่งขึ้น เมื่อเปรียบเทียบกับระบบวงจรแหล่งจ่ายแรงดัน (หรือ กระแส) เพียงอย่างเดียว [26] ข้อดีเหล่านี้ส่งผลให้ในระยะทศวรรษที่ผ่านมานับตั้งแต่มีการค้นพบวงจรโดย F. Z. Peng [26] ใน ปี ค.ศ. 2003 ได้มีงานค้นคว้าวิจัยจำนวนมาก ไม่ว่าจะเป็นในส่วนของการควบคุม [27]-[29] และการประยุกต์ใช้งานวงจร [30]-[32].

วงจรทบแรงดันไฟฟ้ากระแสตรงแบบแหล่งจ่ายอิมพีแดนซ์ (Z source DC-DC boost converter) เป็นหนึ่งในการประยุกต์ใช้งานวงจรแหล่งจ่ายอิมพีแดนซ์ วงจรนี้ถูกนำเสนอครั้งแรกโดย Xupeng Fang และ Xingquan Ji [33] ในปี ค.ศ. 2008 โดยวงจรใช้การปรับระดับแรงดันที่ผลิตได้ จากเซลล์แสงอาทิตย์ให้สูงขึ้นได้มากกว่า 3 เท่าตัว โดยวงจรมีลักษณะดังแสดงในภาพประกอบ 1

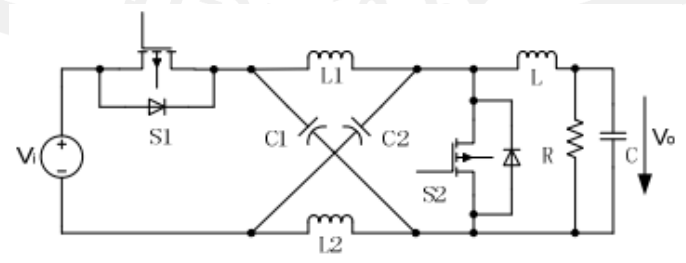

**ภาพประกอบ 1** วงจรทบแรงดันไฟฟ้ากระแสตรงแบบแหล่งจ่ายอิมพีแดนซ์ [33]

จากภาพประกอบ 1 สวิตช์สารกึ่งตัวนำ (S1) ถูกนำมาต่อแทนไดโอดกำลังเพื่อเพิ่มสมรรถนะ การทนต่อแรงดันย้อนกลับ อย่างไรก็ตาม ด้วยคุณสมบัติของวงจรแหล่งจ่ายอิมพีแดนซ์ซึ่งอาศัยการ ทำงานร่วมกันระหว่าง 2 ส่วนวงจร คือ การปิดวงจร (นำกระแส) ของสวิตช์ S2 และวงจรอิมพีแดนซ์ (LC impedance circuit) กล่าวคือ เมื่อสวิตช์ S2 ปิด ระบบแหล่งจ่ายและระบบโหลดจะถูกแยกออก จากกัน (Shoot-through state) ระบบแหล่งจ่ายจะป้อนพลังงานให้กับวงจรอิมพีแดนซ์ทำให้ระดับ แรงดันภายในวงจรอิมพีแดนซ์สูงขึ้นโดยมีอัตราการเพิ่มขึ้นขึ้นอยู่กับค่าของตัวเหนี่ยวนำและตัวเก็บ ประจุในวงจร เมื่อสวิตช์S2 เปิดวงจร (หยุดนำกระแส) จะได้ว่า แรงดันของแหล่งจ่ายบวกกับแรงดัน ตกคร่อมภายในวงจรอิมพีแดนซ์จะส่งผลให้แรงดันปรากฏด้านขาออกของวงจรมีค่าสูงขึ้น ซึ่งขึ้นอยู่กับ รอบการทำงาน (Duty cycle; D) ของสวิตช<mark>์ S</mark>2 ดังสมการ (1.1) และ (1.2) สำหรับวงจรแหล่งจ่าย แรงดันและวงจรแหล่งจ่ายกระแส ตามลำดับ ด้วยข้อดีเหล่านี้ ทำให้วงจรได้รับความสนใจและมี การศึกษาอย่างแพร่หลายในช่วงปีที่ผ่านมา

$$
V_{gain} = \frac{1-D}{1-2D} ; \text{ สำหรj>1939}
$$
รูแหล่งจ่ายแรกดัน (1.1)

$$
I_{gain} = \frac{2D-1}{D}; \text{ สำหรับวงจรแ์หล่งจ่ายกระแล
$$

อย่างไรก็ตาม กำลังสูญเสียที่เกิดขึ้นภายในวงจรและอุปกรณ์ในสภาวะที่มีการเปิดปิดอุปกรณ์ (Switching losses) สำหรับวงจร<mark>แหล่งจ่ายอิมพีแดนซ์กลั</mark>บมีแนวโน้มสูงขึ้นเป็นอย่างมากเมื่อเทียบ กับวงจรที่ไม่มีวงจรอิมพีแดนซ์ (LC impedance circuit) ทั้งนี้เนื่องจากการพุ่งสูงขึ้นอย่างรวดเร็ว ของแรงดันในขณะสวิตช์ S2 ทำงาน (Shoot-through states) โดยเฉพาะสภาวะที่วงจรมีอัตราการ ทบแรงดันสูง ๆ ซึ่งสวิตช์จำเป็นต้องทำการเปิด-ปิดวงจรในอัตราแรงดัน (หรือ กระแส) ที่สูงกว่าปกติ มาก ซึ่งอาจทำให้สวิตช์ในวงจรและวงจรพังเสียหาย ไม่สามารถทำงานได้อีกต่อไป [34]-[35] ยิ่งไป กว่านั้น หากการออกแบบค่าของตัวเหนี่ยวนำและตัวเก็บประจุในวงจรมีความไม่เหมาะสมกล่าวคือมี ขนาดเล็กเกินไป อัตราการพุ่งขึ้นของแรงดันก็จะมีค่าสูงมากยิ่งขึ้นไปด้วย ซึ่งต้องอาศัยการออกแบบที่ ต้องระวังเป็นอย่างยิ่ง ซึ่งจะส่งผลให้ระดับกำลังสูญเสียในขณะสวิทชิ่ง (Switching losses)

วงจรสวิตช์แรงดันเป็นศูนย์ (Zero Voltage Switching circuit; ZVS) หรือ วงจรสวิตช์ กระแสเป็นศูนย์ (Zero Current Switching; ZCS) เป็นวงจรที่นิยมใช้ในการลดกำลังสูญเสียขณะทำ การเปิดปิดสวิตช์โดยอาศัยการใช้อุปกรณ์จำพวกตัวเก็บประจุ ตัวเหนี่ยวนำ ตัวต้านทาน หรือ อุปกรณ์ สารกึ่งตัวนำบางประเภท มาต่อร่วมกับสวิตช์เพื่อหน่วยแรงดันหรือกระแสให้เป็นศูนย์ในขณะเปิดหรือ ปิดสวิตช์[36]-[39] วงจรเหล่านี้อาจสามารถนำมาใช้ในการลดผลกระทบของการพุ่งขึ้นของแรงดัน ของวงจรแหล่งจ่ายอิมพีแดนซ์ได้ ซึ่งผลการการประยุกต์ใช้วงจรเหล่านี้สำหรับลดกำลังสูญเสียสำหรับ วงจรแหล่งจ่ายอิมพีแดนซ์ยังไม่มีการศึกษาหรือมีการให้รายละเอียดผลกระทบอย่างชัดเจน อย่างไรก็

ตาม เนื่องจากอุปกรณ์เหล่านี้ประกอบด้วยตัวเก็บประจุ ตัวเหนี่ยวนำ หรือ ตัวต้านทาน ซึ่งอาจส่งผล โดยตรงต่อการเปลี่ยนแปลงค่าการเก็บประจุรวม (Total capacitance) หรือ ค่าความเหนี่ยวนำรวม (Total inductance) หรือ ค่าอิมพีแดนซ์รวม (Total impedance) ที่ปรากฏบนวงจรอิมพีแดนซ์ และส่งผลต่ออัตราการขยายแรงดันของวงจรแปลงผันกำลังในภาพรวมด้วย ผลการศึกษาในส่วนนี้ ยัง ไม่มีการศึกษาหรือมีการให้รายละเอียดผลกระทบอย่างชัดเจนเช่นกัน จึงเป็นที่มาของการศึกษาวิจัย ในครั้งนี้ โดยจะเป็นการศึกษาในส่วนของวงจร ZVS ที่นิยมใช้มากกว่า ZCS ก่อน ซึ่งการศึกษาและ วิจัยเพิ่มเติมในส่วนของ ZCS จะได้ดำเนินการในภายหลังซึ่งยังไม่ขอกล่าวในการทำวิทยานิพนธ์ใน ครั้งนี้

#### **1.2 ความมุ่งหมายของการวิจัย**

1) ศึกษา วิเคราะห์ และคัดเลือก<mark>วงจรส</mark>วิตช์แรงดันเป็นศูนย์ที่มีลักษณะเหมาะสมในการลด กำลังสูญเสียสำหรับวงจรทบแรงดันแบบแหล่งจ่ายอิมพีแดนซ์

2) วิเคราะห์ สังเคราะห์ จัดสร้า<mark>งวงจร</mark> และทดลองเพื่อศึกษาผลกระทบของค่าอุปกรณ์ ภายในวงจรสวิตช์แรงดันเป็นศูนย์ต่อการลดกำลังสูญเสียสำหรับวงจรทบแบบแหล่งจ่ายอิมพีแดนซ์ โดยเปรียบเทียบกับวงจรทบแรงดับแบบแหล่งจ่ายอิมพีแดนซ์ที่ไม่มีวงจรสวิตช์แรงดันเป็นศูนย์

3) วิเคราะห์ สังเคราะห<mark>์ จัดสร้างวงจร และทด</mark>ลองเพื่อศึกษาผลกระทบของค่าอุปกรณ์ ภายในวงจรสวิตช์แรงดันเป็นศูนย์ต่ออัตราการขยายแรงดันของวงจรทบแบบแหล่งจ่ายอิมพีแดนซ์ โดยเปรียบเทียบกับวงจรทบแรงดับแบบแหล่งจ่ายอิมพีแดนซ์ที่ไม่มีวงจรสวิตช์แรงดันเป็นศูนย์

#### **1.3 วิธีดำเนินการวิจัย (โดยย่อ)**

1) ศึกษา ค้นคว้า และรวบรวมข้อมูลที่เกี่ยวข้องกับวงจรสวิตช์แรงดันเป็นศูนย์และวงจรทบ ระดับแรงดันแบบแหล่งจ่ายอิมพีแดนซ์

2) คัดเลือกวงจรสวิตช์แรงดันเป็นศูนย์ที่เหมาะสมเพื่อลดกำลังสูญเสียสำหรับวงจรทบระดับ แรงดันแบบแหล่งจ่ายอิมพีแดนซ์

3) จัดสร้างและทดสอบวงจรด้วยแบบจำลองวงจรโปรแกรมคอมพิวเตอร์ เพื่อศึกษา ผลกระทบของค่าอุปกรณ์ของวงจรสวิตช์แรงดันเป็นศูนย์ต่อการลดกำลังสูญเสียและอัตราการขยาย แรงดันของวงจรทบแรงดันแบบแหล่งจ่ายอิมพีแดนซ์

4) จัดสร้างและทดสอบวงจรด้วยอุปกรณ์การทดลองจริง เพื่อศึกษาผลกระทบของค่าอุปกรณ์ ของวงจรสวิตช์แรงดันเป็นศูนย์ต่อการลดกำลังสูญเสียและอัตราการขยายแรงดันของวงจรทบแรงดัน แบบแหล่งจ่ายอิมพีแดนซ์

5) เปรียบเทียบผลที่ได้ระหว่างผลเชิงทฤษฎี ผลจากโปรแกรมคอมพิวเตอร์ และ ผลที่ได้จาก การทดลองจริง

6) สรุปผลการศึกษาวิจัย

7) จัดทำเล่มวิทยานิพนธ์เพื่อสรุปผลการศึกษา

8) เผยแพร่ผลงานวิจัย

#### **1.4 ขอบเขตการศึกษาวิจัย**

1) การวิจัยนี้เป็นการวิเคราะห์ผล<mark>กระทบ</mark>ในส่วนของวงจรสวิตช์แรงดันเป็นศนย์ (ZVS) ต่อ กำลังสูญเสียและอัตราการขยายแรงดันของวงจรทบแรงดันแบบแหล่งจ่ายอิมพีแดนซ์เท่านั้น วงจร สวิตช์กระแสเป็นศูนย์ (ZCS) ไม่ได้รวมอยู่ในการศึกษาครั้งนี้

2) ระดับแรงดันที่ใช้ในการทดสอบอยู่ที่ระดับไม่เกิน 100 โวลต์ 5 แอมป์ และ 500 วัตต์ ทั้งนี้เพื่อให้สามารถศึกษาผลกระทบของวงจรทบแรงดันแบบแหล่งจ่ายอิมพีแดนซ์ในสภาวะอัตราการ ขยายสูงมากได้

3) แหล่งจ่ายกำลังไฟฟ้าที่ใช้ในการทดสอบเป็นแหล่งจ่ายเซลล์แสงอาทิตย์เสมือนเท่านั้น ซึ่ง เป็นการปรับแหล่งจ่ายกำลังไฟฟ้ากระ<mark>แสตรงเพื่อให้สา</mark>มารถควบคมสภาวะอากาศแวดล้อมให้สามารถ ควบคุมได้ ซึ่งมีความสำคัญมากต่อการสร้างผลการทดสอบจากวงจรให้สามารถเปรียบเทียบกันได้

## **1.5 การวิเคราะห์ข้อมูล**

1) วิเคราะห์ข้อมูลที่ได้จากการศึกษาเชิงทฤษฎีเปรียบเทียบกับผลที่ได้จากโปรแกรม คอมพิวเตอร์และที่ได้จากการวงจรจริงในส่วนของกำลังสูญเสีย

2) วิเคราะห์ข้อมูลที่ได้จากการศึกษาเชิงทฤษฎีเปรียบเทียบกับผลที่ได้จากโปรแกรม คอมพิวเตอร์และที่ได้จากการวงจรจริงในส่วนของอัตราการขยายแรงดัน

3) ใช้ข้อมูลการทดลองอย่างน้อย 3 ชุดต่อสภาวะการทดสอบ เพื่อหาค่าเฉลี่ย เพื่อใช้ในการ วิเคราะห์ข้อมูลที่ได้จากการศึกษาด้วยโปรแกรมคอมพิวเตอร์และการทดลองจริงตลอดการวิจัย

## **1.6 ผลที่คาดว่าจะได้รับจากงานวิจัยครั้งนี้**

 1) ได้วงจรสวิตช์แรงดันเป็นศูนย์ที่มีลักษณะเหมาะสมในการลดกำลังสูญเสียสำหรับวงจรทบ แรงดันแบบแหล่งจ่ายอิมพีแดนซ์

2) ได้ผลการศึกษาผลกระทบของค่าอุปกรณ์ภายในวงจรสวิตช์แรงดันเป็นศูนย์ต่อการลด กำลังสญเสียสำหรับวงจรทบแบบแหล่งจ่า<mark>ยอิ</mark>มพีแดนซ์ โดยเปรียบเทียบกับวงจรทบแรงดับแบบ แหล่งจ่ายอิมพีแดนซ์ที่ไม่มีวงจรสวิตช์แรงดันเป็นศูนย์ ทั้งจากการศึกษาด้วยโปรแกรมคอมพิวเตอร์ และจากการทดลองจริง

3) ได้ผลการศึกษาผลกระทบของค่าอุปกรณ์ภายในวงจรสวิตช์แรงดันเป็นศูนย์ต่ออัตราการ ขยายแรงดันของวงจรทบแบบแหล่งจ่ายอิมพีแดนซ์ โดยเปรียบเทียบกับวงจรทบแรงดับแบบ แหล่งจ่ายอิมพีแดนซ์ที่ไม่มีวงจรสวิตช์แรงดันเป็นศูนย์ ทั้งจากการศึกษาด้วยโปรแกรมคอมพิวเตอร์ และจากการทดลองจริง

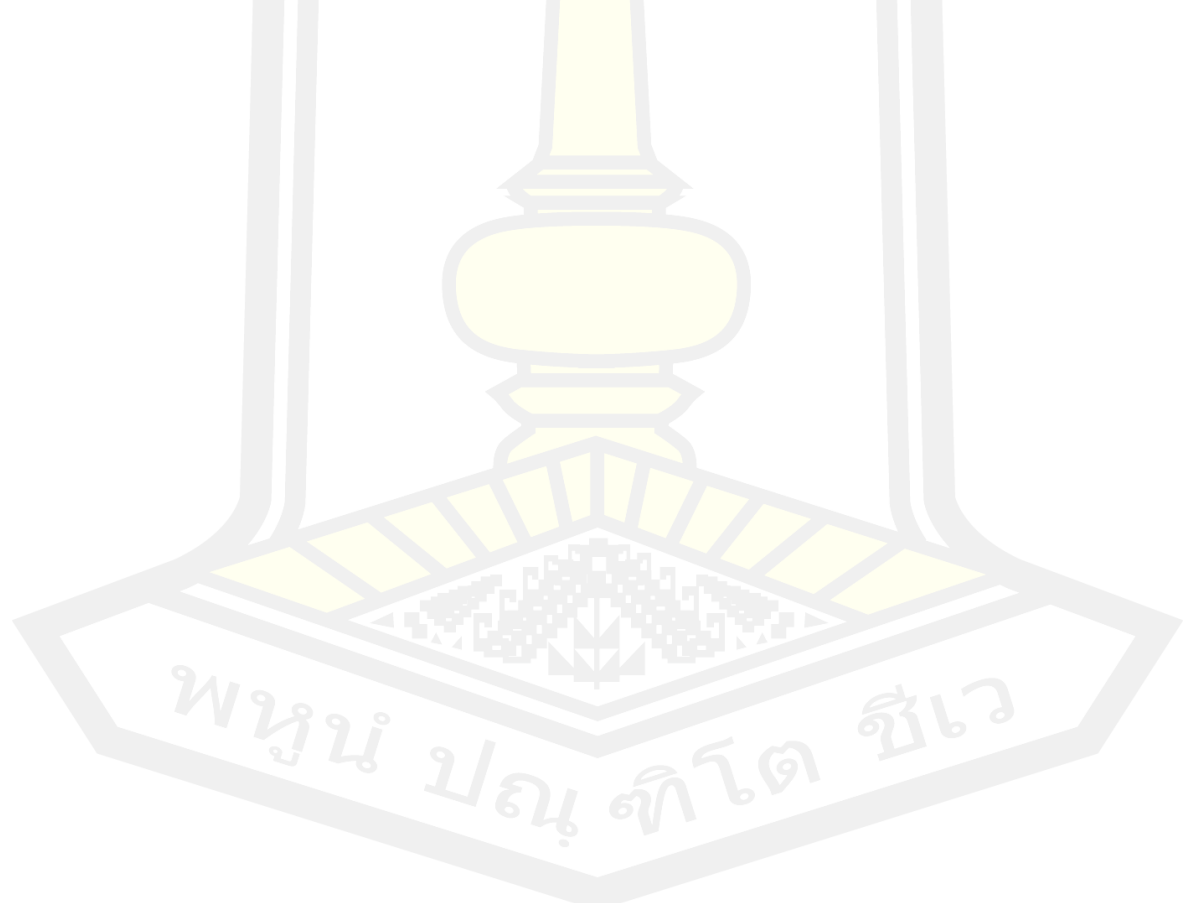

### **บทที่ 2**

## **เอกสารและงานวิจัยที่เกี่ยวข้อง**

เพื่อให้การดำเนินการวิจัยบรรลุวัตถุประสงค์ที่ตั้งไว้ในการศึกษาผลกระทบของวงจรสวิตช์ แรงดันเป็นศูนย์ต่อกำลังสูญเสียและอัตราการขยายแรงดันของวงจรทบแรงดันแบบแหล่งจ่าย อิมพีแดนซ์ ผู้วิจัยได้ทำการศึกษาและรวบรวมข้อมูลที่สำคัญเพื่อใช้ในการวิเคราะห์ สังเคราะห์ ออกแบบ จัดสร้างและทดสอบวงจรที่ได้ออกแบบ ได้แก่ องค์ความรู้เกี่ยวกับวงจรทบแรงดันแบบ แหล่งจ่ายอิมพีแดนซ์ วงจรสวิตช์แรงดันเป็นศูนย์ และงานวิจัยที่เกี่ยวข้อง ดังมีรายละเอียดดังนี้

#### **2.1 วงจรทบแรงดันแบบแหล่งจ่ายอิมพีแดนซ์**

วงจรทบแรงดันแบบแหล่งจ่ายอิมพีแดนซ์ เป็นวงจรแปลงผันแรงดันที่ขยายแรงดันจากเซลล์ แสงอาทิตย์โดยอาศัยการทำงานของวงจรแหล่งจ่ายอิมพีแดนซ์แบบพิเศษ ซึ่งสร้างจากตัวเก็บประจุ และตัวเหนี่ยวนำ

#### **2.1.1 โครงสร้างของวงจรทบแรงดันแบบแหล่งจ่ายอิมพีแดนซ์**

โครงสร้างของวงจรทบแรงดันแบบแหล่งจ่ายอิมพีแดนซ์นั้นจะประกอบไปด้วยตัวเหนี่ยวนำ สองตัวคือ และ และตัวเก็บประจุสองตัวคือ และ ซ่งต่อลักษณะเป็นรูปตัว X ดังภาพประกอบ 2

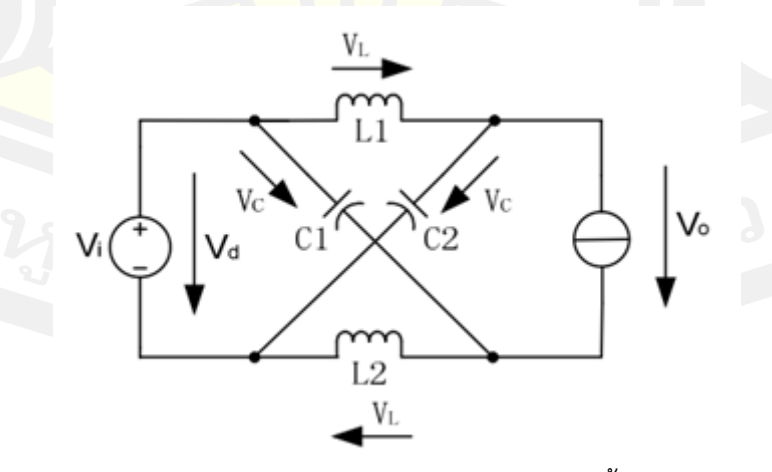

**ภาพประกอบ 2** แสดงวงจรแหล่งจ่ายอิมพีแดนซ์เบื้องต้น [26]

#### **2.1.2 หลักการทำงานของวงจรทบแรงดันแบบแหล่งจ่ายอิมพีแดนซ์**

วงจรแหล่งจ่ายอิมพีแดนซ์ได้ถูกตีพิมพ์เผยแพร่ครั้งแรกในชื่อของวงจรอินเวอร์เตอร์แบบ แหล่งจ่ายอิมพีแดนซ์ซึ่งนำเสนอโดย Fang Zheng Peng [26] ครั้งแรกมีชื่อเรียกว่า วงจรแปลงผัน กำลัง Impedance source หรือ Impedance fed ต่อมาถูกเรียกย่อว่า วงจรแปลงผันกำลัง Z source ซึ่งสามารถนำไปใช้ได้ทั้งแบบ dc to ac, ac to dc, ac to ac และ dc to dc ซึ่งข้อดี ข้อเสียได้ถูกอธิบายไว้ใน [26], [41] โดยในว<mark>งจ</mark>รนั้นจะใช้ (  $C_{_{\rm l}} C_{_{\rm 2}}$  และ  $L_{_{\rm l}} L_{_{\rm 2}}$ ) เชื่อมต่อระหว่างวงจร แปลงผันกำลัง และแหล่งจ่ายเป็นลักษณะรูป<mark>ตัว</mark> X ซึ่งมีหลักการทำงานดังต่อไปนี้

การทำงานพื้นฐานของวงจรจะอาศัยช่วงเวลา zero state เพื่อยกระดับแรงดันไฟตรงซึ่ง หลักการทำงานนั้นจะอธิบายในส่วนของการ<mark>ทำ</mark>งานเมื่อตัวเหนี่ยวนำ  $L_{_{\!1}}L_{_{\!2}}$  เนื่องจากเพื่อให้คอนเวอร์ เตอร์มีขนาดเล็กและราคาถูก จะต้องทำการออกแบบให้ตัวเหนี่ยวนำมีขนาดเล็ก ซึ่งหลักการนี้จะ สอดคล้องกับหลักการที่อธิบายใน[26] ซึ่งจะมีโหมดการทำงานอยู่ 2 โหมด แต่ในที่นี้จะอธิบายการ ทำงานออกเป็น 5 โหมด[42] เพื่อให้ละเอียดยิ่งขึ้น ดังต่อไปนี้

โหมดที่ 1 เมื่อทำการ shoot thr<mark>ough ผ</mark>ลรวมของแรงดันที่ตัวเก็บประจุ  $\, C_{_{1}}C_{_{2}}\,$ จะมีค่าสูง กว่าแรงดันที่แหล่งจ่าย *V*¸ซึ่งทำให้ไดโอด<mark>บล็อกกระ</mark>แสทำให้วงจรทางด้านแหล่งจ่ายเปิดวงจรเป็นผล ให้แรงดันที่ตัวเก็บประจุถ่ายเทให้กับตัวเหนี่ยวนำเพื่อเก็บพลังงานในรูปสนามแม่เหล็กไฟฟ้า โดยที่ แรงดันที่ตกคร่อมที่ตัวเหนี่ยวนำจะมีค่าดังนี้

$$
V_{L1} = V_{C1}, V_{L2} = V_{C2} \tag{2.1}
$$

โดยในโหมดการทำงานนี้กระแสที่ไหลผ่านตัวเหนี่ยวนำจะมีค่าสูงขึ้น เนื่องจากว่าวงจรใน  $\pi$ าพประกอบที่ 2.3(ก) เป็นวงจรสมม<mark>าตร (  $L_{\!\scriptscriptstyle 1} = L_{\!\scriptscriptstyle 2} = L$  และ  $C_{\!\scriptscriptstyle 1} = C_{\!\scriptscriptstyle 2} = C$  ) ทำให้แรงดันที่ตกคร่อม</mark> มีค่าเท่ากัน

โหมดที่ 2 เมื่อเข้าสู่การทำงานปกติ active state กระแสที่ไหลผ่านตัวเหนี่ยวนำจะมีค่าดัง สมการที่ 2.2 เนื่องจากว่ากำหนดให้กระแสที่ไหลผ่านทั้งตัวเก็บประจุและตัวเหนี่ยวนำมีค่าเท่ากันซึ่ง จะสอดคล้องกับกระแสที่แหล่งจ่ายซึ่งสามารถพิสูจน์ได้ด้วยสมการที่ 2.3

$$
I_L \succ \frac{1}{2} I_m \quad (2.2)
$$

ซึ่งในโหมดการทำงานนี้จะสามารถเขียนวงจรสมมูลของวงจรแหล่งจ่ายอิมพีแดนซ์ได้ดัง ภาพประกอบที่ 3

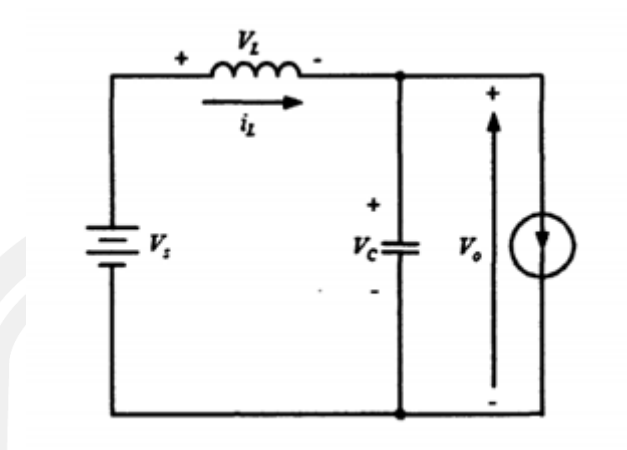

**ภาพประกอบ 3** วงจรสมมูลของแหล่งจ่ายอิมพีแดนซ์ [41]

กระแสทางด้านแหล่งจ่ายจะเท่ากับ

จาก

$$
I_{1} = I_{L1} + I_{C1} = I_{L1} + (I_{L2} - I_{i})
$$
  
\n
$$
I_{L} = I_{L1} = I_{L2}
$$
  
\n
$$
2I_{L} - I_{i} \succ 0
$$
\n(2.3)

ทำให้ทราบว่าขณะนี้ไดโอดได้นำกระแสแล้ว และจากวงจรสมมูลสามารถคำนวณหาค่าแรงดันตก คร่อมที่ตัวเหนี่ยวนำได้ดังสมการที่ 2.4

$$
V_L + V_C = V_S
$$
  

$$
V_L = V_S - V_C
$$
 (2.4)

จากสมการที่ 2.4 ยังบอกให้ทราบว่าแรงดันที่ตกคร่อมที่ตัวเหนี่ยวนำมีค่าเป็นลบ เนื่องจากในโหมด การทำงานที่ 1 ค่าแรงดัน  $V_c$  มีมากกว่าค่าแรงดันของแหล่งจ่าย  $V_s$ 

โหมดที่ 3 คอนเวอร์เตอร์ทำงานใน active state กระแสที่ตัวเหนี่ยวนำจะมีค่าเป็นครึ่งหนึ่ง ของกระแสที่แหล่งจ่ายด้าน DC side ของคอนเวอร์เตอร์ สมมุติให้กระแสที่โหลดมีค่ามากกว่ากระแส ที่ผ่านตัวเหนี่ยวนำ  $\emph{L}_{_{1}}\emph{L}_{_{2}}$  ซึ่งสามารถเขียนเป็นสมการได้ดังนี้

$$
I_L = \frac{1}{2}i, \quad \text{or} \quad \text{S. (2.5)}
$$

ซึ่งถ้าไม่คิดค่าความต้านทานที่ตกคร่อมตัวเหนี่ยวนำ จะสามารถเขียนสมการแสดงความสัมพันธ์ของ แรงดันคอนเวอร์เตอร์ได้ดังนี้

$$
v_i = V_C \tag{2.6}
$$

โหมดที่ 4 เงื่อนไขการทำงานของโหมดนี้จะเกิด เมื่อคอนเวอร์เตอร์เข้าสู่สถานะ zero state ( $i_{\scriptscriptstyle i}$  =  $o$  ) และกระแสที่ผ่านตัวเหนี่ยวนำมีค่าเป็นศูนย์ซึ่งจะเกิดเมื่อสิ้นสุดการทำงานของโหมด 2 โดยเมื่อเข้าสู่

การทำงานของโหมดนี้ไดโอดจะหยุดนำกระแสและอินเวอร์เตอร์จะเปิดวงจรแยกออกจากโหลด เนื่องจากว่า  $\emph{i}_{i}=\emph{o}$  ซึ่งจะทำการ shoot through สวิตช์ตัวบนและตัวล่างทำให้คอนเวอร์เตอร์เป็น อิสระต่อแหล่งจ่ายทางด้าน DC side และโหลด ดังภาพประกอบที่ 4(ง)

โหมดที่ 5 โหมดการทำงานนี้ไดโอดของสวิตช์คอนเวอร์เตอร์ (Freewheeling diode) จะ นำกระแสในสถานะ shoot through ดังภาพประกอบที่ 4(จ) ซึ่งจะมีลักษณะการทำงานคล้ายกับ โหมดที่ 1 และกระแสที่ผ่านตัวเหนี่ยวนำ  $\, L_{_{1}}L_{_{2}}$ จะเพิ่มขึ้น จนกระทั่งมีค่าเพิ่มถึง  $\, \frac{1}{\,2} l_{1}$ 1 2 *i* หรือจนกว่าจะ เข้าสู่โหมดการทำงานปกติใน active state โดยความแตกต่างระหว่างทั้งสองโหมดนี้ คือโหมดการ ทำงานนี้จะถูกควบคุมด้วยสัญญาณควบคุมโดยขึ้นอยู่กับกระแสที่ตัวเหนี่ยวนำ *L I* และกระแสที่โหลด  $i_{\scriptscriptstyle 1}$ 

โหมดกระแสต่อเนื่องในภาพประกอบที่ 5 จะอธิบายถึงกระแสที่ผ่านตัวเหนี่ยวนำอิมพีแดนซ์ โดยแบ่งออกเป็น 5 ช่วงเวลา เริ่มจากช่<mark>วงเวล</mark>า $T_{\rm o}$  กระแสที่ไหลผ่านตัวเหนี่ยวนำจะเพิ่มสูงขึ้น หลังจากนั้นจะเข้าสู่ช่วง Traditional zer<mark>o stat</mark>e  $T_{11}$ และ active state  $T_{2}$  โดยใน 2 ช่วงเวลานี้ ไดโอดในวงจรอิมพีแดนซ์จะทำหน้าที่นำกระแส และกระแสที่ตัวเหนี่ยวนำจะลดลงจนหมดช่วงเวลา  $T_{\scriptscriptstyle 2}$ วงจรยังอยู่ในช่วง active state ไดโอ<mark>ดในว</mark>งจรอิมพีแดนซ์จะหยุดนำกระแส ทำให้แรงดันที่ แหล่งจ่ายไฟกับแรงดันที่ตัวเก็บประจุอิมพีแดนซ์มีค่าเท่ากัน หลังจากนั้นคอนเวอร์เตอร์จะเข้าสู่ช่วง  $T_{\rm_12}$ กระแสที่ตัวเหนี่ยวนำจะลดลง <mark>แต่จะไม่ลงถึงศูนย์ คอน</mark>เวอร์เตอร์ก็จะเข้าสู่ช่วง shoot through zero state อีกครั้ง

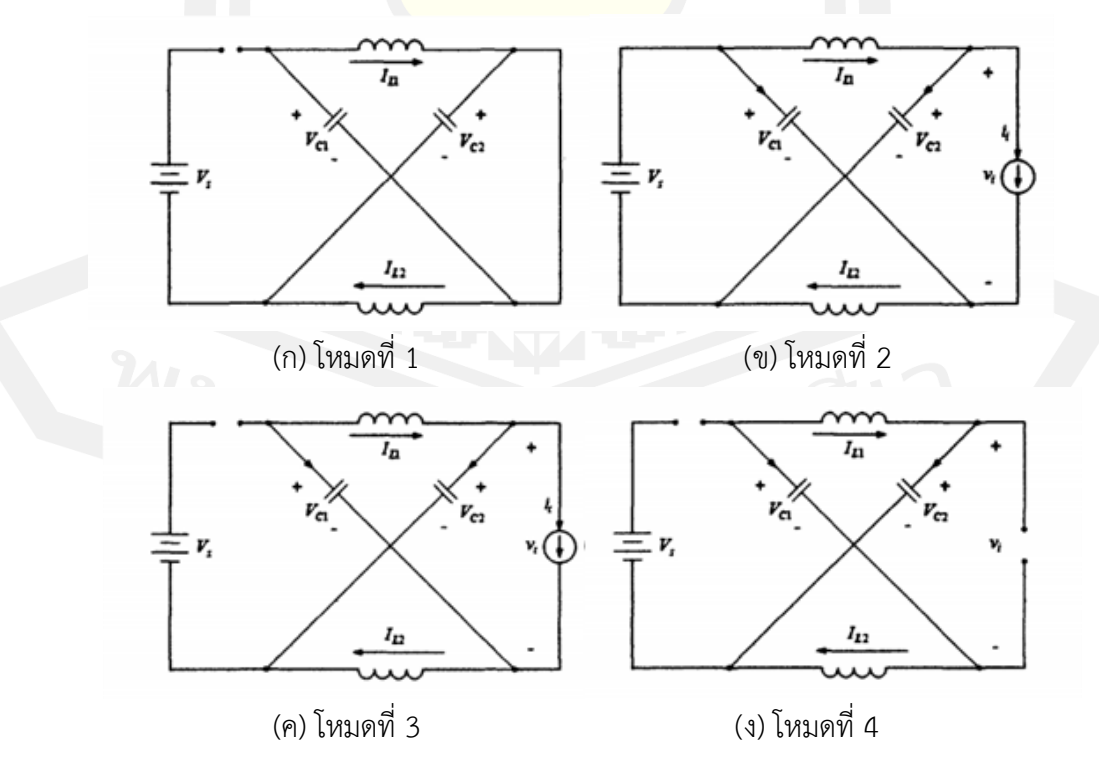

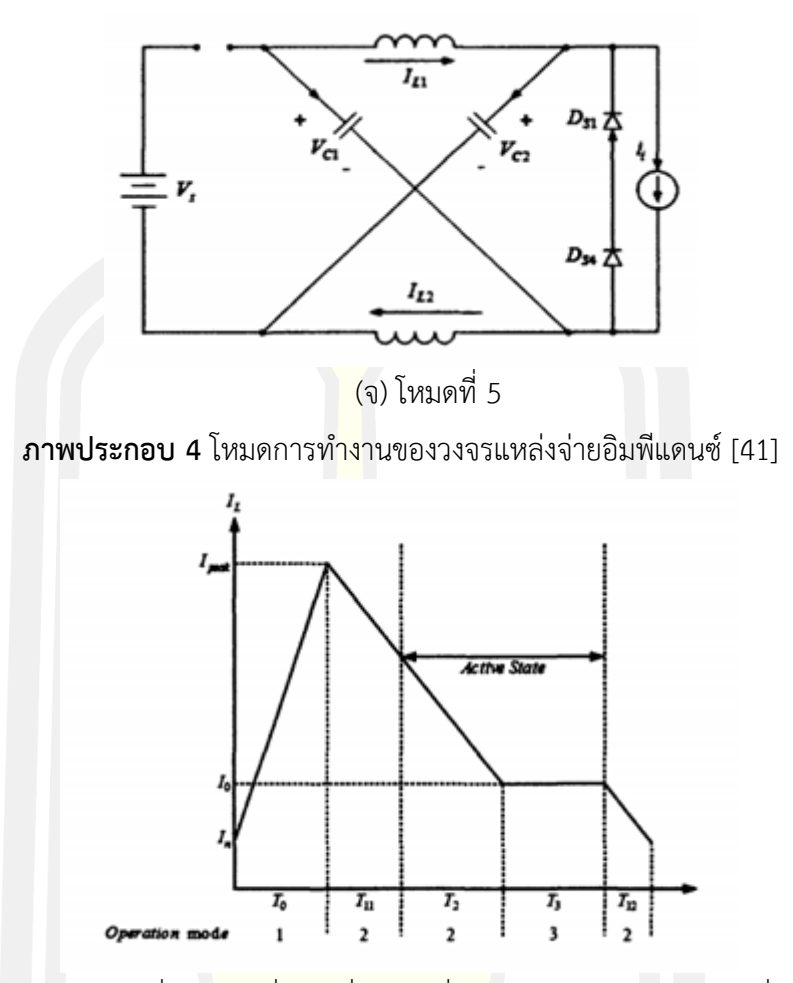

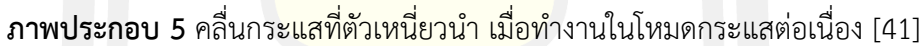

## **2.1.3 การออกแบบอุปกรณ์สำหรับวงจรทบระดับแรงดันแบบแหล่งจ่ายอิมพีแดนซ์**

อุปกรณ์ที่ประกอบในวงจรทบระดับแรงดันแบบแหล่งจ่ายอิมพีแดนซ์นั้นสามารถออกแบบ และคำนวณได้เช่นเดียวกับแนวทางการออกแบบวงจรแหล่งจ่ายแรงดันและแหล่งจ่ายกระแส อย่างไร ก็ตามเนื่องจากวงจรประกอบด้วยวงจรอิมพีแดนซ์ซึ่งค่าขนาดความเหนี่ยวนำและความเก็บประจุมีผล ต่ออัตราการทบแรงดันและการทำงานของวงจรเป็นอย่างมาก ซึ่งรายละเอียดการออกแบบอุปกรณ์ สำหรับวงจรทบระดับแรงดันแบบแหล่งจ่ายอิมพีแดนซ์นั้นได้กล่าวไว้ในบทที่ 3

## **2.1.4 การประยุกต์ใช้งานวงจรทบระดับแรงดันแบบแหล่งจ่ายอิมพีแดนซ์**

วงจรทบระดับแรงดันแบบแหล่งจ่ายอิมพีแดนซ์นั้นมีการนำไปประยุกต์ใช้งานร่วมกับวงจรอื่น เช่น[30] ได้นำวงจรไปประยุกต์ใช้กับวงจรควบคุมมอเตอร์แบบ 3 เฟส ส่วน [31] ได้นำวงจรไป ประยุกต์ใช้กับวงจรควบคุมมอเตอร์แบบ 1 เฟส และ [32] ได้นำวงจรไปใช้ในการปรับความเร็วของ มอเตอร์

#### **2.2 วงจรสวิตช์แรงดันเป็นศูนย์**

อุปกรณ์ที่นำมาใช้เป็นสวิตช์ซึ่งสามารถควบคุมให้นำกระแสและหยุดนำกระแสได้ง่ายและ เหมาะสำหรับวงจรที่กำลังไฟฟ้าไม่สูงมากนักคือมอสเฟ ตกำลัง (Power MOSFET) เมื่อใช้ มอสเฟตกำลังจะพบว่าแรงดันและกระแสที่ตกคร่อมและไหลผ่านตัวมอสเฟตกำลังนั้นมีรูปร่างดัง ภาพประกอบที่ 6

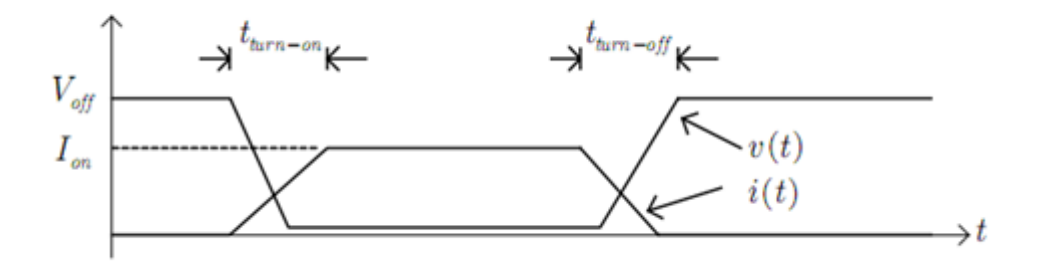

**ภาพประกอบ 6** หลักการสวิตช์ที่แรงดันเป็นศูนย์ [31]

ซึ่งพบว่าในขณะที่มอสเฟตกำลังหยุดนำกระแส แรงดันจะมีค่าเท่ากับ *<sup>V</sup>off* ในขณะที่กระแสเป็นศูนย์ ซึ่งจะไม่มีกำลังไฟฟ้าสูญเสีย แต่เมื่อมอสเฟตกำลังเริ่มนำกระแสในช่วงเวลา *t<sub>turn−on</sub>* แรงดันจะค่อยๆ ลดลงในขณะที่กระแสจะค่อยๆเพิ่มขึ้น ทำให้กระแสและแรงดันมีกราฟที่ทับซ้อนกันแสดงว่าเกิด กำลังไฟฟ้าขึ้นในตัวมอสเฟตกำลังนำกระแสอยู่แล้วก็จะเกิดกำลังไฟฟ้าสูญเสียเช่นเดียวกันพลังงาน

$$
{}^{\text{2}}\mathbb{I}\mathbb{N}\mathbb{M}\text{ and }\mathbb{I}\mathbb{N}\text{ and }\mathbb{I}\mathbb{N}\text{ and }\mathbb{I}\mathbb{N}\text{ and }\mathbb{I}\mathbb{N}\text{ and }\mathbb{I}\mathbb{N}\text{ and }\mathbb{I}\mathbb{N}\text{ and }\mathbb{I}\mathbb{N}\text{ and }\mathbb{I}\mathbb{N}\text{ and }\mathbb{I}\text{ and }\mathbb{I}\text{ and
$$

จากสมการที่ 2.7 พบว่าถ้าสามารถลดผลที่จะทำให้เกิดกำลังไฟฟ้าสูญเสียได้ทั้งที่บริเวณสวิตช์กำลัง ขณะเริ่มนำกระแส ตอนเริ่มหยุดนำกระแส และขณะที่กำลังนำกระแส เมื่อใช้มอสเฟตกำลังเป็นสวิตช์ พบว่าขณะนำกระแสจะมีกำลังสูญเสียมาก ดังนั้นจึงมีผู้คิดค้นวิธีที่ทำให้กำลังไฟฟ้าขณะเริ่มนำกระแส ลดลง โดยทำให้แรงดันตกคร่อมสวิตช์เป็นศูนย์ก่อนจะควบคุมให้สวิตช์นำกระแสซึ่งมีวิธีทำหลายวิธี ภาพประกอบที่ 7 เป็นอีกวิธีหนึ่ง

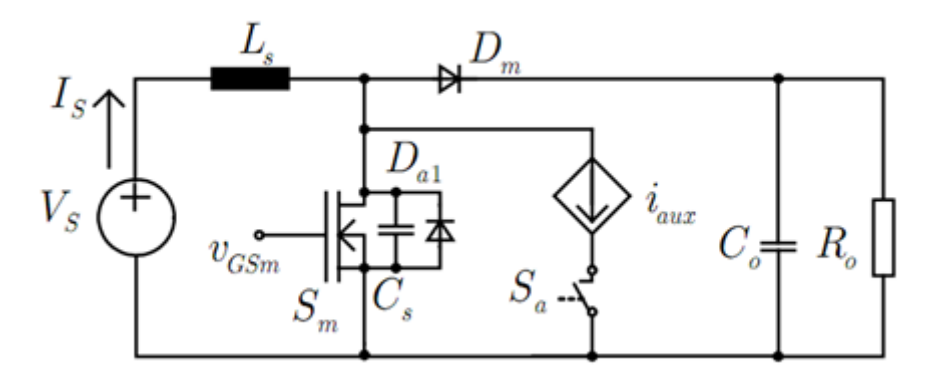

**ภาพประกอบ 7** วงจรหลักการสวิตช์ที่แรงดันศูนย์ [41]

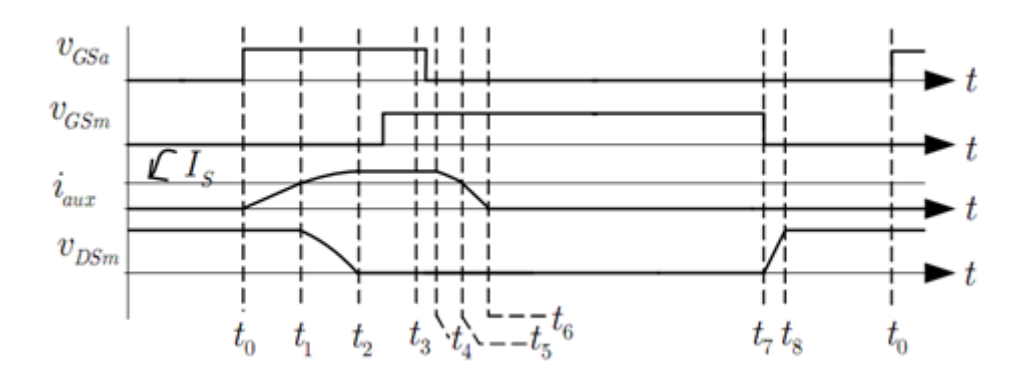

**ภาพประกอบ 8** รูปคลื่นของวงจรแรงดันศูนย์ [31]

## **2.2.1 โครงสร้างของวงจรสวิตช์แรงดันเป็นศูนย์**

โครงสร้างของวงจรสวิตช์แรงดันเป็นศูนย์โดยพื้นฐานนั้นจะประกอบด้วยหลักๆก็คือ สวิตช์ซึ่ง สวิตช์นั้นอาจจะเป็นมอสเฟต ไอจีบีที หรืออย่างอื่นก็ได้ ส่วนตัวถัดมาก็คือตัวเหนี่ยวนำและตัวเก็บ ประจุโดยโครงสร้างนั้นจะแสดงในภาพประกอบที่ 9 ซึ่งการต่อวงจรจะเป็นการต่อตัวเก็บประจุขนาน กับสวิตช์และต่ออนุกรมกับตัวเหนี่ยวนำ

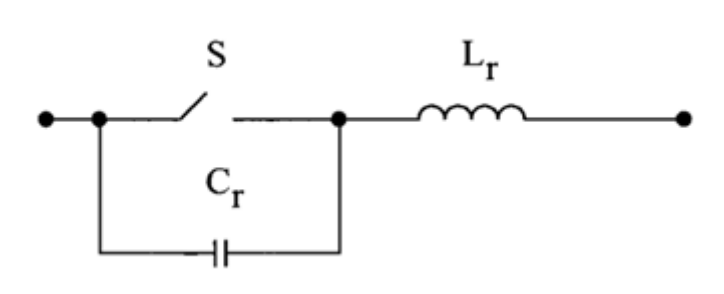

**ภาพประกอบ 9** วงจรสวิตช์แรงดันเป็นศูนย์ [32]

#### **2.2.2 หลักการทำงานของวงจรสวิตช์แรงดันเป็นศูนย์**

หลักการของวงจรสวิตช์แรงดันเป็นศูนย์เป็นหลักการเปลี่ยนแปลงสภาวะของวงจรให้เป็น ส่วนประกอบของวงจรโซแนนซ์ที่มีตัวเหนี่ยวนำและตัวเก็บประจุเป็นส่วนประกอบของวงจรซึ่งเมื่อเกิด สภาวะเรโซแนนซ์ระหว่างตัวเหนี่ยวนำและตัวเก็บประจุจะทำให้กระแสและแรงดันที่สวิตช์เปลี่ยน ี สถานะไม่พร้อมกันโดยแรงดันลดค่าลงเป็น<mark>ศู</mark>นย์ก่อนที่กระแสจะเริ่มไหลผ่านสวิตช์ ดังนั้นจึงเรียก วิธีการนี้ว่า การสวิตช์แรงดันเป็นศูนย์ (Zero Voltage Switch)

#### **2.2.3 การออกแบบอุปกรณ์สำหรับวงจรสวิตช์แรงดันเป็นศูนย์**

ในการออกแบบวงจรสวิตช์แรงดันเป็นศูนย์นั้นจะส่วนประกอบหลักๆก็คือ ตัวเหนี่ยวนำ และ ตัวเก็บประจุ ผู้วิจัยจะขอยกตัวอย่างการคำนวณเพื่อหาค่าตัวเหนี่ยวนำ และตัวเก็บประจุจากวงจรใน ภาพประกอบที่ 10

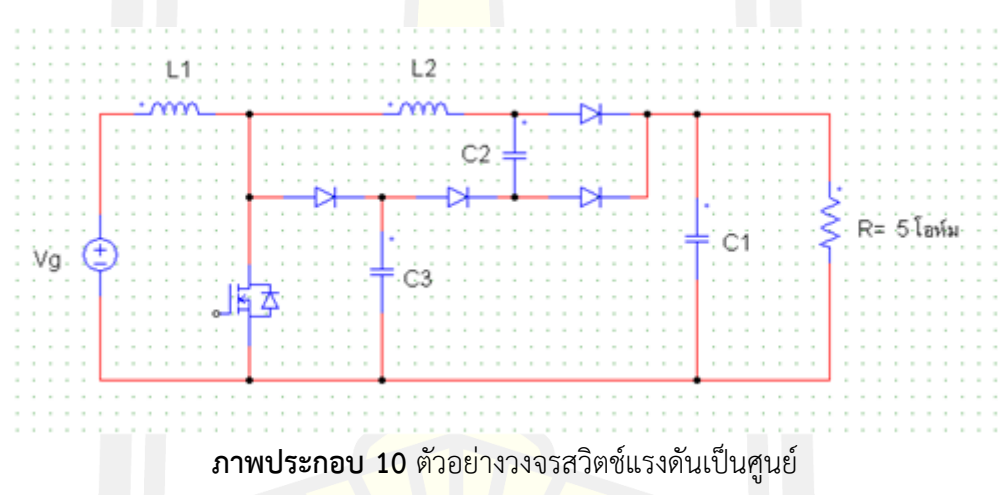

#### **2.2.3.1 ตัวเหนี่ยวนำด้านเข้า (L1)**

ค่าตัวเหนี่ยวนำด้านเข้าจะถูกกำหนดขึ้นจากปริมาณค่ากระแสกระเพื่อมของกระแสด้านเข้า ของวงจร โดยค่าเหนี่ยวนำทางด้านเข้าจะเป็นตัวจำกัดค่าของกระแสกระเพื่อม โดยที่ขนาดของกกระ แสกระเพื่อมจะถูกอ้างอิงจากกระแสด้านข้าวของวงจร โดยค่ากระแสสูงสุดด้านข้าวของวงจรจะมีค่า เท่ากับ

$$
I = \frac{V}{RD} \tag{2.8}
$$

สำหรับค่าวัฏจักรงาน D (Duty Cycle) มีค่าเท่ากับ

16

$$
D = 1 - \frac{V_g}{V_o}
$$
\n
$$
D = 1 - \frac{12}{24}
$$
\n(2.9)

สมมุติค่ากระแสสูงสุด มีค่าเท่ากับ 9.6 A และกำหนดให้ค่ากระแสกระเพื่อมด้านเข้ามีค่าเท่ากับ 10% ของกระแสสูงสุด ดังนั้นจะได้ (0.1x9.6 = 0.<mark>96</mark> A) ดังนั้นสามารถหาค่าตัวเหนี่ยวนำด้านเข้า *L*<sub>1</sub> ได้ เท่ากับ

$$
L = \frac{V_g DT_s}{2\Delta I}
$$
\n
$$
= \frac{12x0.5x25x10^{-6}}{2x0.96}
$$
\n
$$
= 78\mu H
$$
\n(2.10)

#### **2.2.3.2 ตัวเก็บประจุด้านออก (** *C*1 **)**

 ค่าความจุของตัวเก็บประจุด้านออกถูกกำหนดด้วยค่าการกระเพื่อมของแรงดันทางด้านออก  $V_{_o}$  โดยในการออกแบบวงจรกำหนดให้ค่า  $\overline{\Delta V}$  = 10%,  $V_{_o}$ = 0.24 ดังนั้นค่าความจุของตัวเก็บ ประจุด้านออกเท่ากับ

$$
C = \frac{VDT_s}{2\Delta V}
$$
  
= 
$$
\frac{24x0.5x25x10^{-6}}{2x0.24x5}
$$
  
= 
$$
12.5\mu F
$$
 (2.11)

#### **2.2.3.3 ตัวเหนี่ยวนำเรโซแนนซ์ (** *L*2 **)**

ในการคำนวณหาค่าตัวเหนี่ยวนำเรโซแนนซ์สามารถหาได้โดย

$$
\omega = \sqrt{\frac{(C_2 + C_3)}{(C_2 \times C_3 \times L_2)}}
$$
\n
$$
L_2 = \frac{(C_2 + C_3)}{(2\pi f)^2}, C_2 = C_3
$$
\n(2.12)

ได้ค่าตัวเหนี่ยวนำเรโซแนนซ์เท่ากับ 1 $\mu F$ 

 $2.2.3.4$  ตัวเก็บประจุเรโซแนนซ์ ( $C^{\vphantom{\dagger}}_{2},C^{\vphantom{\dagger}}_{3}$ ) สามารถคำนวณหาค่าตัวเก็บประจุเรโซแนนซ์ได้ดังนี้

$$
\omega = \sqrt{\frac{(C_2 + C_3)}{(C_2 \times C_3 \times L_2)}}
$$

$$
C_{2,3} = \frac{2}{(2\pi f)^2}, C_2 = C_3
$$

ได้ค่าความจุของตัวเก็บประจุเรโซแนนซ์ เท่ากับ 1 nF

#### **2.3 งานวิจัยที่เกี่ยวข้อง**

ซินพิง ดิง และคณะ [43] ได้นำเสนอบทความเรื่อง Transient Modeling and Control of the Novel ZVS Z-Source Rectifier งานวิจัยนี้ได้ทำการวิเคราะห์การตอบสนองของวงจรสวิตซ์ ้ แรงดันเป็นศูนย์ กับวงจรแหล่งจ่ายอิมพีแดน<mark>ซ์ ซึ่</mark>งงานวิจัยนี้ได้ทำการศึกษาพฤติกรรมของทรานเซี้ยน สัญญาณขนาดเล็ก ในวงจรแหล่งจ่ายอิมพีแดนซ์โดยใช้การควบคุมแบบ พีดี ซึ่งผู้วิจัยบอกว่าให้ผลการ ทดลองที่ดี ประสิทธิภาพดีด้วย สำหรับวงจรแสดงดังภาพประกอบที่ 11

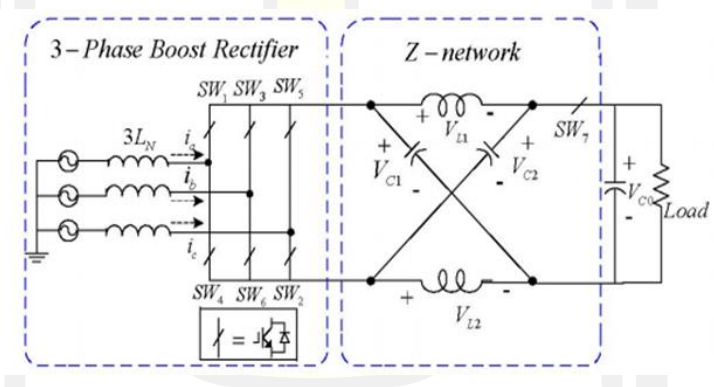

**ภาพประกอบ 11** วงจร Three-phase z-source rect [43]

โอเล็กซานเด้อ โฮเซฟ และคณะ [44] ได้นำเสนอบทความเรื่อง Galvanically Isolated Quasi-Z-Source DC–DC Converter With a Novel ZVS and ZCS Technique งานวิจัยนี้มี วัตถุประสงค์เพื่อกำจัดการสูญเสียในสวิตช์ ซึ่งที่ความถี่สูงๆจะทำให้การสูญเสียในสวิตช์ลดลงเหมาะ กับการใช้งานกับวงจรคอนเวอร์เตอร์

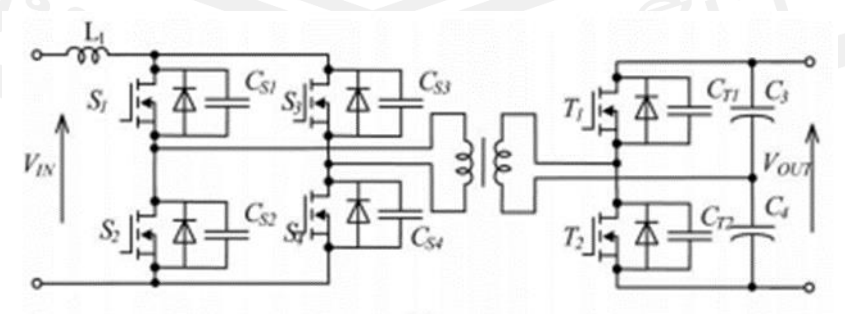

**ภาพประกอบ 12** วงจร Isolated dc–dc converters with soft-switching techniques [44]

เจอรี่ โชวปอรอส [45] ได้เสนอบทความเรื่อง A zero Voltage Switched PWM Boost Converter With an is energy Feedforward Auxiliary Circuit เป็นการใช้เทคนิคที่นุ่มนวล (Soft Switching)ใช้เป็นวงจรช่วยดังภาพที่ 1 ซึ่งทำให้สวิตช์เปลี่ยนสถานะแบบสวิตช์แรงดันศูนย์ (ZVS) และควบคุมการทำงานของสวิตช์ด้วยเทคนิคแบบพีดับบลิวเอ็ม (PWM Technique) ซึ่งวิธีการ ดังกล่าวสามารถลดการสูญเสียของสวิตช์หลักได้ แต่วงจรใช้หม้อแปลงไฟฟ้าทำให้ส่วนของวงจรแปลง ผันมีขนาดใหญ่และวงจรมีความซับซ้อน นอกจากนี้ค่าความเค้นที่สวิตช์ช่วยมีค่าสูงและมีการเปลี่ยน สถานะอย่างรุนแรง

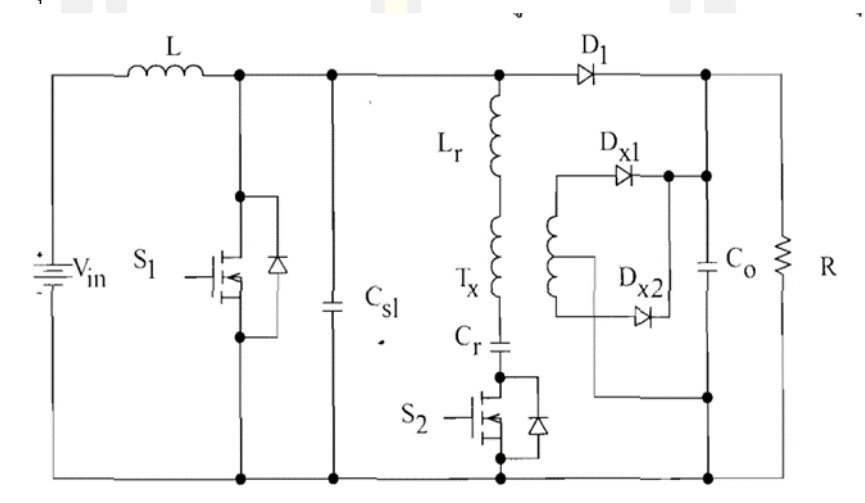

**ภาพประกอบ 13** วงจรแปลงผันที่ใช้เทคนิคการสวิตช์แรงดันศูนย์ที่นำเสนอโดย [45]

จุน กู คิม [33] ได้เสนองานวิจัยเรื่อง Bidirectional Power Flow Z Source DC-DC Converter ซึ่งเป็นการนำเสนอ Z Source converter สำหรับรถไฟฟ้า สามารถลด inrush current และ กระแสฮาร์โมนิกส์รวมทั้งใช้ได้ทั้งวงจร Buck boost แต่ว่างานวิจัยนี้ไม่ได้มีการวิเคราะห์ผลของ Zero voltage Switch

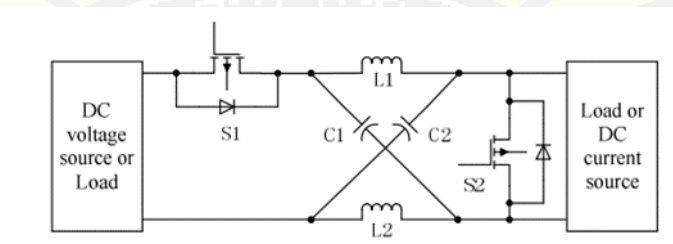

**ภาพประกอบ 14** วงจร Bidirectional Power Flow Z Source DC-DC Converter นำเสนอโดย

 เฟง เชง เปง [26] ได้ทำการศึกษาการออกแบบและสร้างวงจรอินเวอร์เตอร์แบบแหล่งจ่าย อิมพีแดนซ์ในปี พ.ศ. 2546 ซึ่งในงานวิจัยนี้มีคอนเวอร์รวมอยู่ด้วย โดยผู้วิจัยได้อธิบายถึงข้อดีของ วงจรอิมพีแดนซ์ โดยน่าจะมีแนวความคิดมาจากวงจร Resonant เนื่องจากวงจรอิมพีแดนซ์นั้น ค่อนข้างใกล้เคียงกับวงจรดังกล่าว ซึ่งจุดประสงค์เพื่อใช้งานในรถยนต์พลังงานทางเลือก (Fuel Cell) และงานวิจัยดังกล่าวเป็นต้นกำเนิดของวงจร Z Source

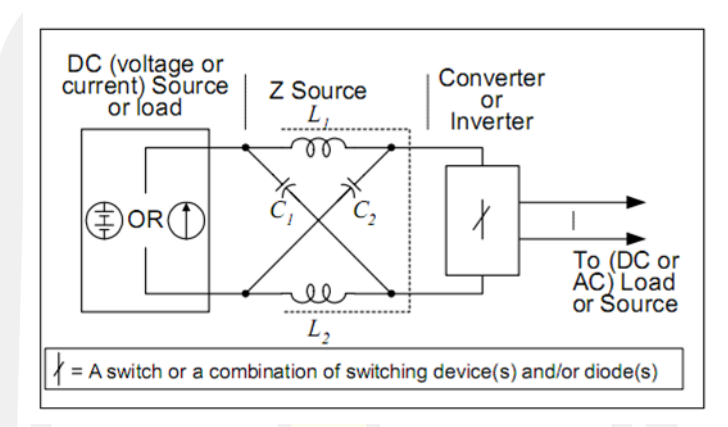

**ภาพประกอบ 15** วงจร Z Source Inverter นำเสนอโดย [26]

#### **2.4 คอนเวอร์เตอร์**

 ดีซีทูดีซี คอนเวอร์เตอร์ เป็นวงจรที่ทำหน้าที่เปลี่ยนแรงดันกระแสตรงจากแหล่งจ่ายไฟฟ้าที่ ้มีค่าคงที่ ให้ได้แรงดันกระแสตรง<mark>ด้านออก ที่สามารถปรับค่</mark>าได้ตามที่ต้องการ โดยใช้หลักการทำงาน ของอิเล็กทรอนิกส์สวิตช์

อิเล็กทรอนิกส์สวิตช์มีวิธีการ 2 แบบคือ

 1) แบบ Constant-frequency เป็นวงจรที่ควบคุมให้ Time Period (T) คงที่ แล้วปรับ เวลา ON Time การควบคุมในลักษณะนี้เรียกว่า Pulse-Width-Modulation (PWM)

 2) แบบ Variable-frequency เป็นวงจรที่ปรับ Time Period โดยการปรับ ON Time หรือ OFF Time การควบคุมแบบนี้เรียกว่า Frequency-modulation แต่เนื่องจากการควบคุมใน ลักษณะนี้ความถี่มีการเปลี่ยนแปลงในย่านกว้างทำให้ยากในการฟิลเตอร์

อิเล็กทรอนิกส์สวิตช์ที่ใช้ในวงจรมีอยู่ 2 แบบคือ

 1) แบบที่ทำให้กระแสหยุดไหลด้วยการบีบบังคับ (Forced Commutation) คือ เอสซีอาร์ จะนำมาใช้ในงานความถี่ต่ำ

 2) แบบที่ทำให้กระแสหยุดไหลได้ด้วยตัวเอง (Self Commutation) คือ เพาเวอร์มอสเฟต จีทีโอ และ ไอจีบีทีจะนำมาใช้ในงานความถี่สูง

#### **2.4.1 คอนเวอร์เตอร์แบบทบระดับแรงดันกระแสตรง (Boost Converter)**

 คอนเวอร์เตอร์แบบทบระดับแรงดันกระแสตรงเป็นสวิตชิงชนิดหนึ่งที่ทำงานได้โดยใช้ อุปกรณ์อิเล็กทรอนิกส์และอุปกรณ์ความถี่สูงทำการปรับเปลี่ยนระดับแรงดันด้านออก ให้สูงกว่าระดับ แรงดันด้านเข้า โดยอาศัยคุณสมบัติของตัวเหนี่ยวนำความถี่สูงในการเก็บและคายพลังงาน การทำให้ ระดับแรงดันด้านออกสูงกว่าระดับแรงดันด้านเข้าจึงเรียกว่า สเต็ปอัพคอนเวอร์เตอร์ (Step-up Converter) จะประกอบไปด้วย 2 ส่วนหลักคือ ส่วนของวงจรกำลัง ประกอบด้วย ตัวเหนี่ยวนำ ความถี่สูง ตัวเก็บประจุด้านออก ไดโอดกำลังทำหน้าที่สวิตช์ อีกส่วนคือวงจรกรองแรงดัน เป็นวงจร ทำหน้าที่ควบคุมการทำงานของคอนเวอร์เตอร์ เพื่อรักษาระดับแรงดันด้านออกให้คงที่ วงจรสมมูล ของวงจรทบระดับแรงดันกระแสตรงแสดงดังภาพประกอบที่ 16 การทำงานของวงจรทบระดับแรงดัน กระแสตรงแสดงดังภาพประกอบที่ 17

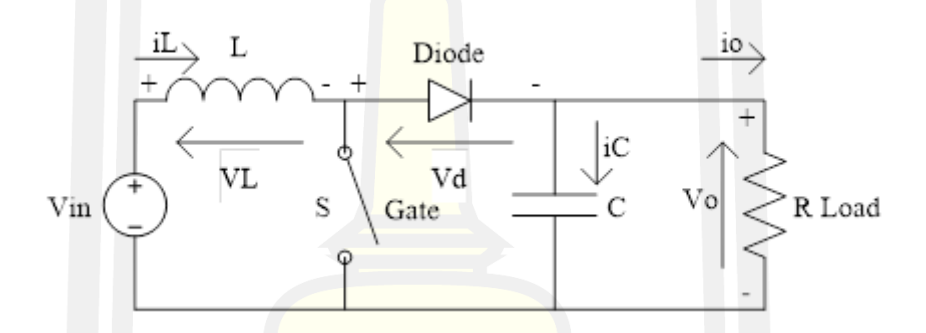

**ภาพประกอบ 16** วงจรสมมูลของวงจรทบระดับแรงดันกระแสตรง

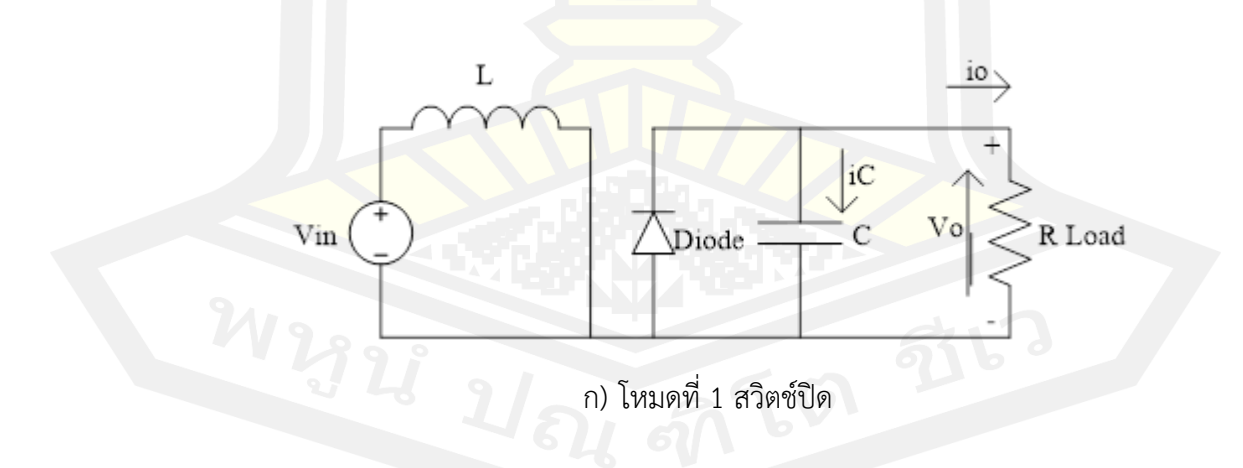
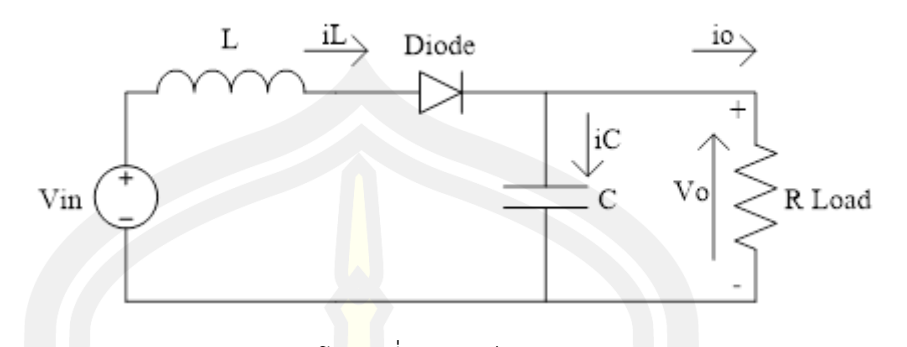

ข) โหมดที่ 2 สวิตช์เปิด **ภาพประกอบ 17** วงจรการทำงานของวงจรทบระดับแรงดันกระแสตรง

#### **2.4.1.1 วิเคราะห์เมื่อสวิตช์ปิด**

 $\lambda$ โหมด 1 (0 < $t \leq t_{_{on}}$ ) มอสเฟต  $\overline{\mathcal{Q}_{_{\rm I}}}$  ทำงานสวิตช์ปิด  $\,(t=0)$  กระแสด้านเข้าไหลผ่านมอส เฟต  $Q_{\text{\tiny{l}}}$  และตัวเหนี่ยวนำทำให้กระแสขอ<mark>งตัวเห</mark>นี่ยวนำเพิ่มขึ้นจาก  $I_{\text{\tiny{l}}}$  ที่  $t\!=\!t_{\text{\tiny{0}}}$  เป็น  $I_{\text{\tiny{2}}}$  ที่  $t\!=\!t_{\text{\tiny{l}}}$ โดยไดโอด  $D_{_M}$  จะถูกไบอัสกลับ ตัวเก็บ<mark>ประจุจะ</mark>ดิสชาร์จประจุให้แก่โหลดในช่วงเวลา 0<*t* ≤ *t<sub>on</sub>* ค่า แรงดันด้านเข้ามีค่าเท่ากับแรงดันตกคร่อมตัวเหนี่ยวนำดังสมการที่ (2.13)

$$
V_{S} = V_{L} = L \frac{I_{2} - I_{1}}{t_{on}} = \frac{L\Delta I}{t_{on}}
$$
\n(2.13)

สมการที่จะหาค่าเวลาในช่วงที่เพาเวอร์มอสเฟต นำกระแส ได้จากสมการที่ (2.14)

$$
t_{on} = \frac{L\Delta I}{V_S} \tag{2.14}
$$

พลังงานที่สะสมในตัวเหนี่ยวนำสามารถหาได้จากสมการที่ (2.15)

$$
E = \frac{1}{2}L(\Delta I)^2 = \frac{1}{2L}V_s^2 t_{on}^2
$$
 (2.15)

#### **2.4.1.2 วิเคราะห์เมื่อสวิตช์เปิด**

 $\mathcal{N}$  โหมด 2 (0 < $t \leq t_{on}$ ) มอสเฟต  $\mathcal{Q}_1$  ทำงานสวิตช์เปิด ( $t=t_1$ ) แรงดันเหนี่ยวนำย้อนกลับ ของตัวเหนี่ยวนำซึ่งต่ออนุกรมอยู่กับแรงดันด้านเข้า ทำให้แรงดันด้านออกมีค่ามากขึ้นจนทำให้  $\, D_{_{\!M}}\,$ ทำงานกระแสด้านเข้าไหลผ่านตัวเหนี่ยวนำ ประกอบด้วยกระแสด้านเข้า  $(I_{_S})$  และกระแสของตัว เหนี่ยวนำ  $(I_{_L})$  ซึ่งกระแสของตัวเหนี่ยวนำเกิดจากพลังงานสะสมในตัวเหนี่ยวนำ ขณะที่มอสเฟต  $\mathcal{Q}_{\text{\tiny{l}}}$ ทำงานผ่านไดโอด  $D_{\scriptscriptstyle M}$  จ่ายให้กับโหลดและชาร์จประจุให้แก่ตัวเก็บประจุเป็นผลให้  $I_{\scriptscriptstyle L}$  ตกลงใน ช่วงเวลา 2 *t*

22

$$
V_s - V_o = L \frac{I_2 - I_1}{t_{off}}
$$
 (2.16)

$$
V_o - V_s = L \frac{\Delta I}{t_{off}} \tag{2.17}
$$

สามารถที่จะหาค่าเวลาในช่วงที่เพาเวอร์มอสเฟต ไม่นำกระแส ได้จากสมการนี้

$$
t_{off} = L \frac{\Delta I}{V_o - V_s} \tag{2.18}
$$

 การเปลี่ยนแปลงของกระแสของตัวเหนี่ยวนำระหว่างค่ากระแส ค่ายอดสุด (Peak - to - Peak) คือ กระแสกระเพื่อมเมื่อพิจารณาที่<mark>สภ</mark>าวะคงที่โดยให้ช่วงเวลา  $\,t_{_{on}}\,$  และ  $\,t_{_{off}}\,$  จากสมการที่ (2.14) และ (2.18) มีค่าเท่ากัน คำนวณหากระแสกระเพื่อมได้ดังนี้

$$
\Delta I = \frac{V_s t_{on}}{L} = \frac{(V_o - V_s)t_{off}}{L}
$$
\n(2.19)

แทนค่า  $t_{_{on}} = DT$  และ  $t_{_{off}} = 1 - DT$  ลง<mark>ในสม</mark>การที่ (2.18)

$$
VSDT = (VO - VS)(1 - D)T = VO(1 - D)T - VS(1 - D)T
$$
 (2.20)

จากสมการที่ (2.20) เมื่อทำให้อยู่ในรูปอย่างง่ายได้

$$
V_{S}DT = V_{O}(1 - D)T - V_{S}T + V_{S}T
$$
\n(2.21)

$$
V_s = V_o(1 - D)
$$
 (2.22)

ดังนั้นแรงดันด้านออกเฉลี่ยจากวงจรคอนเวอร์เตอร์แบบทบระดับแรงดันกระแสตรงจะได้ดังสมการที่ (2.23)

$$
V_o = \frac{V_s}{1 - D} \tag{2.23}
$$

 สมการที่ (2.23) แสดงถึงแรงดันด้านออก ถ้าสวิตช์เปิดตลอดเวลาและ *D* มีค่าเป็นศูนย์แรงดัน ด้านออกจะมีค่าเหมือนกับแรงดันด้านเข้า ขณะที่ดิวตี้ไซเคิล (Duty Cycle) มีค่าเพิ่มขึ้น ตัวส่วนใน สมการที่ (2.23) จะมีขนาดเล็กลงและแรงดันด้านออกจะมีค่าแรงดันมากกว่าด้านเข้า แรงดันด้านออก จะมีค่าเปลี่ยนแปลงตามแรงดันด้านเข้าและค่าดิวตี้ไซเคิล ขณะที่ดิวตี้ไซเคิลมีค่าเข้าใกล้ 1 แรงดัน ด้านออกจะมีค่าเข้าใกล้อนันต์ (Infinity) หากพิจารณาค่ากำลังไฟฟ้าด้านเข้าเท่ากับด้านออกจะได้ว่า

$$
V_s I_s = V_o I_o \tag{2.24}
$$

แทนค่าแรงดันด้านออกจากสมการที่ (2.24)

$$
V_s I_s = \frac{V_s I_o}{1 - D} \tag{2.25}
$$

ดังนั้นกระแสด้านเข้าเฉลี่ยจะได้

$$
I_s = \frac{I_o}{1 - D} \tag{2.26}
$$

 สวิตช์ชิงเพาเวอร์ซัพพลายจะทำงานในรูปของคาบเวลา ในหนึ่งคาบเวลาจะประกอบไปด้วย ช่วงเวลา  $t_{\scriptscriptstyle{on}}$  และ  $t_{\scriptscriptstyle{off}}$  ดังนั้นค่าของคาบเวล<mark>าจ</mark>ะได้

$$
T = \frac{1}{f} = t_{on} + t_{off} = \frac{L\Delta I}{V_s} + \frac{L\Delta I}{V_o - V_s} + \frac{L(\Delta I)V_o}{V_s(V_o - V_s)}
$$
(2.27)

เมื่อจัดรูปสมการที่ (2.27) ใหม่ จะได้ค่ากระแสกระเพื่อมของตัวเหนี่ยวนำ ดังสมการที่ (2.28)

$$
\Delta I = \frac{V_s (V_o - V_s) T}{L V_s} = \frac{V_s [\frac{V_s}{(1 - D) - V_o}]}{f L V_o}
$$
(2.28)

และจะได้ค่าตัวเหนี่ยวนำที่ใช้ในวงจรทบแรงดันดีซีทูดีซีคอนเวอร์เตอร์ดังสมการที่ (2.29)

$$
L = \frac{V_s D}{f \Delta I} \tag{2.29}
$$

## **2.5.2 คอนเวอร์เตอร์แบบทอนระดับแรงดันกระแสตรง (Buck Converter)**

 หลักการทำงานของวงจรคอนเวอร์เตอร์แบบทอนระดับแรงดันกระแสตรง เป็นการออกแบบ เพื่อให้แรงดันด้านออกมีปริมาณต่ำกว่าด้านเข้า และมีปริมาณแรงดันตามที่ต้องการ โดยเริ่มต้นจาก เงื่อนไขที่ว่าแรงดันเฉลี่ยที่ตกคร่อมตัวเหนี่ยวนำในคาบเวลามีค่าเท่ากับศูนย์ จากนั้นสามารถหา กระแสที่ไหลผ่านตัวเหนี่ยวนำได้ การวิเคราะห์การทำงานของสวิตช์ในแต่ละโหมด จะต้องวิเคราะห์ ในสถานะอยู่ตัว วงจรสมมูลของวงจรทอนระดับแรงดันกระแสตรง แสดงดังภาพประกอบที่ 18 และ วงจรการทำงานของวงจรทอนระดับแรงดันกระแสตรง แสดงดังภาพประกอบที่ 19

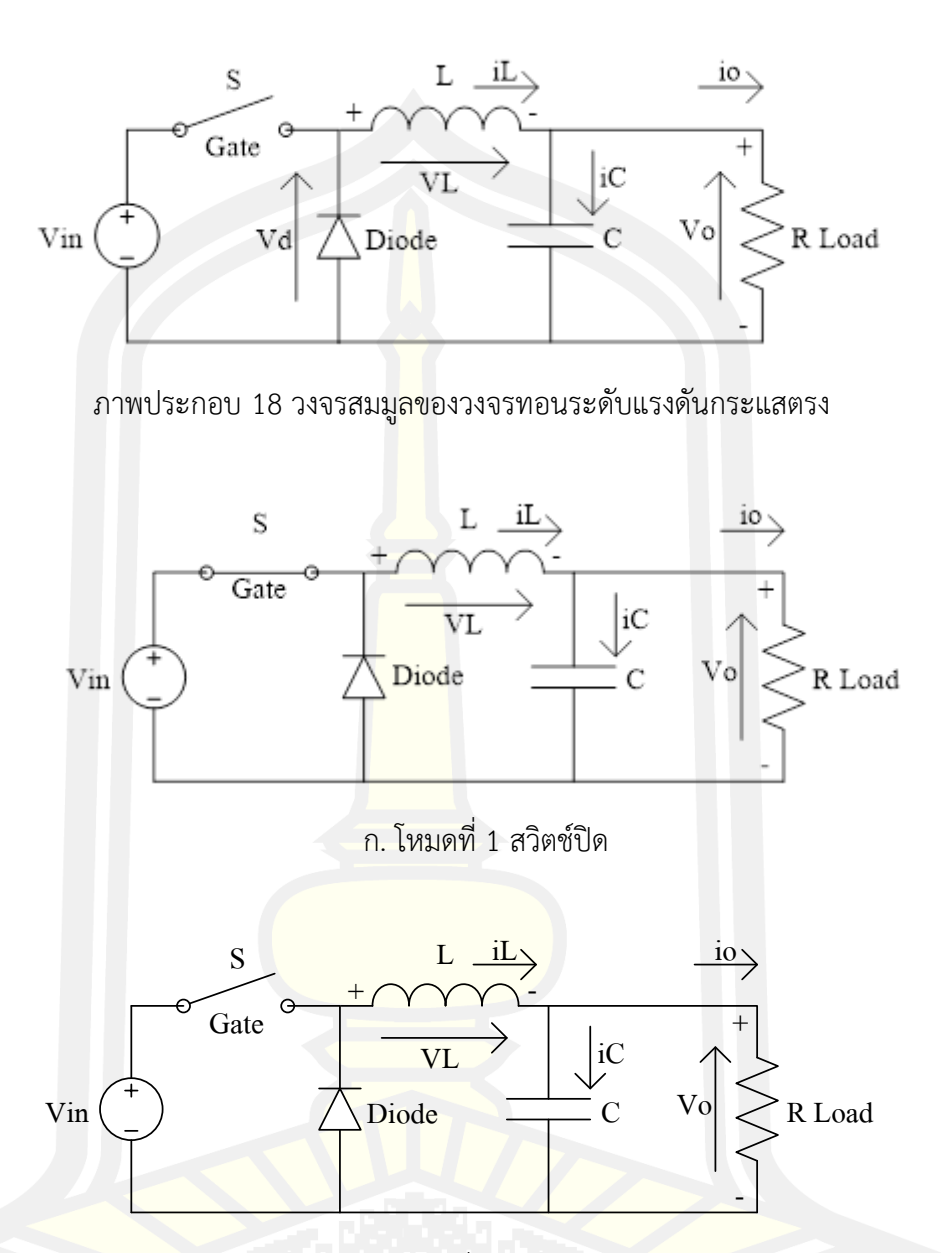

ข. โหมดที่ 2 สวิตช์เปิด

**ภาพประกอบ 19** วงจรการทำงานของวงจรทอนระดับแรงดันกระแสตรง

## **2.4.2.1 วิเคราะห์เมื่อสวิตช์ปิด**

จากภาพที่ 2.10 ก. เป็นการทำงานโหมดที่ 1 มอสเฟต  $\mathcal{Q}_\text{l}$  ทำงานสวิตช์ปิด  $(t\!=\!0)$ กระแสด้านเข้าไหลผ่าน  $\mathcal{Q}_{\text{\tiny{l}}}$  และตัวเหนี่ยวนำ ทำให้กระแสของตัวเหนี่ยวนำเพิ่มขึ้นจาก  $I_{\text{\tiny{l}}}$  ที่  $\text{\tiny{I}}=0$ เป็นเวลา  $I_{_2}$  ที่  $t$  =  $t_{_{\rm I}}$  โดยกระแสที่ไหลผ่านตัวเหนี่ยวนำ จะเท่ากับกระแสที่ไหลผ่าน  $\,R$  และแรงดัน ที่แหล่งจ่ายจะเท่ากับแรงดันตกคร่อมตัวเหนี่ยวนำบวกกับแรงดันที่ตกคร่อม *R* ดังสมการที่ (2.31)

 $V_s = V_L = V_o$  $= V_o$  (2.30)

 $V_L = V_S = V_O$  $V_i = L^{\frac{d}{2}}$  $=L\frac{a_{iL}}{dt}$ 

$$
\mathfrak{r}\mathfrak{b}
$$

จะได้

$$
L\frac{d_{il}}{dt} = V_s - V_o
$$
  

$$
\frac{d_{il}}{dt} = \frac{V_s - V_o}{L}
$$
 (2.31)

 $dt$  ในกรณีอยู่ในช่วงเวลานำกระแส คือ  $dt = D T$ 

$$
\Delta_{iL,on} = \left(\frac{V_s - V_o}{L}\right) DT
$$
\n(2.32)

#### **2.4.2.2 วิเคราะห์เมื่อสวิตช์เปิด**

จากรูปที่ 11 ข. เป็นการทำงานโหมด 2 มอสเฟต *Q*1 ทำงานสวิตช์เปิด 1 ( ) *t t* = แรงดัน เหนี่ยวนำย้อนกลับของตัวเหนี่ยวนำ ซึ่งต่ออนุกรมอยู่กับตัวต้านทาน ทำให้แรงดันด้านออกมีค่า *R* มากขึ้นจนทำให้  $D_{\scriptscriptstyle M}$  ทำงานจึงทำให้ตัวเหนี่ยวนำคายพลังงานออกมาเปรียบเสมือนเป็นแหล่งจ่ายตัว หนึ่ง ทำให้มีกระแสไหลผ่านตัวต้านทาน ดังสมการที่ 2.33

 $L = L \frac{u_{iL}}{l}$ 

$$
V_D = V_L + V_O
$$
\n
$$
V_L = -V_O
$$
\n
$$
V_L = -V_O
$$
\n
$$
V_L = -V_O = L \frac{d_L}{dt}
$$
\n
$$
L \frac{d_L}{dt} = \frac{\Delta_{iL,off}}{\Delta t} = \frac{-V_O}{L}
$$
\n(2.34)

 $dt$  ในกรณี อยู่ในช่วงเวลาหยุดนำกระแส คือ  $dt = (1 - D)T$  สามารถจัดรูปสมการใหม่ได้ดัง สมการที่ (2.35)

$$
\Delta_{iL,off} = -\left(\frac{V_o}{L}\right)(1 - D)T
$$
\n(2.35)

แทนค่า  $t_{_{on}} = DT$  และ  $t_{_{off}} = (1 - DT)$  ลงในสมการที่ (2.35) จะได้

$$
\Delta_{iL,on} + \Delta_{iL,off} = 0
$$

$$
\left(\frac{V_s - V_o}{L}\right) DT + \left[\left(\frac{-V_o}{L}\right)(1 - D)T\right] = 0
$$

$$
\left(\frac{V_s - V_o}{L}\right) - \left(\frac{V_o}{L}\right)(1 - D)T = 0
$$
  
(V<sub>s</sub> - V<sub>o</sub>)D - (V<sub>o</sub>)(1 - D)T = 0  
V<sub>s</sub>D - V<sub>o</sub>D - V<sub>o</sub>(1 - D) = 0  
V<sub>s</sub>D - V<sub>o</sub>D - V<sub>o</sub> + V<sub>o</sub>D = 0  
V<sub>s</sub>D - V<sub>o</sub> = 0  
V<sub>s</sub>D = V<sub>o</sub>  
 $\frac{V_o}{V_s} = D$  (2.36)

#### **2.5 การออกแบบวงจรกำลังของคอนเวอร์เตอร์ไฟฟ้ากระแสตรง**

#### **2.5.1 ตัวเหนี่ยวนำ (Inductor)**

้ตัวเหนี่ยวนำเป็นอุปกรณ์ที่ทำงานโดยอาศัยคุณสมบัติทางแม่เหล็กไฟฟ้า การที่จะเข้าใจ การ ออกแบบตัวเหนี่ยวนำจะต้องทำความเข้าใจเกี่ยวกับ ทฤษฎีทางแม่เหล็กไฟฟ้า โดยตัวเหนี่ยวนำมี หน้าที่สำคัญมากในการเก็บพลังงานและคายพลังงานในคอนเวอร์เตอร์แบบทบแรงดันไฟฟ้า กระแสตรง

#### **2.5.1.1 แกนเฟอร์ไรต์(Ferrite Core)**

 เฟอร์ไรต์เป็นวัสดุประเภทเฟอร์โรแมกเนติก (Ferromagnetic Material) การเหนี่ยวนำ แม่เหล็กบนแกนเฟอร์ไรต์ จะมีผลทำให้เกิดการเหนี่ยวนำฟลักซ์แม่เหล็กสูงกว่าการเหนี่ยวนำที่เกิดขึ้น บนแกนอากาศมาก แกนเฟอร์ไรต์มีค่าอิ่มตัวฟลักซ์แม่เหล็กค่อนข้างสูง ประมาณในช่วง 3,000–6,000 เกาส์ และเกิดการสูญเสียในตัวแกนเฟอร์ไรต์ต่ำที่ความถี่สูง ดังนั้นตัวเหนี่ยวนำในวงจรสวิทชิ่งจึงนิยม ใช้แกนเฟอร์ไรต์มากที่สุด เฟอร์ไรต์ที่นำมาใช้ทำแกนของตัวเหนี่ยวนำสวิทชิ่งจะมีรูปร่างแตกต่างกัน ออกไปขึ้นอยู่กับการใช้งานและมาตรฐานในการออกแบบ

 สารแม่เหล็กที่ใช้ทำแกนแม่เหล็กมักจะเป็นอัลลอยของเหล็ก สารที่นิยมใช้ที่ความถี่ต่ำ (< 1 kHz) ได้แก่ เหล็กผสมซิลิกอนเจือจาง ( ${\rm Si} <$  1%) ซึ่งมีความหนาแน่นฟลักซ์อิ่มตัวค่าสูงแต่จะมีการ สูญเสียมาก ถ้าส่วนผสมซิลิกอนมีมากขึ้นก็มักจะเป็นชนิด Grain Oriented การสูญเสียจะน้อยลงแต่ ราคาก็จะแพง นอกจากจะผสมซิลิคอนแล้วยังมีสารแม่เหล็กที่ผสมสารอื่น ๆ เช่น โคบอลต์ นิกเกิล โม ลิบนัม เป็นต้น ซึ่งทำงานได้ถึงความถี่ประมาณ 20 กิโลเฮิรตซ์ แต่มีราคาแพงกว่าเหล็กผสมซิลิกอน มาก เฟอร์ไรต์เป็นเซรามิคประกอบไปด้วยออกไซด์ของเหล็ก สังกะสี แมงกานีส หรือนิกเกิลเฟอร์ไรต์ ชนิด MnZn มีความหนาแน่นฟลักซ์แม่เหล็กสูงกว่าชนิด NiZn แต่ทำงานได้ถึงความถี่ประมาณ 1

เมกะเฮิรตซ์ ซึ่งต่ำกว่าชนิด NiZn ซึ่งทำงานได้ถึง 1 เมกะเฮิรตซ์ เฟอร์ไรต์มีหลากหลายชนิดตามแต่ ละสูตรผสมและมีเลขรหัสต่าง ๆ เช่น 6H20 และ 7H10 เป็นต้น

 แกนเฟอร์ไรต์สำหรับแหล่งจ่ายไฟสวิตชิงโดยทั่วไปจะถูกผลิตออกมาที่ขนาดและรูปทรง ต่าง ๆ ตามมาตรฐานเดียวกันดังภาพประกอบที่ 20 เช่น แกนแบบ EI EE EER หรือแกนแบบ POT เป็น ต้นปกติผู้ผลิตจะทำแกนเฟอร์ไรต์ออกมาในลัก<mark>ษ</mark>ณะการประกบคู่กัน เพื่อความสะดวกในการประกอบ เข้ากับบอบบิ้น การประกบแกนเฟอร์ไรต์บนบอบบิ้นนั้นจะทำให้ทางเดินของฟลักซ์แม่เหล็ก ที่เกิดขึ้น ในแกนเฟอร์ไรต์มีลักษณะเป็นวงบรรจบได้

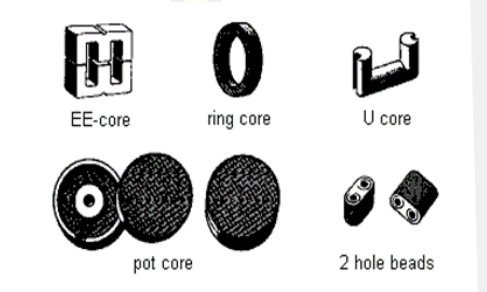

**ภาพประกอบ 20** ลักษณะของแกนเฟอร์ไรต์แบบต่าง ๆ [46]

## ก) ลักษณะสมบัติของเนื้อสารที่ใช้ทำแกนเฟอร์ไรต์

 ชนิดของเนื้อสารแกนเฟอร์ไรต์ที่แตกต่างกันจะให้คุณสมบัติทางแม่เหล็กของแกน เฟอร์ไรต์ที่ แตกต่างกันด้วย ถึงแม้จะมีขนาดเท่ากันทุกประการก็ตาม ในแผ่นข้อมูลเนื้อสารที่ให้มากับแกนเฟอร์ ไรต์นั้น จะต้องมีรายละเอียดคุณสมบัติของเนื้อสารแสดงไว้เสมอข้อมูลที่สำคัญควร ทำความเข้าใจ และศึกษาไว้คือ เส้นโค้งฮิสเตอริซีส (Hysteresis Curve) และค่าการสูญเสียของแกนเฟอร์ไรต์(Core Loss)

 เส้นโค้งฮิสเตอรีซีสจะแสดงความสัมพันธ์ระหว่างค่าความหนาแน่น ฟลักซ์แม่เหล็ก (B) ที่ เกิดขึ้นในแกนเฟอร์ไรต์กับความเข้มของสนามแม่เหล็ก (H) ที่เกิดจากการเหนี่ยวนำของขดลวด ที่พัน บนแกนเฟอร์ไรต์ ภาพประกอบที่ 21 จะแสดงเส้นโค้งฮิสเตอริซีสของแกนเฟอร์ไรต์จากรูปจะเห็นได้ ว่าค่าความหนาแน่นฟลักซ์แม่เหล็กจะมีค่ามากขึ้น เมื่อความเข้มของสนามแม่เหล็กมีค่าเพิ่มจนถึงจุด หนึ่งซึ่งค่าความหนาแน่นฟลักซ์แม่เหล็กมีค่าเพิ่มขึ้นน้อยมาก แม้ว่าจะมีการเพิ่มขึ้นของความเข้มของ สนามแม่เหล็กแล้วก็ตาม จากจุดดังกล่าวจะเห็นว่าแกนเริ่มมีการอิ่มตัวของฟลักซ์แม่เหล็ก

โดยปกติผู้ผลิตจะแสดงกราฟของเส้นโค้งฮิสเตอริซีสเพียงครึ่งเดียวเนื่องจากอีกครึ่งหนึ่งของเส้น โค้งฮิสเตอรีซีสจะมีลักษณะเหมือนกันทุกประการเพียงแต่จะมีลักษณะกลับทิศทางกันเท่านั้นดังนั้น การใช้งานของแกนเฟอร์ไรต์ในตัวเหนี่ยวจึงควรกำหนดค่าความหนาแน่น ฟลักซ์แม่เหล็กที่เกิดขึ้นใน

แกนขณะทำงานมีค่าไม่เกินครึ่งหนึ่งของค่าความหนาแน่นฟลักซ์แม่เหล็กสูงสุดก่อนอิ่มตัวของแกน เฟอร์ไรต์เพื่อความปลอดภัย

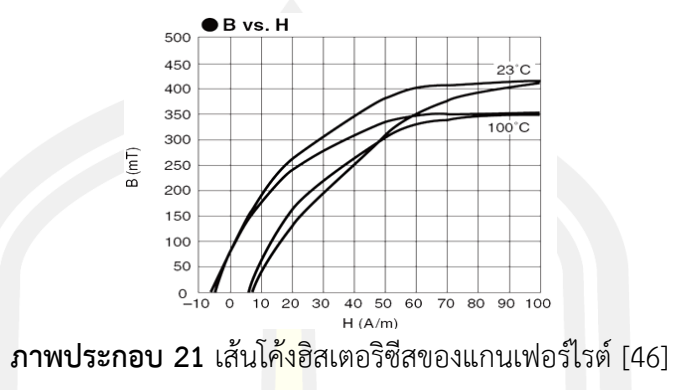

ข) ค่าการสูญเสียในแกนเฟอร์ไรต์

 การสูญเสียที่เกิดขึ้นในแกนเฟอร์ไรต์ จะทำให้แกนเฟอร์ไรต์ร้อน ซึ่งมีสาเหตุหลัก 2 ประการ คือ การสูญเสียที่เกิดจากลักษณะฮิสเตอริชิ<mark>สของแ</mark>กน (Hysteresis Loss) และการสูญเสียจากการเกิด กระแสไหลวนในแกนเฟอร์ไรต์ (Eddy Current Loss) ที่ความถี่ 100 กิโลเฮิรตซ์ การสูญเสียจากการ เกิดกระแสไหลวนในแกนจะมีค่าน้อยสำหรับแกนที่มีขนาดใหญ่ไม่มากนัก ดังนั้นการสูญเสียที่ ก่อให้เกิดความร้อนในแกนอาจพิจารณาได้จากการสูญเสียทางฮิสเตอริซิส ของแกนเพียงอย่างเดียว ้ตัวอย่างกราฟแสดงค่าการสูญเสีย<mark>ที่เกิดขึ้นในแกนเฟอร์ไร</mark>ต์แสดงไว้ใน ภาพที่ 17 ปกติค่ากำลังสูญเสีย จะถูกระบุไว้เป็นกิโลวัตต์ต่อหนึ่ง<mark>ลูกบาศก์เมตร (*kW* / m<sup>3</sup>)</mark> และมีค่าขึ้นกับค่าความหนาแน่นฟลักซ์ แม่เหล็ก ความถี่ในการใช้งานรวมถึงอุณหภูมิขณะใช้งานของแกนเฟอร์ไรต์

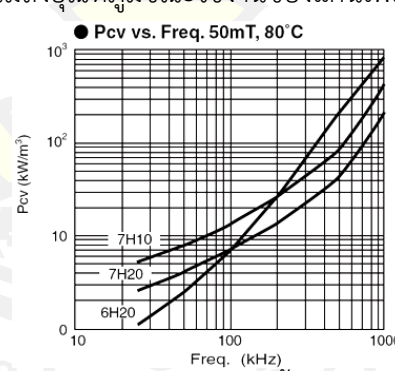

**ภาพประกอบ 22** ค่าการสูญเสียในแกนเฟอร์ไรต์ของเนื้อสารชนิด 6H20 7H20 และ 7H10 [47] **2.5.2 การออกแบบตัวเหนี่ยวนำ**

# **2.5.2.1 ข้อกำหนดในการออกแบบตัวเหนี่ยวนำสวิทชิ่ง**

- ก) ขนาดและรูปร่างรวมทั้งความถี่ของกระแสและแรงดัน
- ข) กำลังสูญเสีย ประสิทธิภาพหรืออุณหภูมิที่เพิ่มขึ้น

ค) คุณสมบัติทางไฟฟ้าและเชิงกลอื่นๆ

## **2.5.2.2 ขีดจำกัดในการออกแบบตัวเหนี่ยวนำสวิทชิ่ง**

ก) ความหนาแน่นสนามแม่เหล็กอิ่มตัวของแกนเหล็ก

ข) กำลังงานสูญเสียในลวดทองแดงหรือแกนเหล็ก

ค) คุณสมบัติอื่น ๆ เช่น Permeabi<mark>lit</mark>y ( $\mu$  ) เป็นต้น

โดยมีสมการของการออกแบบดังนี้

$$
B_{\text{max}} = \frac{\Phi_{\text{max}}}{S} = \frac{\lambda_{\text{max}}}{SN} = \frac{LI_{\text{peak}}}{SN}
$$
 (2.37)

จากขีดจำกัดของลวดทองแดง โดยคำนึงถึง<mark>ความสู</mark>ญเสีย (Cupper loss: $P_{cu}$  )

$$
P_{cu} = I_{rms}^2 R \tag{2.38}
$$

โดยที่ค่า หาได้จาก *R*

$$
R = \rho \frac{l}{A_w} \tag{2.39}
$$

2.5.3 การเลือกหรือกำหนดขนาดแกนเหนล็กโดยใช้วิธีการคำนวณแบบ 
$$
A_p
$$
 (Area Approach)  
วิธีนี้เป็นการออกแบบที่ใช้ค่า  $T_{rise}$  ซึ่งอาศัยความหนานน่นของกระแสดงลวดตัวนำ (*J* =100–1000*A/cm*<sup>2</sup>) โดยคำนวณหาขนาดของแกนเหนี่ได้ที่

$$
N = \frac{L l_{peak}}{B_{\text{max}} S}
$$
 (2.40)

$$
kW = \frac{NI_{rms}}{J} = NA_w \tag{2.41}
$$

แทนค่า จะได้ *N*

$$
kW = \frac{LI_{peak}I_{rms}}{B_{\text{max}}JS}
$$
 (2.42)

เพราะฉะนั้นจะได้ว่า

$$
A_p = WS = \frac{LI_{peak}I_{rms}}{B_{max}Jk}
$$
\n(2.43)

โดยมีวิธีการออกแบบดังนี้

- 1) จากข้อกำหนดและขีดจำกัด คำนวณหาค่า  $A_{\rho}$  จากสมการที่ (2.43)
- 2) เลือกขนาดของแกนให้มีขนาดมากกว่า ที่ได้จากการคำนวณในข้อที่ 1 *A<sup>P</sup>*
	- 3) คำนวณหาจำนวนรอบของขดลวดตัวเหนี่ยวนำ (N) จากสมการที่ (2.40)
	- 4) คำนวณหาขนาดของลวดตัวนำ จากสมการที่ (2.42) *A w*

5) เลือกเบอร์ลวดทองแดงให้มี  $A_{\scriptscriptstyle w}$  <mark>ใ</mark>หญ่กว่า  $A_{\scriptscriptstyle w}$  ที่คำนวณได้จากข้อที่ 4 ซึ่งทำได้โดย การ เลือกเบอร์ลวดที่รัศมีน้อยกว่าค่าความลึกผิวทองแดงที่มีความถี่สูงสุดที่ใช้งานนำมาตีเกลียวให้มี *A w* ตามที่เลือกไว้

$$
\xi(m) = \sqrt{\frac{2\rho}{\mu W}}\tag{2.44}
$$

เมื่อ  $\xi(m)$  คือ ค่าความลึกผิวทองแดง

- $\rho$  มีค่าเท่ากับ  $\frac{1}{\epsilon}$  10<sup>6</sup> 1 56×10 Ω ×
- $\mu$  มีค่าเท่ากับ  $\mu_{_o}\mu_{_r}$
- 1) คำนวณหาค่า *P cu*
- 2) ปรับค่า ใหม่จนได้ค่า ที่เหมาะสม *J P cu*

3) คำนวณหาขนาดของ<u>ช่องอากาศ (Air gap:</u>/,) และทำการปรับช่องอากาศจนได้ค่า L ตามที่ต้องการ

## **2.5.3.1 ขั้นตอนการออกแบบตัวเหนี่ยวนำ**

 $\stackrel{\circ}{\mathfrak{g}}$ องกำหนด  $L,I$  และ  $\% \Delta I$ 

ขั้นตอนที่ 1 กำหนดความหนาแน่นของกระแส (*J* ) ในช่วง 2.5–10*A / mm*² ซึ่งขึ้นอยู่กับ ลักษณะของการระบายความร้อน กำหนดค่า *k* อยู่ในช่วง 0.3 - 0.6 ขึ้นอยู่กับความหนาแน่นของ ฉนวนที่หุ้มลวดและพื้นที่ช่องว่างระหว่างลวด

 $W$ าค่า  $\Delta I$  โดยที่  $\Delta I = 2(I_{\rm max} - I)$  $\pi$ หาค่า  $\Delta B$  โดยที่  $\Delta B = \Delta I \times \Delta B_{\rm max}$  (สำหรับแกนเฟอร์ไรต์  $\Delta B_{\rm max} = 0.3 T$  ) หาค่า  $B_{\textrm{max}}$ โดยที่  $B_{\textrm{max}} = \Delta B_{\textrm{max}} - \frac{\Delta B}{2}$ 

 $\mathring{\tilde{\mathfrak{v}}}$ นตอนที่ 2 คำนวณหา  $A_p$ 

$$
A_p = \frac{LI_{peak}I_{rms}}{B_{max}Jk}
$$
 (2.45)

 $\check{\check{\mathfrak{v}}}$ นตอนที่ 3 เลือกขนาดของแกนเหล็กที่มี  $A_p$  ใกล้เคียงกับค่า  $A_p$  ที่ได้จากการคำนวณใน ขั้นตอนที่ 2

ขั้นตอนที่ 4 คำนวณจำนวนรอบข<mark>องข</mark>ดลวดจากสมการที่ (2.34)

$$
N = \frac{L l_{peak}}{B_{\text{max}} S}
$$
 (2.46)

เมื่อ *S* มีหน่วยเป็น 2 *mm*

์ขั้นตอนที่ 5 คำนวณหาพื้นที่หน้า<mark>ตัดของ</mark>ขดลวด

$$
A_w = \frac{I_{rms}}{J} \tag{2.47}
$$

คำนวณหาเส้นผ่านศูนย์กลางของขดลวด

$$
d = \sqrt{\frac{4A_w}{\pi}}
$$
 (2.48)

เลือกใช้ลวดที่มีเส้นผ่านศูนย์กลาง<mark>ใกล้เคียงกันค่า *d* ที่คำน</mark>วณได้

 ขั้นตอนที่ 6 ทดสอบว่าสามารถพันขดลวดลงใน *W* ได้หรือไม่ จากสมการที่ (2.44)  $W = (N \times \tilde{\mathfrak{M}}$ นที่หน้าตัดขดลวดที่ใช้จริง) / *k* (2.49)

 $\tilde{\mathbb{Q}}$ ันตอนที่ 7 คำนวณหาค่าความกว้างของ Air Gab ( $l_{g}^{}$ )

$$
l_s = \frac{\mu_0 N^2 S}{2L} \tag{2.50}
$$

 เมื่อพันขดลวดเสร็จแล้วทำการวัดค่า L ที่ได้ว่าตรงตามต้องการหรือไม่ถ้าไม่ได้ตามต้องการ ให้ปรับขนาดความกว้างของ Air Gap จนกระทั่งได้ค่า L ตามต้องการ สามารถเลือกลวดทองแดงได้ จากตารางที่ 1

| หมายเลข          | เส้นผ่าน       | ความต้านทาน                  | น้ำหนัก | จำนวนรอบต่อ                                                                          |
|------------------|----------------|------------------------------|---------|--------------------------------------------------------------------------------------|
| AWG              | ศูนย์กลาง (mm) | $(75^\circ)\Omega/\text{km}$ | kg/km   | $\mathsf{cm}% \left( \mathcal{M}\right) \equiv\mathsf{cm} \left( \mathcal{M}\right)$ |
| $\mathbf 0$      | 8.25           | 0.392                        | 457     |                                                                                      |
| $1\,$            | 7.35           | 0.494                        | 377     |                                                                                      |
| $\overline{2}$   | 6.54           | 0.624                        | 299     |                                                                                      |
| $\mathfrak{Z}$   | 5.83           | 0.786                        | 237     |                                                                                      |
| $\sqrt{4}$       | 5.19           | 0.991                        | 188     |                                                                                      |
| 5                | 4.62           | 1.25                         | 149     |                                                                                      |
| $\boldsymbol{6}$ | 4.12           | 1.58                         | 118     |                                                                                      |
| $\overline{7}$   | 3.67           | 1.99                         | 93.8    |                                                                                      |
| $\,8\,$          | 3.26           | 2.51                         | 74.4    |                                                                                      |
| $\overline{9}$   | 2.91           | 3.16                         | 59.0    |                                                                                      |
| $10\,$           | 2.59           | 3.99                         | 46.8    | 14                                                                                   |
| 11               | 2.31           | 5.03                         | 37.1    | $17\,$                                                                               |
| 12               | 2.05           | 6.34                         | 29.4    | 22                                                                                   |
| 13               | 1.83           | 7.99                         | 23.3    | 27                                                                                   |
| 14               | 1.63           | 10.1                         | 18.5    | 34                                                                                   |
| 15               | 1.45           | 12.7                         | 14.7    | 40                                                                                   |
| 16               | 1.29           | 16.0                         | 11.6    | 51                                                                                   |
| 17               | 1.15           | 20.2                         | 9.23    | 63                                                                                   |
| 18               | 1.02           | 25.5                         | 7.32    | 79                                                                                   |
| 19               | 0.912          | 32.1                         | 5.8     | 98                                                                                   |
| $20\,$           | 0.812          | 40.5                         | 4.6     | 123                                                                                  |
| 21               | 0.732          | 51.1                         | 3.65    | 153                                                                                  |
| 22               | 0.644          | 64.4                         | 2.3     | 192                                                                                  |
| 23               | 0.573          | 81.2                         | 2.89    | 237                                                                                  |
| 24               | 0.511          | 102                          | 1.82    | 293                                                                                  |
| 25               | 0.455          | 129                          | 1.44    | 364                                                                                  |
| 26               | 0.405          | 163                          | 1.15    | 454                                                                                  |
| 27               | 0.361          | 205                          | $1.1\,$ | 575                                                                                  |
| 28               | 0.321          | 259                          | 1.39    | 710                                                                                  |
| 29               | 0.286          | 327                          | 1.75    | 871                                                                                  |
| $30\,$           | 0.255          | 421                          | 2.21    | 1090                                                                                 |

**ตารางที่ 1** ข้อมูลเกี่ยวกับลวดทองแดง [48]

#### **2.5.4 เพาเวอร์มอสเฟต (Power Mosfet)**

 มอสเฟตหรือที่รู้จักกันในเพาเวอร์มอสเฟตสามารถทำงานได้ดีที่ความถี่สูงตั้งแต่ 20 กิโลเฮิรตซ์ ไปจนถึงประมาณ 200 - 400 กิโลเฮิรตซ์ เวลาในการเปลี่ยนสถานะค่อนข้างสั้น และการ พัฒนาในปัจจุบันมีแนวโน้มจะทำให้เพาเวอร์มอสเฟตทำงานได้ที่ความถี่สูงขึ้นไปอีก ซึ่งจะเป็นผลดีใน การลดขนาดของคอนเวอร์เตอร์ ในส่วนวงจรขับของเพาเวอร์มอสเฟตนั้นสามารถทำได้ง่ายโดยขับ เพาเวอร์มอสเฟตได้จากไอซี TLP250 โดยตรง โครงสร้างของเพาเวอร์มอสเฟตจะเป็นไปได้ทั้งใน ลักษณะ N-Channel และ P-Channel ขาของมอสเฟตประกอบด้วย 3 ขา คือ ขาเกต (Gate) ขา เดรน (Drain) และขาซอร์ส (Source)

 กำลังงานสูญเสียที่เกิดขึ้นในเพาเวอร์มอสเฟตขณะทำงาน จะเป็นไปได้ 2 ลักษณะคือ กำลังงานสูญเสียขณะเปลี่ยนสถานะและกำลังงานสูญเสียขณะนำกระแส เพาเวอร์มอสเฟตจะมี ี ช่วงเวลาเริ่มนำกระแสและช่วงเวลาเริ่มหยุ<mark>ดนำก</mark>ระแสสั้นมาก เพราะตามโครงสร้างของเพาเวอร์มอส เฟตจะไม่มีการสะสมประจุเกิดขึ้นอย่างไรก็ตามเพาเวอร์มอสเฟตจะมีค่าความต้านทาน ขณะ นำกระแสค่อนข้างสูงการสูญเสียกำลังขณะนำกระแสจึงสูงกว่าไบโพลาร์เพาเวอร์ทรานซิสเตอร์ ถึงแม้ว่าช่วงเวลาเริ่มนำกระแสและหยุดนำกระแสของเพาเวอร์มอสเฟตจะค่อนข้างสั้นแต่โดยทั่วไป เพาเวอร์มอสเฟตมักใช้งานที่ความถี่สูง การคิดค่ากำลังงานสูญเสียขณะทำงานจำเป็นต้องนำค่ากำลัง งานสูญเสียขณะเปลี่ยนสถานะมาคิดด้วย และเนื่องจากช่วงเวลาเริ่มหยุดนำกระแส (Turn off Time) กับช่วงเวลาเริ่มนำกระแส (Turn on Time) ของเพาเวอร์มอสเฟตมีค่าใกล้เคียงกันจึงต้องนำมาคิดทั้ง สองช่วงเวลา ดังนั้นกำลังงานสูญเสี<mark>ยของเพาเวอร์มอสเฟตข</mark>ณะทำงาน  $\, P_{\scriptscriptstyle D} \,$  จะมีค่าเท่ากับ

$$
P_D = P_{\rm sw(on)} + P_{\rm sw(off)} + P_c \tag{2.51}
$$

$$
P_{\text{sw}(on)} = \frac{0.5I_{\text{PK}(on)}V_{\text{in}}t_r}{T}
$$
 (2.52)

$$
P_{\text{sw(off)}} = \frac{0.5I_{\text{PK(off)}}V_{\text{in}}t_f}{T}
$$
 (2.53)

$$
P_c = I^2_{Drms} \times R_{DS(on)} T_{(j)} \tag{2.54}
$$

เมื่อ  $P_{_{SW(on)}}$  คือ กำลังงานสูญเสียขณะเริ่มนำกระแสของเพาเวอร์มอสเฟต

- $P_{\scriptscriptstyle SW(off)}$  คือ กำลังงานสูญเสียขณะเริ่มหยุดนำกระแส
- คือ กำลังงานสูญเสียขณะนำกระแสของเพาเวอร์มอสเฟต  $P_c$
- $I_{\scriptscriptstyle PK( on)}$  คือ ค่ากระแสสูงสุดขณะเริ่มนำกระแส
- คือ ค่ากระแส rms  $I_{Drm}$
- คือ ค่าความต้านทานระหว่างเดรนกับซอร์ส  $R_{\text{p}}$
- คือ อุณหภูมิรอยต่อสูงสุดขณะทำงานของเพาเวอร์มอสเฟต  $T_{(i)}$
- คือ ช่วงเวลาเริ่มนำกระแสของเพาเวอร์มอสเฟต *r t*
- คือ ช่วงเวลาเริ่มหยุดนำกระแสของเพาเวอร์มอสเฟต *f t*

#### **2.5.5 ชนิดและการเลือกใช้ไดโอด**

 เนื่องจากคอนเวอร์เตอร์จะมีค่าความถี่ในการทำงานของวงจรตั้งแต่ 20 กิโลเฮิรตซ์ ขึ้นไป ไดโอดที่ใช้ในคอนเวอร์เตอร์จึงจำเป็นที่ต้องมีคุณสมบัติดังนี้

- 1) มีแรงดันขณะนำกระแสต่ำ
- 2) มีช่วงเวลาในการคืนตัว (Reverse Recovery Time: trr) ที่สั้น
- 3) ทนกำลังไฟฟ้าได้สูง

 ด้วยเหตุนี้ซิลิกอนไดโอดที่ใช้ในวงจรเรียงกระแสทั่วไปจึงไม่สามารถนำมาใช้ กับวงจรคอน เวอร์เตอร์ได้ เนื่องจากมีช่วงเวลาคืนตัวที่มาก กำลังสูญเสียในรูปความร้อนจะเกิดขึ้นสูงและมี ประสิทธิภาพที่ต่ำโดยไดโอดที่ใช้ในวงจรคอนเวอร์เตอร์จะเลือกใช้ใน 3 ชนิดดังต่อไปนี้

- 1) ฟาสต์ รีคัฟเวอรี่ไดโอด (Fast Recovery Diode)
- 2) อัลทราฟาสต์ รีคัฟเวอรี่ไดโอด (Ultra Fast Recovery Diode)
- 3) ชอตต์กี้ไดโอด (Schottky Diode)

ฟาสต์ - รีคัฟเวอรี่ไดโอด<mark>มีช่วงเวลาคืนตัวประมาณ</mark> 200 – 750 นาโนวินาที ซึ่งสั้นกว่าซิลิคอน ไดโอดมากมีอัตราทนแรงดันไบอัสกลับได้สูงถึง 1000 โวลต์ ส่วนอัลทราฟาสต์ - รีคัฟเวอรี่ไดโอด มี ี ช่วงเวลาคืนตัวประมาณ 25 – 100 นาโนวินาที <mark>มีอั</mark>ตราทนแรงดันไบอัสกลับได้สูงถึง 1000 โวลต์ แรงดันตกคร่อมขณะที่นำกระแสของไดโอดทั้งสองชนิดมีค่าอยู่ในช่วงเดียวกันคือ ประมาณ 0.6 ถึง 1.5 โวลต์

### **2.5.6 การเลือกตัวเก็บประจุในวงจรกำลังของวงจรทบแรงดันดีซีทูดีซีคอนเวอร์เตอร์แบบขนาน**

 ในวงจรกำลังของวงจรทบแรงดันดีซีทูดีซีคอนเวอร์เตอร์แบบขนาน ตัวเก็บประจุกำลังมี หน้าที่เก็บพลังงานในรูปของประจุไฟฟ้า และทำการจ่ายแรงดันด้านออกหรือคายประจุไฟฟ้าเมื่อมอส เฟตอยู่ในช่วงเวลา นำกระแส และเก็บประจุเมื่ออยู่ในช่วงเวลา ไม่นำกระแส จะต้องเลือกตัวเก็บ ประจุที่สามารถทนแรงดันได้เท่ากับแรงดันทางด้านออกหากเลือกตัวเก็บประจุที่มีขนาดใหญ่จะช่วยใน ส่วนของการลดแรงดันกระเพื่อมทางด้านออกลดลง

 ตัวเก็บประจุในวงจรกำลังหากพิจารณาในโหมดกระแสต่อเนื่องของวงจรทบแรงดัน ดีซีทูดีซี คอนเวอร์เตอร์ค่าของตัวเก็บประจุพิจารณาได้จากสมการที่ (2.43) แรงดันกระเพื่อมทางด้านออก

 $(\Delta V_{o})$  และ กระแสด้านออก ( $I_{o}$ ) ที่ใช้งาน ค่าดิวตี้ไซเคิลสูงสุดที่ใช้งาน ความถี่ในการสับสวิตช์ของ คอนเวอร์เตอร์ ( $f$  ) ดังสมการจะใช้คำนวณหาค่าตัวเก็บประจุที่จะใช้งาน

$$
C = \frac{I_{O(\text{max})} D_{(\text{max})}}{f \Delta V_o}
$$
 (2.55)

ค่าความต้านทานสมมูลอนุกรมของตัวเก็บประจุ (Equivalent Series Resistance: ESR) หาได้จาก

$$
ESR = \frac{\Delta V_o}{\left[\frac{I_{O(\text{max})}}{1 - D_{(\text{max})}} + \frac{\Delta I_L}{2}\right]}
$$
(2.56)

## **2.6 ทฤษฎีพื้นฐานเกี่ยวกับการสร้างสัญญาณมอดูเลตความกว้างพัลส์ (Pulse Width Modulates, PWM)**

 ในการควบคุมระดับแรงดันให้คงที่ของแหล่งจ่ายไฟสวิตชิง โดยทั่วไปจะใช้เทคนิคการสร้าง ์สัญญาณมอดูเลตความกว้างพัลส์ ซึ่งเป็<mark>นการค</mark>วบคุมโดยเปลี่ยนแปลงช่วงเวลาที่อุปกรณ์สวิตช์ อิเล็กทรอนิกส์ เช่นทรานซิสเตอร์ มอสเฟต หรืออื่น ๆ นั้นนำกระแส เป็นผลให้เกิดการควบคุมแรงดัน ที่ด้านออกให้ได้ค่าที่ต้องการ ซึ่งข้อดีของการควบคุมแรงดันแบบสร้างสัญญาณมอดูเลตความกว้าง พัลส์ คือ สามารถรักษาระดับแรงดันให้มีความคงที่สูงเพราะมีการป้อนกลับระดับแรงดันจากด้าน ออกมาใช้ในการควบคุมด้วย รวมทั้งทำให้เกิดความสูญเสียกำลังงานในการควบคุมแรงดันต่ำส่งผลให้ ้มีเสถียรภาพต่อการเปลี่ยนแปลงขอ<mark>งอุณหภูมิขณะใช้งาน</mark>สูง

ลักษณะการทำงานของสัญญ<mark>าณมอดูเลตควา</mark>มกว้างพัลส์โดยทั่วไปมีอยู่ 3 ลักษณะ คือ

 1) เปลี่ยนแปลงทั้งความถี่และความกว้างของพัลส์ (Variation of Both Frequency and Pulsewidth)

 2) เปลี่ยนแปลงความถี่โดยความกว้างของพัลส์คงที่ (Constant Pulse Width with Variable Frequency)

 3) เปลี่ยนแปลงความกว้างของพัลส์โดยความถี่คงที่ (Constant Frequency with Variable Pulse Width)

 การทำงานทั้ง 3 ลักษณะนี้ มีข้อดีและข้อเสียที่ต่างกันไป การทำงานในลักษณะที่ 2 และ ลักษณะที่ 3 จะดีกว่าการทำงานในลักษณะที่ 1 เนื่องจากสามารถกำหนดความถี่หรือช่วงเวลาที่จะทำ ให้สวิตชิงเรกกูเรเตอร์ทำงานได้อย่างมีประสิทธิภาพสูงสุดได้ แต่แบบที่ 1 นั้นความถี่และความกว้าง ของสัญญาณมอดูเลตความกว้างพัลส์กำหนดขึ้นเองจากวงจรจึงอาจจะไม่ใช่ความถี่ที่เหมาะสมที่สุด สำหรับการทำงานก็ได้ ดังนั้นวงจรสร้างสัญญาณมอดูเลตความกว้างพัลส์ส่วนใหญ่จึงใช้การทำงานใน ลักษณะที่ 2 หรือลักษณะที่ 3 เป็นส่วนใหญ่ในปัจจุบันวงจรสร้างสัญญาณมอดูเลตความกว้างพัลส์ได้ ถูกพัฒนาให้เป็นวงจรสำเร็จรูปในไอซีตัวเดียวเหมาะสำหรับใช้งานในด้านแหล่งจ่ายไฟตรงโดยเฉพาะ ซึ่งการใช้งานของไอซีเหล่านี้สามารถใช้งานได้ง่าย โดยต่ออุปกรณ์เพิ่มเติมภายนอกเพียงเล็กน้อย เพื่อ ใช้เป็นตัวกำหนดจุดทำงานของการสร้างสัญญาณมอดูเลตความกว้างพัลส์นั้น ๆ เพื่อให้การทำงานของ แหล่งจ่ายไฟตรงสวิตชิงมีความสมบูรณ์มากขึ้น อาจจะมีการเพิ่มเติมวงจรสำหรับระบบต่าง ๆ เช่น วงจรเปรียบเทียบสำหรับป้องกันกระแสหรือแรงดันเกิน

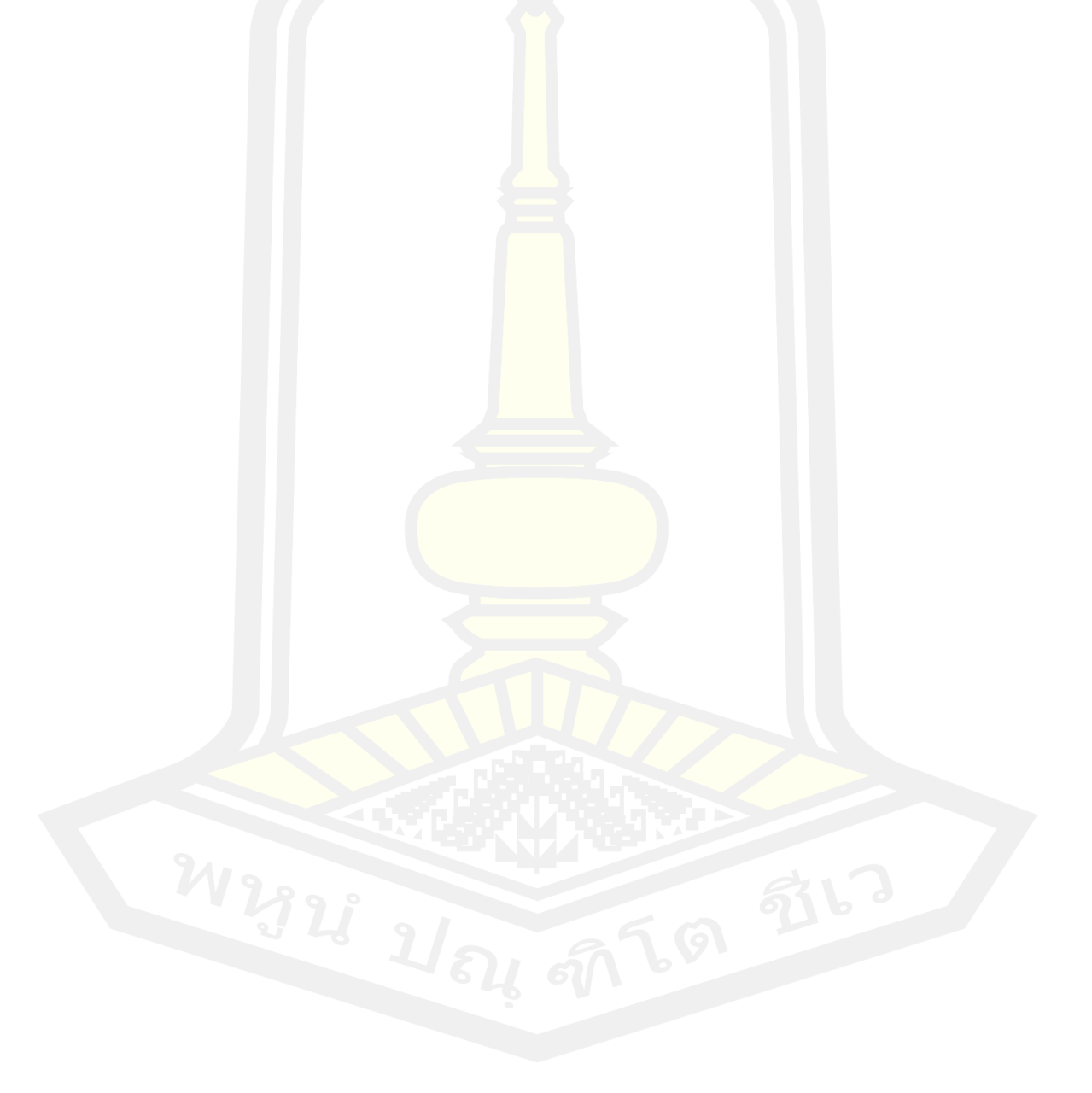

## **วิธีดำเนินการวิจัย**

รายละเอียดเกี่ยวกับหลักการและความรู้ที่จำเป็นสำหรับการดำเนินการวิจัยได้อธิบายไปแล้ว ในบทที่ 2 ในบทนี้จะเป็นการนำหลักการและความรู้ดังกล่าวมาประยุกต์ใช้ในการดำเนินการวิจัยใน ครั้งนี้ให้สามารถบรรลุวัตถุประสงค์ที่ได้นำเสนอไปแล้วในบทที่ 1 โดยในบทนี้มีรายละเอียด ได้แก่ โครงสร้างวงจรที่นำเสนอ หลักการทำงาน การคำนวณค่าและคุณสมบัติอุปกรณ์ในวงจร และ ขั้นตอน การทดลองและแผนสำหรับวิธีการเก็บผลการทดลอง โดยมีรายละเอียดดังต่อไปนี้

### **3.1 โครงสร้างวงจรทบแรงดันแบบแหล่งจ่ายอิมพีแดนซ์ที่มีวงจรสวิตช์แรงดันเป็นศูนย์**

้สำหรับวงจรทบแรงดันแบบแหล่ง<mark>จ่ายอิม</mark>พีแดนซ์ที่มีวงจรสวิตช์แรงดันเป็นศูนย์มีลักษณะของ วงจรดังแสดงในภาพประกอบที่ 23 ซึ่งในวงจรนั้นจะประกอบไปด้วยส่วนของวงจรแหล่งจ่าย อิมพีแดนซ์จะมีตัวเหนี่ยวนำสองตัว และตัวเก็บประจุสองตัว(แสดงวิธีคำนวณในหัวข้อที่ 3.3) ส่วนของ วงจรสวิตช์แรงดันเป็นศูนย์นั้นจะประกอบด้วยสวิตช์สองตัว(ดูหัวข้อ 3.3)และตัวเก็บประจุที่คร่อม สวิตช์

ส่วนแรงดันอินพุตนั้นจะเป็นแหล่งจ่ายไฟตรงขนาด 100 โวลต์ และโหลดจะเป็นความ ต้านทานขนาด 5 โอห์ม

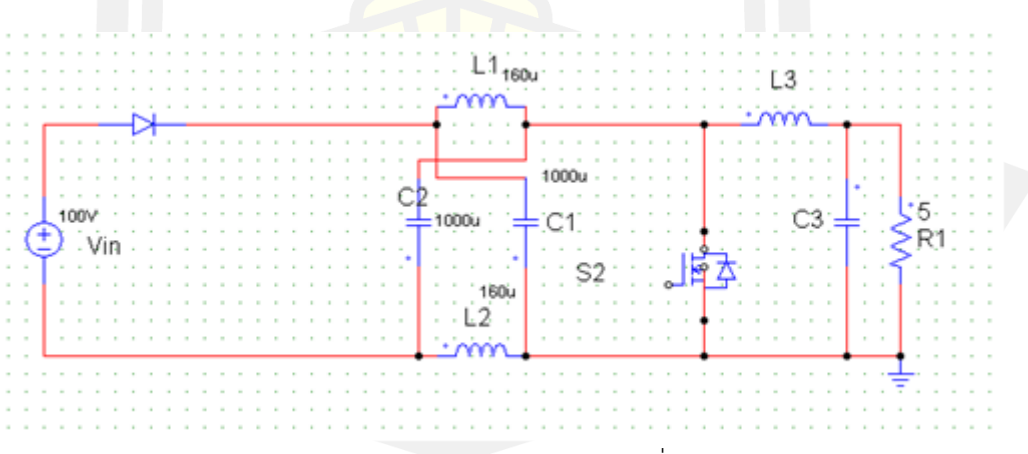

**ภาพประกอบ 23** วงจรแหล่งจ่ายอิมพีแดนซ์ที่ใช้ในการทดลอง

## **3.2 หลักการทำงานของวงจรทบแรงดันแบบแหล่งจ่ายอิมพีแดนซ์ที่มีวงจรสวิตช์แรงดันเป็นศูนย์**

สำหรับหลักการทำงานของวงจรทบแรงดันแบบแหล่งจ่ายอิมพีแดนซ์ที่มีวงจรสวิตช์แรงดัน เป็นศูนย์นั้น ความมุ่งหมายของผู้วิจัยนั้นต้องการให้แรงดันขาออกมีระดับเป็น 3 เท่าของแรงดันด้าน เข้า และต้องการให้การสูญเสียในสวิตช์มีค่าต่ำที่สุดโดยที่วงจรสวิตช์แรงดันเป็นศูนย์นั้นจะต้องไม่มี ผลกระทบกับอัตราขยายแรงดันของวงจรแหล่งจ่ายอิมพีแดนซ์หรือถ้ามีผลกระทบผู้วิจัยก็จะทำการ วิเคราะห์และสรุปในบทที่ 5 ของงานวิจัยครั้งนี้

หลักการทำงานของวงจรจะเริ่มจากการปิดวงจร (นำกระแส) ของสวิตช์ S2 และวงจร อิมพีแดนซ์ (LC impedance circuit) กล่าวคือ เมื่อสวิตช์ S2 ปิด ระบบแหล่งจ่ายและระบบโหลดจะ ถูกแยกออกจากกัน (Shoot-through state<mark>) ร</mark>ะบบแหล่งจ่ายจะป้อนพลังงานให้กับวงจรอิมพีแดนซ์ ทำให้ระดับแรงดันภายในวงจรอิมพีแดนซ์สูงขึ้นโดยมีอัตราการเพิ่มขึ้นขึ้นอยู่กับค่าของตัวเหนี่ยวนำ และตัวเก็บประจุในวงจร เมื่อสวิตช์ S2 เปิดวงจร (หยุดนำกระแส) จะได้ว่า แรงดันของแหล่งจ่ายบวก ึกับแรงดันตกคร่อมภายในวงจรอิมพีแดนซ์<mark>จะส่ง</mark>ผลให้แรงดันปรากฏด้านขาออกของวงจรมีค่าสูงขึ้น ซึ่งขึ้นอยู่กับ รอบการทำงาน (Duty cycle; D) ของสวิตช์ S2 ซึ่งแสดงได้ดังสมการ (1.1)

#### **3.3 การคำนวณค่าและคุณสมบัติอุปกรณ์ในวงจร**

#### **3.3.1 การออกแบบและสร้างวงจรคอนเวอร์เตอร์**

จากการศึกษาข้อมูลรวมถึงทฤษฎีต่างๆ ที่เกี่ยวข้องในการสร้างชุดวงจร Z Source Converter

#### **3.3.1.1 การออกแบบวงจรอิมพีแดนซ์**

ส่วนประกอบของวงจรอิมพีแดนซ์มีส่วนประกอบคือ ตัวเหนี<mark>่ยวนำ</mark> 2 ตัว คือ *L*<sub>1</sub> และ  $L_{\scriptscriptstyle 2}$  ตัวเก็บประจุ 2 ตัว คือ  $\, C_{\scriptscriptstyle 1}$ และ  $\, C_{\scriptscriptstyle 2} \,$  ซึ่งมีวิธีการออกแบบดังต่อไปนี้

3.3.1.1.1 การออกแบบตัวเหนี่ยวนำ

การออกแบบวงจรอิมพีแดนซ์ควรออกแบบที่แรงดัน  $\,V_{_{\cal P}^{\nu}}\,$ ต่ำสุดเพื่อให้ค่าตัวประกอบการ บูสต์ B สูงสุดเมื่อไม่มีการบูสต์ (Non shoot through) แรงดันของตัวเก็บประจุของวงจรอิมพีแดนซ์ จะเท่ากับแรงดันอินพุตของคอนเวอร์เตอร์ส่วนแรงดันที่ตัวเหนี่ยวนำจะมีค่าเป็นศูนย์ จนเมื่อมี การบูสต์ (Shoot through) กระแสที่ไหลผ่านตัวเหนี่ยวนำจะมีค่าสูงขึ้น และแรงดันที่ตัวเหนี่ยวนำจะ เท่ากับแรงดันที่ตัวเก็บประจุจนสิ้นสุดการบูสต์ เมื่อสิ้นสุดการบูสต์กระแสที่ไหลผ่านตัวเหนี่ยวนำจะ

ลดลง และแรงดันที่ตัวเหนี่ยวนำจะไม่เท่ากับที่ตัวเก็บประจุ ซึ่งสามารถคำนวณกระแสเฉลี่ย  $\,I_{_{L_{-}arg}}^{}\,\vec{\mathfrak{n}}$ ตัวเหนี่ยวนำได้จากสมการ

$$
I_{L\_{avg}} = \frac{P_{inc}}{V_{PV}}\tag{3.1}
$$

โดยที่ *Pinc* คือกำลังคอนเวอร์เตอร์

 $V_{\rho V}$  คือแรงดันไฟฟ้าอินพุต

ดังนั้นจะสามารถคำนวณกระแสเฉลี่ยที่  $P_{_{inc}}$  <mark>=</mark> 1 kW และ  $V_{_{PV}}$  = 100 V

$$
I_{L_{\text{avg}}} = \frac{1000}{100} = 10A
$$

ในการออกแบบกำหนดให้กระแสกระเพื่อมที่ไหลผ่านตัวเหนี่ยวนำมีค่าเท่ากับ 60 % ดังนั้นจะ สามารถหาค่ากระแสสูงสุด และกระแสต่ำสุดที่ไหลผ่านตัวเหนี่ยวนำ พร้อมทั้งกระแสกระเพื่อมได้ เท่ากับ

$$
I_{L,\text{max}} = I_L + I_L \bullet 30\% \tag{3.2}
$$

$$
I_{L,\min} = I_L - I_L \bullet 30\% \tag{3.3}
$$

$$
\Delta I = I_{L,\text{max}} - I_{L,\text{min}} \tag{3.4}
$$

โดยที่  $I_{L,\mathrm{max}}$  คือกระแสไหลผ่านตัวเหนี่ยวนำสูงสุด  $I_{L,\mathrm{min}}$  คือกระแสไหลผ่า<mark>นตัวเหนี่ยวนำ</mark>ต่ำสุด

 $\Delta I_{_L}$  คือกระแสกระเพื่อม

ดังนั้นจะสามารถหาค่ากระแสกระเพื่อมได้ดังนี้

$$
I_{L,\text{max}} = 10 + 3 = 13A
$$

$$
I_{L,min} = 10 - 3 = 7A
$$

 $\Delta I = 13 - 7 = 6A$ เมื่อเกิดการลัดวงจรแรงดันที่ตัวเก็บประจุจะมีค่าเท่ากับ

$$
U_C = \frac{V_{\text{max}} + V_{\text{min}}}{2}
$$

 $6.513$  (3.5)

โดยที่  $\; V_{\max}$  คือ แรงดันอินพุตของคอนเวอร์เตอร์สูงสุด  $V_{\scriptstyle{\min}}$  คือ แรงดันอินพุตของคอนเวอร์เตอร์ต่ำสุด

เพราะฉะนั้นจะสามารถหาค่าของตัวเหนี่ยวนำได้ดังนี้

$$
L = \frac{T_{sh} + U_C}{\Delta l_L} \tag{3.6}
$$

ดังนั้นสามารถคำนวณหาค่า L ได้ดังนี้

$$
L = \frac{5.16x175}{6} = 150.5 \mu H
$$

ดังนั้นสรุปได้ว่าค่าตัวเหนี่ยวนำที่ใช้ในวงจรอ<mark>ิ</mark>มพีแดนซ์  $\, L_{_{\rm I}}$   $=$   $\, L_{_{\rm 2}}$   $=$   $\!160\mu H$  ซึ่งส่วนหนึ่งอ้างอิงจาก [26] โดยตัวเหนี่ยวนำสามารถสร้างได้จากค่าที่คำนวณได้ โดยเลือกใช้แกนทอรอยด์ชนิดผงเหล็กอัด เพราะจะไห้ค่าของความเหนี่ยวนำต่อพื้นที่ใช้งานสูงสุด และมีค่าอัตราระหว่างพื้นที่ต่อปริมาตรในการ แพร่กระจ่ายความร้อนดีที่สุด นอกจากนี้การออกแบบด้วยแกนเทอร์รอยมีข้อดีคือลักษณะของแกนจะ มีการซีลด์สนามแม่เหล็กด้วยตนเองซึ่งมีผลอย่างยิ่งในการช่วยลดผลของสนามแม่เหล็กที่ออกมา รบกวนภายนอก และยังมีผลของฟลักซ์รั่วไหลต่ำ

### 3.3.1.1.2 การออกแบบตัวเก็บประจุ

ตัวเก็บประจุในวงจรอิมพีแดนซ<mark>์  $C_{1},C_{2}$  มีไว้เพื่อลดกระแสกระเพื่อม และรักษาระดับ</mark> แรงดันให้คงที่ เนื่องจากระหว่าง Shoot through ตัวเก็บประจุจะชาร์จประจุให้กับตัวเหนี่ยวนำซึ่ง กระแสที่ไหลผ่านตัวเก็บประจุจะเท่ากับกระแสที่ไหลผ่านตัวเหนี่ยวนำ ดังนั้นสามารถคำนวณหาค่า C ได้ดังนี้

$$
C = \frac{I_{L,avg} x T_{sh}}{U_C}
$$
  

$$
C = \frac{6x 5.16}{175x 0.03} = 5.89 \mu F
$$
 (3.7)

ค่าตัวเก็บประจุที่คำนวณได้ค่อนข้างต่ำดังนั้นในงานวิจัยนี้จะเลือกค่าตัวเก็บประจุตาม [26]ซึ่งมีค่า  $\mathcal{C}_{\text{\tiny{l}}}$  =  $\mathcal{C}_{\text{\tiny{2}}}$  =1000 $\mu$  $F$  เลือกใช้ตัวเก็บประจุชนิดโม่ด Film capacitors เพราะว่าตัวเก็บประจุชนิดนี้มี ขนาดเล็กกว่าตัวเก็บประจุชนิด Electrolytic ที่ค่าความจุเท่ากันและประสิทธิภาพในการลดกระแส กระเพื่อมได้ดีกว่า ซึ่งตัวเก็บประจุที่เลือกใช้มีพิกัด  $1000\mu F$  /  $600V$ 

### **3.4 การเลือกอุปกรณ์สวิตช์**

 อุปกรณ์สวิตช์ในวงจรทอนแรงดัน-ทบแรงดันดีซีทูดีซีคอนเวอร์เตอร์ควรเลือกอุปกรณ์ที่ สามารถทำงานได้ดีที่ความถี่สูงเวลาในการเปลี่ยนสถานะค่อนข้างสั้น ในโครงงานนี้ได้เลือกใช้ เพาเวอร์มอสเฟตทำหน้าที่เป็นอุปกรณ์สวิตช์ เวลาในการสับสวิตช์อยู่ในช่วงนาโนวินาที และในวงจร ขับเพาเวอร์มอสเฟตนั้นสามารถทำได้ง่ายเพราะควบคุมด้วยแรงดันและกระแสด้านเข้าค่าต่ำ ๆ เท่านั้น

 โดยได้เลือกใช้เพาเวอร์มอสเฟต เบอร์ IRF3205 ของบริษัท International Rectifier ซึ่งมี คุณลักษณะสมบัติต่าง ๆ ที่สำคัญดังนี้ ความต้านทานระหว่างขาเดรนและซอร์ส ขณะนำกระแส  $R_{_{DS\left( on\right) }}=0.008$  โอห์ม ซึ่งมีค่าต่ำมาก แรงดันตกคร่อมระหว่างขาเดรนและขาซอร์ส ( $V_{_{DS}}$ ) ที่ทนได้ 55 โวลต์ กระแสเดรน ( $I^{}_{\scriptscriptstyle D}$ ) สูงสุดที่สามารถไหลผ่านได้ 110 แอมแปร์

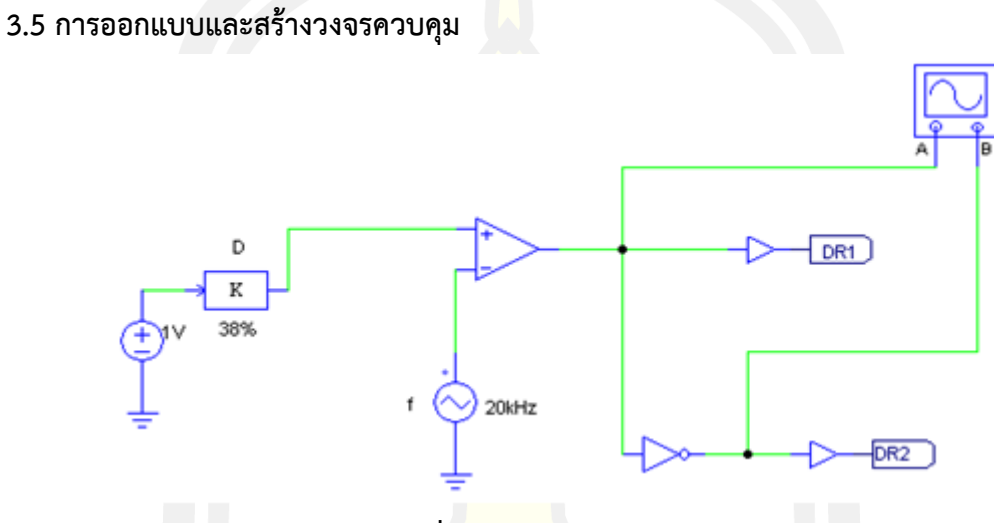

**ภาพประกอบ 24** วงจรชุดควบคุม

 วงจรชุดควบคุมดังภาพประกอบที่ 24 จะเป็นชุดที่สร้างสัญญาณมอดูเลตความกว้างพัลส์ ความถี่ขึ้นมาเพื่อใช้ในการขับสวิตช์เพาเวอร์มอสเฟตทั้งสองตัว โดยสัญญาณมอดูเลตความกว้างพัลส์ จะใช้งานที่ความถี่ 20 กิโลเฮิรตซ์ ซึ่งเป็นความถี่ที่มีความเหมาะสมกับการใช้งาน และสัญญาณมอดู เลตความกว้างพัลส์ความถี่สามารถปรับดิวตี้ไซเคิ้ลได้ตั้งแต่ 0 – 100 เปอร์เซ็นต์ ตามความต้องการใน การใช้งาน ส่วนสัญญาณที่ใช้ในการสวิตช์จะใช้สัญญาณจำนวนสองชุด โดยจะได้สัญญาณมอดูเลต ความกว้างพัลส์สัญญาณแรกจากไอซีสร้างสัญญาณ แล้วจึงนำสัญญาณดังกล่าวมาผ่านไอซีน็อตเกตก็ จะได้สัญญาณในเฟสตรงกันข้ามกับสัญญาณที่มีในตอนแรก แล้วจึงนำสัญญาณทั้งสองสัญญาณไปทำ การขับสวิตช์เพาเวอร์มอสเฟตให้ทำงานต่อไป

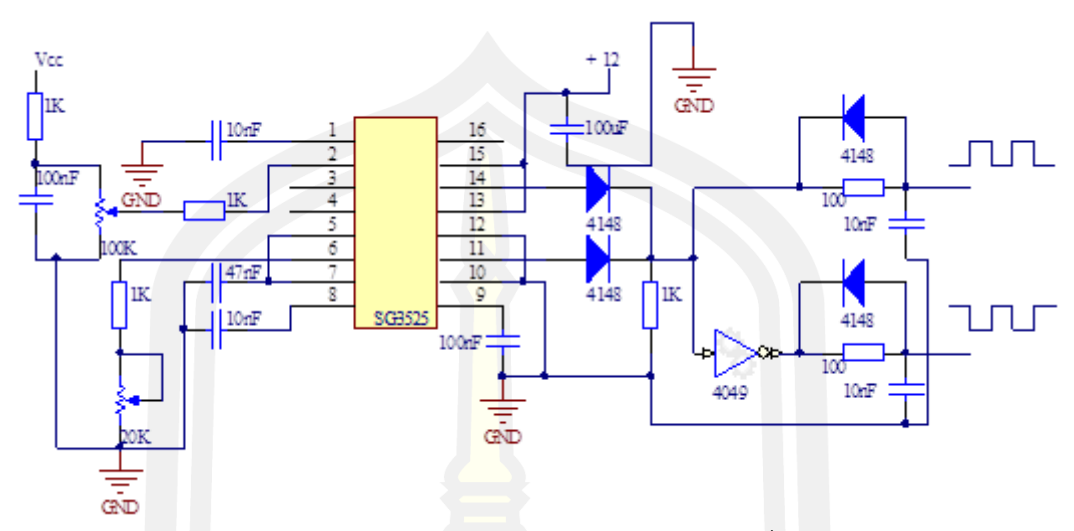

## **3.5.1 วงจรสร้างสัญญาณมอดูเลตความกว้างพัลส์ความถี่**

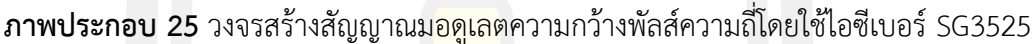

เพื่อความสะดวกและให้วงจรสร้างสัญญาณมอดูเลตความกว้างพัลส์ความถี่มีขนาดเล็กจึงใช้ ไอซีสำเร็จรูป SG3525 ขนาด 16 ขา ดังแสดงวงจรสร้างสัญญาณมอดูเลตความกว้างพัลส์ความถี่ไว้ใน ภาพประกอบที่ 25 โดยวงจรสามารถปรับความถี่ได้จากตัวต้านทานปรับค่าได้ที่ขา 6 และสามารถ ปรับ ดิวตี้ไซเคิล ได้จากตัวต้านทานปรับค่าได้ที่ขา 2 โดยในที่นี้จะใช้ความถี่คงที่ที่ 20 กิโลเฮิรตซ์ ส่วนดิวตี้ไซเคิล จะสามารถปรับได้ตามความเหมาะสมจากการควบคุมแรงดันไฟฟ้าที่ ดีซีบัส 5 โวลต์

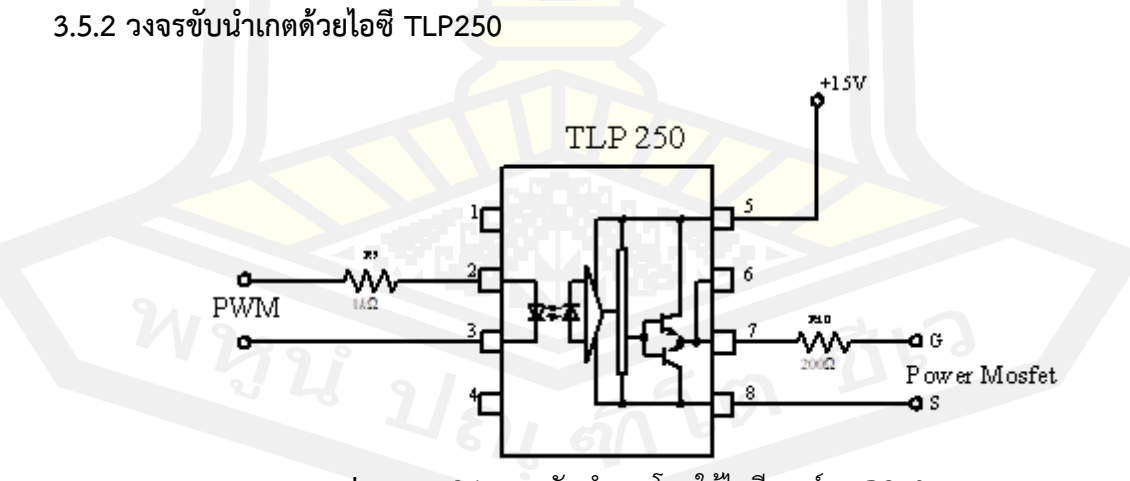

**ภาพประกอบ 26** วงจรขับนำเกตโดยใช้ไอซีเบอร์ TLP250

เพื่อความสะดวกและให้วงจรขับมีขนาดเล็กจึงใช้ไอซีสำเร็จรูป TLP250 ขนาด 8 ขาดังแสดง วงจรขับเกตไว้ในภาพที่ 26 จากวงจรสัญญาณด้านเข้าเป็นสัญญาณที่ถูกส่งมาจากวงจรสร้างสัญญาณ มอดูเลตความกว้างพัลส์ความถี่มีขนาดแรงดัน 0 โวลต์ ถึง 5 โวลต์ โดยจะรับสัญญาณด้านเข้าผ่านขา 2 และขา 3 เพื่อที่จะทำการไบอัสให้แก่ไดโอดเปล่งแสงที่ต่ออยู่ระหว่างขา 2 และขา 3 ทางด้านเข้า โดยจะต่อผ่านความต้านทาน 1 กิโลโอห์ม เพื่อให้มีกระแสไหลผ่านไปยังไดโอดเปล่งแสงไม่สูงเกินไป จนเกิดความเสียหาย ส่วนทางด้านออกกำหนดให้แรงดันมีขนาดเท่ากับ 15 โวลต์ โดยรับแรงดันจาก แหล่งจ่ายไฟจากชุดวงจรจ่ายไฟเลี้ยง

#### **3.5.3 วงจรเดดไทม์ (Dead Time Circuit)**

 ทำหน้าที่ในการหน่วงสัญญาณคำสั่งสวิตช์ เพื่อป้องกันไม่ให้ชุดสวิตช์ทั้ง 2 ตัวในแต่ละเฟส ทำงานพร้อมกัน โดยสัญญาณคำสั่งสวิตช์จะถูกหน่วงด้วยตัวต้านทานและตัวเก็บประจุในขอบขาขึ้น เพื่อป้องกันไม่ให้เกิดการลัดวงจรของสวิตช์ทั้ง 2 ชุด และเมื่อสัญญาณด้านเข้าเป็น 1 หลังจาก ผ่านน็อตเกตก็จะกลายเป็น 0 ตัวเก็บประจุซึ่งมีแรงดันสูงอยู่จะคายประจุผ่านตัวต้านทาน เมื่อระดับ แรงดันที่ตัวเก็บประจุต่ำถึงระดับที่น็อตเกตมองเป็น 0 สัญญาณด้านออกเป็น 1 ช่วงนี้จะไม่มีการ หน่วงเวลา เพราะกระแสไหลผ่านไดโอดม<mark>าประจุ</mark>ที่ตัวเก็บประจุแล้วเต็มทันที ทำให้ด้านออกของน็อต เกตอีกตัวเป็น 0 การปรับค่าความต้านทานจะทำให้ระยะการหน่วงเวลาเปลี่ยนไป โดยในงานวิจัยนี้ จะใช้ค่าเดดไทม์ที่ 1 ไมโครวินาทีใช้ตัวต้านทานขนาด 10 โอห์ม กับตัวเก็บประจุขนาด 100 นาโนฟา รัด

## **3.6 ขั้นตอนการทดลองและแผนสำหรับวิธีการเก็บผลการทดลอง**

้สำหรับขั้นตอนในการทดลอ<mark>งและการเก็บผล</mark>การทดลองนั้นจะมีขั้นตอนดังนี้

 1. การเก็บข้อมูลผลการทดสอบการทำงานโดยจะทำการจำลองการทำงานของวงจรทบ แรงดันแบบแหล่งจ่ายอิมพีแดนซ์ที่ได้ออกแบบเพื่อดูพฤติกรรมของวงจรและดูอัตราขยายของวงจร โดยการปรับค่าตัวเหนี่ยวนำ ค่าตัวเก็บประจุ และค่าดิวตี้ไซเคิลของวงจรซึ่งจะจำลองการทำงานโดย โปรแกรม P Sim เวอร์ชั่น 9.0.2 เมื่อได้วงจรจากการจำลองการทำงานแล้วจะทำการทดลองจริงและ เก็บผลการทดลอง

 2. การเก็บข้อมูลผลการทดสอบการทำงานโดยจะทำการจำลองการทำงานของวงจรสวิตช์ แรงดันเป็นศูนย์ที่ได้ออกแบบเพื่อดูพฤติกรรมของวงจรซึ่งจะจำลองการทำงานโดยโปรแกรม P Sim เวอร์ชั่น 9.0.2 เมื่อได้วงจรจากการจำลองการทำงานแล้วจะทำการทดลองจริงและเก็บผลการทดลอง

3. นำผลจากข้อ 2 เพื่อวิเคราะห์เรื่องกำลังการสูญเสีย

 4. นำวงจรทั้งสองวงจรมาต่อร่วมกันคือวงจรทบแรงดันแบบแหล่งจ่ายอิมพีแดนซ์และวงจร สวิตช์แรงดันเป็นศูนย์ แล้วทำการสังเกตและทดสอบวงจรโดยดูผลกระทบของวงจรสวิตช์แรงดันเป็น ศูนย์ เมื่อมาต่อร่วมกับวงจรทบแรงดันแบบแหล่งจ่ายอิมพีแดนซ์แล้วอัตราขยายแรงดันของวงจร เปลี่ยนไปหรือไม่ อย่างไร

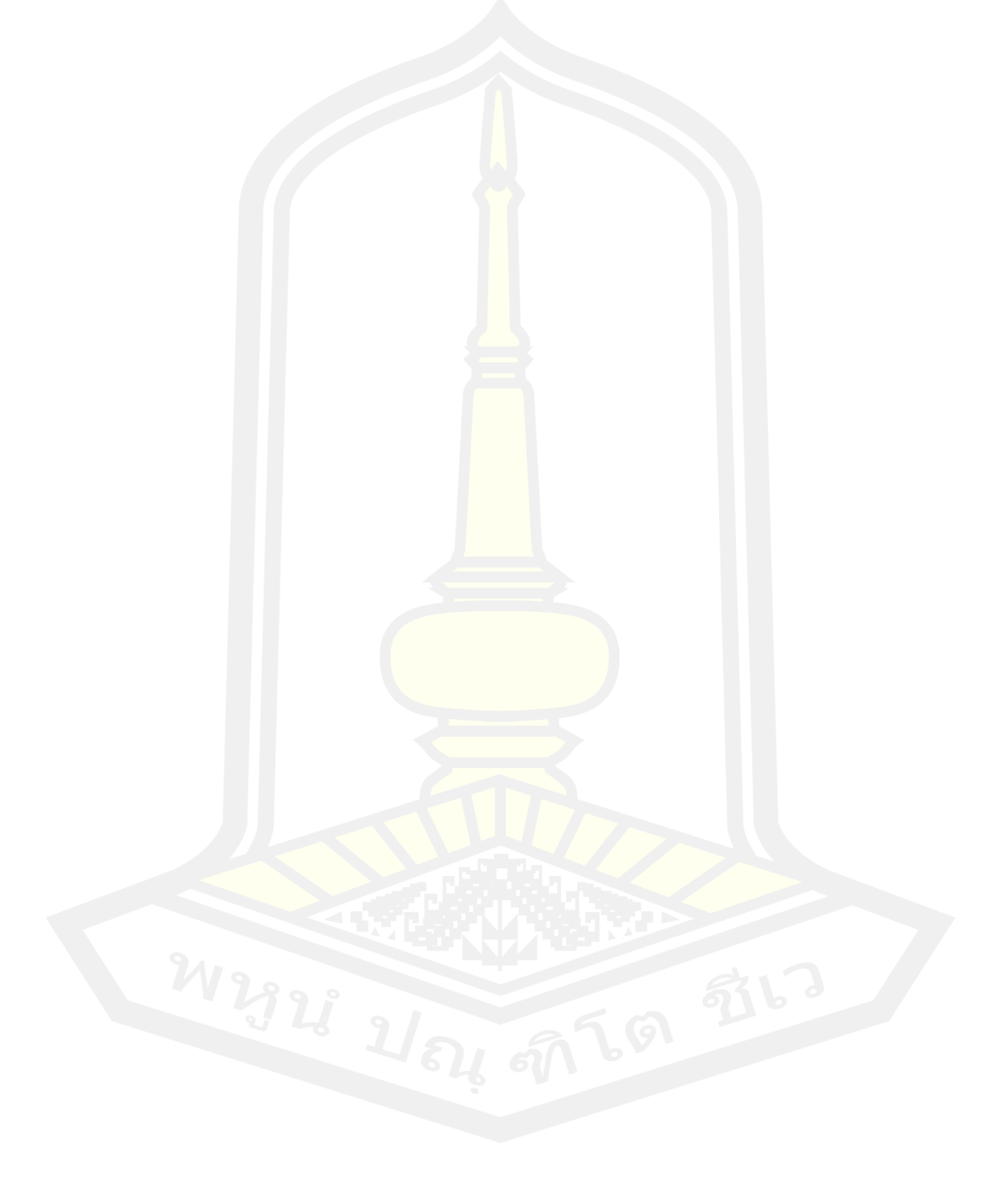

#### **บทที่ 4**

#### **ผลการทดลอง**

ในบทที่ผ่านมาได้กล่าวถึงการออกแบบวงจรและการคำนวณค่าต่างๆในวงจรแหล่งจ่าย อิมพีแดนซ์และวงจรแรงดันเป็นศูนย์ส่วนในบทที่ 4 นี้จะเป็นผลการทดลองของงานวิจัยซึ่งจะประกอบ ไปด้วยผลการจำลองการทำงานของวงจรแหล่งจ่ายอิมพีแดนซ์ ผลการจำลองการทำงานของวงจร แหล่งจ่ายอิมพีแดนซ์ที่มีวงจรสวิตช์แรงดันเป็นศูนย์ และผลการจำลองการทำงานของวงจรแหล่งจ่าย อิมพีแดนซ์ที่มีวงจรสวิตช์แรงดันเป็นศูนย์ที่มีการปรับค่าตัวเหนี่ยวนำและตัวเก็บประจุของวงจรสวิตช์ แรงดันเป็นศูนย์ (  $L_{\scriptscriptstyle 4}$  ,  $C_{\scriptscriptstyle 4}$ ) รวมทั้งการคำ<mark>นว</mark>ณหาค่ากำลังสูญเสียของสวิตช์ ซึ่งมีรายละเอียด ดังต่อไปนี้

#### **4.1. ผลการจำลองการทำงานของวงจรแหล่งจ่ายอิมพีแดนซ์**

### **4.1.1 ผลการจำลองการทำงานวงจรแหล่งจ่ายอิมพีแดนซ์ที่ไม่มีวงจรสวิตช์แรงดันเป็นศูนย์**

ภาพประกอบ 27 แสดงวงจรแหล่งจ่ายอิมพีแดนซ์ (Z Source Converter) ที่ยังไม่มีการ เชื่อมต่อกับวงจรสวิตช์แรงดันเป็นศูนย์(Zero Voltage Switching Circuit) ซึ่งในการทดลองนี้วงจร ประกอบด้วย แรงดันอินพุต 100 โวลต์  $L_{\text{1}}=L_{\text{2}}$  = 160 uH  $C_{\text{1}}=C_{\text{2}}=1000$ น $F$  ส่วน  $L_{\scriptscriptstyle 3}$   $=$   $20$ uH  $\,$   $C_{\scriptscriptstyle 3}$   $=$   $100$ uF ซึ่งเป็นวงจรกรองแรงดันทางด้านเอาต์พุตสำหรับลักษณะของวงจร แหล่งจ่ายอิมพีแดนซ์นั้น การที่จะทำให้แรงดันทางด้านขาออกมีแรงดันที่มากขึ้นนั้นสามารถทำได้โดย การปรับดิวตี้ไซเคิล (Duty cycle; D) ของสวิตช์ ซึ่งในการทดลองนี้จะมีการปรับค่าดิวตี้ไซเคิล (Duty cycle) ดังตาราง 4.1 และผลการทดลองสัญญาณแสดงค่าแรงดันยอด (Vpeak) และกระแสยอด (Ipeak) ที่ตกคร่อมและไหลผ่านสวิตช์สำหรับค่า D ระหว่าง 0.1- 0.4 ได้ผลการทดลองดัง ภาพประกอบในภาคผนวก ก (ก.1 – ก.12) ซึ่งข้อมูลจากภาพประกอบดังกล่าว สามารถบันทึกค่า duty cycle ค่าแรงดันขาเข้า ค่ายอดแรงดัน ค่ายอดกระแส ค่าระรอกคลื่นแรงดัน ค่าระรอกคลื่น กระแส และ ค่าอัตราขยายแรงดัน ได้ดังแสดงในตาราง 27 และแสดงในรูปแบบกราฟใน ภาพประกอบ 28 - 32 ตามลำดับ

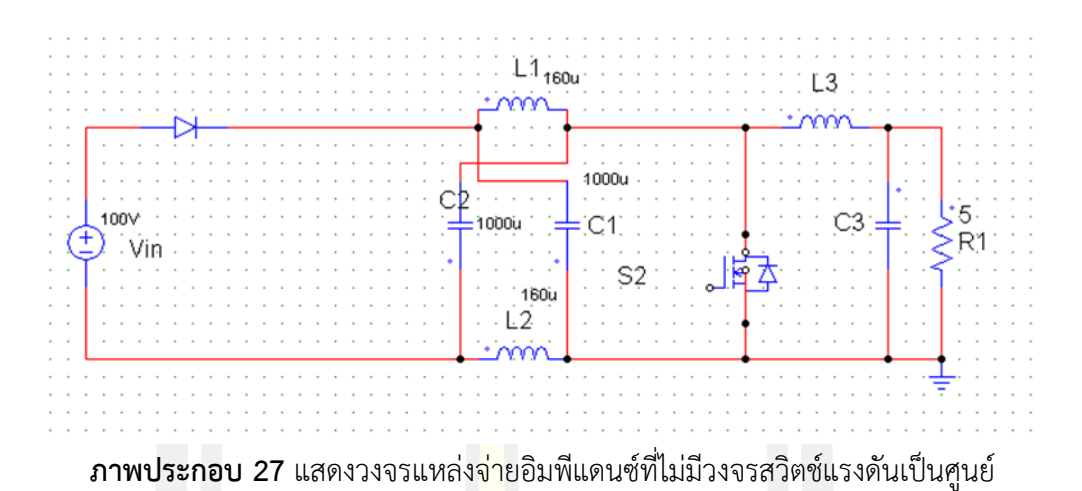

**ตารางที่ 2** แสดงค่าระดับแรงดันและกระแส ค่าระลอกคลื่นแรงดันและกระแส และอัตราการขยาย แรงดันของวงจรอิมพิแดนซ์ที่ค่า ดิวตี้ไซเคิลระหว่าง 0.1 0.2 0.3 และ 0.4

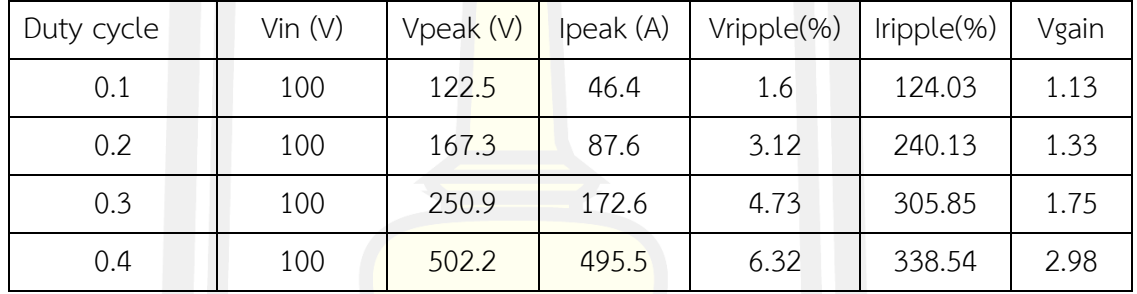

ค่าที่ได้จากการตรวจวัดที่แสดงในตาราง 2 สามารถแสดงความสัมพันธ์ระหว่างการปรับ ค่าดิวตี้ไซเคิลกับแรงดันยอด (Vpeak) กระแสยอด (Ipeak) ระลอกคลื่นแรงดัน (Vripple) ระลอก คลื่นกระแส (Iripple) และอัตราการขยายแรงดัน (Vgain) ได้ดังในภาพประกอบ 28, 29, 30, 31 และ 32 ตามลำดับ

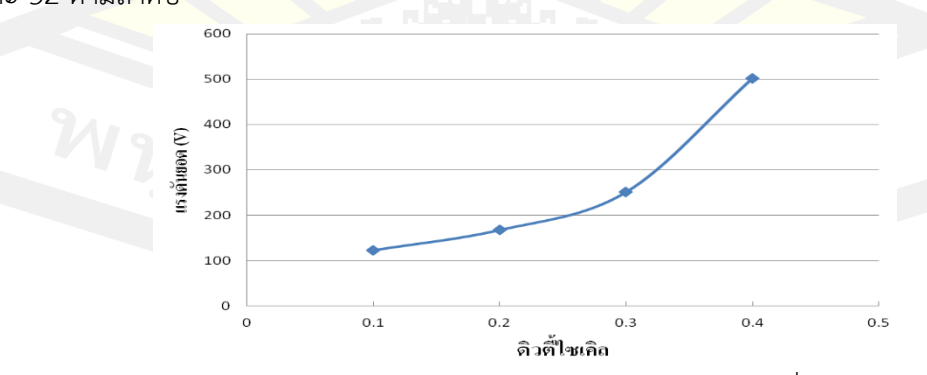

**ภาพประกอบ 28** แสดงกราฟความสัมพันธ์ระหว่างแรงดันยอด (Vpeak) ที่ตกคร่อมสวิตช์ ในขณะที่ วงจรทำงานที่ค่า D=0.1, 0.2, 0.3 และ 0.4

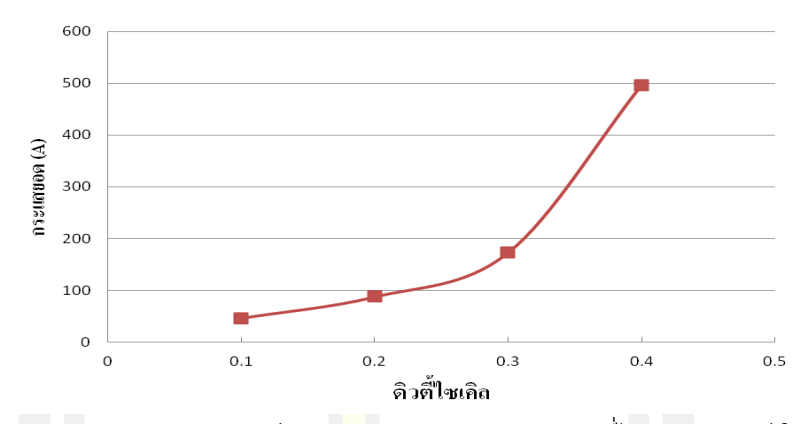

**ภาพประกอบ 29** แสดงความสัมพันธ์ระหว่างกระแสยอด (Ipeak) ที่ไหลผ่านสวิตช์ ในขณะที่วงจร

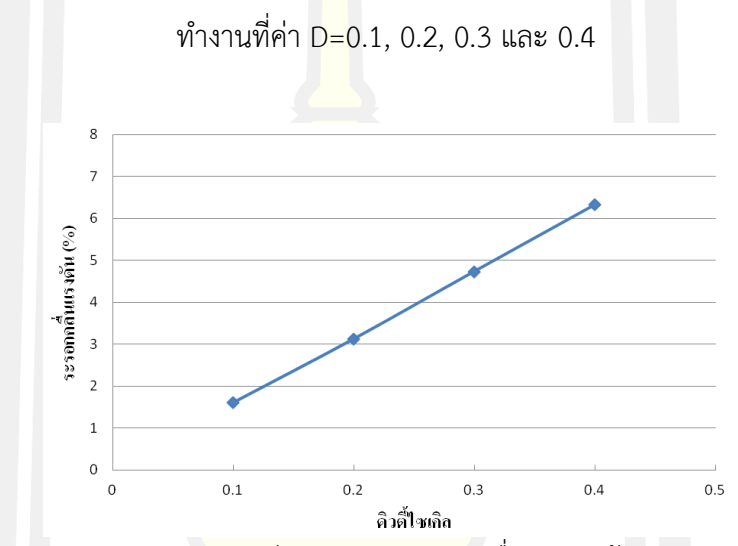

**ภาพประกอบ 30** แสดงความสัมพันธ์ระหว่างค่าระลอกคลื่นแรงดันด้านขาออก (Vripple) ที่ค่า

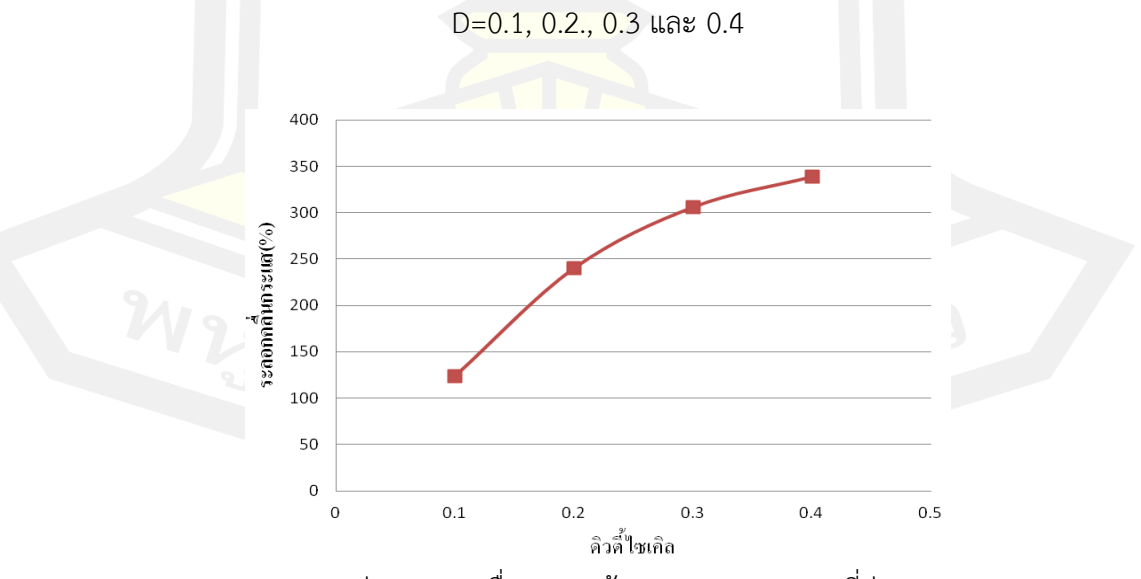

**ภาพประกอบ 31** แสดงค่า ระลอกคลื่นกระแสด้านขาออก (Iripple) ที่ค่า D=0.1,0.2.0.3,0.4

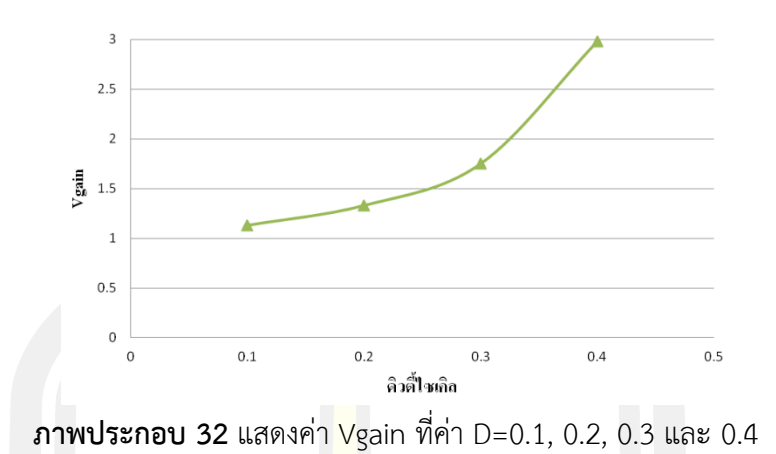

จากกราฟที่แสดงในภาพประกอบ 28 - 32 สามารถสรุปได้ดังนี้

- 1) ค่าแรงดันยอด (Vpeak) มีค่าเพิ่มสูงขึ้นอย่างรวดเร็วจาก 122.5 V เป็น 502.02 V เมื่อดิวตี้ไซเคิลถูกปรับจาก 0<mark>.1 เป็</mark>น 0.4 ซึ่งแรงดันยอดนี้เป็นแรงดันตกคร่อมสวิตช์ ถ้า ้มีค่าสูงจะมีแนวโน้มทำให้ส<mark>วิตช์เสี</mark>ยหายหรือมีอายุการใช้งานสั้นลง ดังนั้นการทำงาน ี่ ที่ดิวตี้ไซเคิลต่ำจึงลดความเ<mark>สียหายห</mark>รือยึดอายุการใช้งานสวิตช์ได้ดีกว่า
- 2) ค่ากระแสยอด (Ipeak) ม<mark>ีค่าเพิ่มสู</mark>งขึ้นอย่างรวดเร็วเช่นเดียวกับค่าแรงดันยอด (Vpeak) จาก 46.4 A เป็น 496.5 A เมื่อดิวตี้ไซเคิลถูกปรับจาก 0.1 เป็น 0.4 ซึ่ง กระแสยอดนี้เป็นกระแสไหลผ่านสวิตช์ถ้ามีค่าสูงจะมีแนวโน้มทำให้สวิตช์มีกำลัง สูญเสียสูง (Conduction loss) ดังนั้นการทำงานที่ดิวตี้ไซเคิลต่ำจึงมีกำลังสูญเสียต่ำ กว่าที่ดิวตี้ไซเคิลค่าสูง
- 3) ค่าระลอกคลื่นแรงดันด้านขาออก (Vripple) มีค่าเพิ่มสูงขึ้นจาก 1.6% เป็น 6.32% เมื่อค่าดิวตี้ไซเคิลสูงขึ้นจาก 0.1 เป็น 0.4 ซึ่งการที่ค่าระลอกคลื่นมีค่าสูงแสดงว่า คุณภาพของสัญญาณไม่ดี ดังนั้นการที่วงจรทำงานที่ดิวตี้ไซเคิลสูงจะให้คุณภาพ สัญญาณแรงดันไฟฟ้ากระแสตรงขาออกที่ต่ำกว่า
- 4) ค่าระลอกคลื่นของกระแสด้านขาออก (Iripple) มีค่าเพิ่มสูงขึ้นจาก 124.03% เป็น 338.54% เมื่อค่าดิวตี้ไซเคิลสูงขึ้นจาก 0.1 เป็น 0.4 ซึ่งการที่ค่าระลอกคลื่นมีค่า เปอร์เซนต์สูงแสดงว่าคุณภาพของสัญญาณไม่ดี ดังนั้นการที่วงจรทำงานที่ดิวตี้ไซเคิลสูง จะให้คุณภาพสัญญาณกระแสไฟฟ้ากระแสตรงขาออกที่ต่ำกว่า
- 5) ค่าอัตราขยาย (Vgain) จะเพิ่มสูงขึ้น จาก 1.13 ถึง 2.98 ตามค่าดิวตี้ไซเคิลที่สูงขึ้น จาก 0.1 เป็น 0.4 ซึ่งโดยหลักการแล้ววงจรที่มีอัตราการขยายแรงดันยิ่งมีค่าสูงยิ่งดี ดังนั้น การทำงานของวงจรนี้ที่ดิวตี้ไซเคิลค่าสูงก็จะยิ่งให้ผลดีด้านอัตราการขยาย

แรงดันด้วย อย่างไรก็ตาม การทำงานของวงจรแหล่งจ่ายอิมพีแดนซ์ที่อัตราการขยาย แรงดันสูงขึ้นนั้นก็จะมีผลในด้านลบ ตามที่ได้สรุปไว้แล้วข้างต้น

## **4.1.2 ผลการจำลองการทำงานของวงจรแหล่งจ่ายอิมพีแดนซ์ที่มีวงจรสวิตช์แรงดันเป็นศูนย์**

ในส่วนนี้จะเป็นการศึกษาผลของการใช้วงจรสวิตช์แรงดันเป็นศูนย์ซึ่งเป็นการนำตัวเหนี่ยวนำ และตัวเก็บประจุมาต่อขนานและอนุกรมกับสวิตช์เพื่อลดกำลังสูญเสียสำหรับวงจรแหล่งจ่ายอิมพิ แดนซ์ดังแสดงในภาพประกอบ 33 ซึ่งส่วนประกอบอื่นของวงจรยังคงใช้ค่าเดิมกับหัวข้อ 4.1.1 ที่ได้ แสดงผลการทดลองไปแล้ว ส่วนวงจรสวิตช์แรงดันเป็นศูนย์ประกอบด้วยตัวเหนี่ยวนำและตัวเก็บ ประจุ ( $L_4$ และ  $C_4$ ) ซึ่งมีค่าอยู่ในช่วงระหว่<mark>างคื</mark>อ  $L_4 = 6 \!-\! 14 u H$  และ  $C_4 = 6 \!-\! 14 u F$  ซึ่งได้จาก หลักการที่อธิบายในบทที่ 3 และได้เลือกใช้ค่าดิวตี้ไซเคิลที่ 0.3 ซึ่งเป็นค่าที่เหมาะสมของวงจร แหล่งจ่ายอิมพีแดนซ์จากผลการจำลองหัวข้อที่ 4.1.1 และผลการการจำลองการทำงานมีผลดังแสดง ในภาพประกอบภาคผนวก ข คือ ข.1 – ข.128 ซึ่งสามารถสรุปค่าตัวแปรในการตรวจวัดได้ตามตาราง 3-7

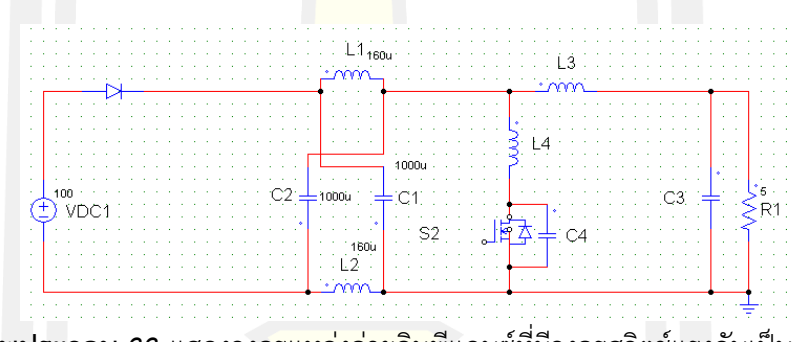

**ภาพประกอบ 33** แสดงวงจรแหล่งจ่ายอิมพีแดนซ์ที่มีวงจรสวิตช์แรงดันเป็นศูนย์

| ์ ค่าตัวเก็บประจุ C(uF) | ค่าความเหนี่ยวนำ L(uH) |       |       |       |       |
|-------------------------|------------------------|-------|-------|-------|-------|
|                         | 6                      | 8     | 10    | 12    | 14    |
| 6                       | 369.2                  | 289.9 | 258.7 | 238.3 | 226.9 |
| 8                       | 304.8                  | 262.6 | 239.8 | 225   | 214.9 |
| 10                      | 281.4                  | 246.9 | 227.7 | 216   | 221.5 |
| 12                      | 266.1                  | 234.8 | 218.4 | 222.3 | 227.5 |
| 14                      | 251.6                  | 227.2 | 221.3 | 221.5 | 233.9 |

**ตารางที่ 3** แสดงค่าแรงดันยอด(Vpeak) เมื่อปรับค่าค่าตัวเก็บประจุ *C*4 (uF) และค่าความเหนี่ยว *L*4

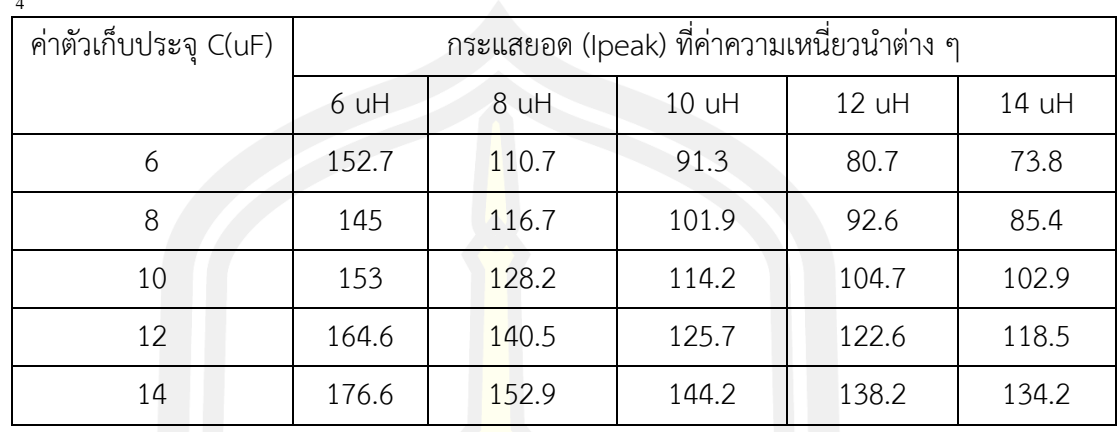

**ตารางที่ 4** แสดงค่ากระแสยอด(Ipeak) เมื่อปรับค่าค่าตัวเก็บประจุ *C*4 (uF) และค่าความเหนี่ยวนำ  $L$ <sup>4</sup>

**ตารางที่ 5** แสดงค่าระลอกคลื่นแรงดันด้านขาออก(Vripple) เมื่อปรับค่าค่าตัวเก็บประจุ *C*4 (uF) และค่าความเหนี่ยวนำ *L*4

| ค่าตัวเก็บประจุ C(uF) | ค่าความเหนี่ยวนำ L(uH) |      |      |      |      |
|-----------------------|------------------------|------|------|------|------|
|                       | 6                      | 8    | 10   | 12   | 14   |
| 6                     | 4.10                   | 0.29 | 2.18 | 1.65 | 1.11 |
| 8                     | 3.19                   | 0.23 | 1.56 | 0.92 | 0.39 |
| 10                    | 0.28                   | 0.18 | 0.10 | 0.39 | 0.1  |
| 12                    | 0.25                   | 1.34 | 0.48 | 0.1  | 0.1  |
| 14                    | 2.00                   | 0.84 | 0.10 | 0.1  | 0.1  |

**ตารางที่ 6 แสดงค่าระลอกคลื่นกระแสด้**านขาออก(Iripple) เมื่<mark>อปรับค่าค่าตัวเ</mark>ก็บประจุ  $\boldsymbol{C}_4$ (uF) และ ค่าความเหนี่ยวนำ *L*4

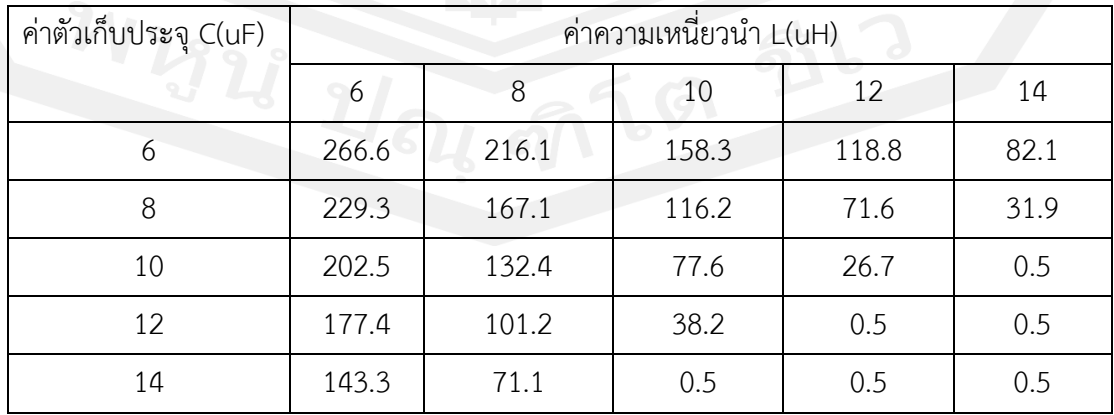

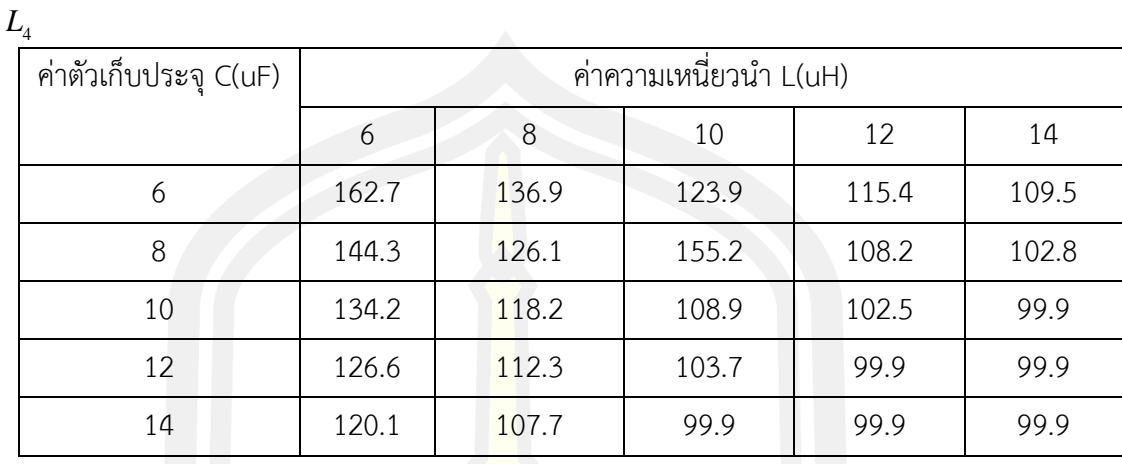

**ตารางที่ 7** แสดงค่าแรงดันขาออก(Vout) เมื่อปรับค่าค่าตัวเก็บประจุ *C*4 (uF) และค่าความเหนี่ยวนำ

ภาพประกอบที่แสดงในภาพผนวก ข (ข.1-ข.12) ซึ่งสามารถสรุปค่าตัวแปรในการตรวจวัดได้ ตามตาราง 3 - 7 ซึ่งค่าจากตารางดังกล่าวสามารถแสดงเป็นกราฟได้ดังภาพประกอบ 34 - 38

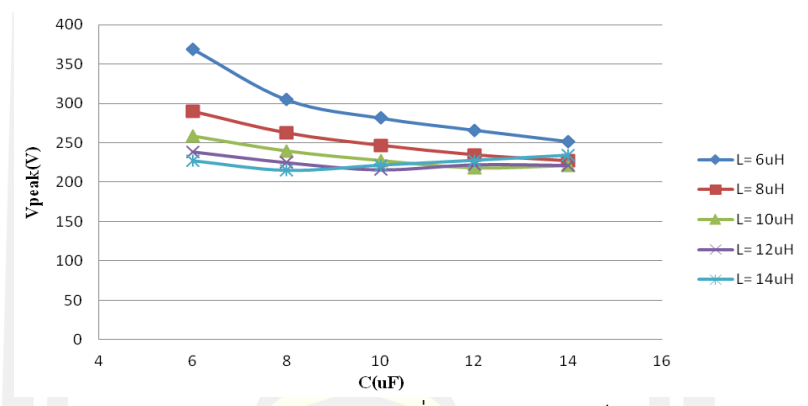

**ภาพประกอบ 34** แสดงค่าแรงดันยอด(Vpeak) เมื่อปรับค่าค่าตัวเก็บประจุ *C*4 (uF) และค่าความ

เหนี่ยวนำ *L*4

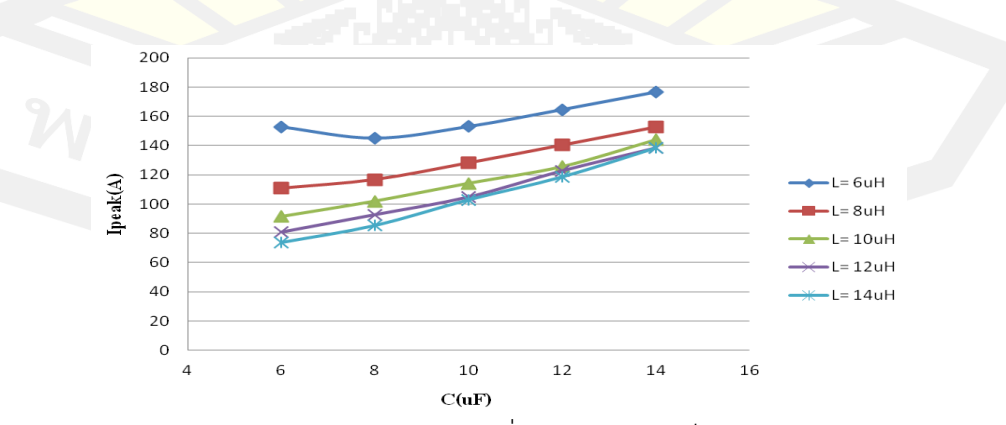

**ภาพประกอบ 35** แสดงค่ากระแสยอด(Ipeak) เมื่อปรับค่าค่าตัวเก็บประจุ *C*4 (uF) และค่าความ เหนี่ยวนำ *L*4

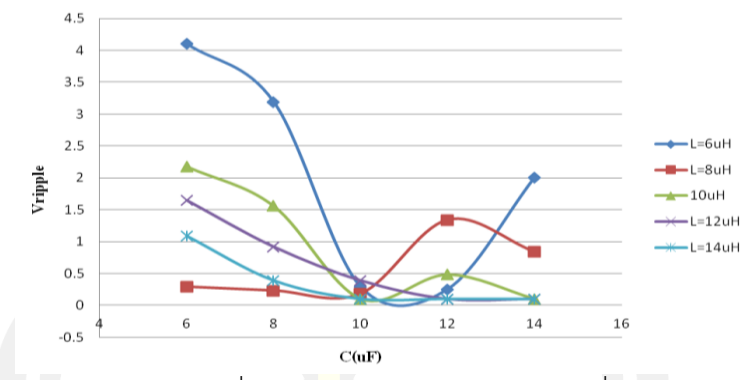

**ภาพประกอบ 36** แสดงค่าระลอกคลื่นแรงดันด้านขาออก(Vripple) เมื่อปรับค่าค่าตัวเก็บประจุ *C*4

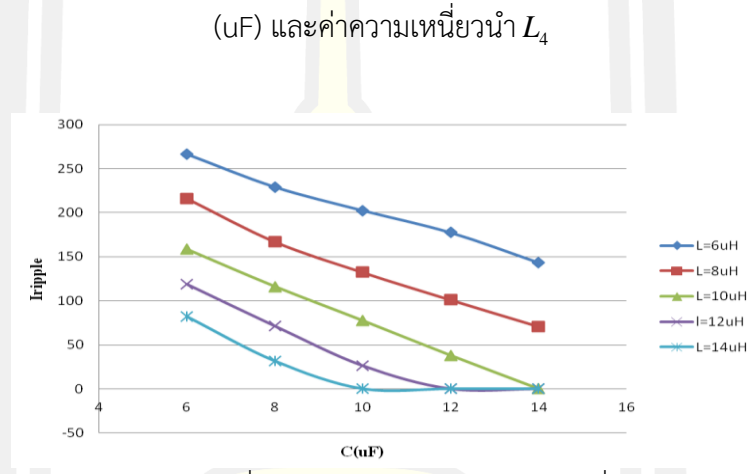

**ภาพประกอบ 37** แสดงค่าระลอกคลื่นกระแสด้านขาออก(Iripple) เมื่อปรับค่าค่าตัวเก็บประจุ *C*4

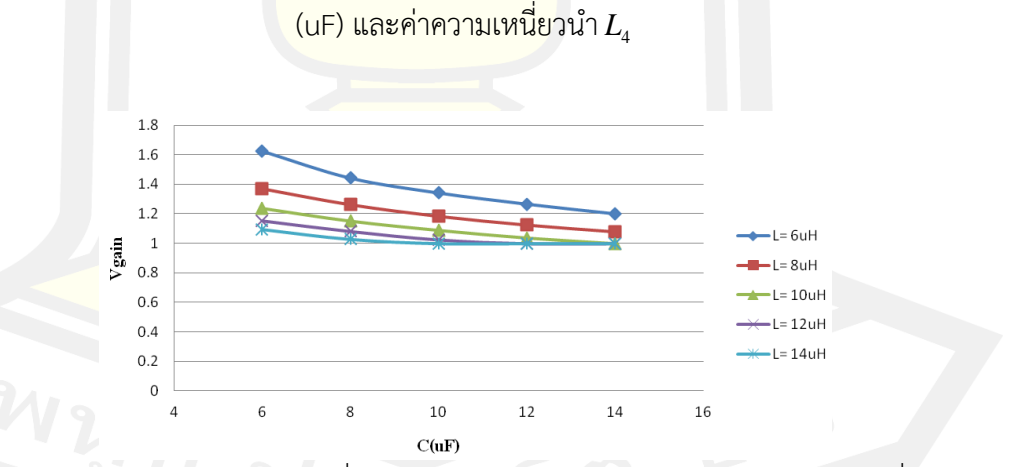

**ภาพประกอบ 38** แสดงอัตราขยาย เมื่อปรับค่าค่าตัวเก็บประจุ *C*4 (uF) และค่าความเหนี่ยวนำ *L*4

จากการทดลองที่ผ่านมาในภาพประกอบ 34 – 38 นั้นสามารถสรุปได้ดังต่อไปนี้

1) จากการทดลองที่สรุปดังกราฟในภาพประกอบ 34 ที่แสดงค่าแรงดันยอด(Vpeak) เมื่อ ปรับค่าตัวเก็บประจุ $\,$   $\,$   $C_{\rm 4}$ (uF) และค่าความเหนี่ยวนำ $\,$   $L_{\rm 4}$  จะเห็นว่าเมื่อปรับค่าตัวเก็บ

ประจุเพิ่มมากขึ้นจะส่งผลทำให้ค่าแรงดันยอด(Vpeak) น้อยลง ในทำนองเดียวกันที่ค่า ความเหนี่ยวนำมากขึ้นค่าแรงดันยอด(Vpeak) มีแนวโน้มน้อยลงเช่นเดียวกัน

- 2) จากการทดลองที่สรุปดังกราฟในภาพประกอบ 35 ที่แสดงค่ากระแสยอด(Ipeak) เมื่อ ปรับค่าค่าตัวเก็บประจุ $\,$   $\,$   $C_{\rm 4} \,$  (uF) และค่าความเหนี่ยวนำ  $L_{\rm 4}$  นั้น  $L_{\rm 4}$  จะเห็นว่าเมื่อปรับ ค่าตัวเก็บประจุเพิ่มมากขึ้นจะส่งผลทำให้ค่ากระแสยอด(Ipeak) มากขึ้น ส่วนในกรณีที่ ปรับค่าความเหนี่ยวนำมากขึ้นค่ากระแสยอด(Ipeak) มีแนวโน้มน้อยลง
- 3) จากการทดลองที่สรุปดังกราฟในภาพประกอบ 36 ที่แสดงค่าระลอกคลื่นแรงดันด้าน ขาออก(Vripple) เมื่อปรับค่า<mark>ค่า</mark>ตัวเก็บประจุ  $\,C_{\rm 4}\,$  (uF) และค่าความเหนี่ยวนำ  $L_{\rm 4}\,$ จะ ทำให้สรุปออกเป็น 2 ช่วงก็คือช่วงที่ค่าตัวเก็บประจุ ตั้งแต่ 6 uF ถึง 10 uF จะเห็นว่า ค่าระลอกคลื่นแรงดันขาออก(Vripple) มีแนวโน้มลดลงส่วนอีกช่วงก็คือช่วงที่ค่าตัวเก็บ ประจุ ตั้งแต่ 12 uF ถึง 14 uFค่าระลอกคลื่นแรงดันด้านขาออก(Vripple) ยังไม่ชัดเจน
- 4) จากการทดลองที่สรุปดังกร<mark>าฟในภ</mark>าพประกอบ 37 ที่แสดงค่าระลอกคลื่นกระแสด้าน ขาออก(Iripple) เมื่อปรับค่<mark>าค่าตัว</mark>เก็บประจุ  $\,$   $C_{\scriptscriptstyle 4}$  (uF) และค่าความเหนี่ยวนำ  $L_{\scriptscriptstyle 4}$ นั้นจะ เห็นว่าเมื่อปรับค่าตัวเก็บประจุเพิ่มมากขึ้นจะส่งผลทำให้ค่าระลอกคลื่นกระแสด้านขา ออก(Iripple) มี่ค่าน้อยลง ส่วนในกรณีที่ปรับค่าความเหนี่ยวนำมากขึ้นระลอกคลื่น กระแสด้านขาออก(Iripple) มีแนวโน้มน้อยลงเช่นกัน
- 5) จากการทดลองที่สรุปดังกราฟในภาพประกอบ 38 ที่แสดงอัตราขยาย(Vgain) เมื่อปรับ ค่าค่าตัวเก็บประจ<mark>ุ C<sub>4</sub> (uF) และค่าความเ</mark>หนี่ยวนำ  $L_{\scriptscriptstyle 4}$ นั้นเห็นว่าเมื่อปรับค่าตัวเก็บ ประจุเพิ่มมากขึ้นจะส่งผลทำให้ค่าอัตราขยาย(Vgain) มี่ค่าน้อยลง ส่วนในกรณีที่ปรับ ค่าความเหนี่ยวนำมากขึ้นอัตราขยาย(Vgain) มีแนวโน้มน้อยลงเช่นกัน

## **4.2 การประมาณค่ากำลังสูญเสียของวงจร**

ในงานวิจัยนี้จะหากำลังสูญเสียโดยใช้สูตรจากการประมาณ<mark>ค่าซึ่งจะ</mark>สามารถหาได้ดังนี้

$$
P_{cond} = V_{ceO} x I_{ave} + I_{ave}^{2} r_{d}
$$
 (4.1)

#### **4.2.1 การหากำลังสูญเสียของการสวิตช์ขณะนำกระแส (** *Pcond* **)**

 ซึ่งในงานวิจัยนี้จะเป็นการหาการสูญเสียของการสวิตช์ขณะนำกระแส ( *Pcond* )ของวงจร แหล่งจ่ายอิมพีแดนซ์ที่ไม่มีวงจรสวิตช์แรงดันเป็นศูนย์และมีวงจรสวิตช์แรงดันเป็นศูนย์ดังนี้ - *<sup>P</sup>cond* ของวงจรแหล่งจ่ายอิมพีแดนซ์ที่ไม่มีวงจรสวิตช์แรงดันเป็นศูนย์

53

จากสมการที่ (4.1) ค่า *V <sub>cEO</sub>* หาได้จาก ภาคผนวก ค (การประมาณค่ากำลังสูญเสียโดยอาศัยเอกสาร ข้อมูลจำเพาะอุปกรณ์(Datasheet)) ซึ่งมี่ค่าเท่ากับ 0.7 V ส่วนค่า $\,I_{ave}\,$  หาจากค่าเฉลี่ยของกระแสที่ ไหลผ่านไอจีบีทีจากการจำลองการทำงานได้ค่า 31 A ส่วนค่า  $r_{\scriptscriptstyle d}$  หาได้จาก ภาคผนวก ค (การ ประมาณค่ากำลังสูญเสียโดยอาศัยเอกสารข้อมูลจำเพาะอุปกรณ์(Datasheet)) จากภาคผนวก ค เหมือนกันซึ่งจะได้ค่าเท่ากับ 0.0548 Ω แท<mark>นค่าในสมการที่ (4.1) จะได้ *P<sub>cond</sub>* เท่ากับ 74.36 W</mark>

- *<sup>P</sup>cond* ของวงจรแหล่งจ่ายอิมพีแดนซ์ที่มีวงจรสสวิตช์แรงดันเป็นศูนย์ จากสมการที่ (4.1) ค่า *V <sub>cEO</sub>* หาได้จาก ภาคผนวก ค (การประมาณค่ากำลังสูญเสียโดยอาศัยเอกสาร ข้อมูลจำเพาะอุปกรณ์(Datasheet))ซึ่งมี่ค่าเ<mark>ท่</mark>ากับ 0.7 V ส่วนค่า **I** we หาจากค่าเฉลี่ยของกระแสที่ ไหลผ่านไอจีบีทีจากการจำลองการทำงาน<mark>ได้ค่</mark>า 66.9 A ส่วนค่า *r<sub>a</sub>* หาได้จาก จากภาคผนวก ค เหมือนกันซึ่งจะได้ค่าเท่ากับ 0.031 Ω แ<mark>ทน</mark>ค่าในสมการที่ (4.1) จะได้ *P<sub>cond</sub>* เท่ากับ 185.57 W สำหรับการประมาณค่ากำลังสูญเสียของวงจร ที่ใช้ในวิทยานิพนธ์เล่มนี้อาศัยหลักการที่ได้อธิบายไว้ใน [49] ซึ่งเพื่อความกระชับจะไม่ขอกล่าวในรายละเอียดในวิทยานิพนธ์เล่มนี้ ผู้ศึกษาสามารถอ่านได้ใน [49] ได้

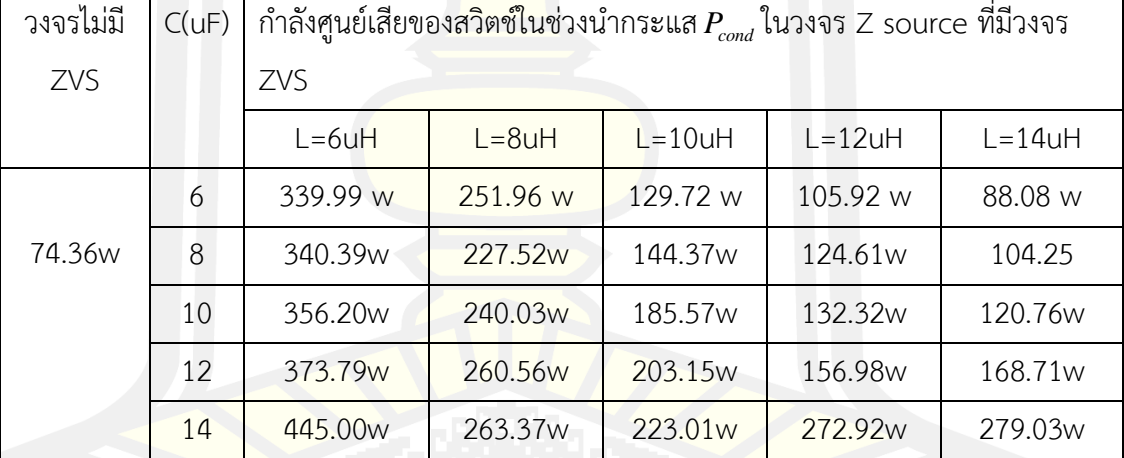

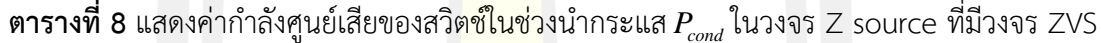

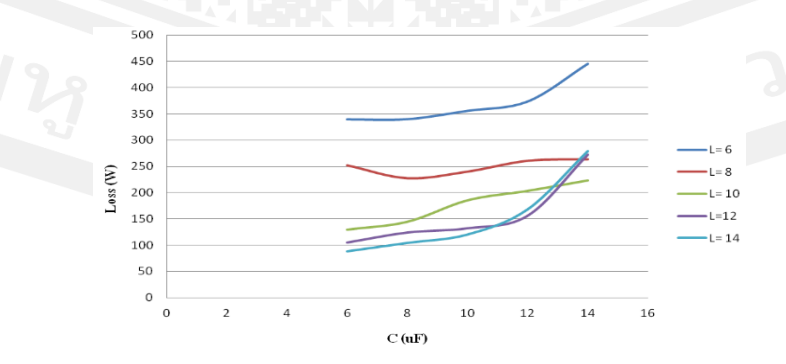

**ภาพประกอบ 39** แสดงค่ากำลังศูนย์เสียของสวิตช์ในช่วงนำกระแส *Pcond* ในวงจร Z source ที่มีวงจร

จากตารางที่ 8 แสดงค่ากำลังสูญเสียของสวิตช์ในช่วงนำกระแส *Pcond* ในวงจร Z source ที่มีวงจร ZVS นั้นจะเห็นได้ว่าถ้าให้ค่าตัวเก็บประจุคงที่แต่ค่าตัวเหนี่ยวนำมีค่าเพิ่มขึ้นพบว่าค่ากำลังศูนย์เสีย ของสวิตช์ในช่วงนำกระแส  $P_{\rm \scriptscriptstyle cond}$  มีแนวโน้มลดลงแต่ในทางตรงกันข้ามถ้าให้ค่าตัวเหนี่ยวนำคงที่และ ค่าตัวเก็บประจุเพิ่มขึ้นจะพบว่าค่ากำลังศูนย์เสียของสวิตช์ในช่วงนำกระแส *Pcond* มีแนวโน้มเพิ่มขึ้น

## 4.3.2 การหากำลังสูญเสียของการสวิตช์ขณ<mark>ะเ</mark>ปิดและปิดสวิตช์ (  $P_{\scriptscriptstyle SW-On}, P_{\scriptscriptstyle SW-Off}$  )

*-*  $P_{\scriptscriptstyle SW-On}, P_{\scriptscriptstyle SW-Off}$  *ของวงจรแหล่งจ่า<mark>ย</mark>อิมพีแดนซ์ที่ไม่มีวงจรสวิชต์แรงดันเป็นศูนย์ จากสูตร* 0  $\frac{1}{2T} \sum_{i=0}^{I_{sim}} [(V_{CE-on} \cdot I_{C-on}) \cdot t_{on+rr}]$ *Tsim SW On CE on C on on rr sim t*  $P_{\text{ew}}$   $_{\odot}$  =  $\longrightarrow$   $\sum$   $[(V_{\text{ex}} \cdots V_{\text{ex}}) \cdot t]$  $\tau_{on} = \frac{1}{2T_{\text{sim}}} \sum_{t=0}^{I_\text{sim}} [(V_{CE-on} \cdot I_{C-on}) \cdot t_{on+rr}] \frac{1}{2}$ ଚାଧ $t_{On+rec} = \frac{2 \cdot (E_{on} + E_{rec})}{(V_{CE} \cdot I_{C})}$  $(V_{\scriptscriptstyle CF} \cdot I_{\scriptscriptstyle C})$  $o_{n+rec} = \frac{1 - o_{on} - re_{c}}{1 - o_{on}}$ *CE C*  $t_{On+rec} = \frac{2 \cdot (E_{on} + E)}{(V_{cr} \cdot I_{cr})}$  $=\frac{2\cdot(E_{_{on}}+E_{_{rec}})}{(V-I)}$  ซึ่งเมื่อแทนค่าต่างๆลง ในสมการแล้วจะได้ค่า  $\rm \mathit{P}_{\rm\scriptscriptstyle SW-0n}$ ของวงจรแหล่<mark>งจ่</mark>ายอิมพีแดนซ์ที่ไม่มีวงจรสวิตช์แรงดันเป็นศูนย์เท่ากับ 226090.85 นW และ  $P_{\textit{SW-off}}$ จากสู่<mark>ตร  $P_{\textit{SW-off}} = \frac{1}{2T_{\textit{sim}}} \sum_{t=0}^{500}$ </mark>  $\frac{1}{2T} \cdot \sum_{t=0}^{I_{sim}} [(V_{CE-off} \cdot I_{C-off}) \cdot t_{off}]$ *Tsim*  $SW$   $\rightarrow$   $T$   $\rightarrow$   $\rightarrow$   $\rightarrow$   $CF$   $\rightarrow$   $CF$   $\rightarrow$   $CF$   $\rightarrow$   $CF$   $\rightarrow$   $CF$ *sim t*  $P_{\text{cur}}(x) = \frac{1}{1 - x} \sum_{\alpha} [V_{\alpha} \cdot V_{\alpha} \cdot V_{\alpha} \cdot V_{\alpha} \cdot V_{\alpha}]$  $\tau_{\it off} = \frac{1}{2T} \sum_{t=0}^{\infty} [(V_{CE-off} \cdot I_{C-off}) \cdot t_{off}]$  โดย  $2\cdot (E_{\rm off})$  $(V_{\scriptscriptstyle CF} \cdot I_{\scriptscriptstyle C})$ *off off CE C E t*  $V_{cr} \cdot I$  $=\frac{2\cdot (E_{\textit{off}}\,\bm{\prime})}{(V_{\textit{CF}}\cdot I_{\textit{C}})}$ ซึ่งเมื่อแทนค่าต่างๆลงใน<mark>สมการ</mark>แล้วจะได้ค่า  $P_{\textit{SW}-\textit{off}}$  ของวงจรแหล่งจ่ายอิมพีแดนซ์ ที่ไม่มีวงจรสวิตช์แรงดันเป็นศูนย์เท่ากับ 1345297.14 uW

- , *<sup>P</sup> <sup>P</sup> SW On SW Off* <sup>−</sup> <sup>−</sup> ของวงจรแหล่งจ่ายอิมพีแดนซ์ที่มีวงจรสวิตช์แรงดันเป็นศูนย์จากสูตร 0  $\frac{1}{2T} \sum_{t=0}^{I_\text{sim}} [(V_{CE-on} \cdot I_{C-on}) \cdot t_{on+rr}]$ *Tsim*  $SW$ - $On$   $\rightarrow$   $\rightarrow$   $\rightarrow$   $LL$   $CE$ - $on$   $\rightarrow$   $C$ - $on$   $\rightarrow$   $on+rr$ *sim t*  $P_{\text{ew}}$   $_{\text{o}} = \longrightarrow$   $\sum (V_{\text{or}} \cup I_{\text{o}}) \cdot t$  $\tau_{on} = \frac{1}{2T_{\text{sim}}} \sum_{t=0}^{I_\text{sim}} [(V_{CE-on} \cdot I_{C-on}) \cdot t_{on+rr}]$ โดย  $t_{On+rec} = \frac{2 \cdot (E_{on} + E_{rec})}{(V_{CE} \cdot I_{C})}$  $(V_{\scriptscriptstyle CF} \cdot I_{\scriptscriptstyle C})$  $\frac{1}{\omega_{n+rec}} = \frac{1}{\omega_{n+1}} \frac{1}{\omega_{n+1}}$ *CE C*  $t_{On+rec} = \frac{2 \cdot (E_{on} + E)}{(V_{cr} \cdot I_{cr})}$  $=\frac{2\cdot(E_{on}+E_{rec})}{(V_{ce}\cdot I_{C})}$  ซึ่งเมื่อแทนค่าต่างๆลง ในสมการแล้วจะได้ค่า *<sup>P</sup>SW On* <sup>−</sup> ของวงจรแหล่งจ่ายอิมพีแดนซ์ที่ไม่มีวงจรสสวิตช์แรงดันเป็นศูนย์ เท่ากับ -108526.47uW และ *<sup>P</sup>SW off* <sup>−</sup> จากสูตร  $\mathbf{0}$  $\frac{1}{2T_{\textrm{sim}}} \sum_{t=0}^{T_{\textrm{sim}}} [(V_{CE-off} \cdot I_{C-off}) \cdot t_{off}]$  $P_{\text{SW}-\text{off}} = \frac{1}{2T_{\text{sim}}} \sum_{t=0}^{T_{\text{sim}}} \left[(V_{\text{CE}-\text{off}} \cdot I_{\text{C}-\text{off}}) \cdot t_{\text{off}} \right]$  โดย  $2\cdot (E_{\rm off})$  $(V_{\scriptscriptstyle CF} \cdot I_{\scriptscriptstyle C})$ *off off E t*  $V_{\alpha r} \cdot I$  $=\frac{Z\cdot \mathbf{(}L_{off}\cdot \mathbf{)}}{(V-I)}$  ซึ่งเมื่อแทนค่าต่างๆลงในสมการแล้วจะได้ค่า  $P_{\mathit{SW-off}}$  ของวงจรแหล่งจ่ายอิมพีแดนซ์

ที่ไม่มีวงจรสสวิตช์แรงดันเป็นศูนย์เท่ากับ 55084.05 uW

*CE C*

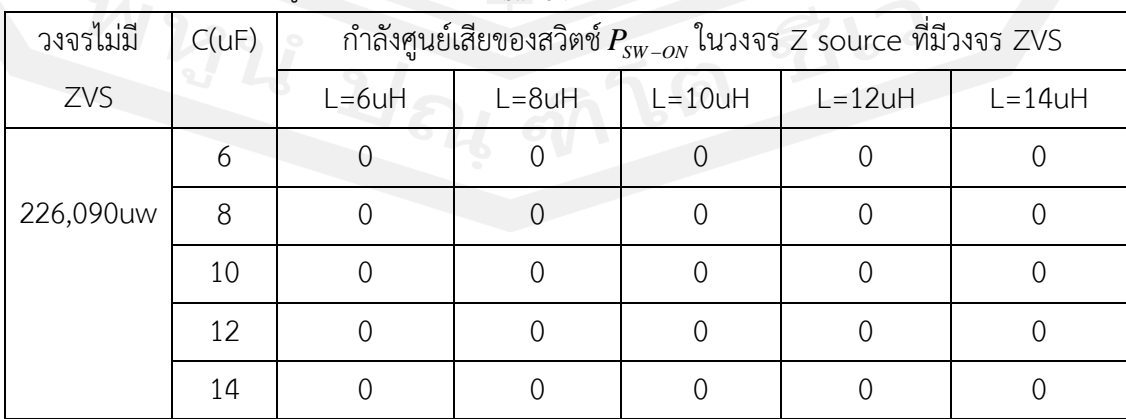

**ตารางที่ 9** แสดงค่ากำลังศูนย์เสียของสวิตช์ $P_{\scriptscriptstyle SW-ON}$ ในวงจร Z source ที่มีวงจร ZVS

| วงจรไม่มี  | C(uF) | กำลังศูนย์เสียของสวิตช์ $P_{_{SW-OFF}}$ ในวงจร Z source ที่มีวงจร ZVS |           |            |            |            |
|------------|-------|-----------------------------------------------------------------------|-----------|------------|------------|------------|
| ZVS        |       | $L = 6uH$                                                             | $L = 8uH$ | $L = 10uH$ | $L = 12uH$ | $L = 14uH$ |
|            | 6     | 644.94uw                                                              | 385.42uw  | 172.44uw   | 145.58uw   | 159.93uw   |
| 1345297.14 | 8     | 252.45uw                                                              | 109.31uw  | 212.99uw   | 134.34uw   | 110.17uw   |
| uW         | 10    | 261.64uw                                                              | 33.33uw   | 212.45uw   | 185.74uw   | 132.13uw   |
|            | 12    | 256.10uw                                                              | 230.74uw  | 203.15uw   | 143.55uw   | 114.44uw   |
|            | 14    | 156.71uw                                                              | 224.29uw  | 145.58uw   | 209.34uw   | 152.63uw   |

**ตารางที่ 10** แสดงค่ากำลังศูนย์เสียของสวิตช์ $P_{\scriptscriptstyle SW-OFF}$ ในวงจร Z source ที่มีวงจร ZVS

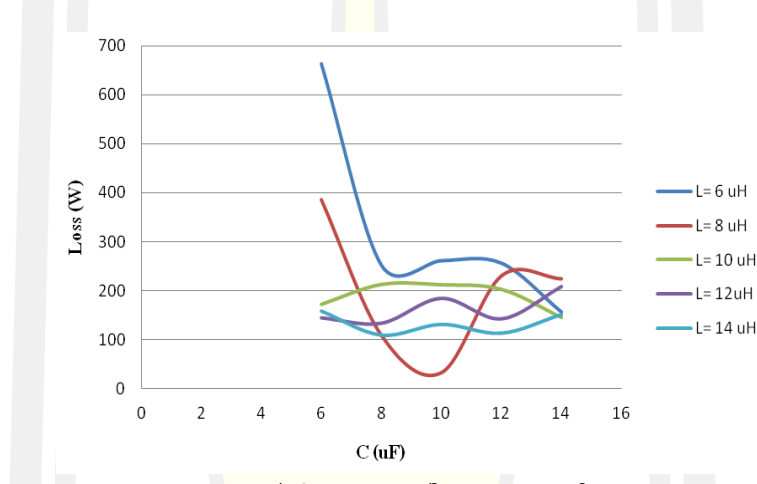

**ภาพประกอบ 40** แสดงค่ากำลังศูนย์เสียของสวิตช์ใน *<sup>P</sup>SW off* <sup>−</sup> ในวงจร Z source ที่มีวงจร ZVS

จากตาราง 9 แสดงค่ากำลังศูนย์เสียของสวิตช์ $P_{\scriptscriptstyle SW-ON}$ ในวงจร Z source ที่มีวงจร ZVSนั้น ค่ากำลังสูญเสียที่เห็นในตารางจะเป็นศูนย์เนื่องจากค่าที่คำนวณได้มีค่าเป็นลบส่วนตาราง 10 แสดงค่า กำลังศูนย์เสียของสวิตช์  $P_{\scriptscriptstyle SW-OFF}$ ในวงจร Z source ที่มีวงจร ZVS นั้นจะเห็นว่าค่ากำลังสูญเสียมี ตัวเลขที่ไม่คงที่อ<mark>าจจะเนื่อง</mark>มาจากรูปคลื่นของการจำลองการทำงานที่ไม่คงที่
# **บทที่ 5**

### **สรุปผลและข้อเสนอแนะ**

### **5.1 สรุปผล**

จากผลการทดลองที่ได้นำเสนอในบทที่ 4 ไปแล้วนั้น สามารถสรุปผลการทดลองได้เป็น 2 ้ส่วน คือ ผลการทดลองในส่วนของวงจรแหล<mark>่งจ่</mark>ายอิมพีแดนซ์ที่ไม่มีวงจรสวิตช์แรงดันเป็นศูนย์และผล การทดลองในส่วนของวงจรแหล่งจ่ายอิมพีแดนซ์ที่มีวงจรแรงดันเป็นศูนย์ดังนี้

# **5.1.1 สรุปในส่วนผลการทดลองของวงจรแหล่งจ่ายอิมพีแดนซ์ที่ไม่มีวงจรสวิตช์แรงดันเป็นศูนย์**

1) ค่าแรงดันยอด (Vpeak) ที่ตก<mark>คร่อม</mark>สวิตช์ของวงจรทบระดับแรงดันมีค่าเพิ่มสูงขึ้นอย่าง รวดเร็วจาก 122.5 V เป็น 502.02 V เมื่อดิวตี้ไซเคิลถูกปรับจาก 0.1 เป็น 0.4 ซึ่งแรงดันยอดนี้เป็น แรงดันตกคร่อมสวิตช์ ซึ่งหากมีค่าสูงจะมีแนวโน้มทำให้สวิตช์เสียหายหรือมีอายุการใช้งานสั้นลง ดังนั้นการทำงานที่ดิวตี้ไซเคิลต่ำจึงลดความเสียหายหรือยึดอายุการใช้งานสวิตช์ได้ดีกว่า แต่อาจทำให้ อัตราการขยายแรงดันมีค่าลดลง

2) ค่ากระแสยอด (Ipeak) ที่ไหลผ่านสวิตช์ของวงจรทบระดับแรงดันมีค่าเพิ่มสูงขึ้นอย่าง รวดเร็วเช่นเดียวกับค่าแรงดันยอด (Vpeak) จาก 46.4 A เป็น 496.5 A เมื่อดิวตี้ไซเคิลถูกปรับจาก 0.1 เป็น 0.4 ซึ่งกระแสยอดนี้เป็นกระแสไหลผ่านสวิตช์ ซึ่งถ้าหากมีค่าสูงจะมีแนวโน้มทำให้สวิตช์มี กำลังสูญเสียเนื่องจากการนำกระแสสูง (Conduction loss) ดังนั้นการทำงานที่ดิวตี้ไซเคิลต่ำจึงมี กำลังสูญเสียต่ำกว่าที่ดิวตี้ไซเคิลค่าสูง แต่อาจทำให้อัตราการขยายแรงดันมีค่าลดลง

3) ค่าระลอกคลื่นแรงดันด้านขาออก (Vripple) มีค่าเพิ่มสูงขึ้นจาก 1.6% เป็น 6.32% เมื่อ ค่าดิวตี้ไซเคิลสูงขึ้นจาก 0.1 เป็น 0.4 ซึ่งการที่ค่าระลอกคลื่นมีค่าสูงแสดงว่าคุณภาพของสัญญาณไม่ดี ้ดังนั้นการที่วงจรทำงานที่ดิวตี้ไซเคิลสูงจะให้คุณภาพสัญญาณแรงดันไฟฟ้ากระแสตรงขาออกที่ต่ำกว่า

4) ค่าระลอกคลื่นของกระแสด้านขาออก (Iripple) มีค่าเพิ่มสูงขึ้นจาก 124.03% เป็น 338.54% เมื่อค่าดิวตี้ไซเคิลสูงขึ้นจาก 0.1 เป็น 0.4 ซึ่งการที่ค่าระลอกคลื่นมีค่าสูงแสดงว่าคุณภาพ ของสัญญาณไม่ดี ดังนั้นการที่วงจรทำงานที่ดิวตี้ไซเคิลสูงจะให้คุณภาพสัญญาณกระแสไฟฟ้า กระแสตรงขาออกที่ต่ำกว่า

5) ค่าอัตราขยาย (Vgain) ของวงจรทบแรงดันจะเพิ่มสูงขึ้น จาก 1.13 ถึง 2.98 เท่า ตาม ค่าดิวตี้ไซเคิลที่สูงขึ้นจาก 0.1 เป็น 0.4 ซึ่งโดยหลักการแล้ววงจรที่มีอัตราการขยายแรงดันยิ่งมีค่าสูง ยิ่งดี ดังนั้น การทำงานของวงจรนี้ที่ดิวตี้ไซเคิลค่าสูงก็จะยิ่งให้ผลดีด้านอัตราการขยายแรงดันด้วย

อย่างไรก็ตาม การทำงานของวงจรแหล่งจ่ายอิมพีแดนซ์ที่อัตราการขยายแรงดันสูงขึ้นนั้นอาจส่งผลให้ มีค่าแรงดันและกระแสยอดที่ปรากฏบนสวิตช์สูงซึ่งจะส่งผลให้อายุการใช้งานของวงจรสั้นลง หรือ อาจเกิดความเสียหายของสวิตช์ได้ง่ายขึ้น

# **5.1.2 สรุปผลการทดลองในส่วนของวงจรแหล่งจ่ายอิมพีแดนซ์ที่มีวงจรสวิตช์แรงดันเป็นศูนย์**

6) เมื่อค่าตัวเก็บประจุเพิ่มมากขึ้นจะส่งผลทำให้ค่าแรงดันยอดที่ตกคร่อมสวิตช์มีค่าน้อยลง ซึ่งเป็นผลดีต่อความเครียดที่น้อยลงต่อสวิตช์ ในทำนองเดียวกันที่ค่าความเหนี่ยวนำมากขึ้นค่าแรงดัน ยอดก็มีแนวโน้มน้อยลงเช่นเดียวกัน

7) เมื่อค่าตัวเก็บประจุเพิ่มมากขึ้นจะส่งผลทำให้ค่ากระแสยอดที่ไหลผ่านสวิตช์มีค่ามากขึ้น ซึ่งจะส่งผลให้ค่าความสูญเสียกำลังในส่วนการนำกระแสมีค่าสูงขึ้นด้วย ส่วนในกรณีที่ค่าความ เหนี่ยวนำมากขึ้นค่ากระแสยอดมีแนวโน้มน้อยลง

8) ค่าระรอกคลื่นแรงดันขาออกข<mark>องวงจร</mark>ทบแรงดันจะมีค่าต่ำ (คุณภาพสัญญาณดี) ที่ช่วงค่า ความเก็บประจุและค่าความเหนี่ยวนำเฉพาะเท่านั้น

9) เมื่อค่าตัวเก็บประจุเพิ่มมากขึ้นจะส่งผลทำให้ค่าระลอกคลื่นกระแสด้านขาออก มีค่า น้อยลง เช่นเดียวกับเมื่อค่าความเหนี่ยวนำมากขึ้นระลอกคลื่นกระแสด้านขาออกจะมีแนวโน้มน้อยลง เช่นกัน

10) อัตราขยายแรงดันของวงจรทบระดับแรงดันจะมีค่าลดลงทั้งในกรณีที่ค่าความเก็บประจุ และค่าความเหนี่ยวนำเพิ่มขึ้น

## **5.2 ข้อเสนอแนะ**

1) ในการทดลองวงจรแหล่งจ่ายอิมพีแดนซ์ที่มีวงจรสวิตช์แรงดันเป็นศูนย์นั้นการปรับดิวตี้ ไซเคิลมากๆจะทำให้ได้ค่าอัตราขยายมากขึ้นในทางทฤษฎีแต่ในทางปฏิบัตินั้นอัตราขยายที่มากๆนั้น จะมีผลกับแรงดันที่ตกคร่อมสวิตช์มากด้วย ซึ่งจะทำให้อุปกรณ์สวิตช์เสียหายได้ ดังนั้นจำเป็นต้อง ออกแบบวงจรอย่างระมัดระวัง

2) การออกแบบค่าความเก็บประจุและค่าความเหนี่ยวนำของวงจรสวิตช์แรงดันเป็นศูนย์นั้น มีผลกระทบต่อกำลังสูญเสียและอัตราการขยายแรงดันของวงจรทบระดับแรงดันแบบแหล่งจ่าย อิมพีแดนซ์ดังนั้นการออกแบบวงจรจำเป็นต้องคำนึงถึงความคุ้มค่าและประโยชน์การใช้งานเป็นหลัก ซึ่งการออกแบบต้องกระทำอย่างระมัดระวัง

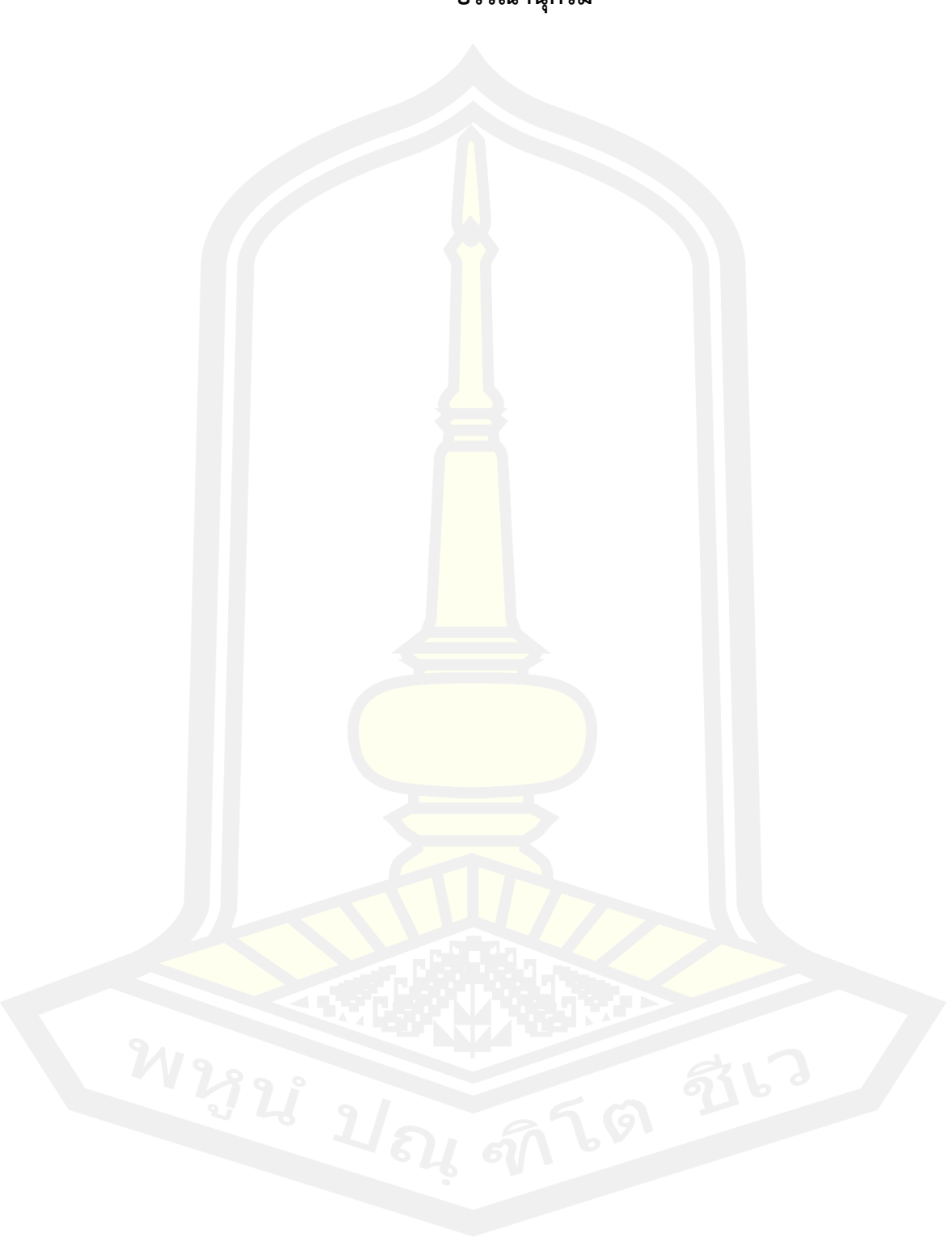

**บรรณานุกรม**

### **บรรณานุกรม**

- [1] S.-K. Sul, Control of electric machine drive systems. Hoboken, NJ: Wiley 2011.
- [2] E.On Netz. (2006, April). Grid code, high and extra high voltage. Available: http://www.eon-netz.com/
- [3] UK grid. (2010, March). GB national grid. Available: [www.nationalgrid.com/uk](http://www.nationalgrid.com/uk)
- [4] Standard IEC 61727, "Photovoltaic (PV) systems-characteristics of the utiligy interface," ed, 2004.
- [5] Standard IEEE SCC1 1547, "Standard for interconnecting distributed resources with electric power systems," ed, 2003.
- [6] Standard IEEE 519, "Recommended practices and requirements for harmonic control in electrical power systems," ed, 2004
- [7] Goldberg, A.F. and Schlecht, M.F. 1992. "The relationship between size and power dissipation in a 1-10 MHz transformers". IEEE transactions on Power Electronics, vol. 7, 1992:63-64.
- [8] Kjaer, S.B. Pedersen, J.K. and Blaabjerg, F. 2005. "A review of single-phase gridconnected inverters for photovoltaic modules". IEEE transactions on Industrial Applications, vol. 41, issue 5, 2005:1292-1306.
- [9] Hurley, W.G. Wolfle, W.H. and Breslin, J.G.1998. "Optimized transformer design: inclusive of high frequency effects". IEEE transactions on Power Electronics, vol. 13, issue 4, 1998:651- 659.
- [10] Gonzalez, R. Lopez, J. Sanchis, P. and Marroyo, L. 2007. Transformerless inverter for single-phase photovoltaic systems, IEEE transactions on Power Electronics, vol. 22, issue 2, 2007: 693-697.
- [11] Kerekes, T. Liserre, M. Teodorescu, R. Klumpner, C. and Sumner, M. 2009. Evaluation of three phase transformerless photovoltaic inverter topologies, IEEE transactions on Power Electronics, vol. 24, issue 9, 2009:2202-2211.
- [12] A. F. Goldberg and M. F. Schlecht, "The relationship between size and power dissipation in a 1-10 MHz transformer," Power Electronics, IEEE Transactions on, vol. 7, pp. 63-74, 1992.
- [13] N. Tesla, "A New System of Alternate Current Motors and Transformers, American Institute of Electrical Engineers, Transactions of the, vol. V, pp. 308- 327, 1988.
- [14] A. M. Urling, et al., "Characterizing high-frequency effects in transformer windings-a guide to several significant articles," in Applied Power Electronics Conference and Exposition, 1989. APEC' 89. Conference Proceedings 1989., Fourth Annual IEEE, 1989, pp. 373-385.
- [15] Nasathit, N., Salim, M. A. B., & Photong, C. (2022). Design and Development of Electric Tractor using Simple Remote Control. Engineering Access, 8(1), 112- 122.
- [16] R. Teodorescu, Grid converters for photovoltaic and wind power systems. Chichester: John Wiley, 2007.
- [17] Holmes, D.G. and Lipo, T.A. 2003. Pulse width modulation for power converters: principles and practice. Hoboken, John Wiley, 2003.
- [18] Ankit Khanna, Thomas Mueller, Rolf A. Stangl, Bram Hoex, Prabir K. Basu, and Armin G. Aberle A ,. Fill Factor Loss Analysis Method for Silicon Wafer Solar Cells. IEEE Journal of Photovoltaics, Vol. 3, No. 4, October 2013.
- [19] Holmes, D.G. 1996. The significance of zero space vector placement for carrier - based PWM schemes. IEEE transactions on Industry Applications, vol. 32, 1996:1122-1129.
- [20] Boost, M.A. and Ziogas, P.D. 1988. State-of-he-art carrier PWM techniques: a critical valuation. IEEE transactions on Industry Applications, vol. 24, 1988:271- 280.
- [21] Halkosaari, T. and et all. 2001. Effect of nonidealities on the performance of the 3-phase current source PWM converter. IEEE conference of Power Electronics Specialists Conference (PESC), vol. 2, 2001:654-659.
- [22] J. A. Gow and C. D. Manning, "Development of a photovoltaic array model for use in power-electronics simulation studies," Electric Power Applications, IEE Proceedings -, vol. 146, pp. 193-200, 1999.
- [23] A. L. Luque, Handbook of photovoltaic science and engineering. Hoboken, NJ: Wiley, 2011.
- [24] P. Fang Zheng, et al., "Maximum boost control of the Z-source inverter," Power Electronics, IEEE Transactions on, vol. 20, pp. 833-838, 2005.
- [25] S. Miaosen, et al., "Constant boost control of the Z-source inverter to minimize current ripple and voltage stress," Industry Applications, IEEE Transactions on, vol. 42, pp. 770-778, 2006.
- [26] Peng, F.Z. 2002. Z-source inverter. IEEE proceeding of Industry applications (IAS), vol.2, 2002:775-781.
- [27] Peng, F.Z. and et al. 2005. Maximum boost control of the Z-source inverter. IEEE transactions on Power Electronics, vol. 20, 2005:833-838.
- [28] Miaosen, S. and et al. 2006. Constant boost control of the Z-source inverter to minimize current ripple and voltage stress. IEEE transactions on Industry Applications, vol. 42,
- [29] Fan Zhang, Xupeng Fang, Fang-zheng Peng, Zhao-ming Qian, "A New Three-Phase AC-AC Z-Source Converter", in/Record, IEEE Applied Power Electronics Conf/,2006, pp: 123-126.
- [30] Xu-Peng Fang, "Three-phase Z-source ac-ac converter for motor drives", IEEE IPEMC2006, Shanghai, 2006.8, pp: 166-169.
- [31] Xupeng Fang, "Three-phase current-fed Z-source AC/AC converter for motor drives", Diangong Jishu Xuebao/Transactions of China Electrotechnical Society, v. 22, n 7, July 2007, pp: 165-168.
- [32] Peng F.Z., Xiao-ming Yuan, Xu-peng Fang, Zhao-ming Qian, "Z-source inverter for adjustable speed drives", Power Electronics Letters, IEEE, 1(2), 2003.6: 33 – 35.
- [33] Xupeng Fang and Xingquan Ji Bidirectional Power Flow Z-Source DC-DC Converter IEEE Vehicle Power and Propulsion Conference (VPPC), September 3-5, 2008, Harbin, China
- [34] Peng, F.Z. and et al. 2005. Maximum boost control of the Z-source inverter. IEEE transactions on Power Electronics, vol. 20, 2005:833-838.
- [35] Miaosen, S. and et al. 2006. Constant boost control of the Z-source inverter to minimize current ripple and voltage stress. IEEE transactions on Industry Applications, vol. 42, 2006:770-778.
- [36] Shiji, Hajime, Harada, Kazurou; shihara, Yoshiyuki; Todaka, Toshiyuki, Alzamora, Guillenno, "A Zero-Voltage-Switching Bidirectional Converter for PV Systems", Proceedings: INTELEC, International Telecommunications Energy Conference, 2003, pp: 14-19.
- [37] Hui Li, Peng, F.Z, "Modeling of a new ZVS bi-directional dc-dc converter", Aerospace and Electronic Systems, IEEE Transactions on, Volume 40, Issue 1, Jan 2004,pp:272 - 283.
- [38] Gerry Mschopulos, et al.,1999 "A Zero Voltage Switching PWM Boost Converter with and nergy Feedforward Auxilary," IEEE Transactions on power Electronics, Vol.14, No.4,pp1-5
- [39] Jun-Gu Kim, Seung-Won Park, Young-Ho Kim, Yong-Chae Jung, and Chung-Yuen Won "Bidirectional Soft Switching DC-DC Converter" International Power Electronics Conference (2010)
- [40] Mitch Olszewski, "Z Source Inverter for Fuel Cell Vehicles," U.S. Department of Energy, Freedom Car and Vehicle Technologies, EE-2G,September 2005
- [41] อนุชา พัฒนผล, "อินเวอร์เตอร์แบบแหล่งจ่ายอิมพีแดนซ์ประสิทธิภาพสูง สำหรับ ประยุกต์ใช้งานกับเซลส์แสงอาทิตย์" วิทยานิพนธ์วิศวกรรมศาสตรมหาบัณฑิต สาขาวิชา วิศวกรรมไฟฟ้า คณะวิศวกรรมศาสตร์ สถาบันเทคโนโลยีพระจอมเกล้าเจ้าคุณทหาร ลาดกระบัง พ.ศ. 2554
- [42] Xinping Ding', Zhaoming Qian', Yeyuan Xie' F. Z. Peng, "Transient Modeling and Control of the Novel ZVS Z-Source Rectifier". [Power Electronics](http://ieeexplore.ieee.org/xpl/mostRecentIssue.jsp?punumber=11209)  [Specialists Conference, 2006. PESC '06. 37th IEEE](http://ieeexplore.ieee.org/xpl/mostRecentIssue.jsp?punumber=11209)
- [43] Oleksandr Husev, Liisa Liivik, Frede Blaabjerg, Fellow, Andrii Chub, Dmitri Vinnikov, and Indrek Roasto., "Galvanically Isolated Quasi-Z-Source DC–DC Converter with a Novel ZVS and ZCS Technique". IEEE TRANSACTIONS ON INDUSTRIAL ELECTRONICS, VOL. 62, NO. 12, DECEMBER 2015.
- [44] Gerry Mschopulos, et al.,1999 "A Zero Voltage Switching PWM Boost Converter with and nergy Feedforward Auxilary," IEEE Transactions on power Electronics, Vol.14, No.4,pp1-5
- [45] S.-P. Hsu, A. Brown, L. Rensink, and R. D. Middlebrook, "Modeling analysis of switching dc-to-dc converters in constant current-programmed mode," in Proc. IEEE Power Electron. *Spec. Conf.*, June 1979, pp. 284–301
- [46] H. G. Langer and H.-Ch. Skudelny, "DC to DC converters with bidirectional power flow and controllable voltage ratio," in Proc. IEE EPE Conf*.*, June–July 1989, pp. 1245–1250
- [47] K.-W. Ma and Y.-S. Lee, "An integrated flyback converter for DC uninterruptable power supplies," IEEE Trans. Power Electron*.*, vol. 11, pp. 318–327, Mar. 1996.
- [48] C. Photong, "A current source inverter with series AC capacitors for transformer less grid-tied photovoltaic applications, " PhD thesis, university of Nottingham, UK, 2013.

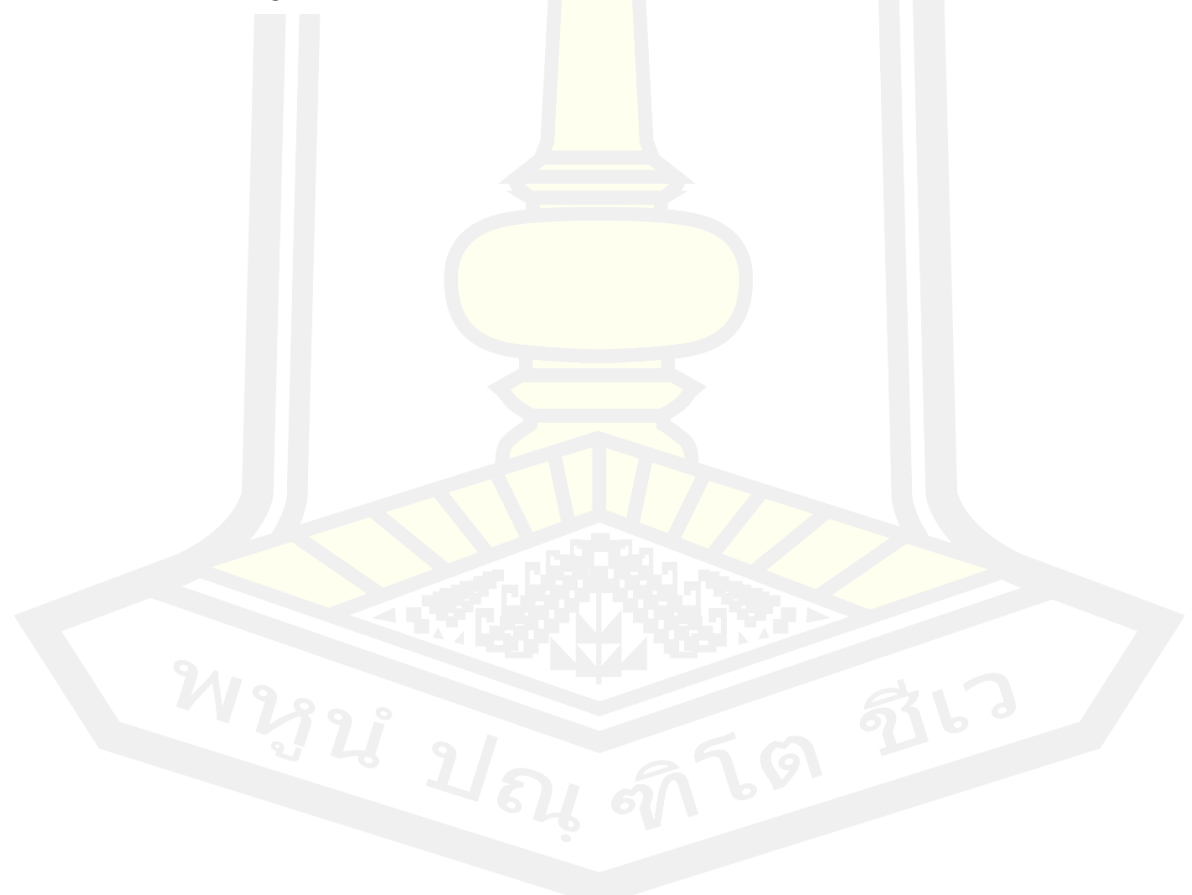

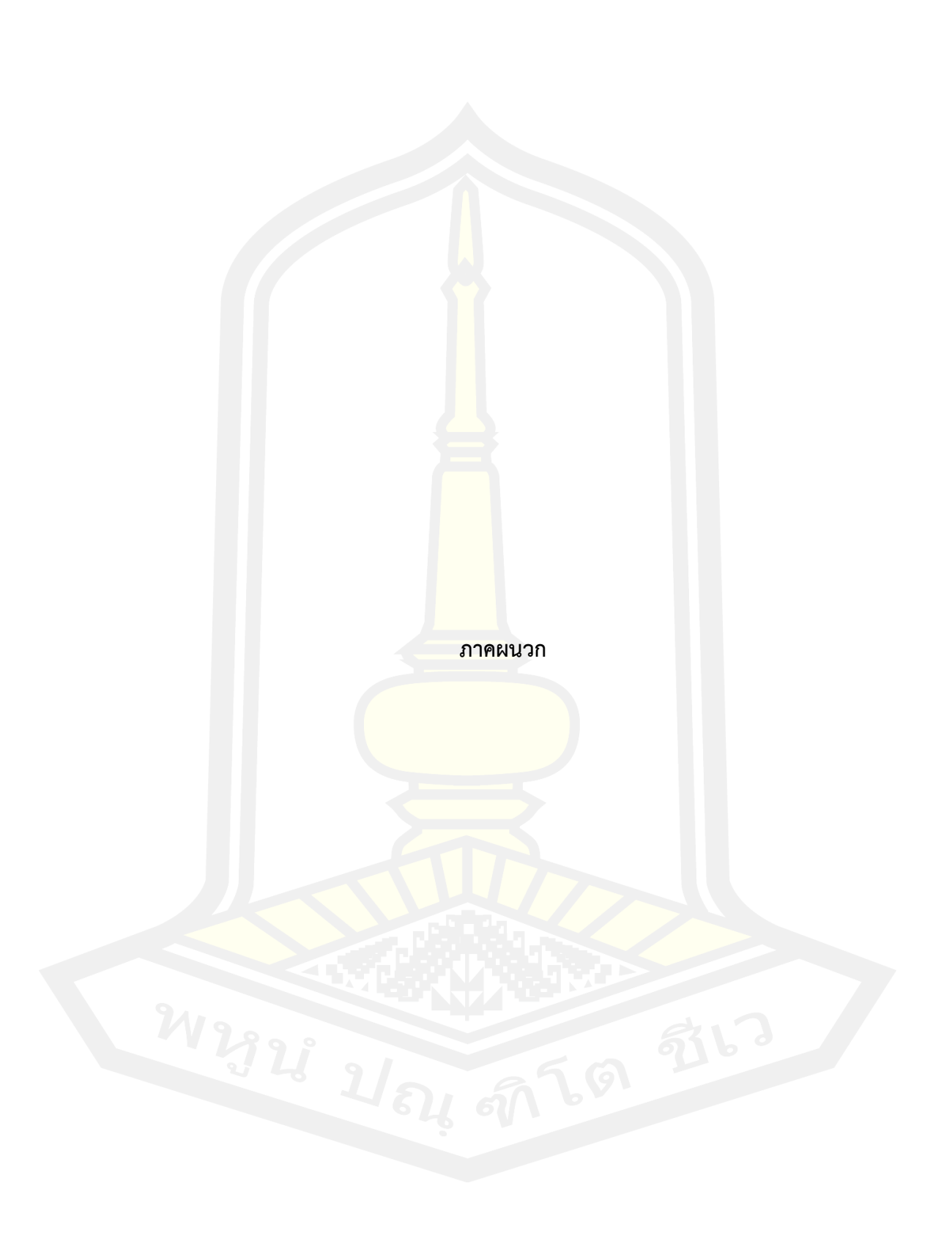

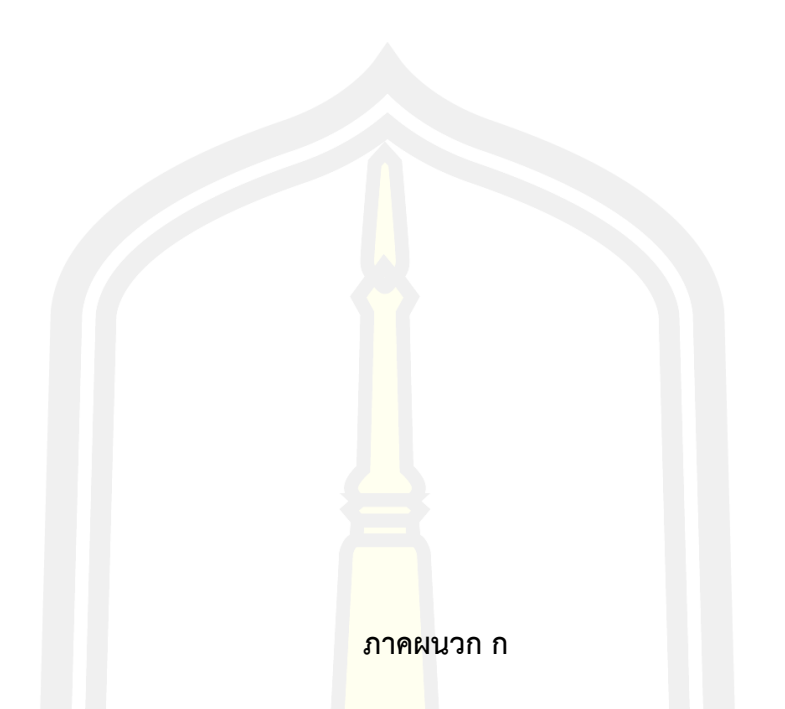

# **(ผลการทดสอบวงจรแหล่งจ่ายอิมพีแดนซ์ที่ไม่มีวงจรสวิตช์แรงดันเป็นศูนย์)**

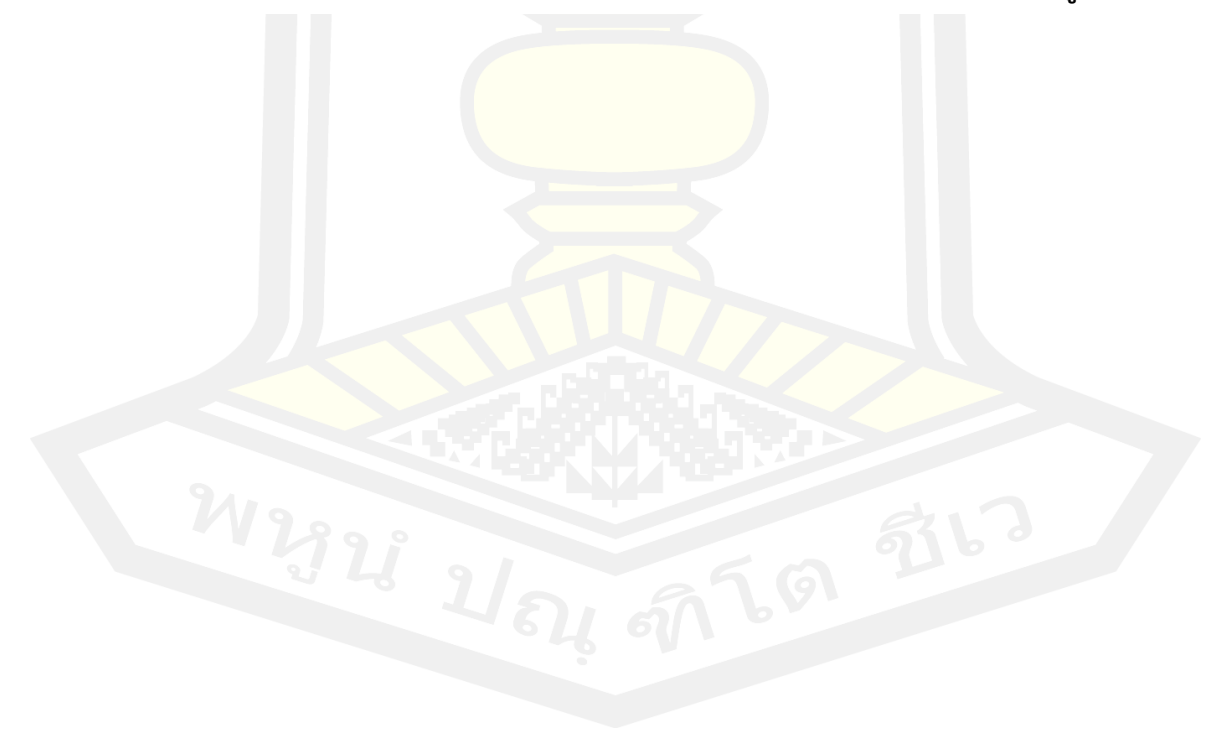

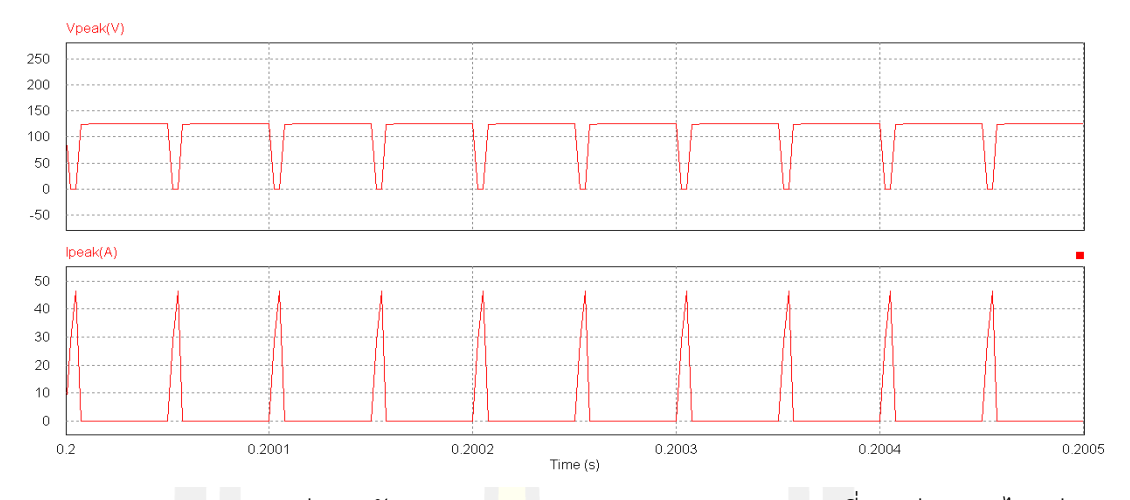

ภาพประกอบ ก.1 แสดงค่าแรงดันยอด (Vpeak) และกระแสยอด (Ipeak) ที่ตกคร่อมและไหลผ่าน สวิตช์ ในขณะที่วงจรทำงานที่ค่า D= 0.1

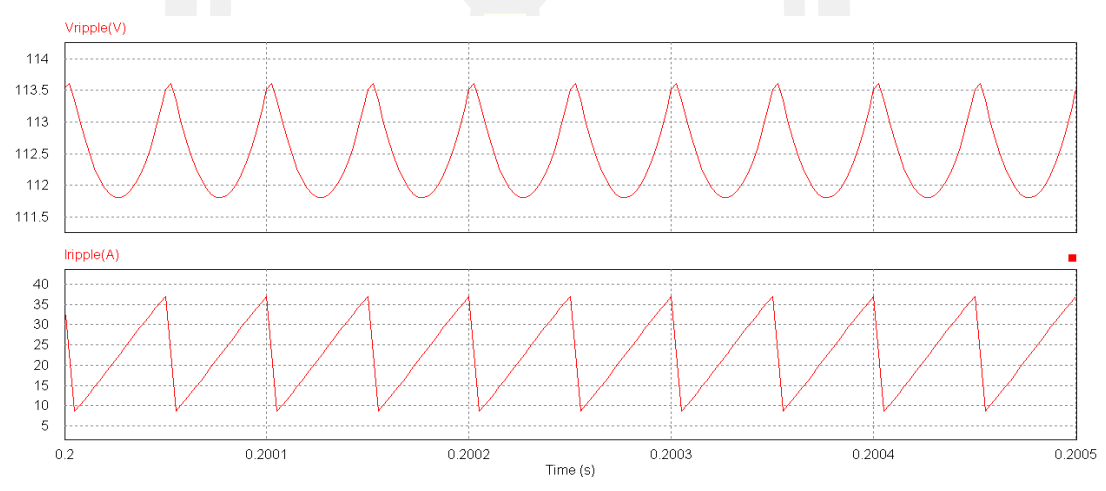

ภาพประกอบ ก.2 แสดงค่าระลอกคลื่นแรงดันด้านขาออก (Vripple) และระลอกคลื่นกระแสด้านขา ออก (Iripple) ในขณะที่วงจรทำงานที่ค่า D= 0.1

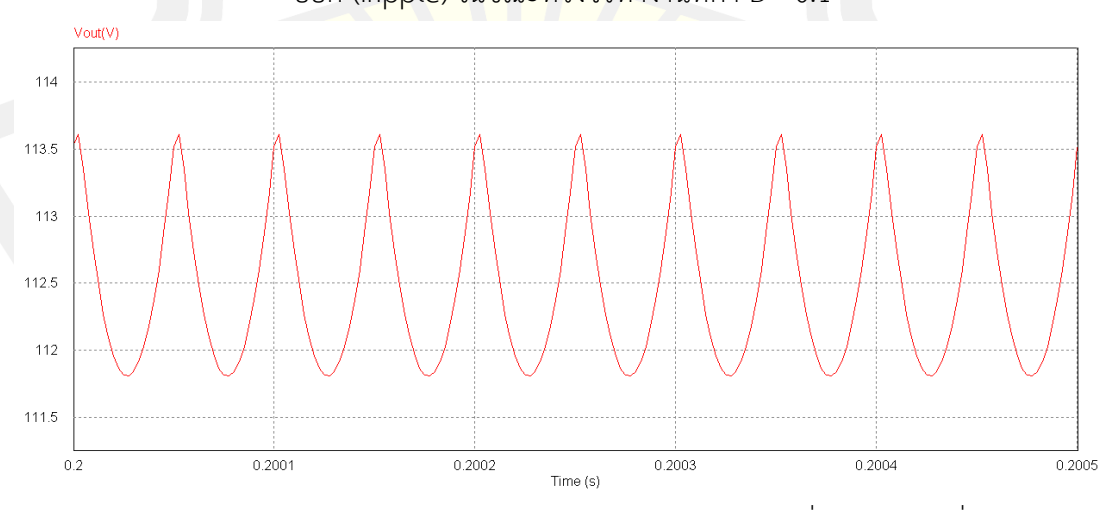

ภาพประกอบ ก.3 แสดงลักษณะสัญญาณด้านขาออก (Vout) ในขณะที่วงจรทำงานที่ค่า D= 0.1

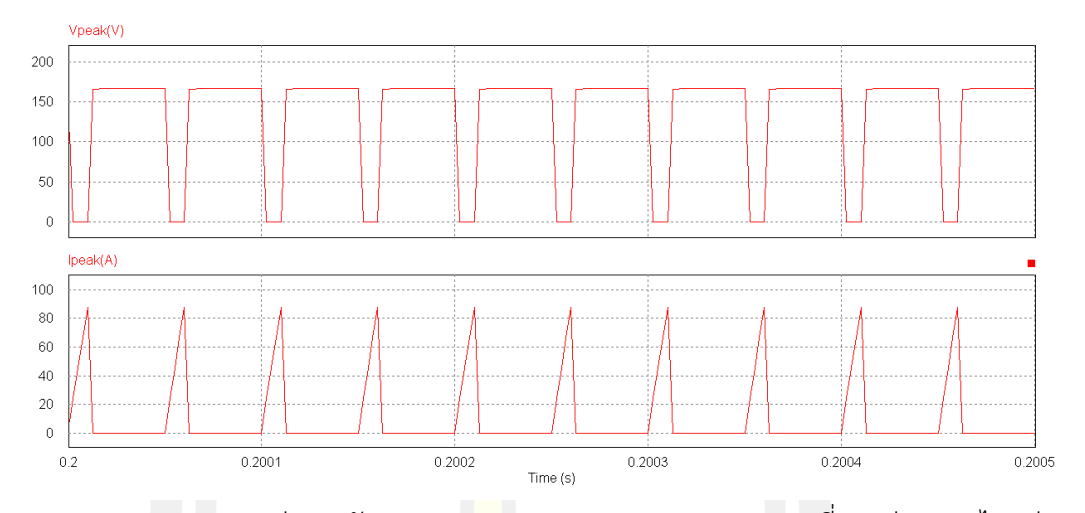

ภาพประกอบ ก.4 แสดงค่าแรงดันยอด (Vpeak) และกระแสยอด (Ipeak) ที่ตกคร่อมและไหลผ่าน สวิตช์ ในขณ<mark>ะที่วงจ</mark>รทำงานที่ค่า D= 0.2

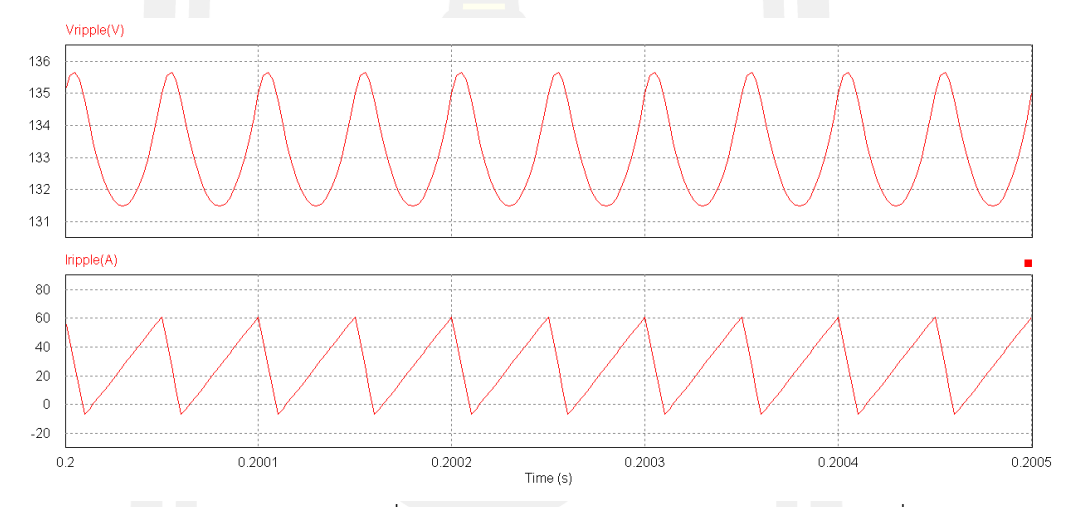

ภาพประกอบ ก.5 แสดงค่าระลอกคลื่นแรงดันด้านขาออก (Vripple) และระลอกคลื่นกระแสด้านขา ออก (Iripple) ในขณะที่วงจรทำงานที่ค่า D= 0.2

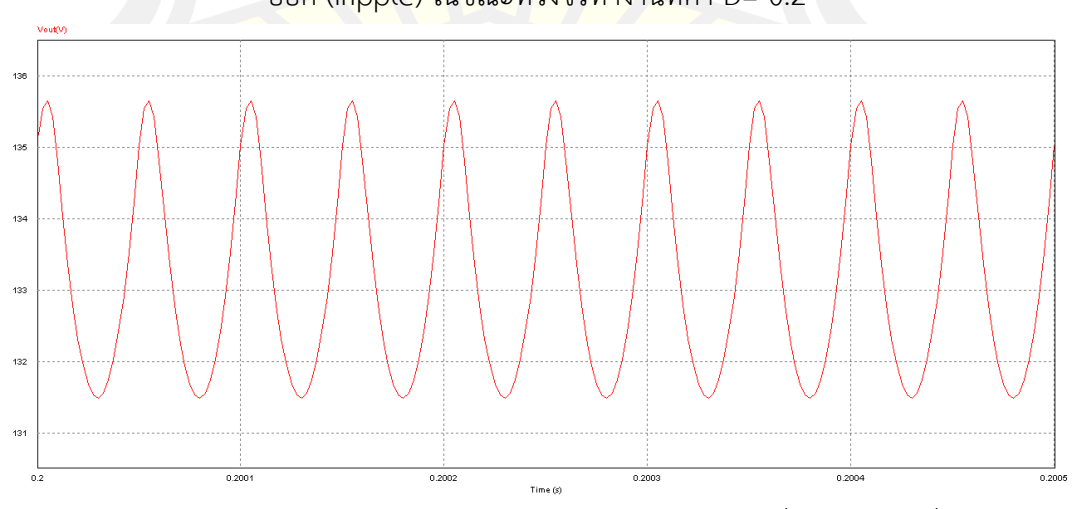

ภาพประกอบ ก.6 แสดงลักษณะสัญญาณด้านขาออก (Vout) ในขณะที่วงจรทำงานที่ค่า D= 0.2

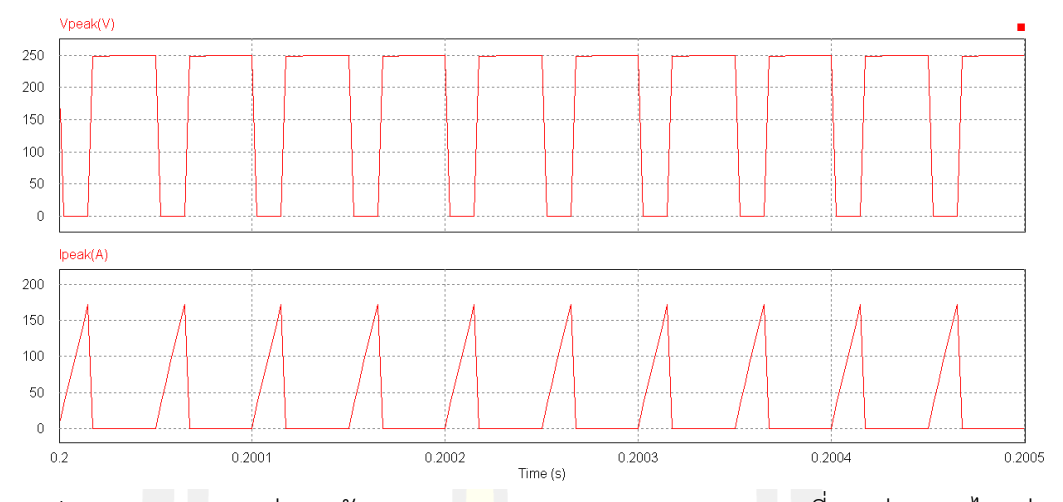

ภาพประกอบ ก.7 แสดงค่าแรงดันยอด (Vp<mark>e</mark>ak) และกระแสยอด (Ipeak) ที่ตกคร่อมและไหลผ่าน สวิตช์ ในขณะที่วงจรทำงานที่ค่า D= 0.3

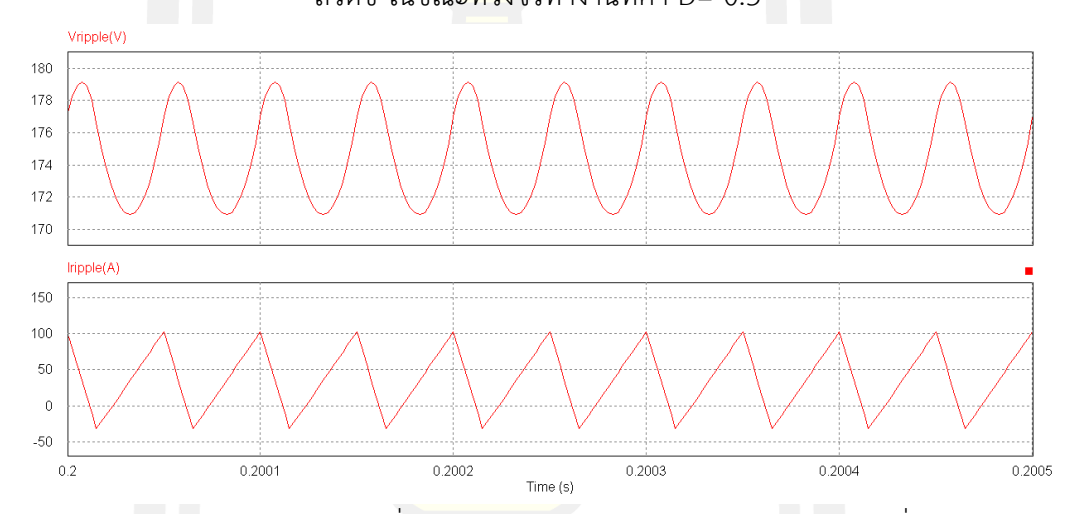

ภาพประกอบ ก.8 แสดงค่าระลอกคลื่นแรงดันด้านขาออก (Vripple) และระลอกคลื่นกระแสด้านขา ออก (Iripple) ในขณะที่วงจรทำงานที่ค่า D= 0.3

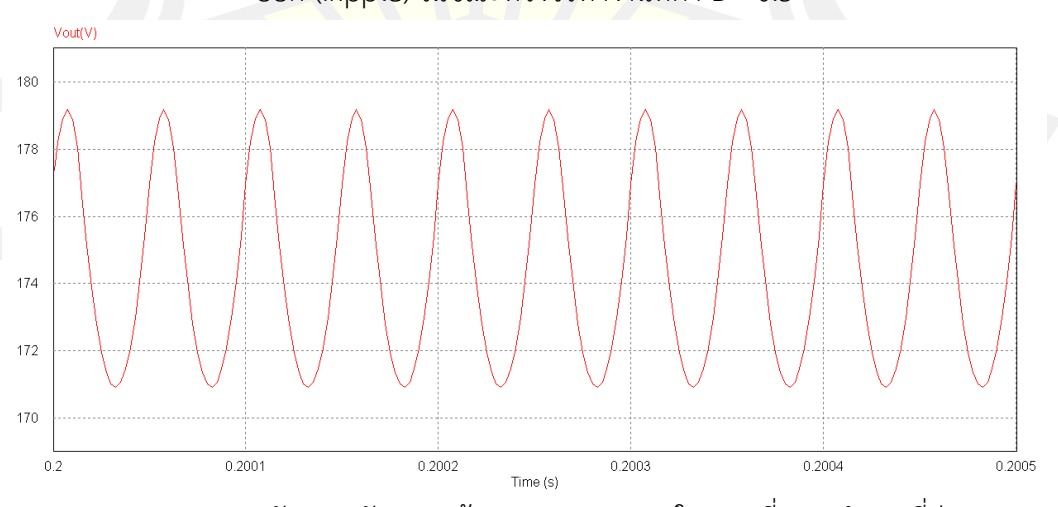

ภาพประกอบ ก.9 แสดงลักษณะสัญญาณด้านขาออก (Vout) ในขณะที่วงจรทำงานที่ค่า D= 0.3

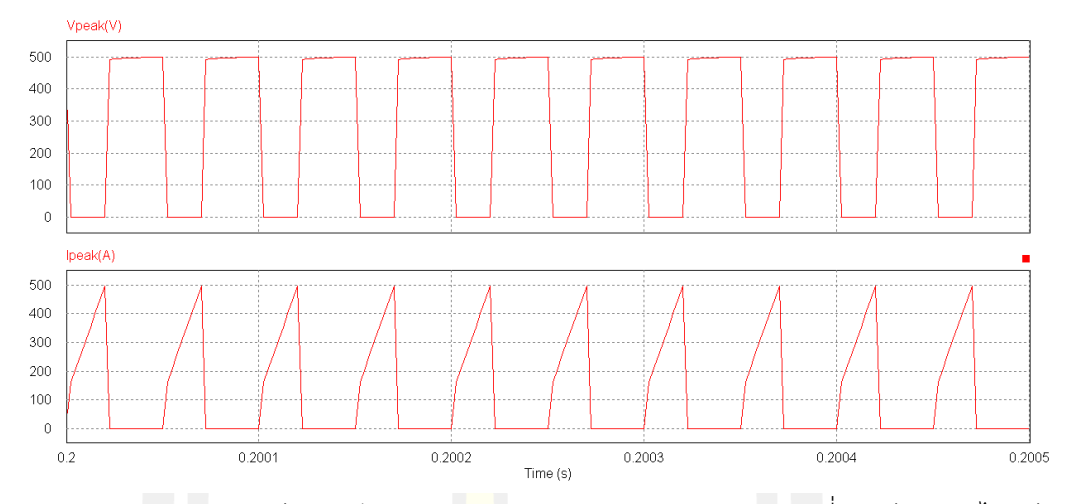

ภาพประกอบ ก.10 แสดงค่าแรงดันยอด (Vpeak) และกระแสยอด (Ipeak) ที่ตกคร่อมและไหลผ่าน สวิตช์ ในขณ<mark>ะที่วง</mark>จรทำงานที่ค่า D= 0.4

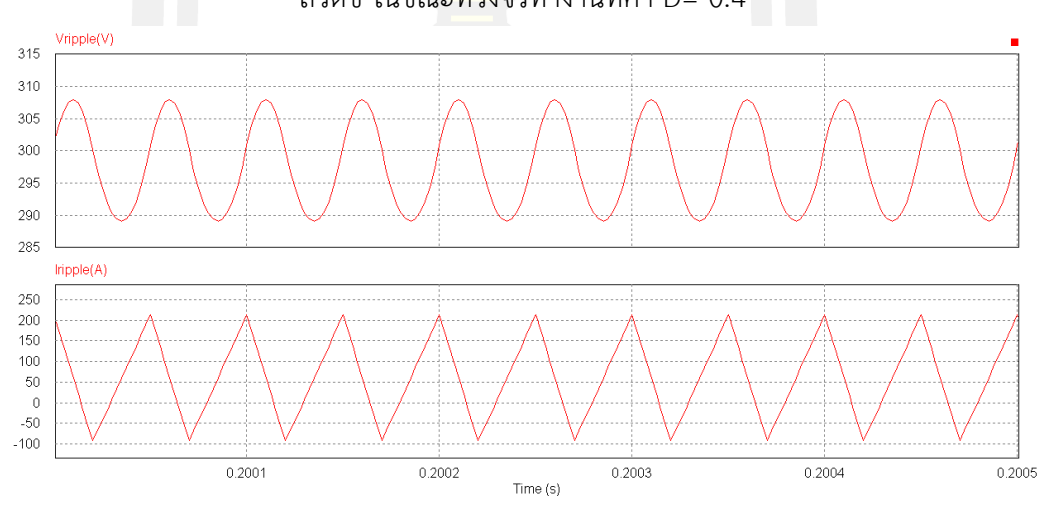

ภาพประกอบ ก.11 แสดงค่าระลอกคลื่นแรงดันด้านขาออก (Vripple) และระลอกคลื่นกระแสด้านขา ออก (Iripple) ในขณะที่วงจรทำงานที่ค่า D= 0.4

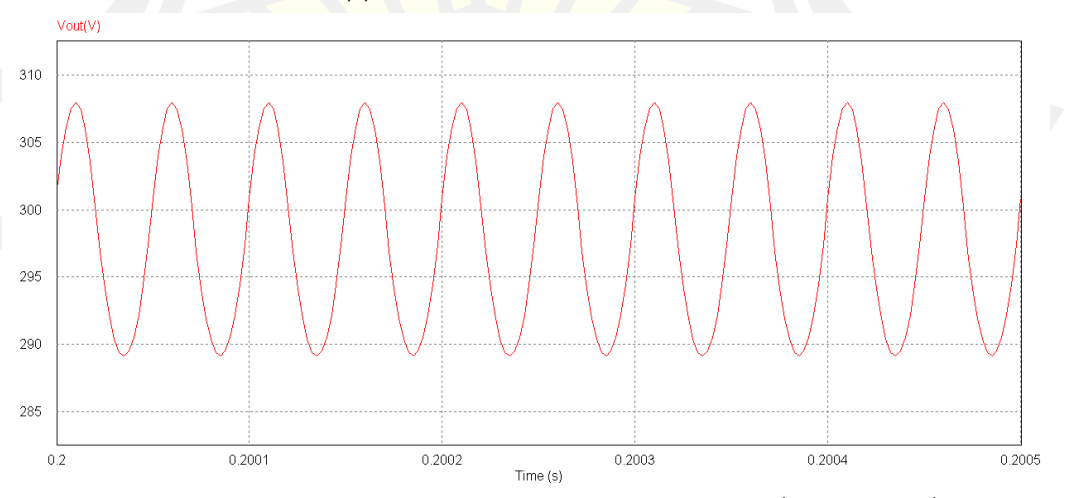

ภาพประกอบ ก.12 แสดงลักษณะสัญญาณด้านขาออก (Vout) ในขณะที่วงจรทำงานที่ค่า D= 0.4

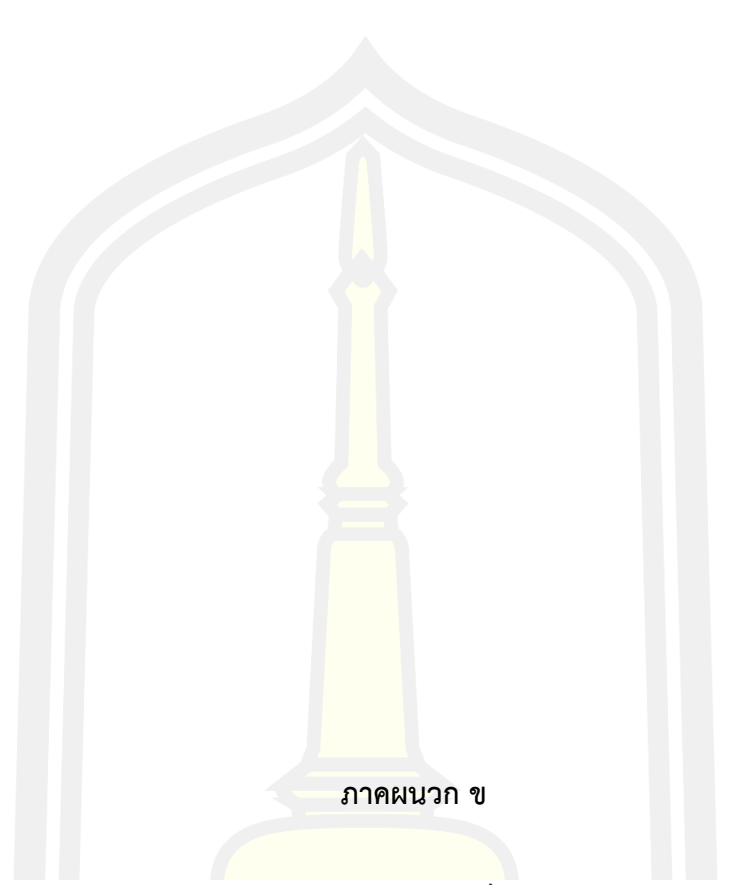

**(ผลการทดสอบวงจรแหล่งจ่ายอิมพีแดนซ์ที่มีวงจรสวิตซ์แรงดันเป็นศูนย์)**

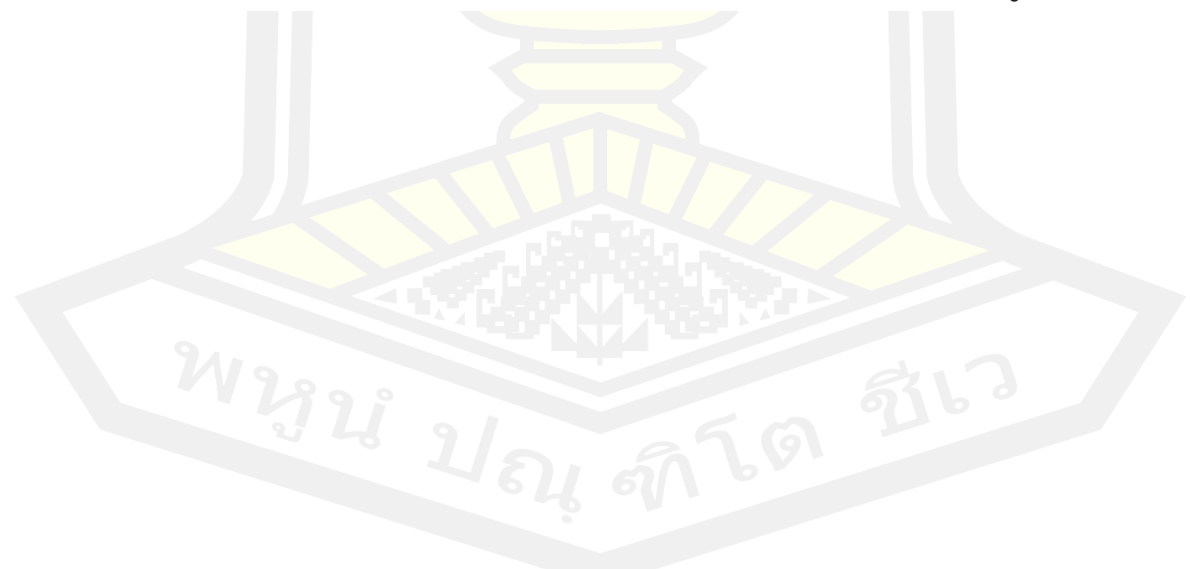

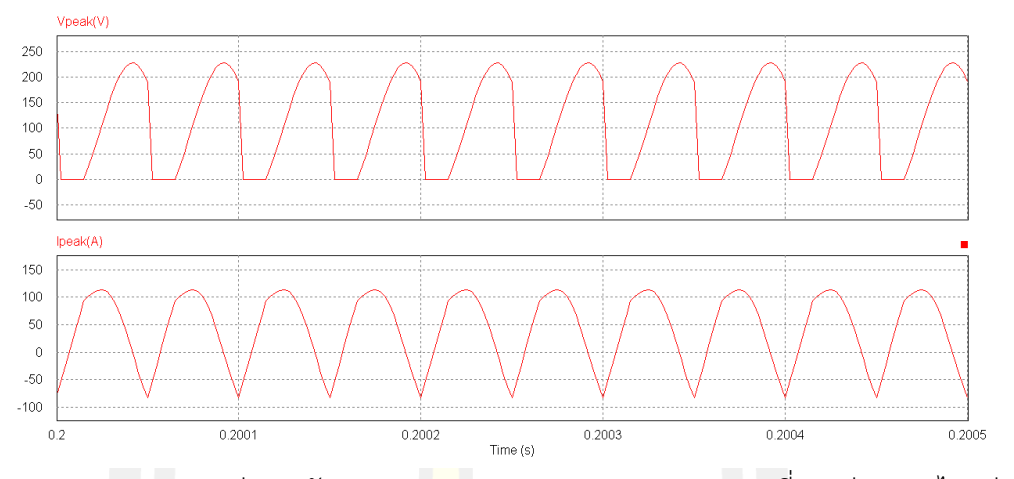

ภาพประกอบ ข.1 แสดงค่าแรงดันยอด (Vpeak) และกระแสยอด (Ipeak) ที่ตกคร่อมและไหลผ่าน

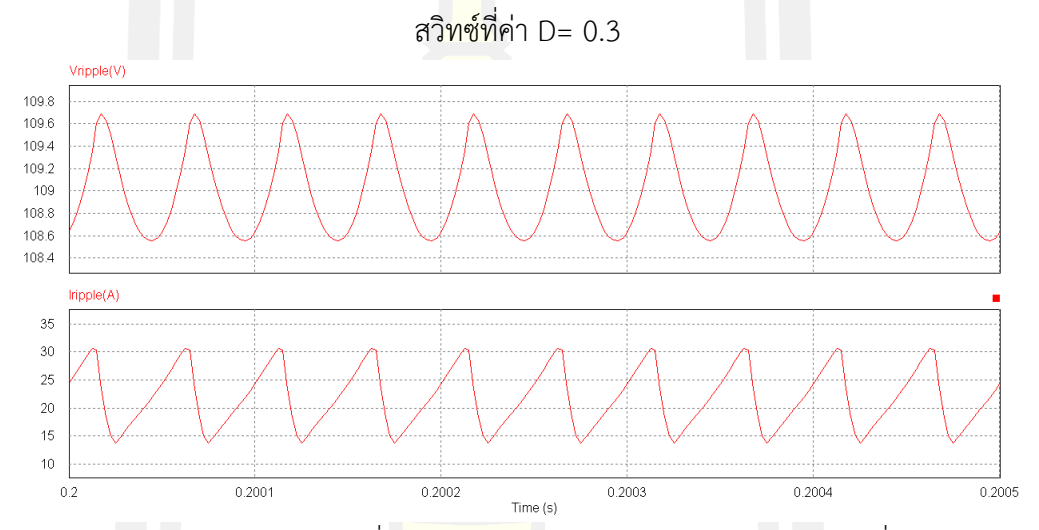

ภาพประกอบ ข.2 แสดงค่าระลอกคลื่นแรงดันด้านขาออก (Vripple) และระลอกคลื่นกระแสด้านขา

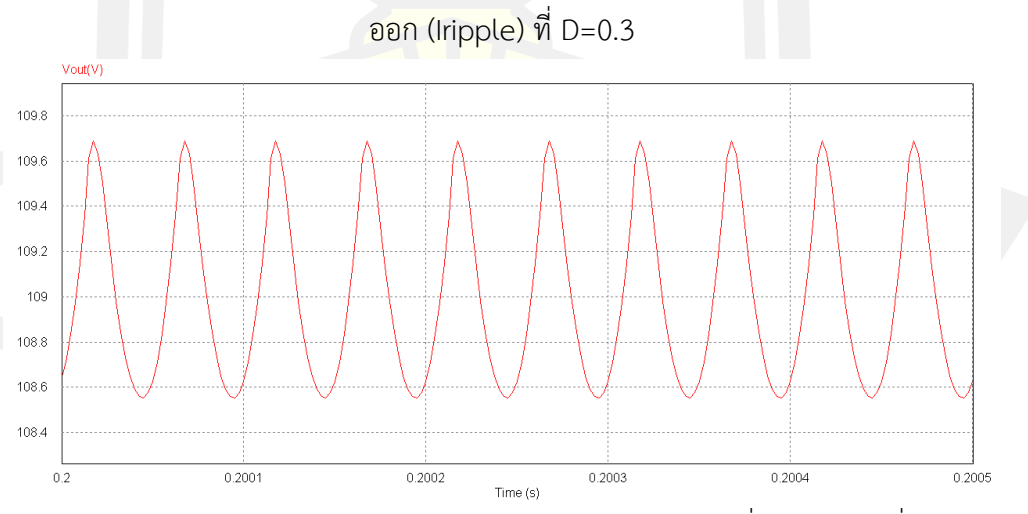

ภาพประกอบ ข.3 แสดงลักษณะสัญญาณด้านขาออก (Vout) ในขณะที่วงจรทำงานที่ค่า D =0.3

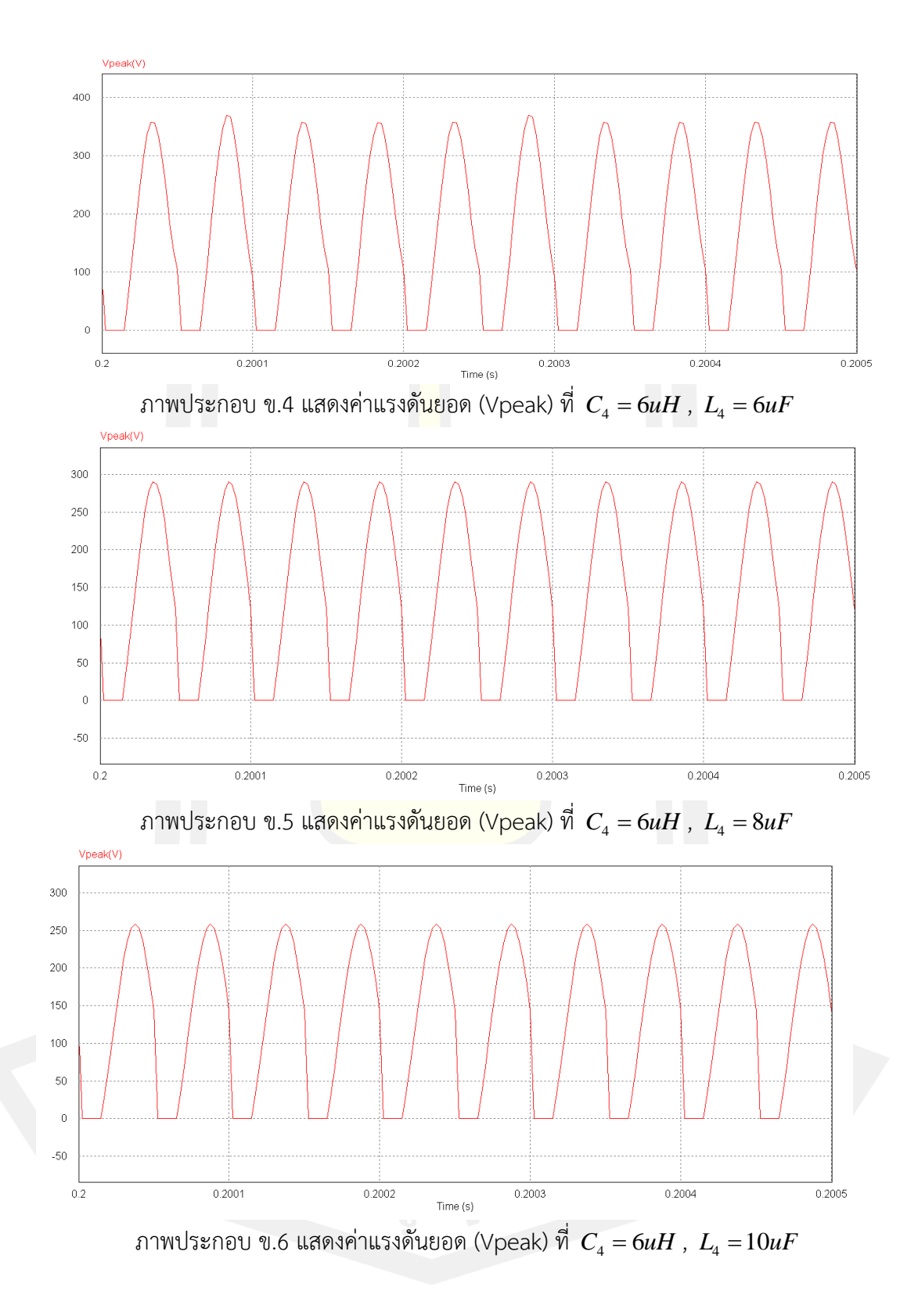

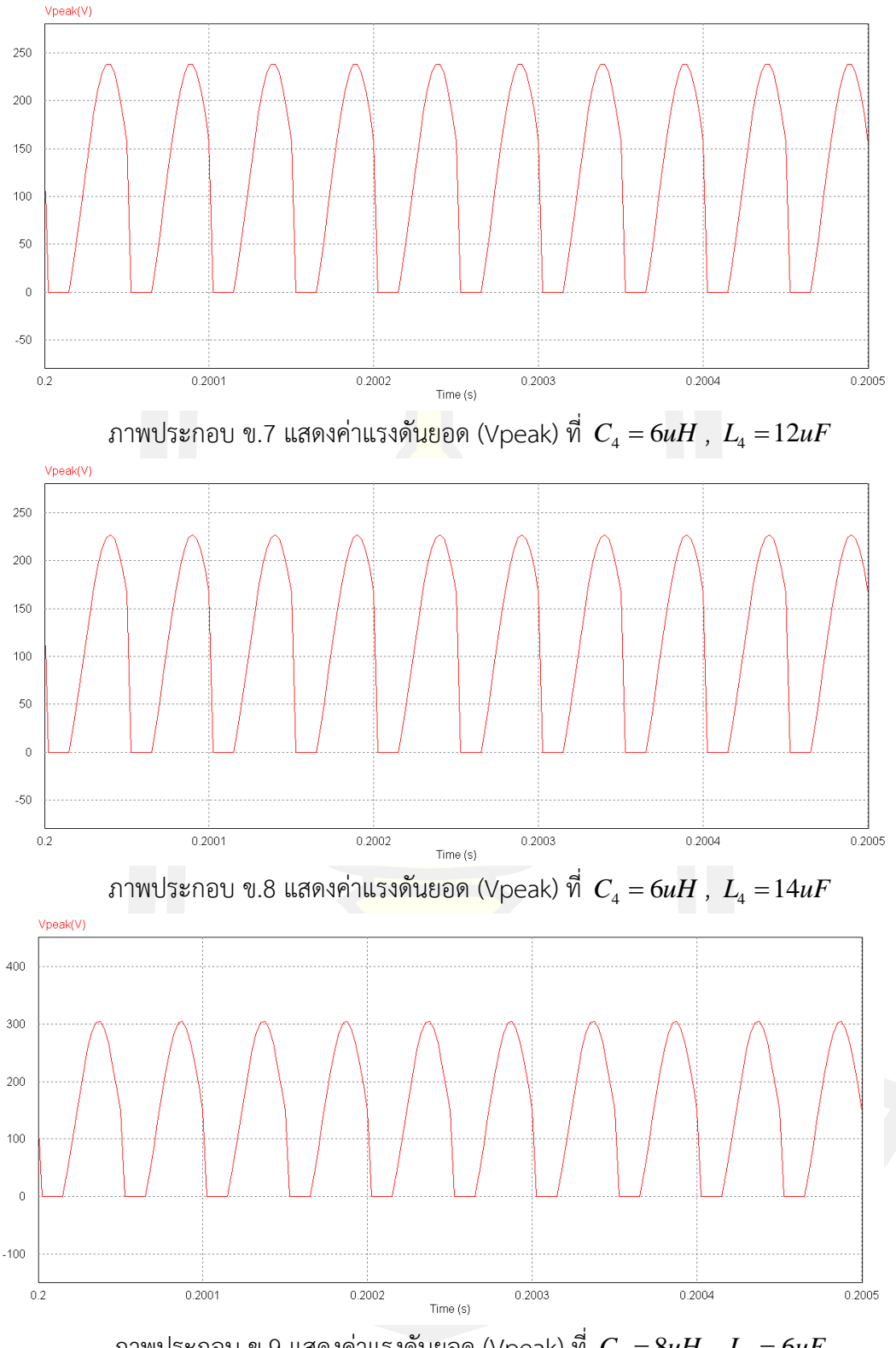

 $\pi$ ภาพประกอบ ข.9 แสดงค่าแรงดันยอด (Vpeak) ที่  $C_{\scriptscriptstyle 4} = 8 u H$  ,  $L_{\scriptscriptstyle 4} = 6 u F_{\scriptscriptstyle 4}$ 

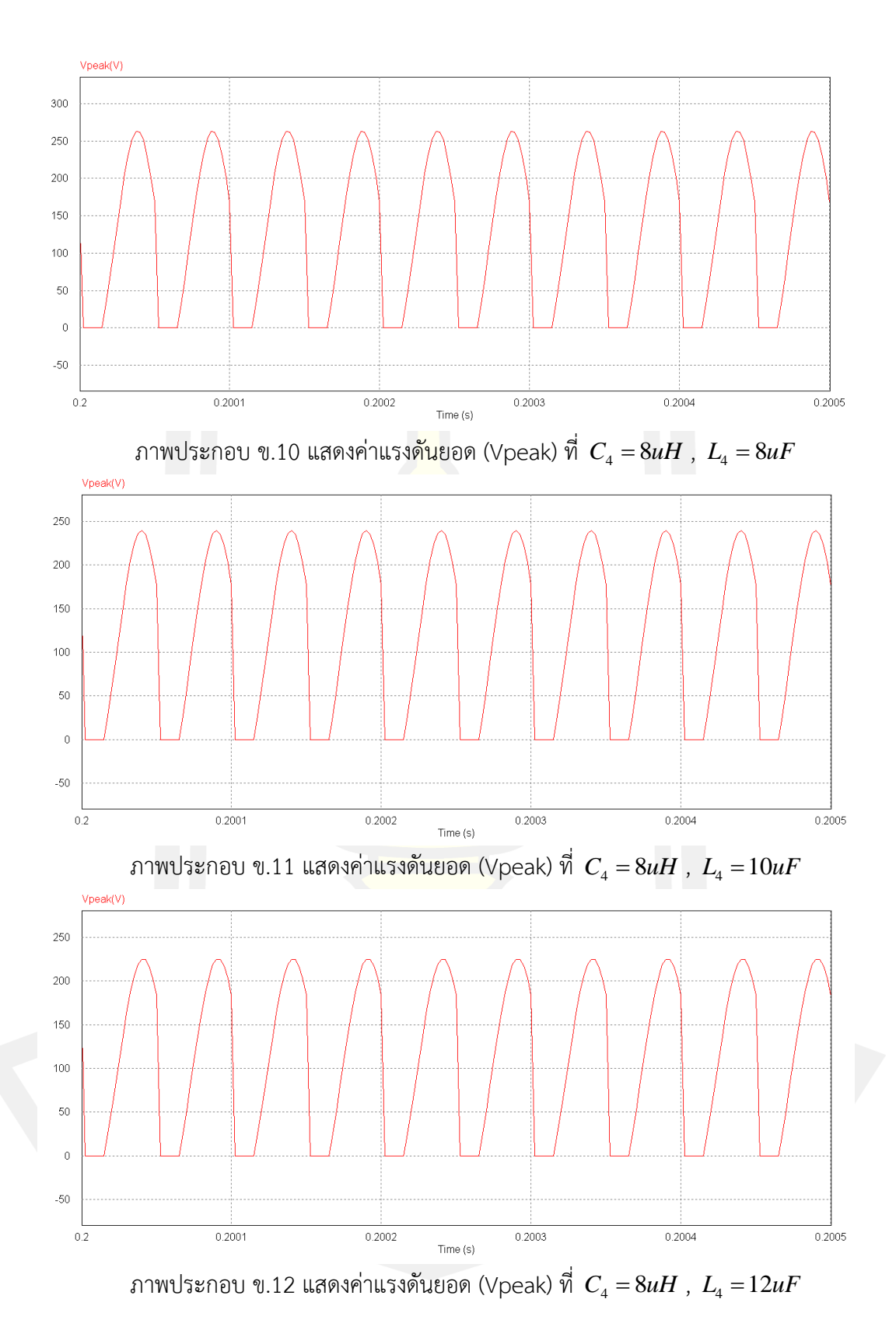

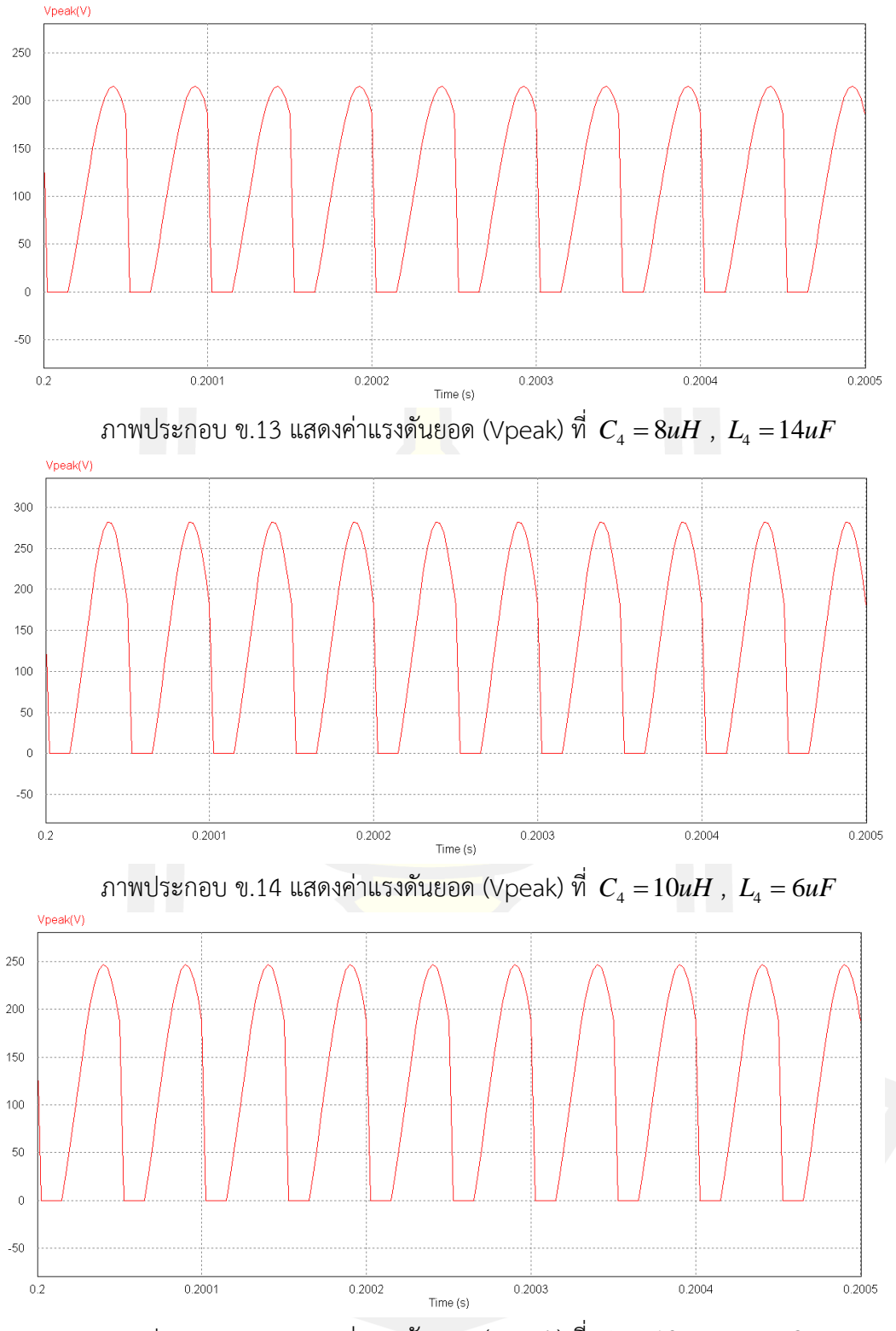

 $\pi$ ภาพประกอบ ข.15 แสดงค่าแรงดันยอด (Vpeak) ที่  $C_{\scriptscriptstyle 4} =\!10 uH$  ,  $L_{\scriptscriptstyle 4} =\!8 uF_{\scriptscriptstyle 4}$ 

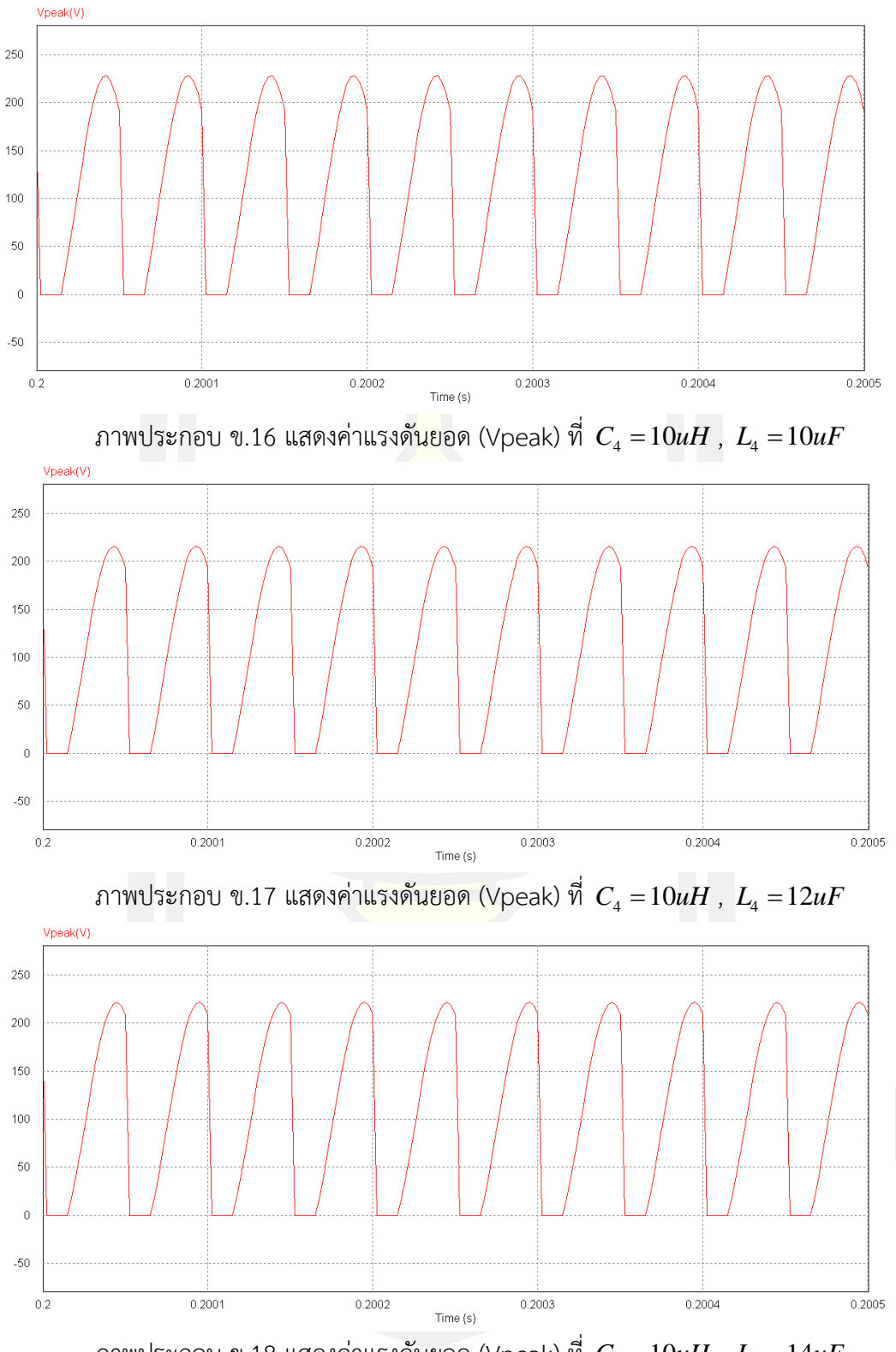

ภาพประกอบ ข.18 แสดงค่าแรงดันยอด (Vpeak) ที่  $\,$   $\,$   $\! C^{}_{\! 4}$  =10 $\,$ u $\! H$  ,  $\,$   $\! L^{}_{\! 4}$  =14 $\! uF$ 

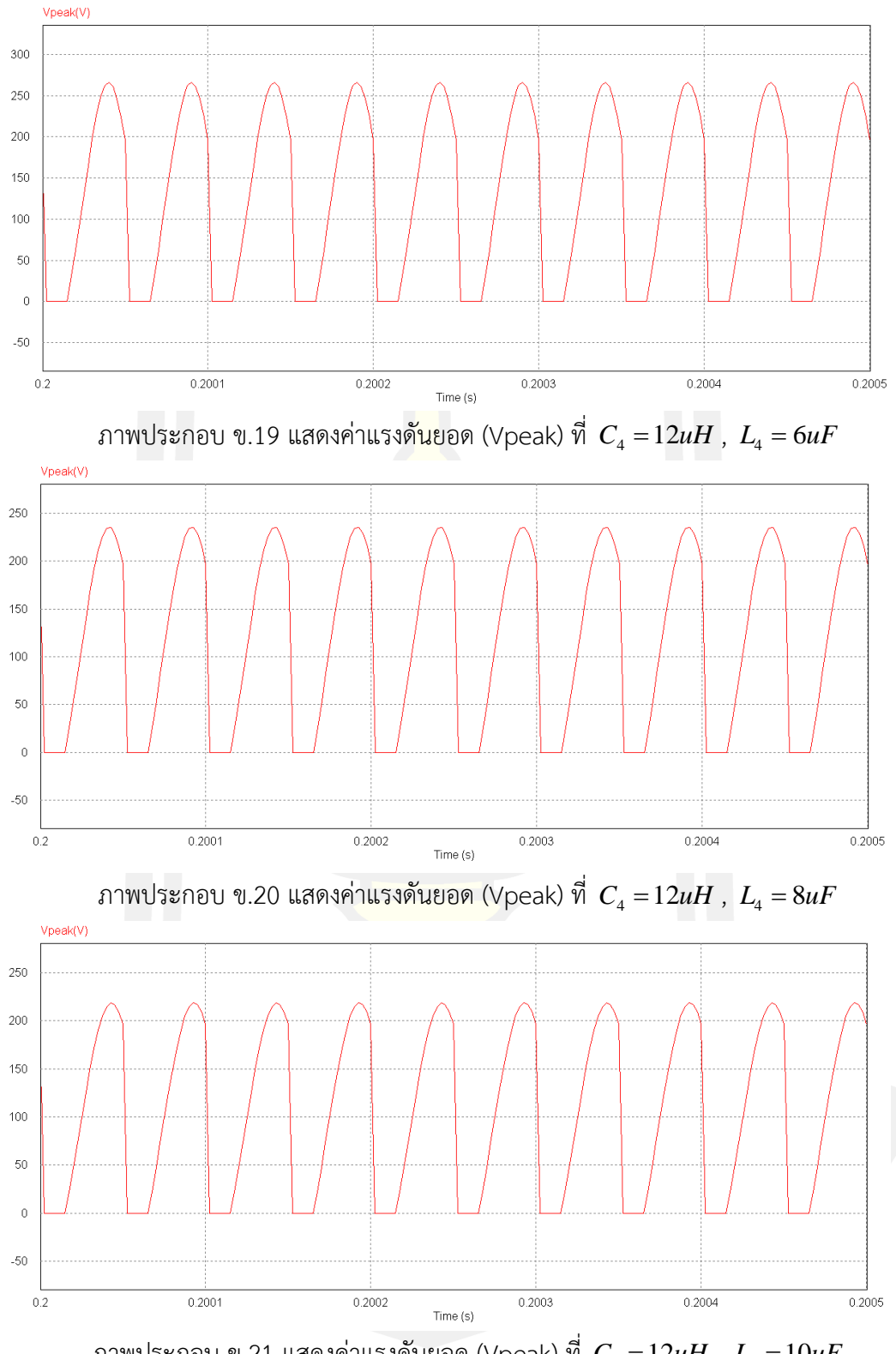

ภาพประกอบ ข.21 แสดงค่าแรงดันยอด (Vpeak) ที่  $\,$   $\,$   $\! C^{}_{\! 4}$  =12 $\,$ u $H$  ,  $\,$   $\! L^{}_{\! 4}$  =10 $\,$ u $F$ 

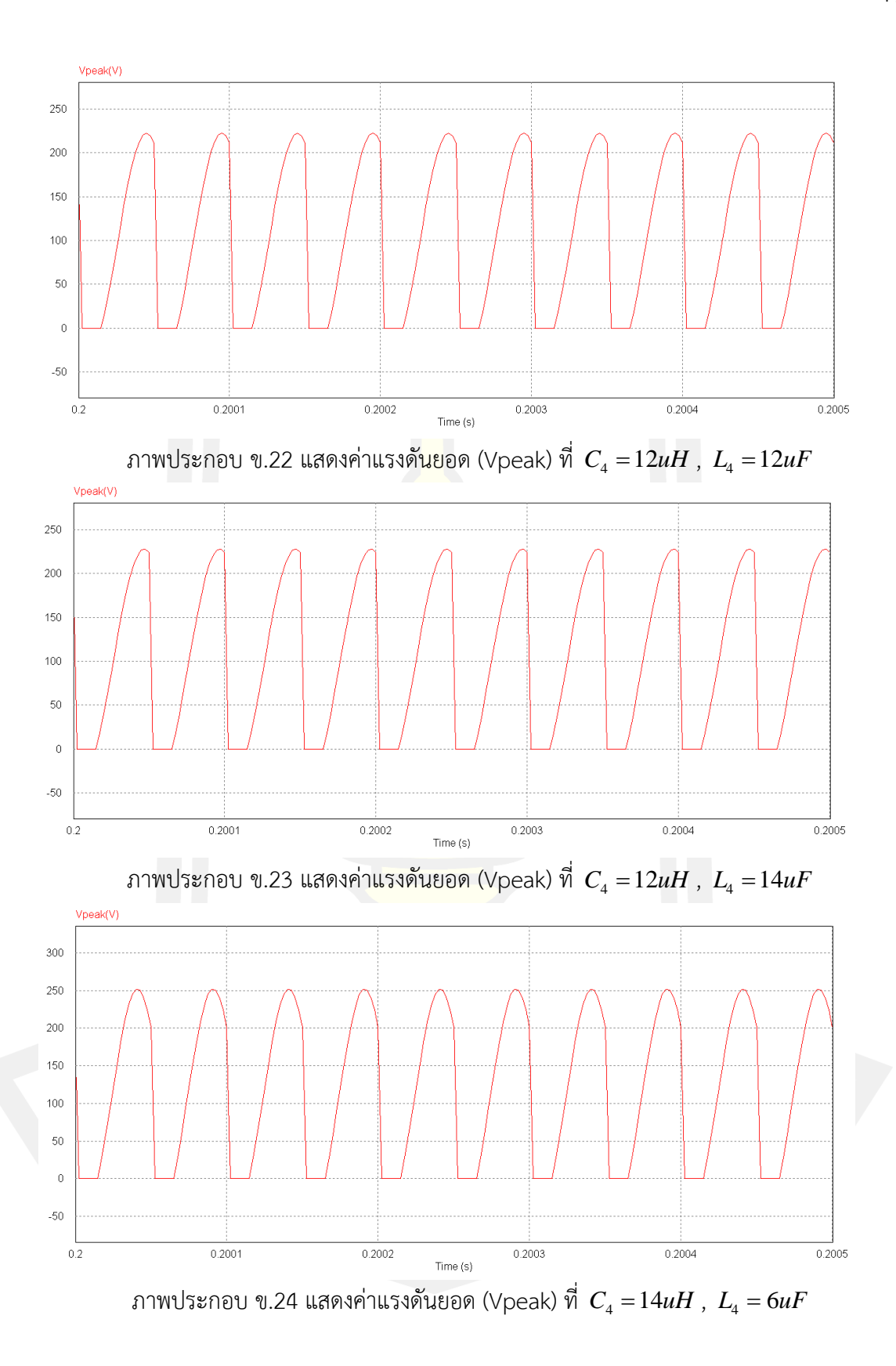

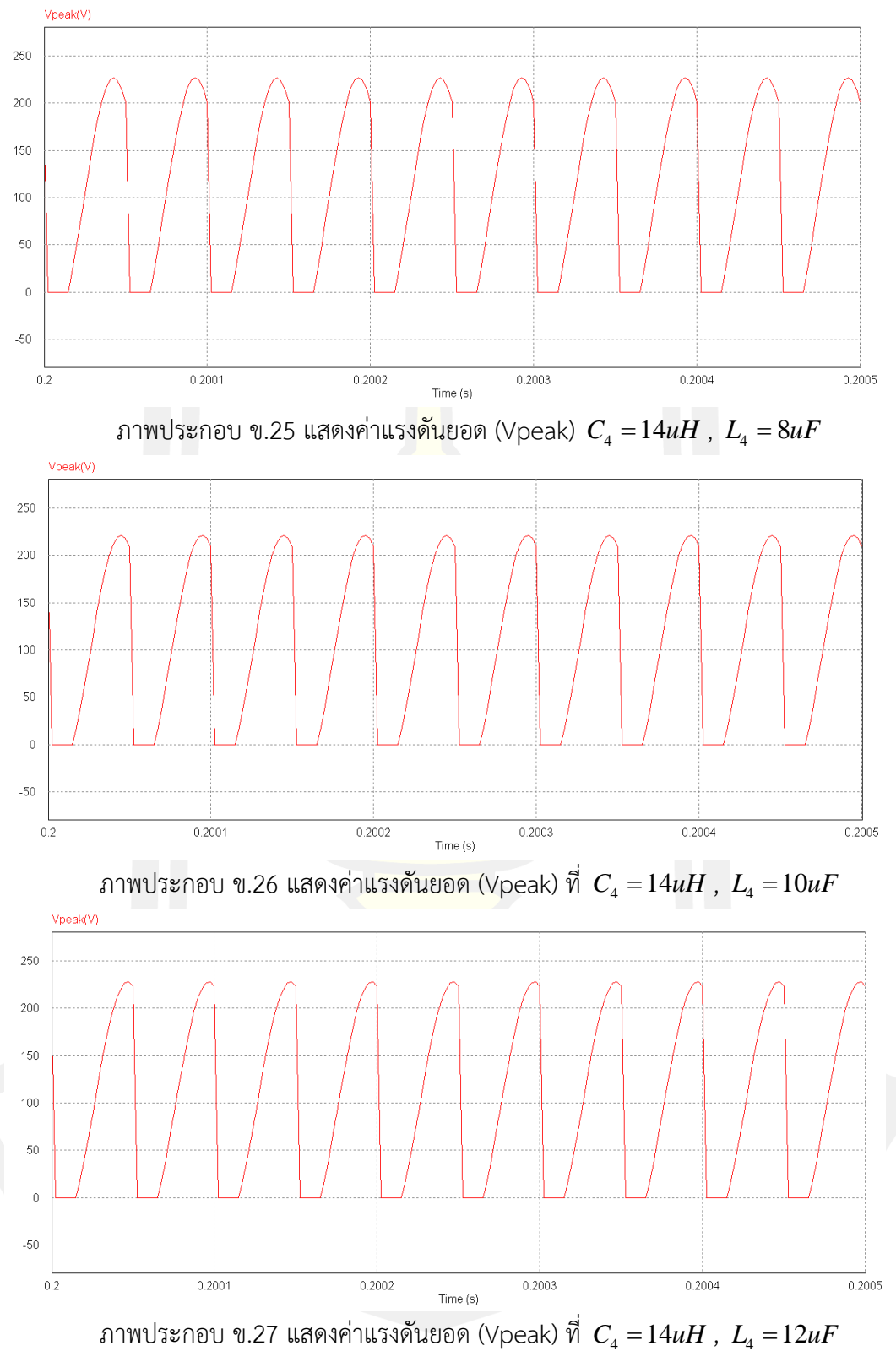

80

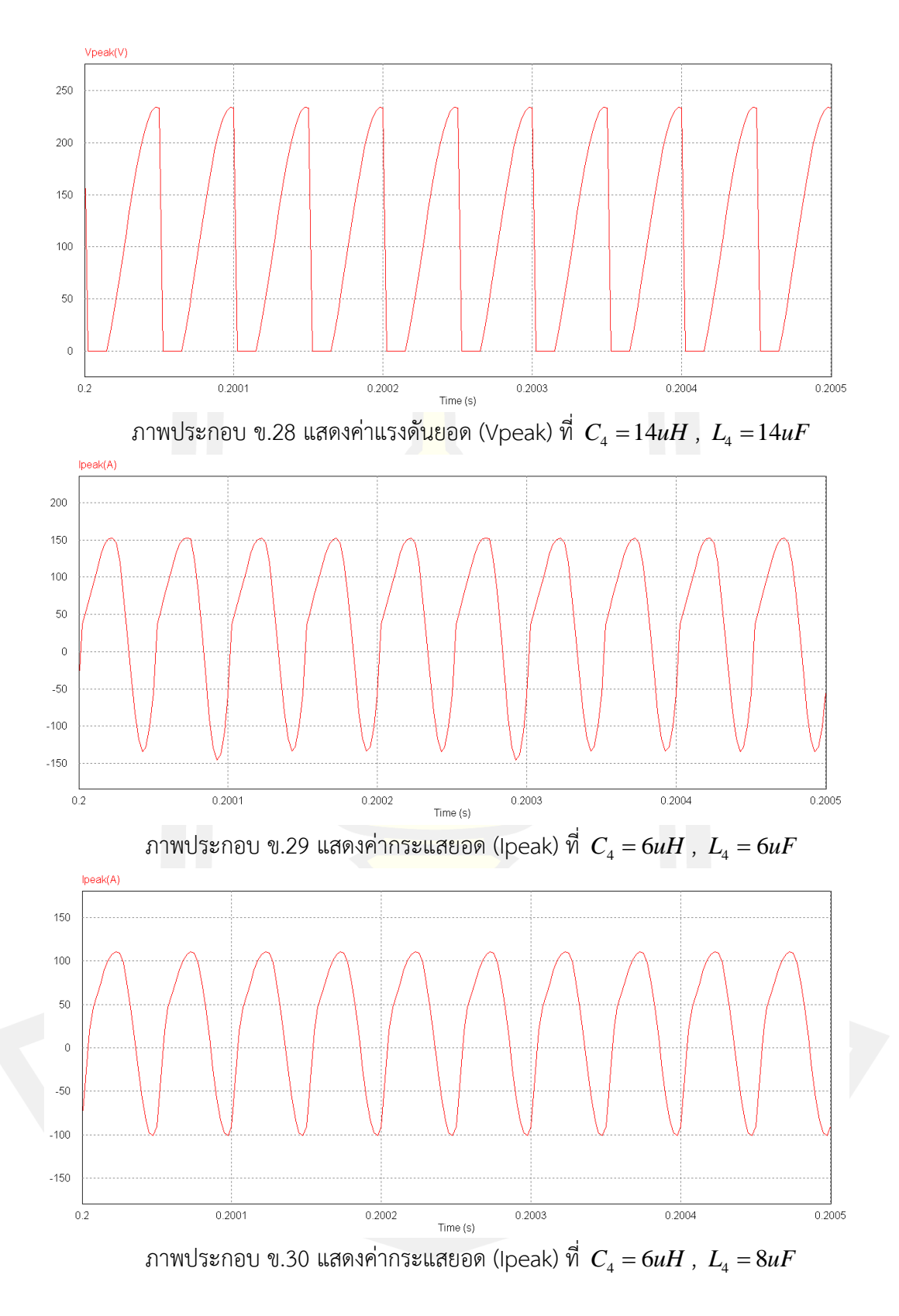

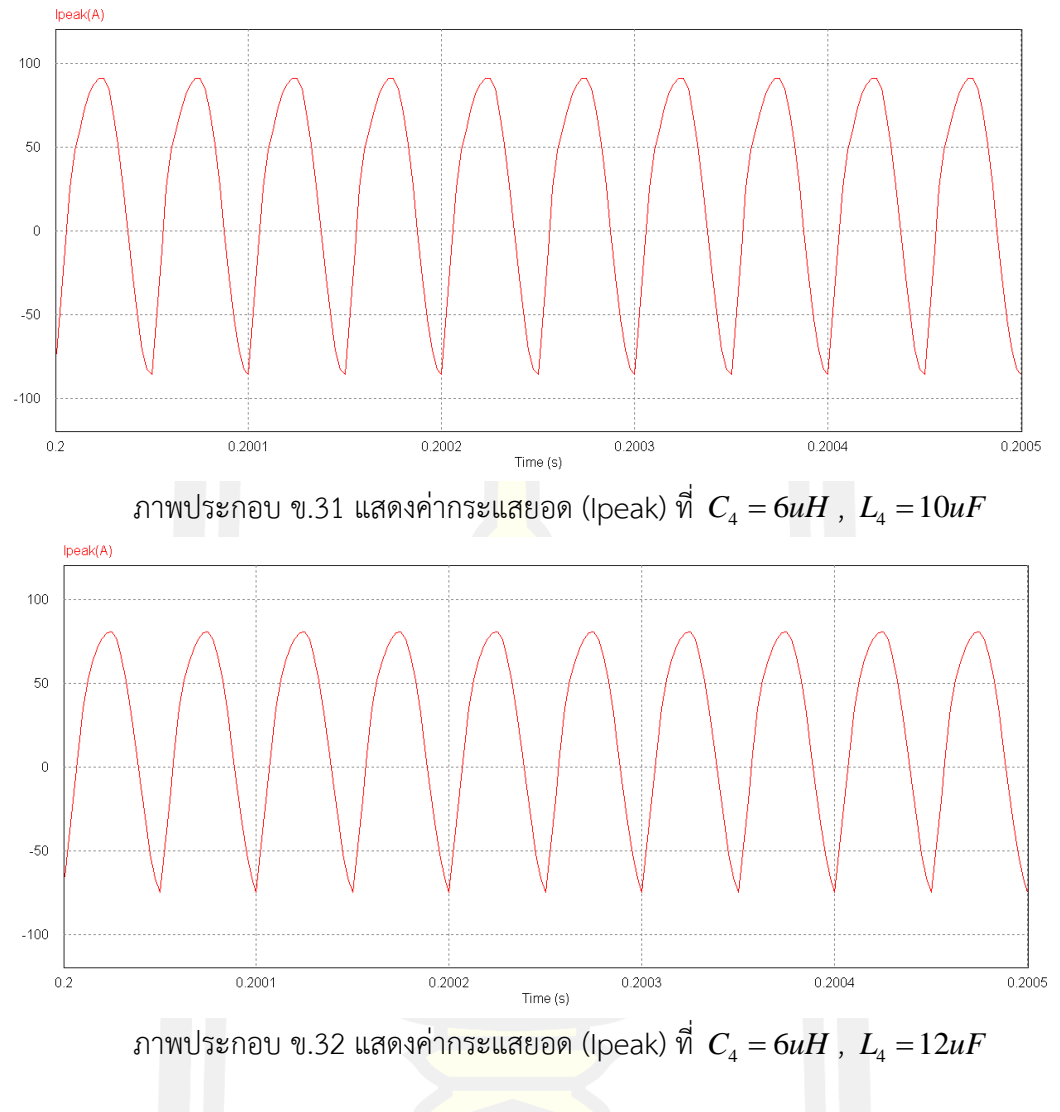

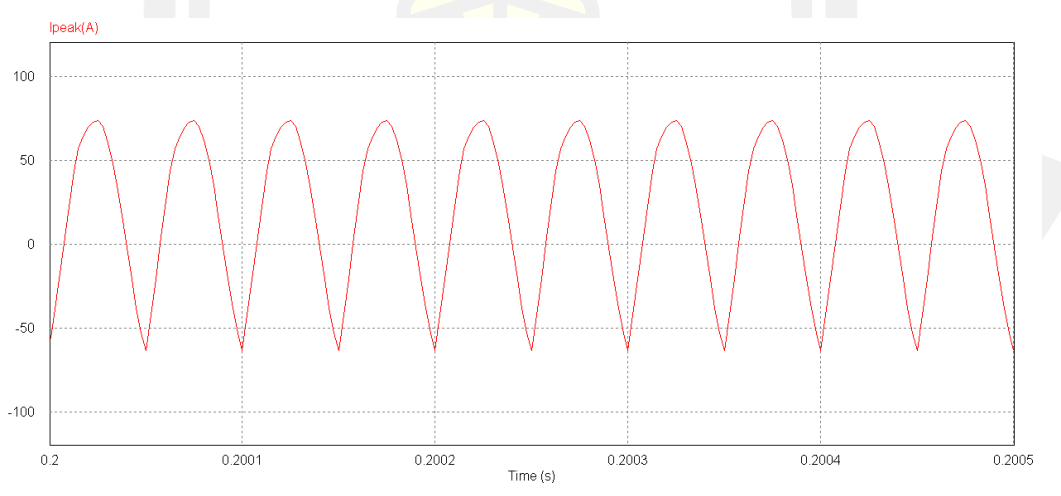

 $\pi$ ภาพประกอบ ข.33 แสดงค่ากระแสยอด (Ipeak)) ที่  $C_{\scriptscriptstyle 4} = 6 u H$  ,  $L_{\scriptscriptstyle 4} = 14 u F$ 

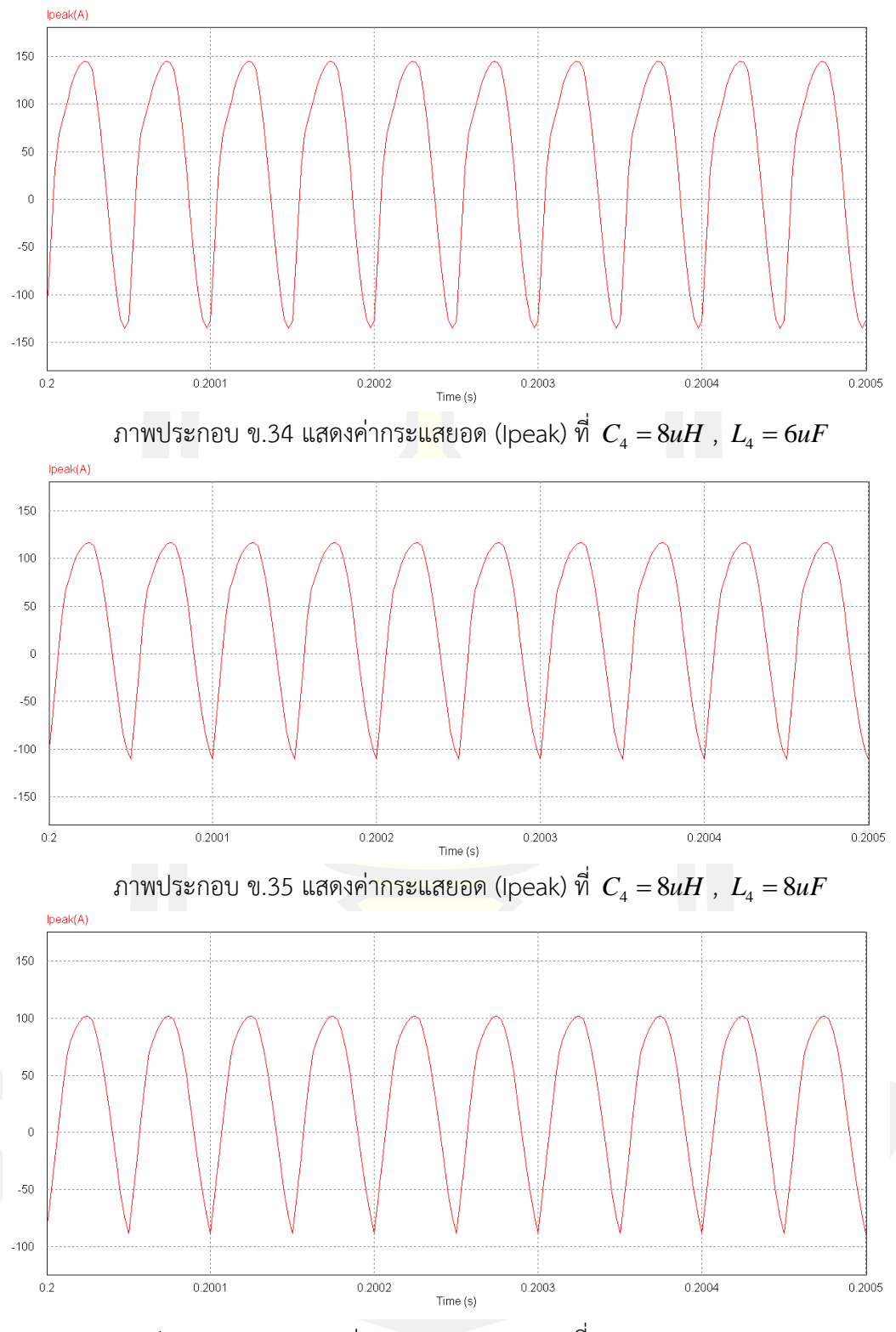

ภาพประกอบ ข.36 แสดงค่ากระแสยอด (Ipeak)) ที่  $\,$   $C_{\scriptscriptstyle 4} = 8 u H$  ,  $\, L_{\scriptscriptstyle 4} = 10 u F$ 

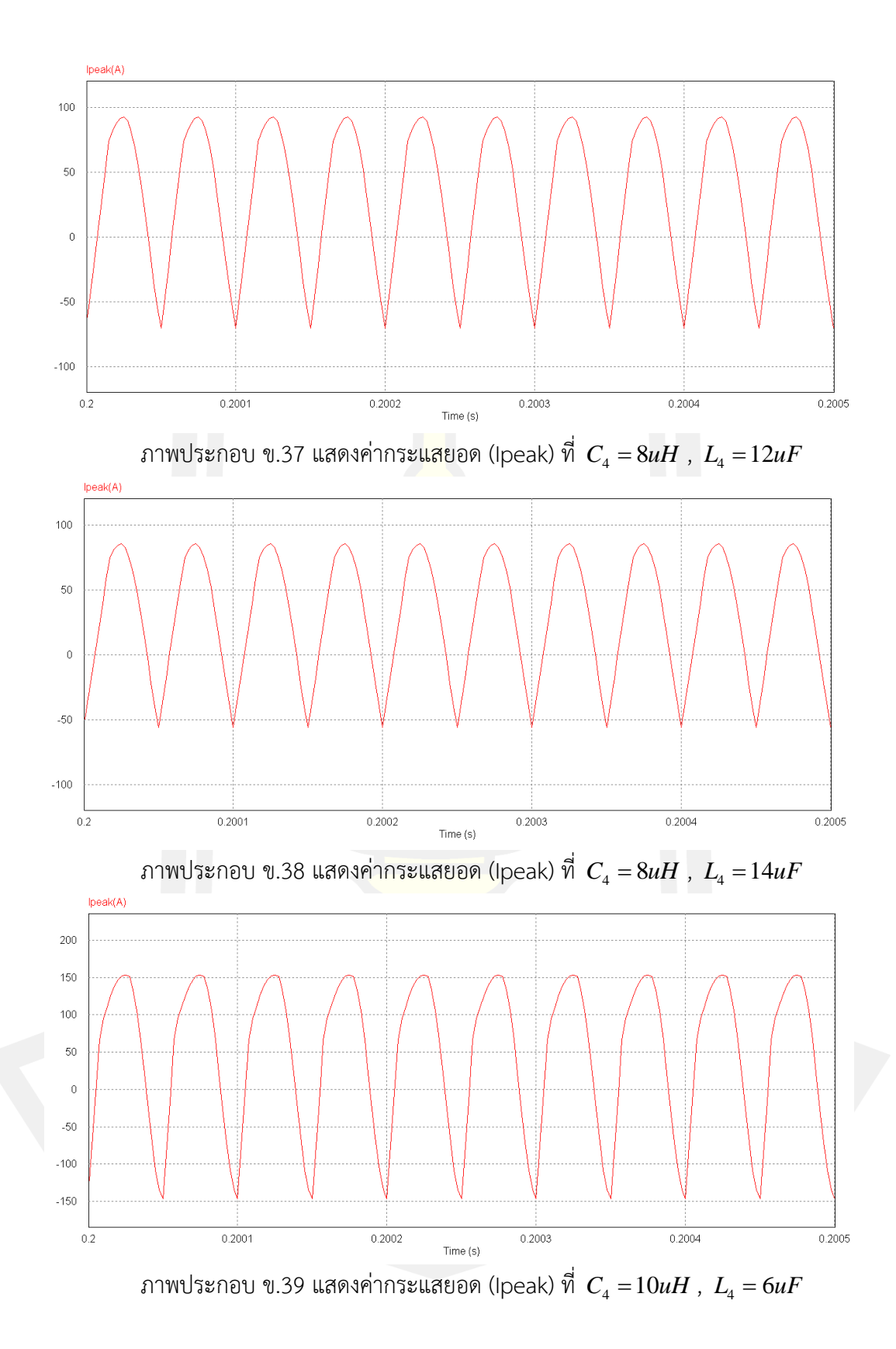

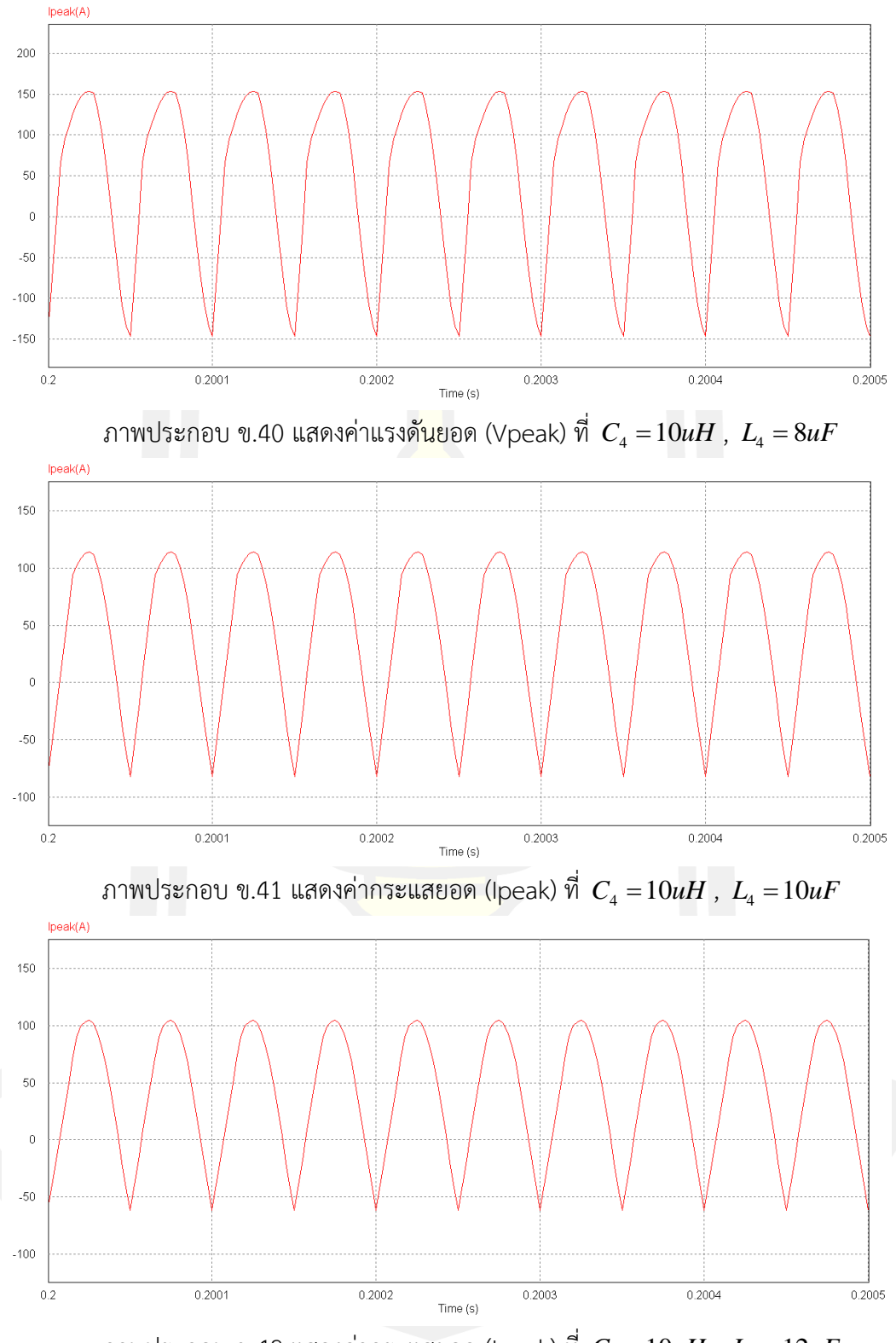

ภาพประกอบ ข.42 แสดงค่ากระแสยอด (Ipeak) ที่  $\,$   $C_{\scriptscriptstyle 4}$  = 10 $\mu H$  ,  $\,$   $L_{\scriptscriptstyle 4}$  = 12 $\mu F$ 

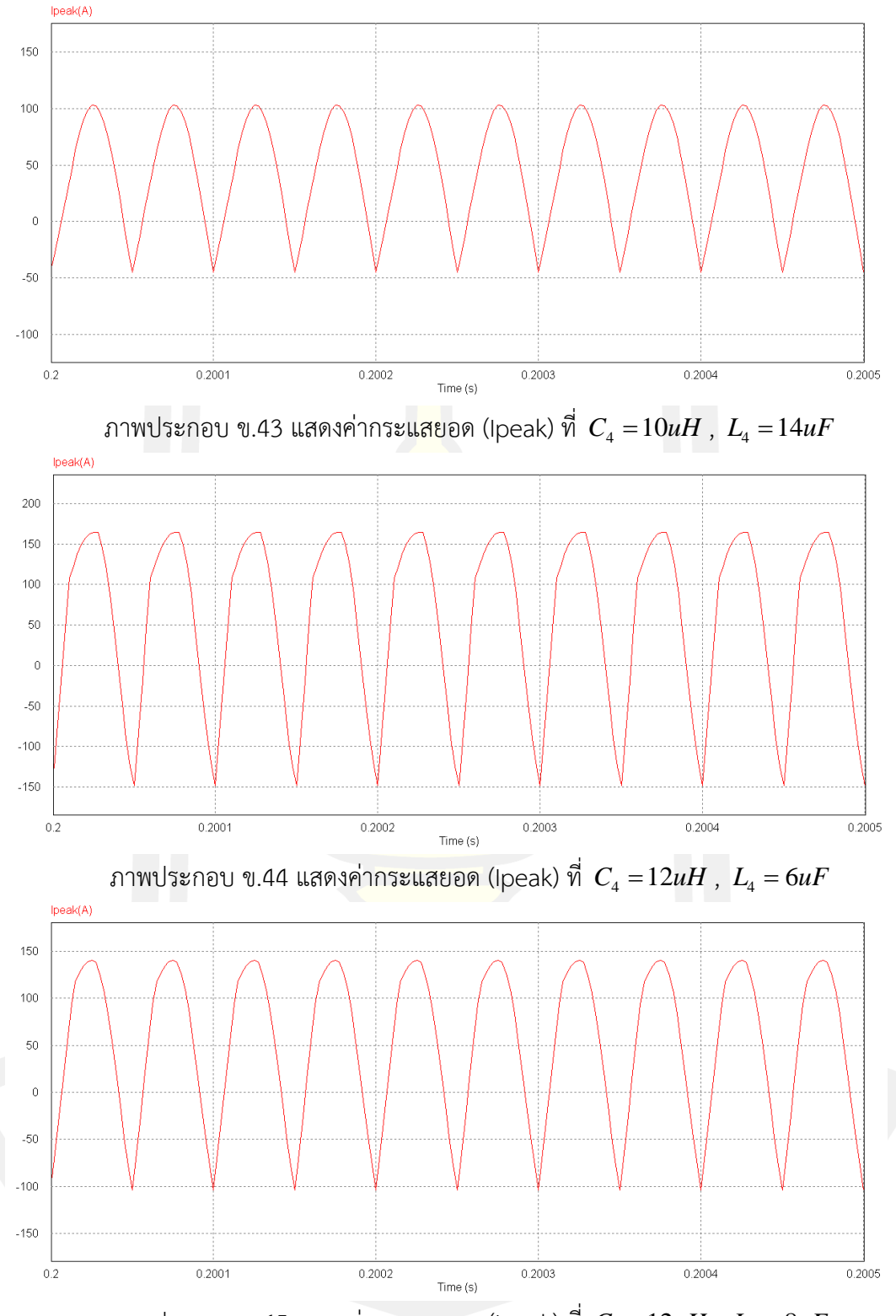

ภาพประกอบ ข.45 แสดงค่ากระแสยอด (Ipeak) ที่  $\,$   $\,$   $\! C^{}_{4} = 12uH$  ,  $\,$   $\! L^{}_{4} = 8uF$ 

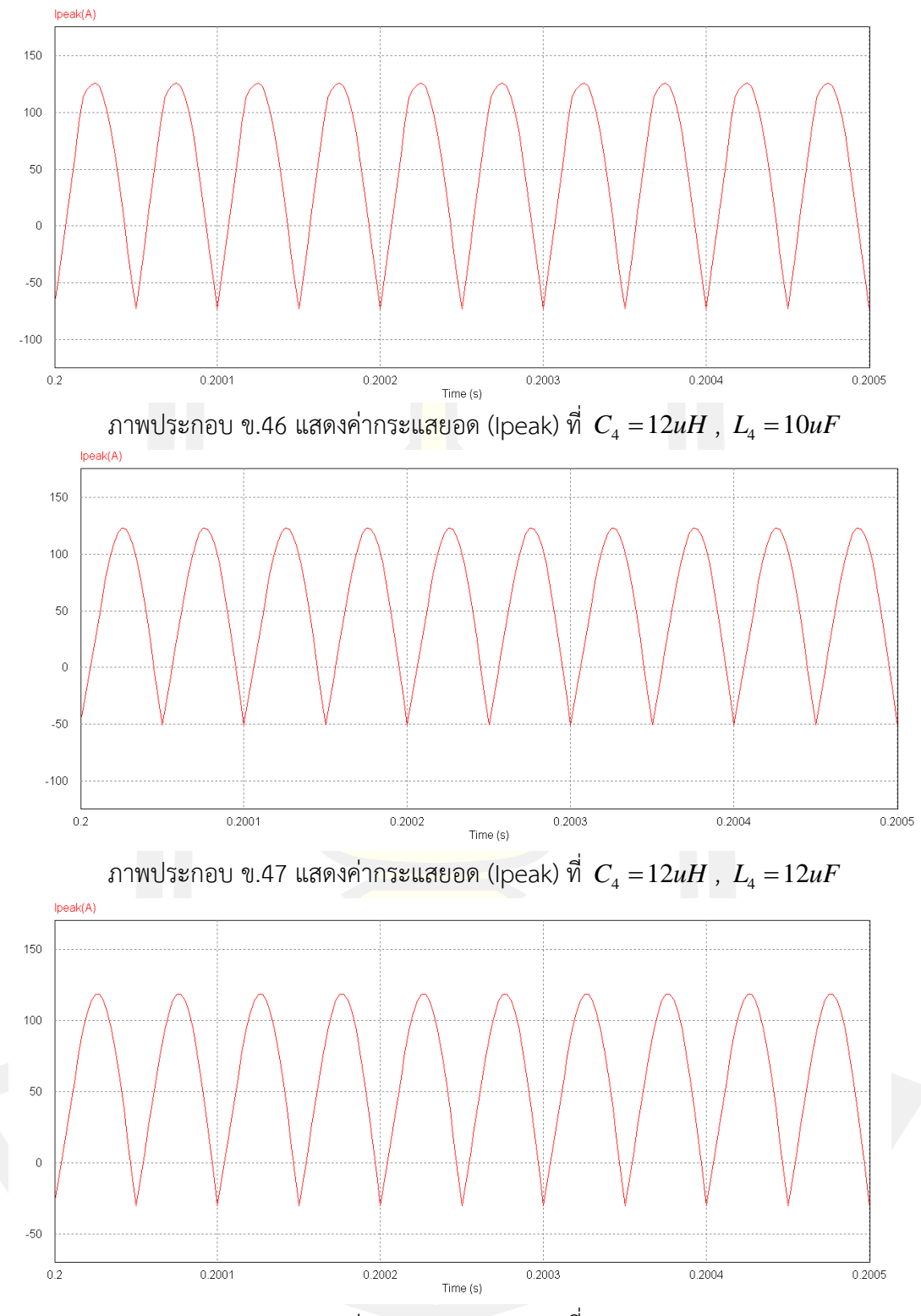

ภาพประกอบ ข.48 แสดงค่ากระแสยอด (Ipeak) ที่  $\,$   $C_{\rm 4}$  = 12 $uH$  ,  $\,$   $L_{\rm 4}$  = 14 $uF$ 

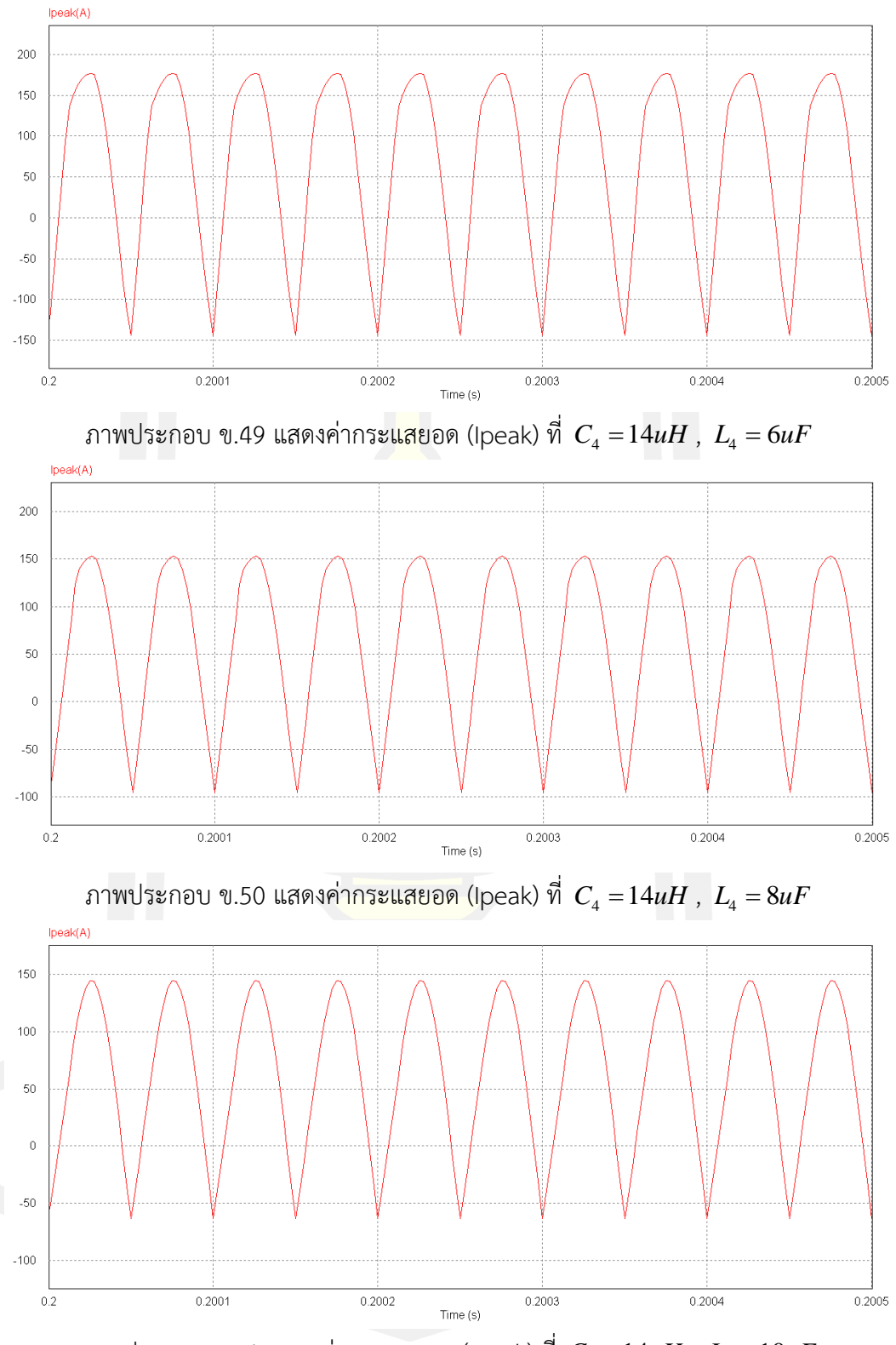

 $\pi$ ภาพประกอบ ข.51 แสดงค่ากระแสยอด (Ipeak) ที่  $\,$   $C_{\scriptscriptstyle 4}$   $=$   $14uH$  ,  $\,$   $L_{\scriptscriptstyle 4}$   $=$   $10uF$ 

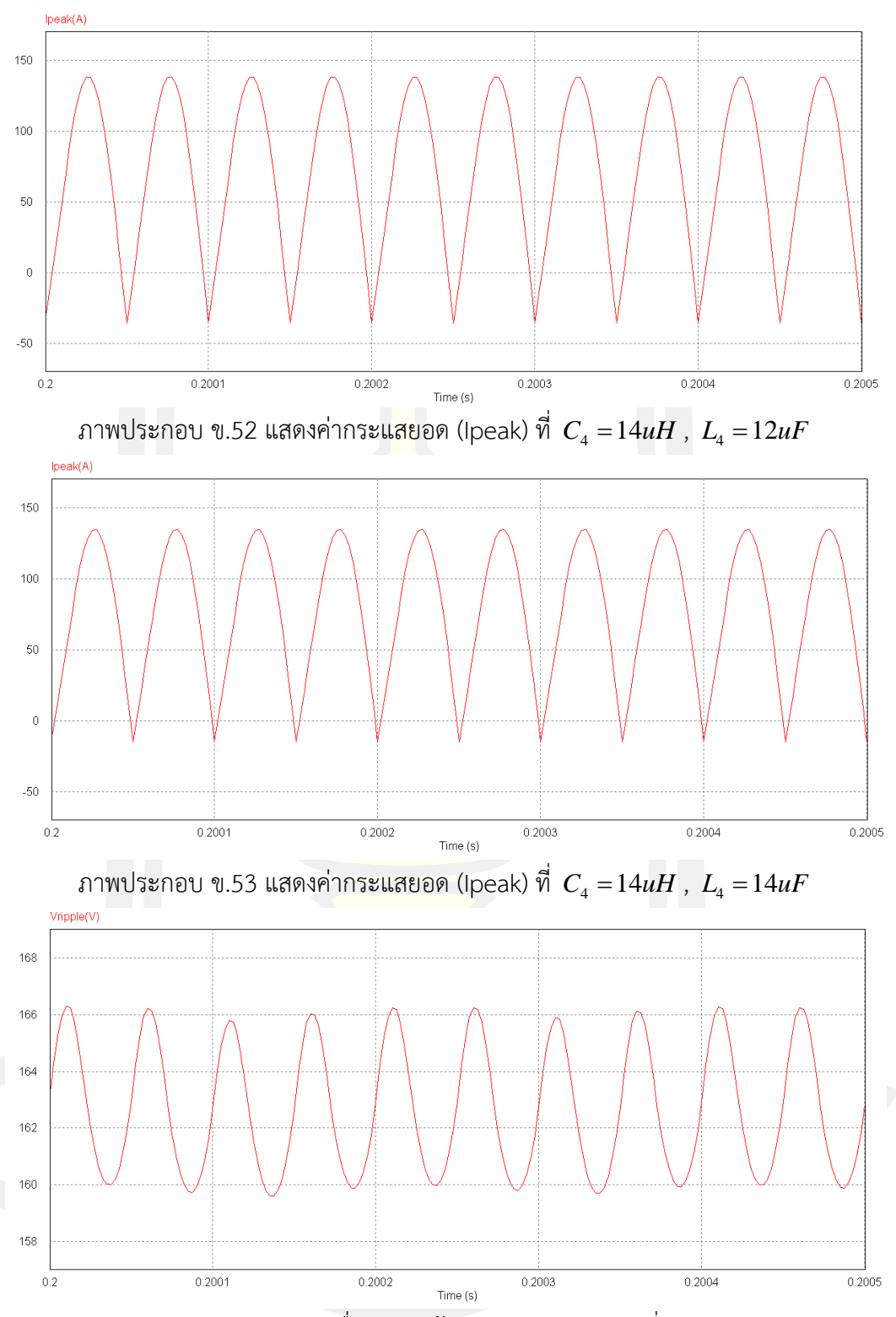

ภาพประกอบ ข.54 แสดงค่าระลอกคลื่นแรงดันด้านขาออก (Vripple) ที่  $\,$   $\,$   $\! C_{\scriptscriptstyle 4} = 6 uH$  ,  $\, L_{\scriptscriptstyle 4} = 6 uF$ 

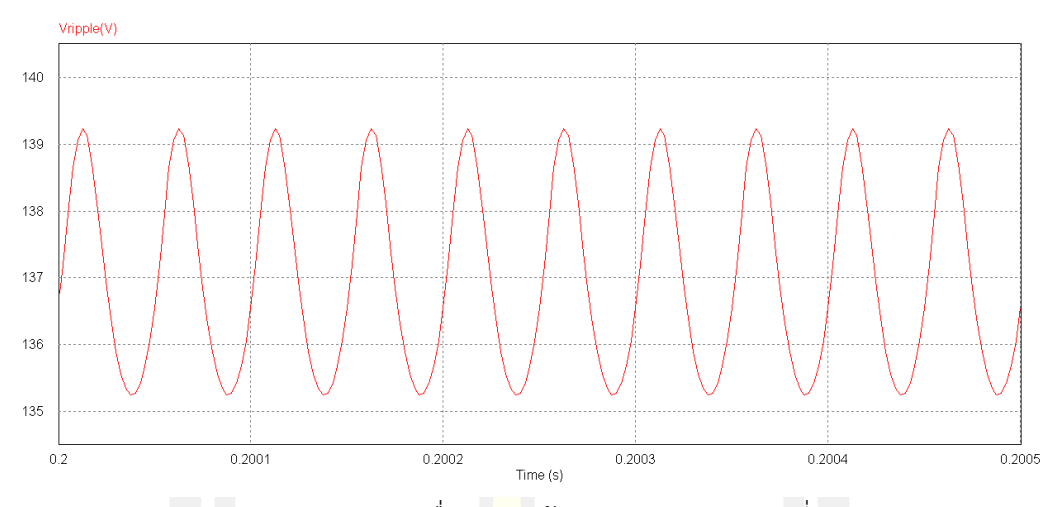

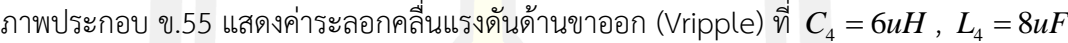

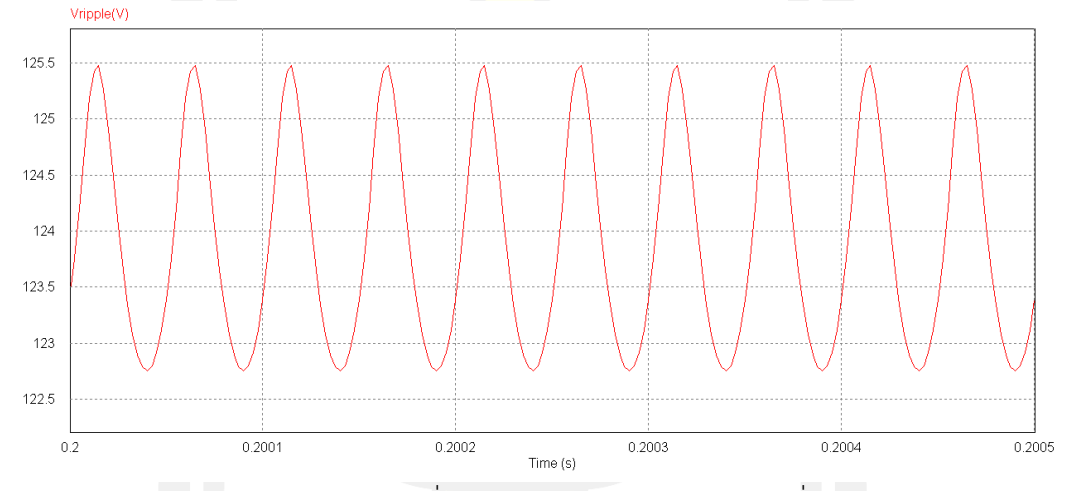

ภาพประกอบ ข.56 แสดงค่าระลอกคลื่นแรงดันด้านขาออก (Vripple) ที่ <sup>4</sup> *<sup>C</sup> uH* <sup>=</sup> <sup>6</sup> , <sup>4</sup> *<sup>L</sup> uF* <sup>=</sup>10

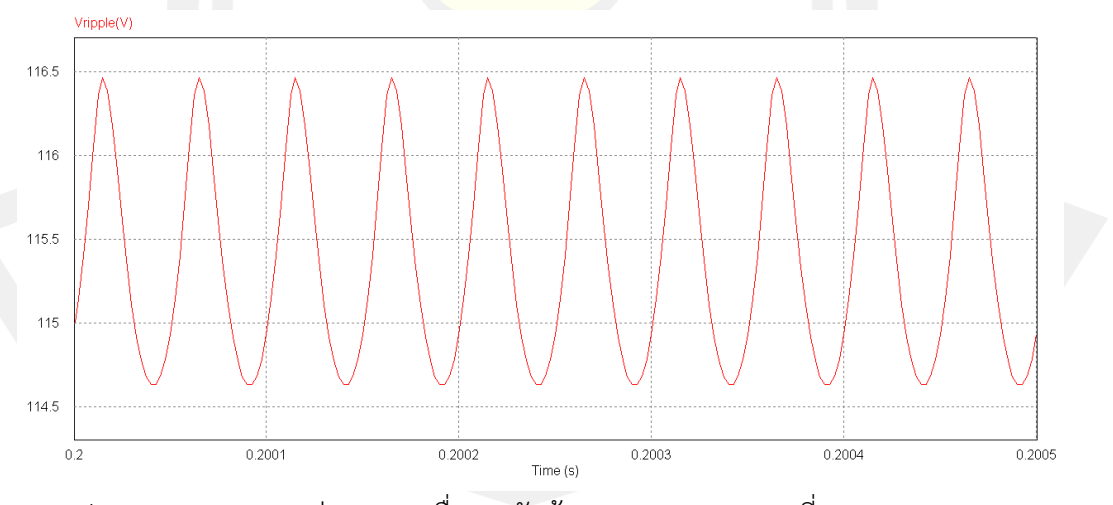

 $\pi$ าพประกอบ ข.57 แสดงค่าระลอกคลื่นแรงดันด้านขาออก (Vripple) ที่  $\,$   $\,$   $\! C_{\scriptscriptstyle 4} = 6 uH$  ,  $\,$   $\! L_{\scriptscriptstyle 4} = 12 uF$ 

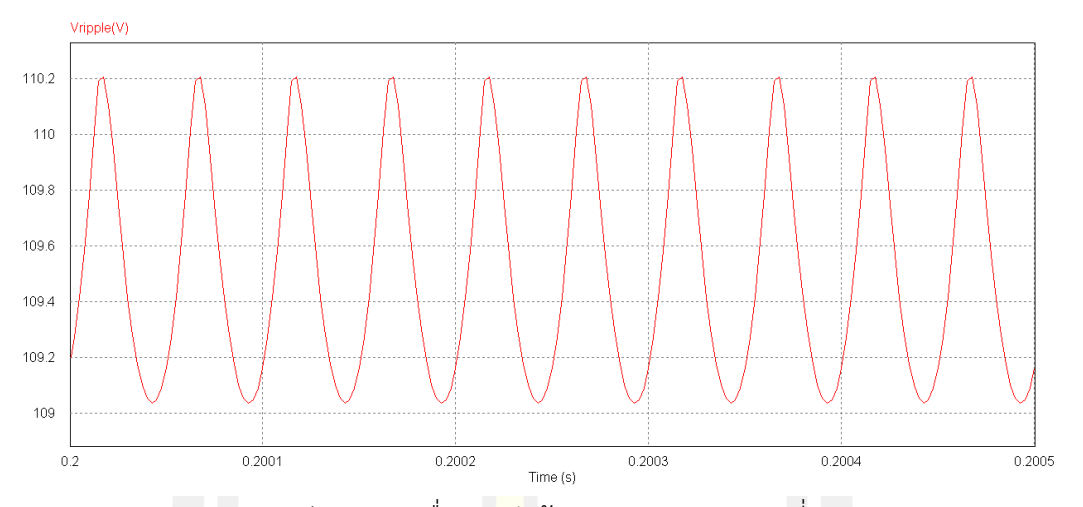

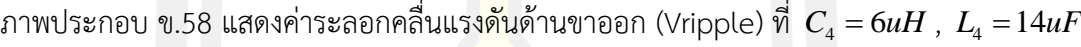

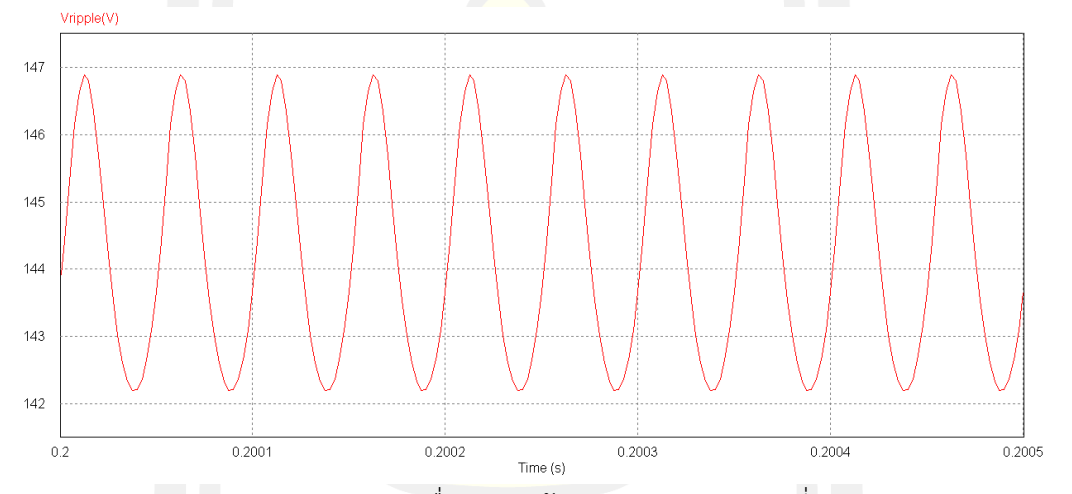

ภาพประกอบ ข.59 แสดงค่าระลอกคลื่นแรงดันด้านขาออก (Vripple) ที่ <sup>4</sup> *<sup>C</sup> uH* <sup>=</sup> <sup>8</sup> , <sup>4</sup> *L uF* <sup>=</sup> 6

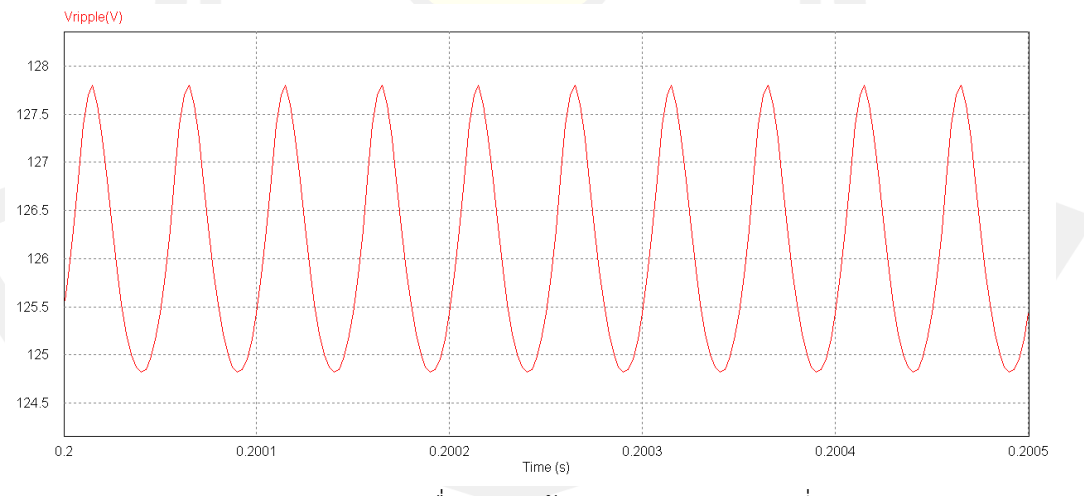

ภาพประกอบ ข.60 แสดงค่าระลอกคลื่นแรงดันด้านขาออก (Vripple) ที่  $\,$   $\,$   $\! C^{}_{\!4} = 8uH$  ,  $\,$   $\! L^{}_{\!4} = 8uF$ 

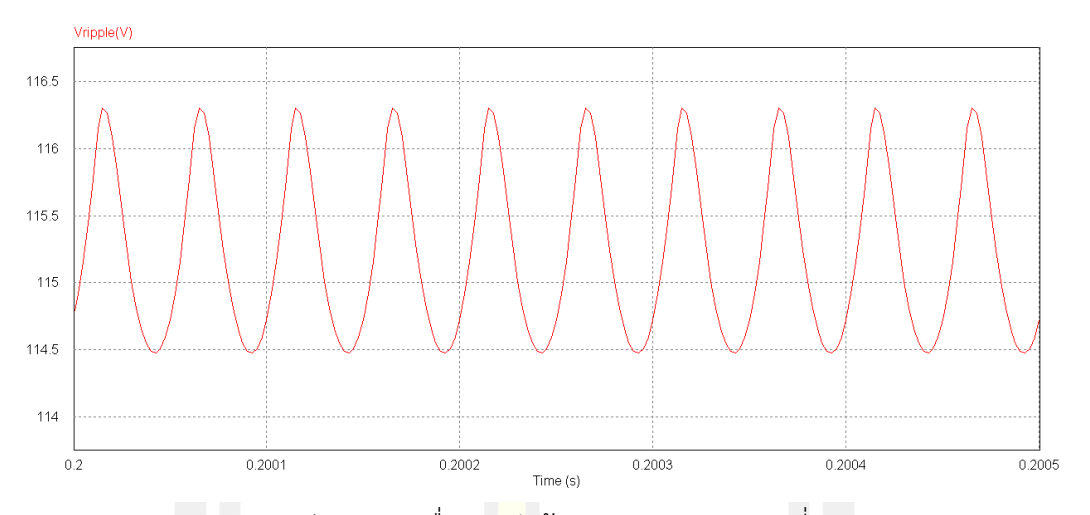

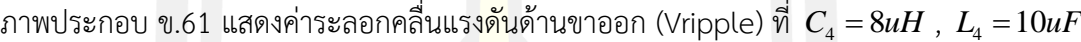

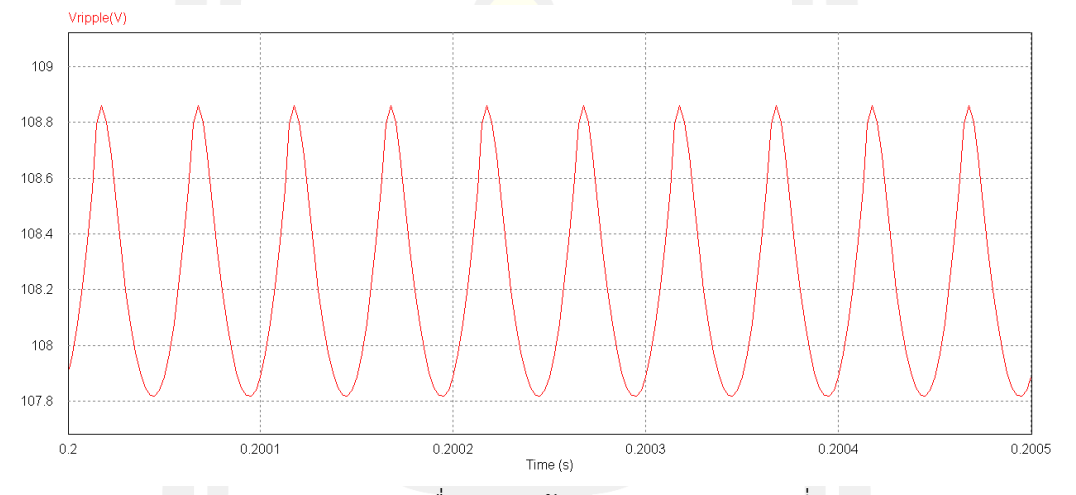

 $\pi$ าพประกอบ ข.62 แสดงค่าระลอกคลื่<mark>นแรงดันด้าน</mark>ขาออก (Vripple) ที่  $\,$   $\,$   $\! C^{~}_4 = 8uH$  ,  $\,$   $\! L^{~}_4 = 12uF$ 

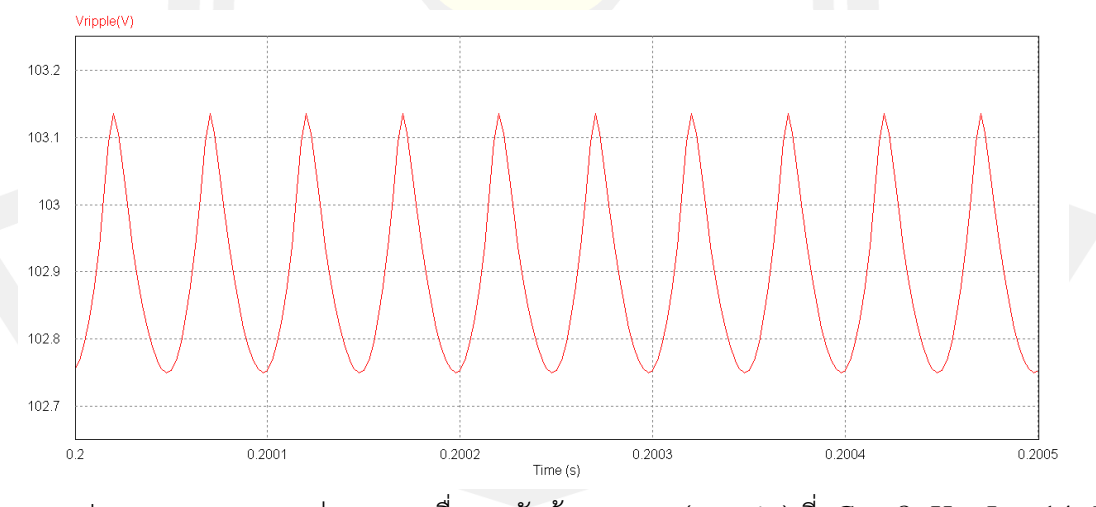

ภาพประกอบ ข.63 แสดงค่าระลอกคลื่นแรงดันด้านขาออก (Vripple) ที่  $\,$   $\,$   $\! C_{\scriptscriptstyle 4} =$   $\!8uH$  ,  $\,$   $\! L_{\scriptscriptstyle 4} =$   $\!14uF$
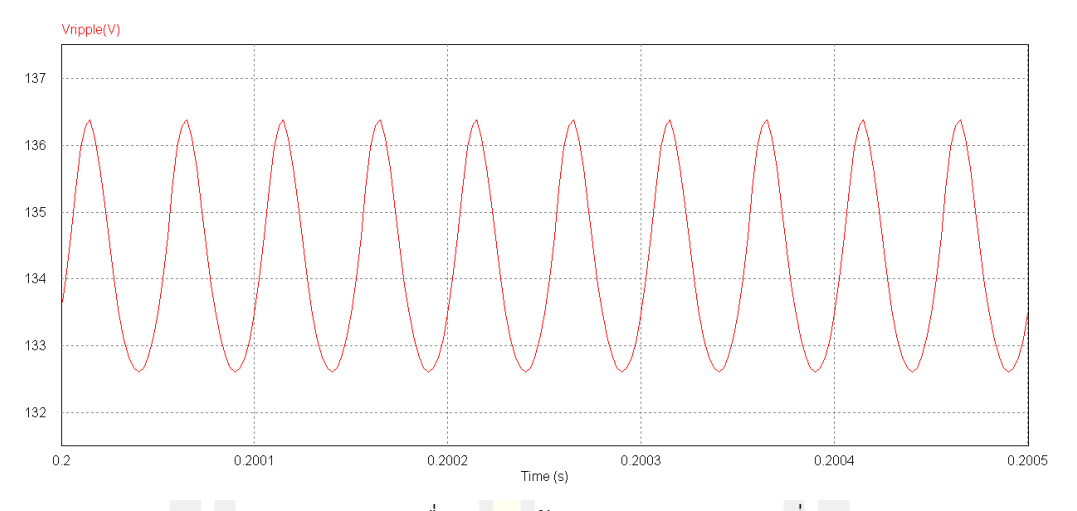

 $\pi$ าพประกอบ ข.64 แสดงค่าระลอกคลื่นแรง<mark>ดัน</mark>ด้านขาออก (Vripple) ที่  $\,$   $\,$   $\! C^{~}_4 =10$ u $H$  ,  $\,$   $\! L^{~}_4 =6uF^{~}_4$ 

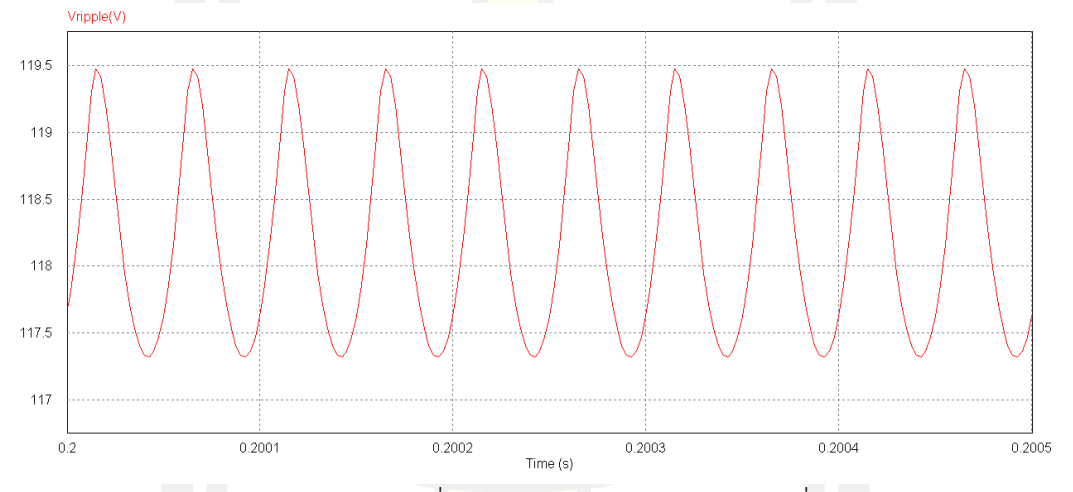

ภาพประกอบ ข.65 แสดงค่าระลอกคลื่นแรงดันด้านขาออก (Vripple) ที่ <sup>4</sup> *<sup>C</sup> uH* <sup>=</sup><sup>10</sup> , <sup>4</sup> *<sup>L</sup> uF* <sup>=</sup> 8

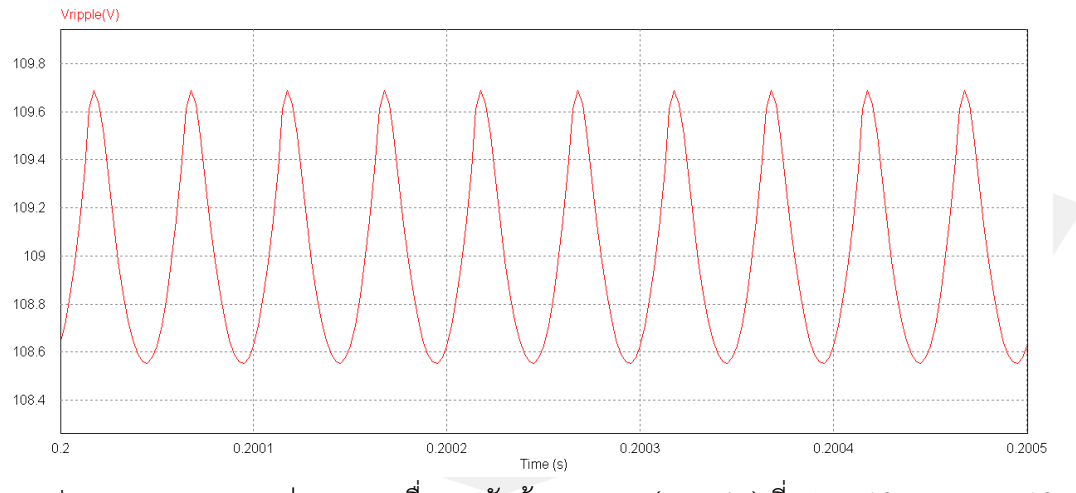

ภาพประกอบ ข.66 แสดงค่าระลอกคลื่นแรงดันด้านขาออก (Vripple) ที่  $\,$   $\,$   $\! C_{\scriptscriptstyle 4}$   $\!=$   $\!10$ น $\! F$ 

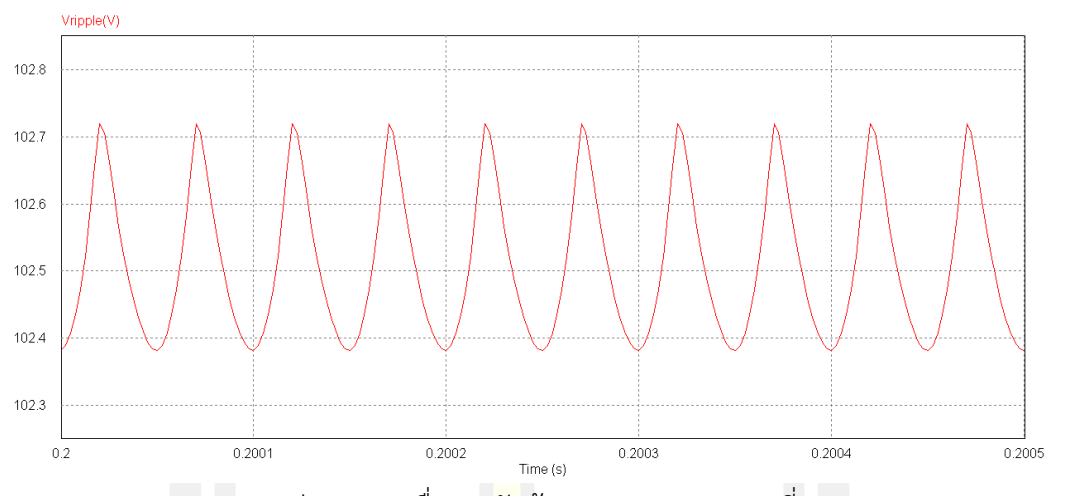

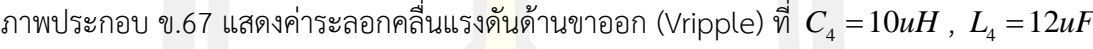

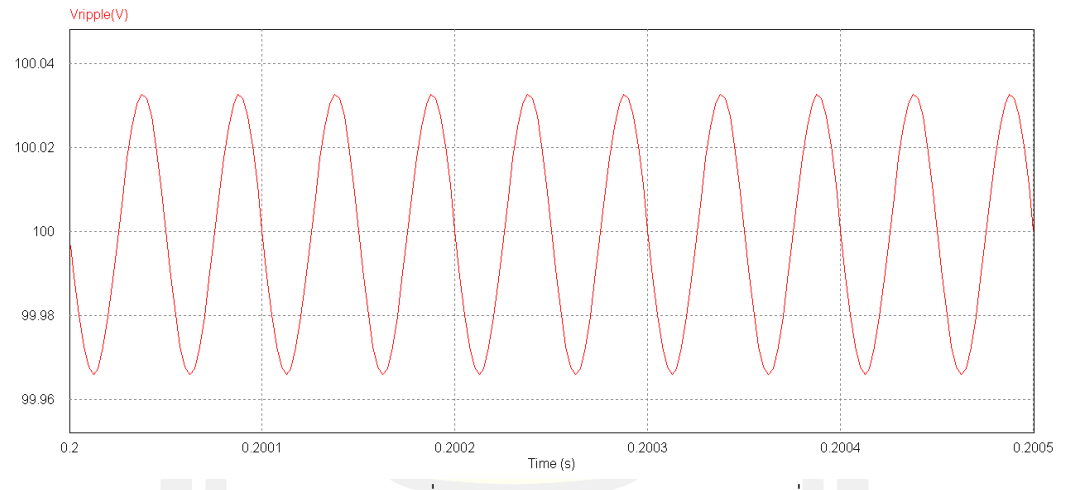

ภาพประกอบ ข.68 แสดงค่าระลอกคลื่<mark>นแรงดันด้านข</mark>าออก (Vripple) ที่  $\,$   $\,$   $\! C_{\rm 4}$  =  $10uH$  ,  $\,$   $\! L_{\rm 4}$  =  $14uF$ 

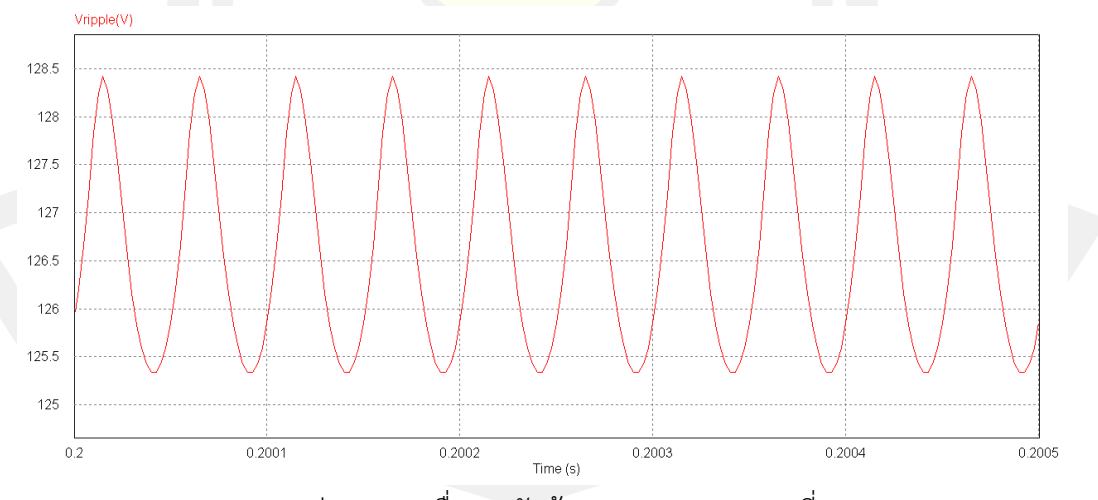

ภาพประกอบ ข.69 แสดงค่าระลอกคลื่นแรงดันด้านขาออก (Vripple) ที่  $\,$   $\,$   $\! C_{\scriptscriptstyle 4}$   $\, =$   $\!12uH$  ,  $\, L_{\scriptscriptstyle 4}$   $\!=$   $\!6uF$ 

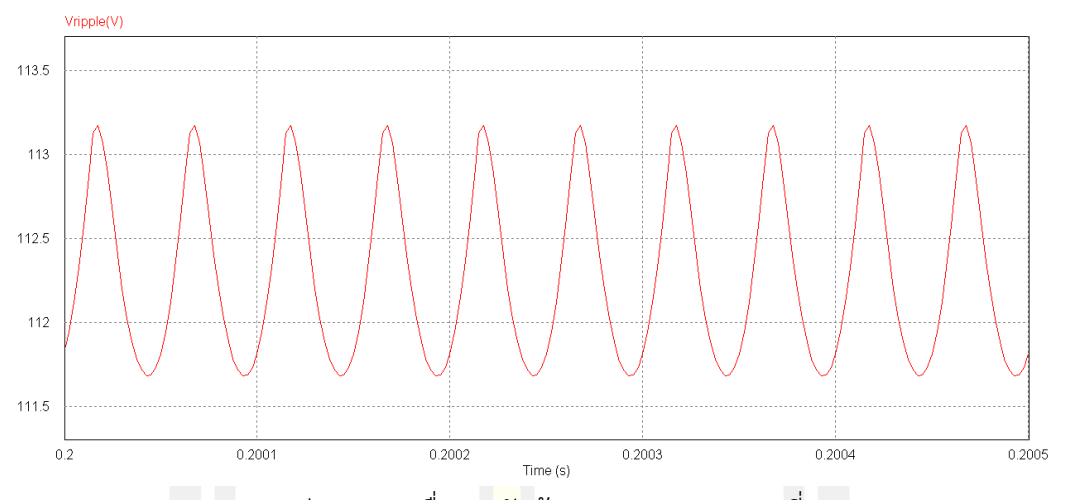

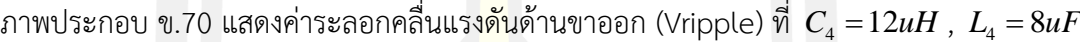

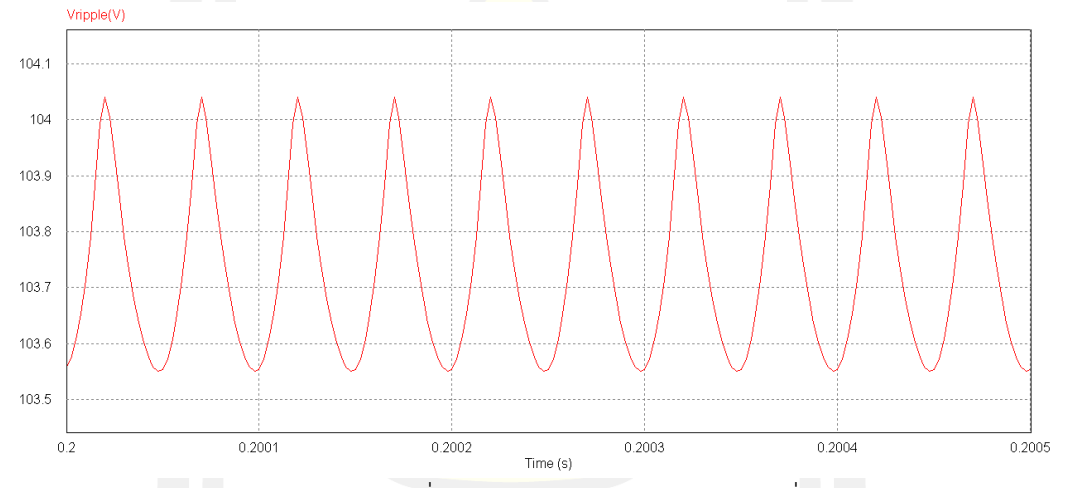

ภาพประกอบ ข.71 แสดงค่าระลอกคลื่นแรงดันด้านขาออก (Vripple) ที่ <sup>4</sup> *C uH* =12 , <sup>4</sup> *L uF* =10

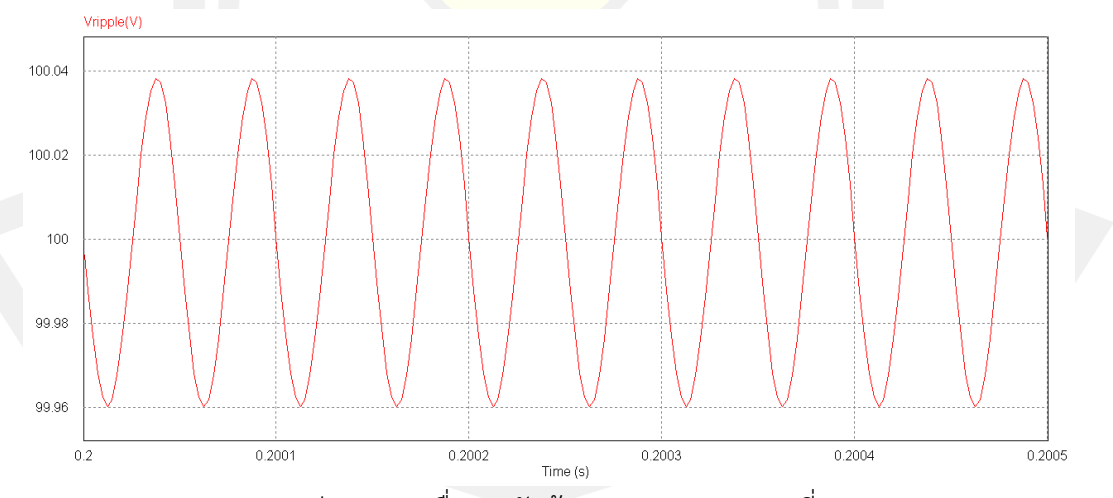

ภาพประกอบ ข.72 แสดงค่าระลอกคลื่นแรงดันด้านขาออก (Vripple) ที่  $\,$   $\,$   $\! C_{\rm 4}$  = 12 $\,$ u $\! F$ 

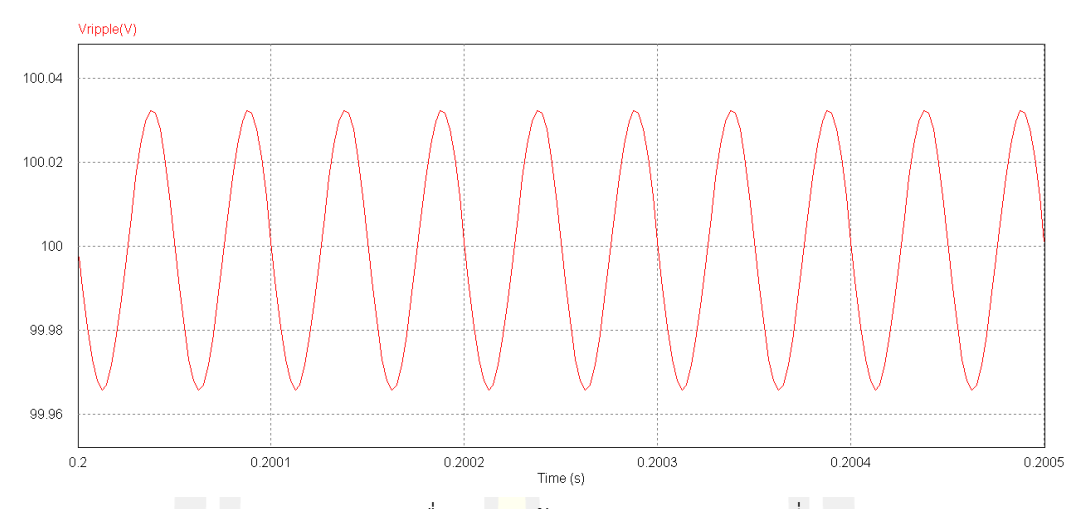

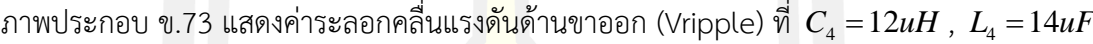

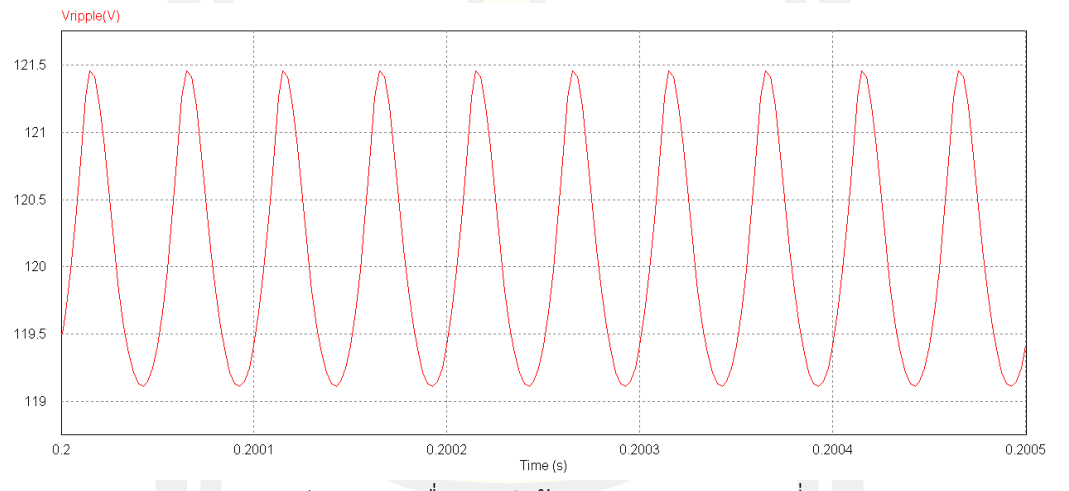

 $n$ าพประกอบ ข.74 แสดงค่าระลอกคลื่<mark>นแรงดันด้านข</mark>าออก (Vripple) ที่  $\,$   $\,$   $\! C^{~}_4 =14 uH$  ,  $\,$   $\! L^{~}_4 =6 uF$ 

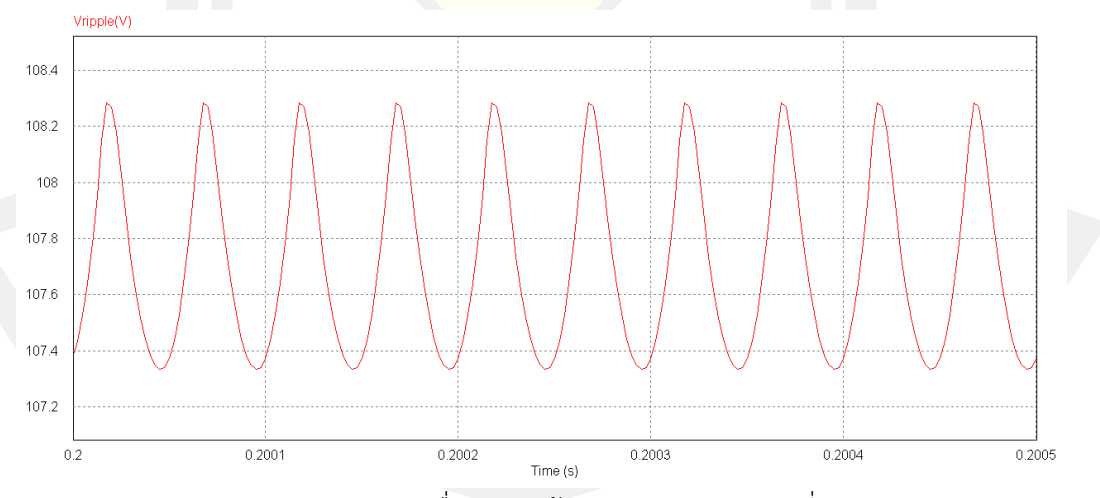

 $\pi$ าพประกอบ ข.75 แสดงค่าระลอกคลื่นแรงดันด้านขาออก (Vripple) ที่  $\,$   $\,$   $\! C^{~}_4 =14 uH$  ,  $\,$   $\! L^{~}_4 =8 uF^{~}_4$ 

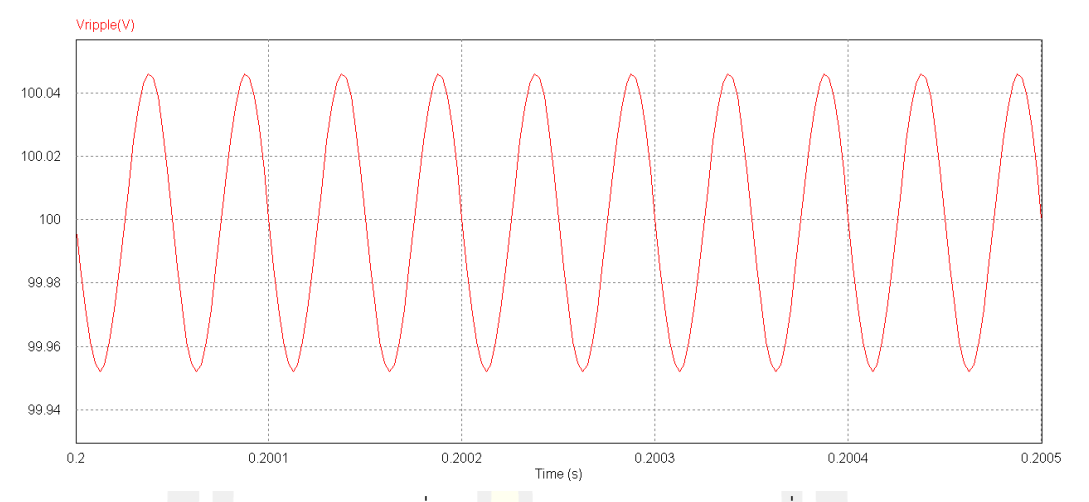

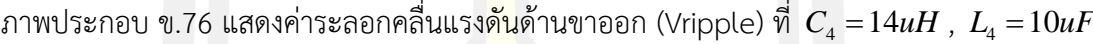

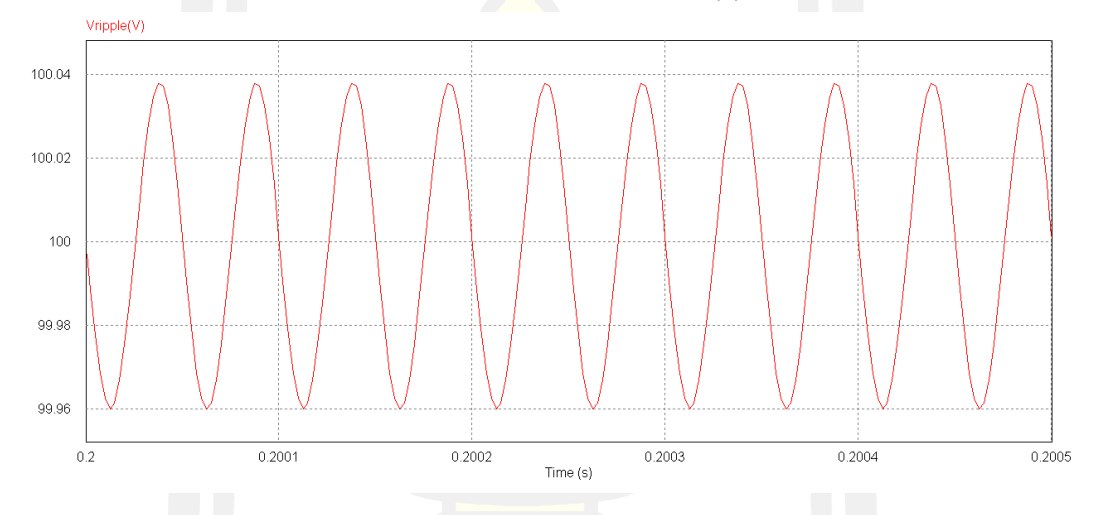

ภาพประกอบ ข.77 แสดงค่าระลอกคลื่นแรงดันด้านขาออก (Vripple) ที่  $\,$   $\,$   $\! C_{\rm 4}$  = 14 $\,$ u $H$  ,  $\,$   $\! L_{\rm 4}$  = 12 $\,$ u $F$ 

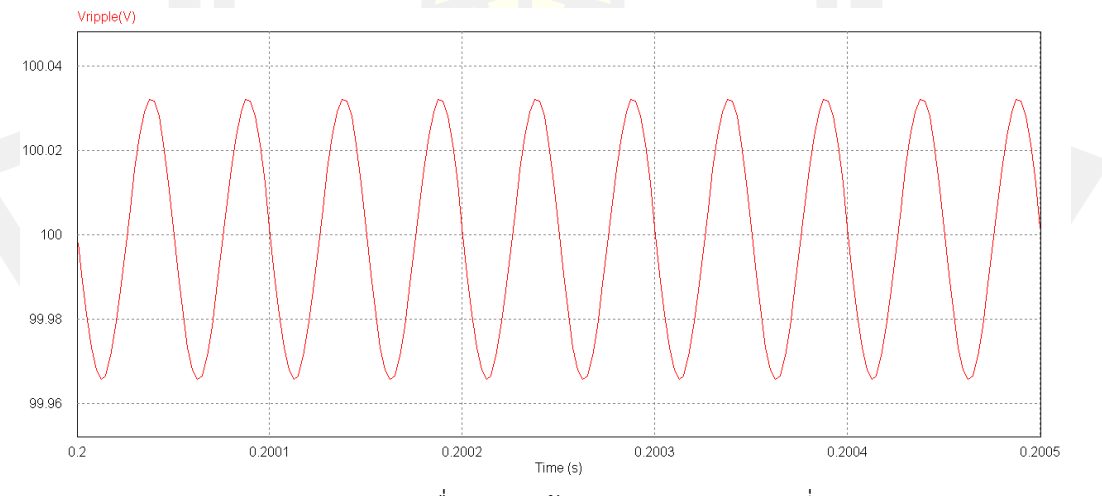

ภาพประกอบ ข.78 แสดงค่าระลอกคลื่นแรงดันด้านขาออก (Vripple) ที่  $\,$   $\,$   $\! C_{\rm 4}$  = 14 $\,$   $\!$   $\,$   $\! L_{\rm 4}$  = 14 $\,$ 

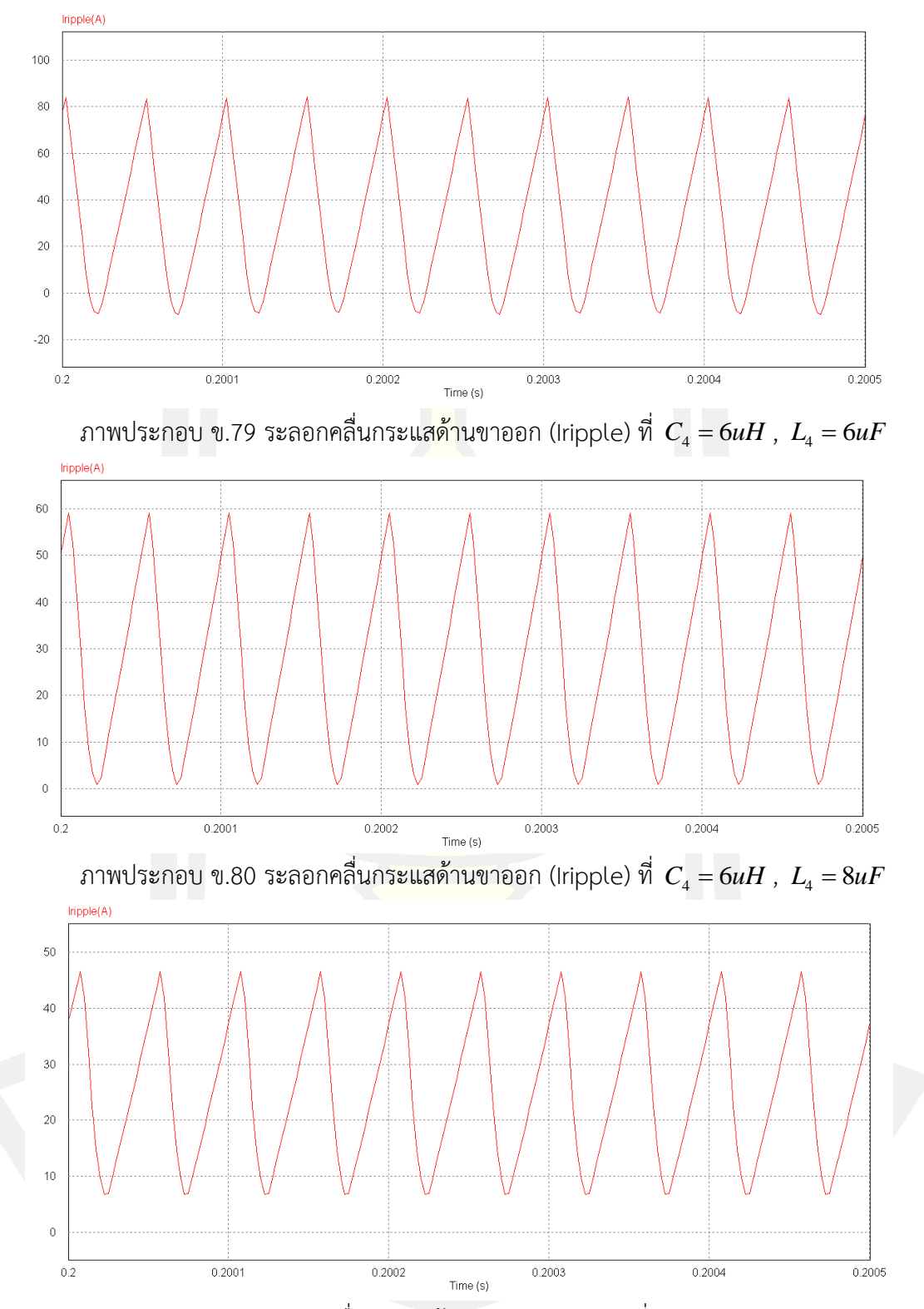

ภาพประกอบ ข.81 ระลอกคลื่นกระแสด้านขาออก (Iripple) ที่  $\,$   $\,$   $\! C_{\scriptscriptstyle 4} = 6 u H$  ,  $\,$   $\! L_{\scriptscriptstyle 4} = 10 u F$ 

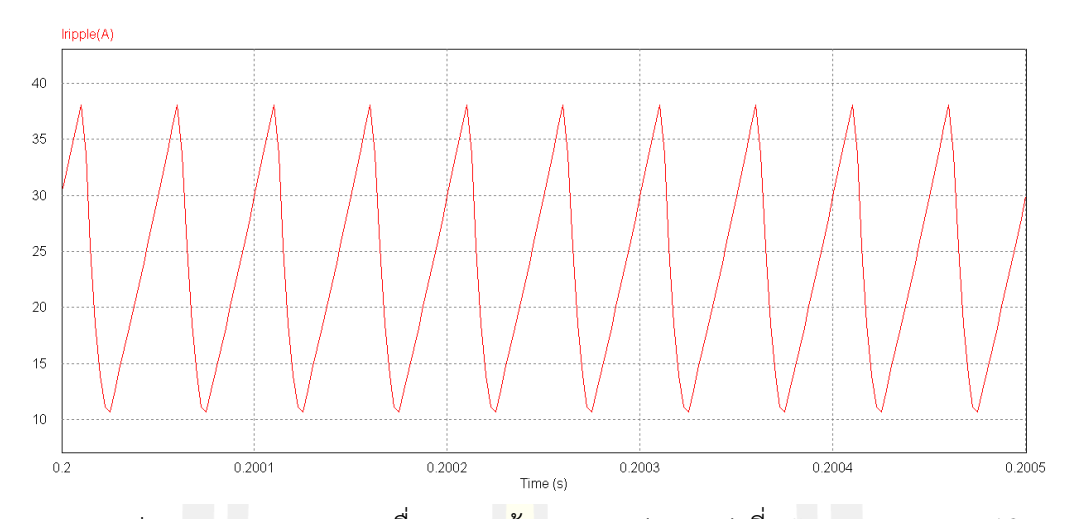

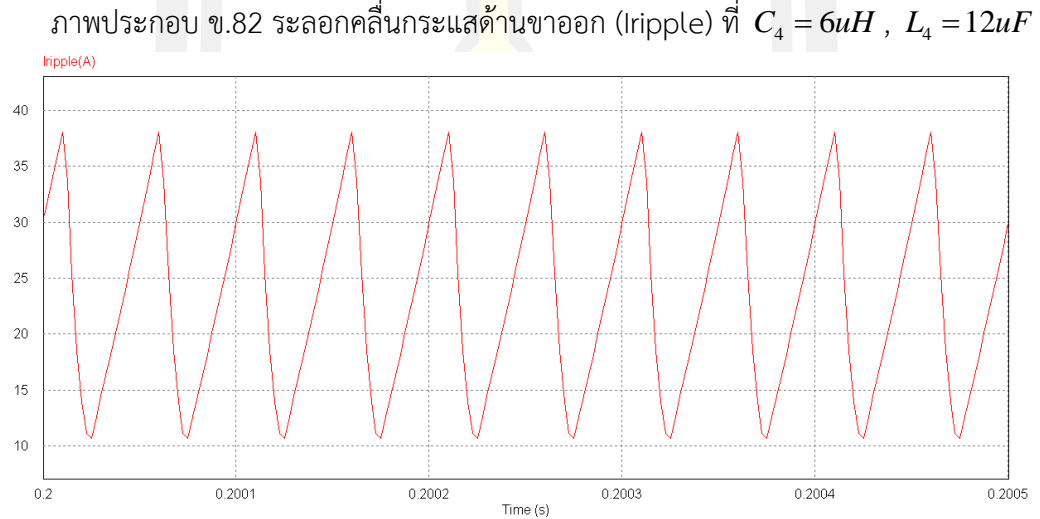

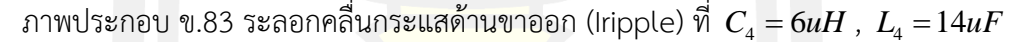

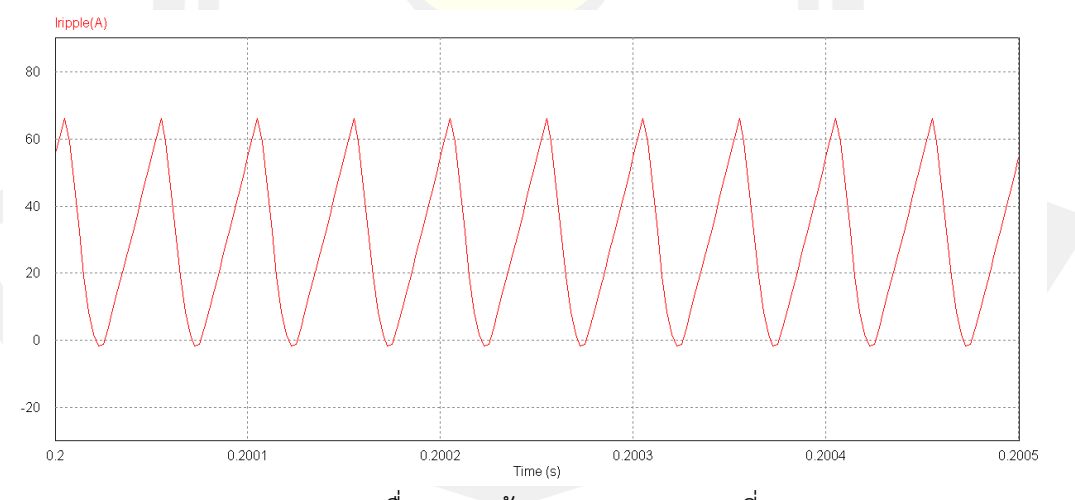

ภาพประกอบ ข.84 ระลอกคลื่นกระแสด้านขาออก (Iripple) ที่  $\,$   $\,$   $\! C_{\scriptscriptstyle 4} = 8uH$  ,  $\,$   $\! L_{\scriptscriptstyle 4} = 6uF$ 

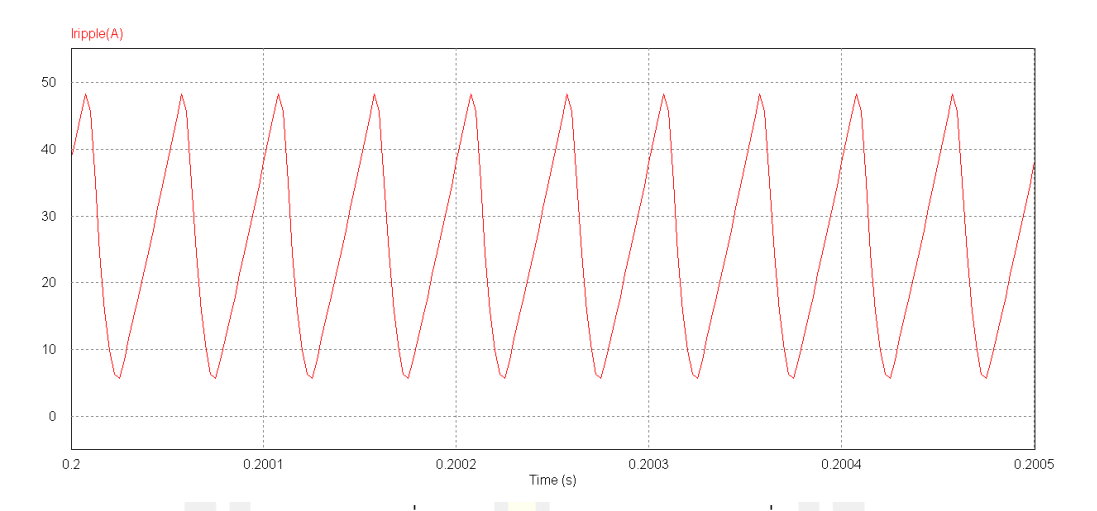

ภาพประกอบ ข.85 ระลอกคลื่นกระแสด้านขาออก (Iripple) ที่ <sup>4</sup> *<sup>C</sup> uH* <sup>=</sup> <sup>8</sup> , <sup>4</sup> *<sup>L</sup> uF* <sup>=</sup> 8  $I$ ripple $(A)$  $^{40}$ 35  $30^{\circ}$ 25 20  $15$  $10$  $0.2$  $0.2001$  $0.2002$  $0.2003$  $0.2004$  $0.2005$ Time (s)

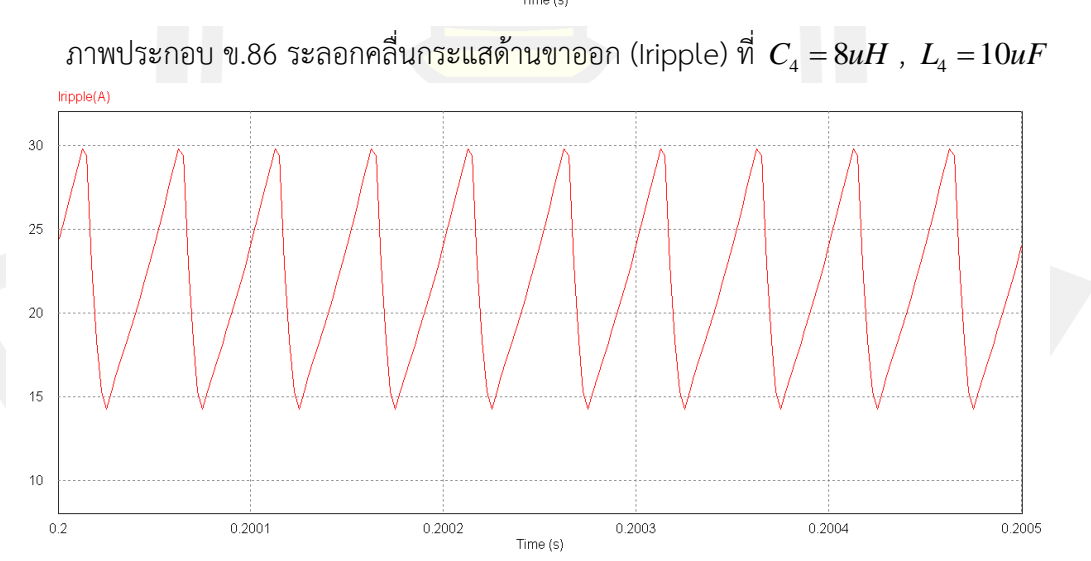

ภาพประกอบ ข.87 ระลอกคลื่นกระแสด้านขาออก (Iripple) ที่  $C_{\scriptscriptstyle 4} = 8 u H$  ,  $L_{\scriptscriptstyle 4} = 12 u F$ 

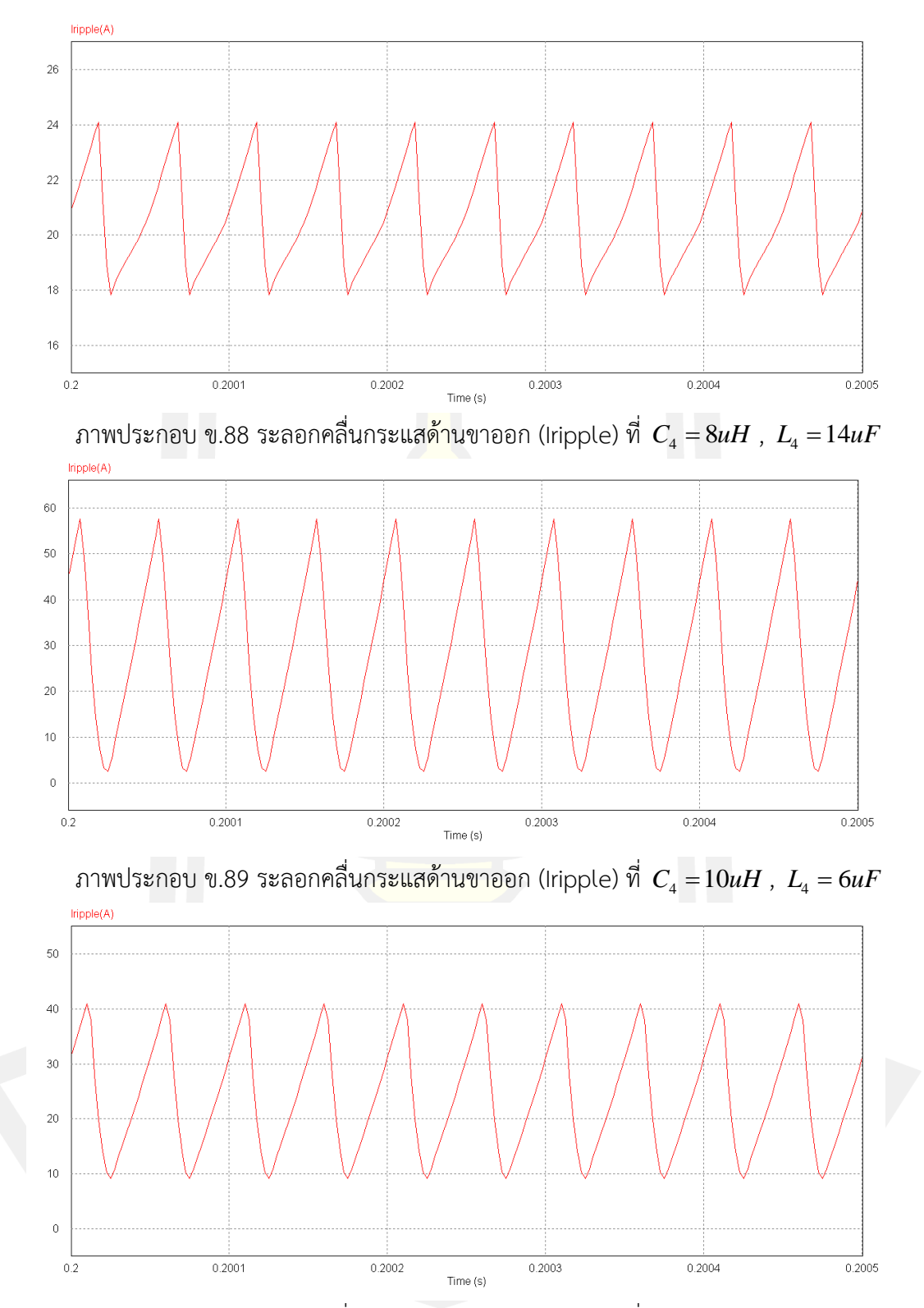

 $\pi$ าพประกอบ ข.90 ระลอกคลื่นกระแสด้านขาออก (Iripple) ที่  $\,$   $C_{\scriptscriptstyle 4}$  =  $10uH$  ,  $\,$   $L_{\scriptscriptstyle 4}$  =  $8uF$ 

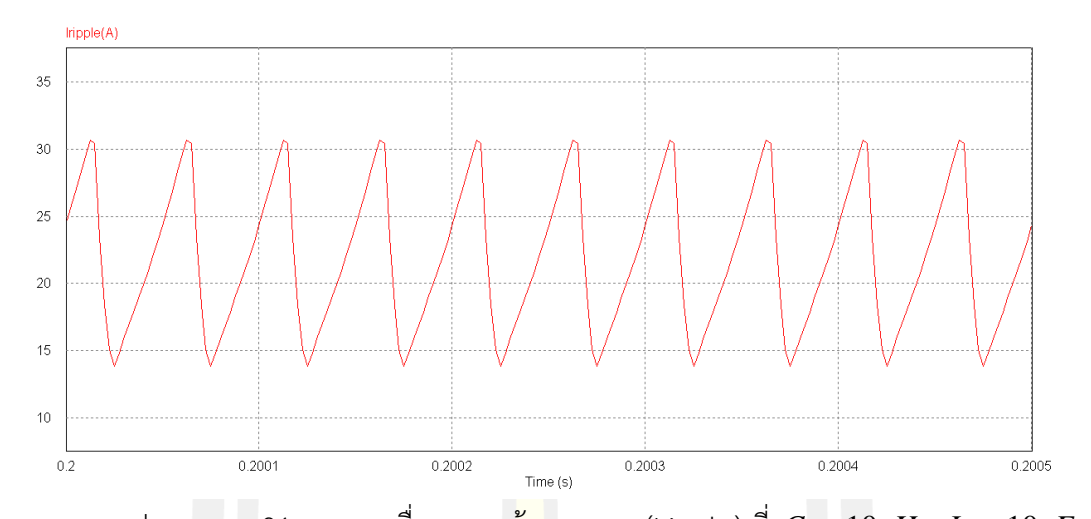

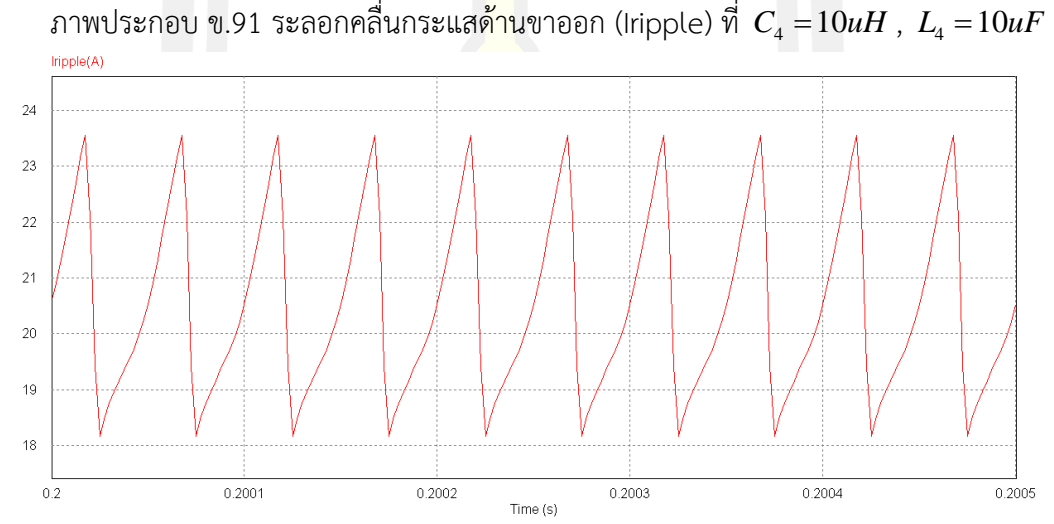

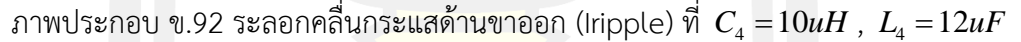

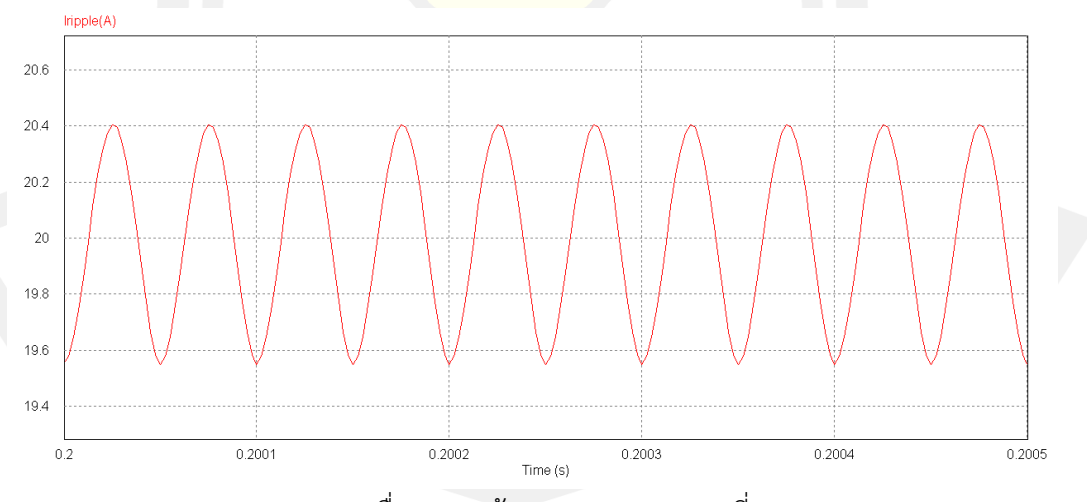

ภาพประกอบ ข.93 ระลอกคลื่นกระแสด้านขาออก (Iripple) ที่  $\,$   $\,$   $\! C_{\scriptscriptstyle 4}$   $\!=$   $\!10uH$  ,  $\,$   $\! L_{\scriptscriptstyle 4}$   $\!=$   $\!14uF$ 

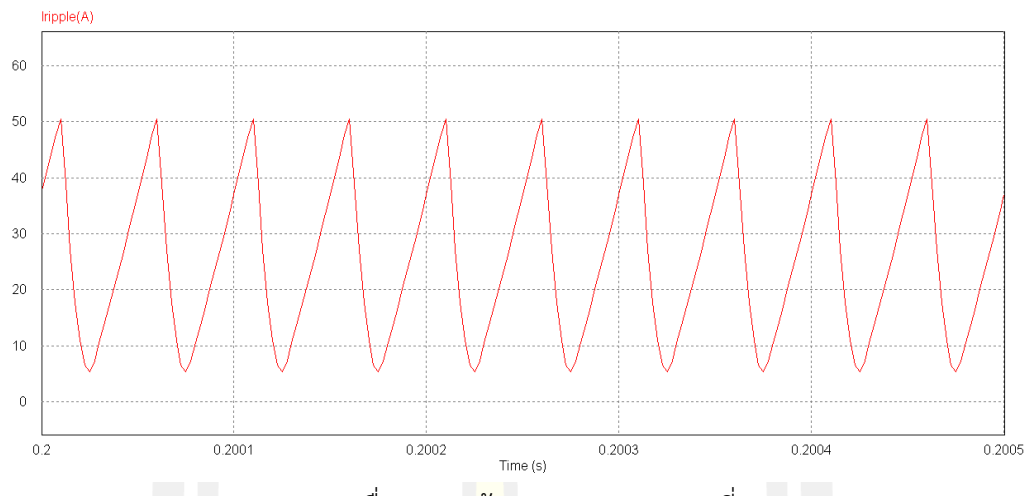

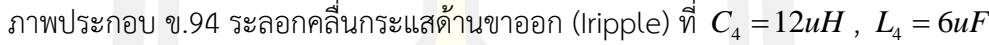

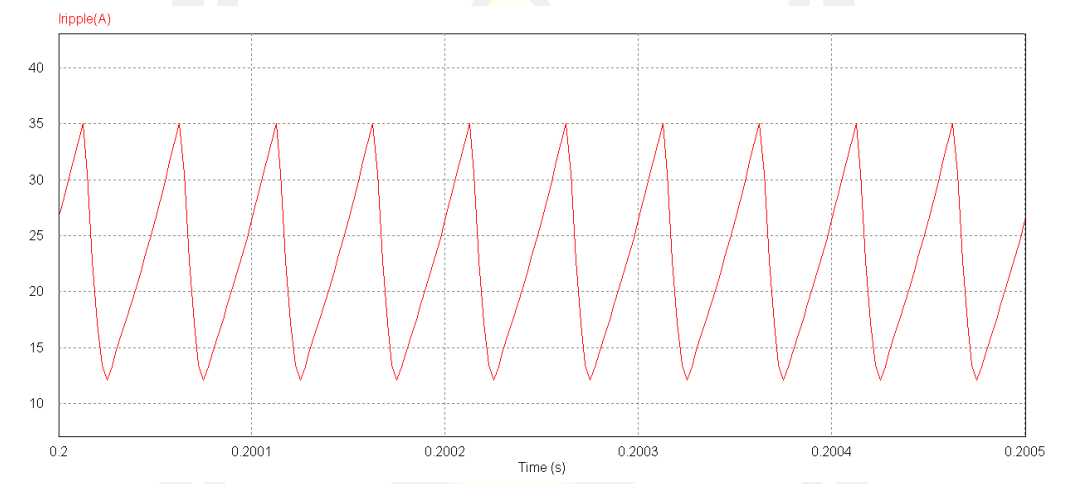

ภาพประกอบ ข.95 ระลอกคลื่นกระแสด้านขาออก (Iripple) ที่  $\,$   $\,$   $\! C_{\scriptscriptstyle 4}$  = 12 $\,$ uH  $\,$  ,  $\,$   $\! L_{\scriptscriptstyle 4} = 8$ น $F$ 

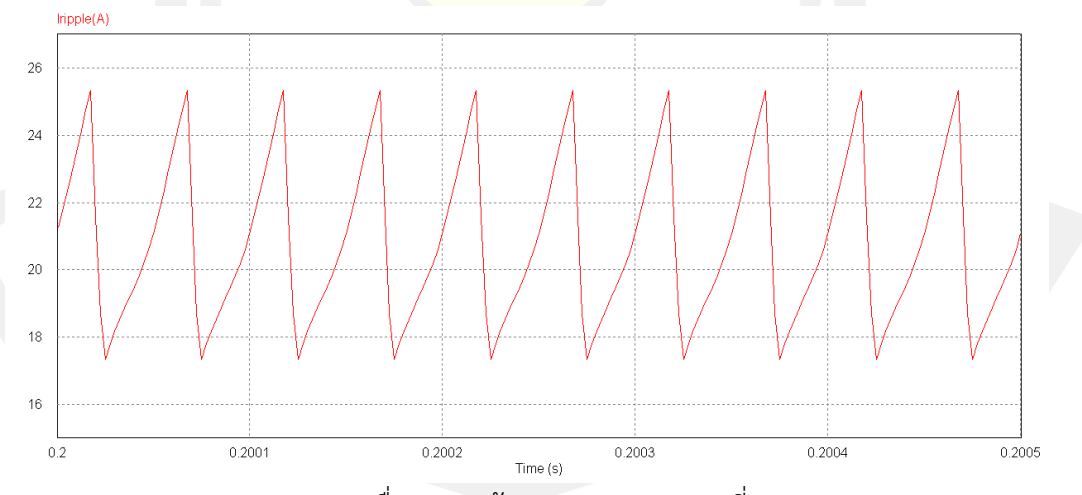

ภาพประกอบ ข.96 ระลอกคลื่นกระแสด้านขาออก (Iripple) ที่  $\,$   $\,$   $\! C_{\scriptscriptstyle 4}$  =12 $\,$ u $H$  ,  $\,$   $\! L_{\scriptscriptstyle 4}$  =10 $\,$ u $F$ 

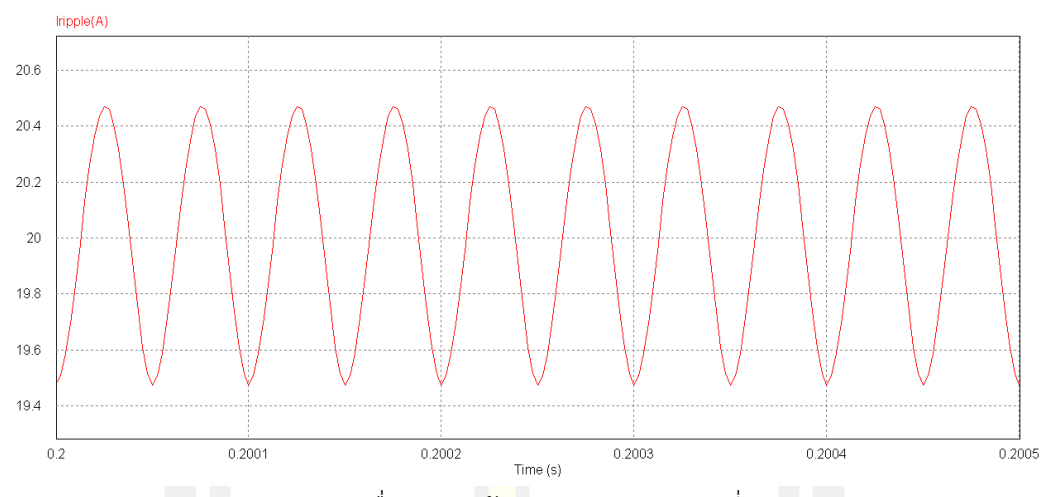

ภาพประกอบ ข.97 ระลอกคลื่นกระแส<mark>ด้าน</mark>ขาออก (Iripple) ที่  $\,$   $\,$   $\! C^{~}_4 = 12uH$  ,  $\,$   $\! L^{~}_4 = 12uF$ lripple(A

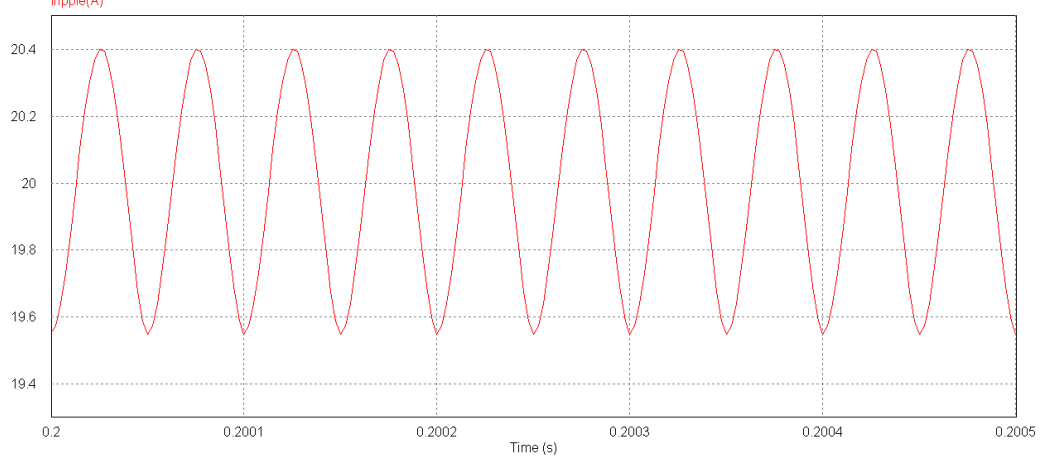

ภาพประกอบ ข.98 ระลอกคลื่นกระแสด้านขาออก (Iripple) ที่ <sup>4</sup> *<sup>C</sup> uH* <sup>=</sup><sup>12</sup> , <sup>4</sup> *<sup>L</sup> uF* <sup>=</sup>14

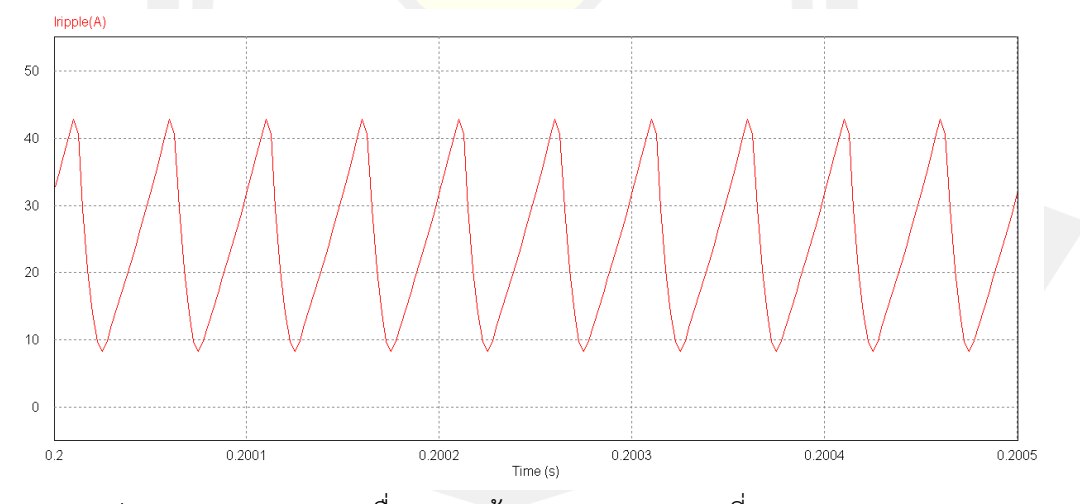

ภาพประกอบ ข.99 ระลอกคลื่นกระแสด้านขาออก (Iripple) ที่  $\,$   $C_{\scriptscriptstyle 4} =$  14 $uH$  ,  $\,$   $L_{\scriptscriptstyle 4} =$   $6uF$ 

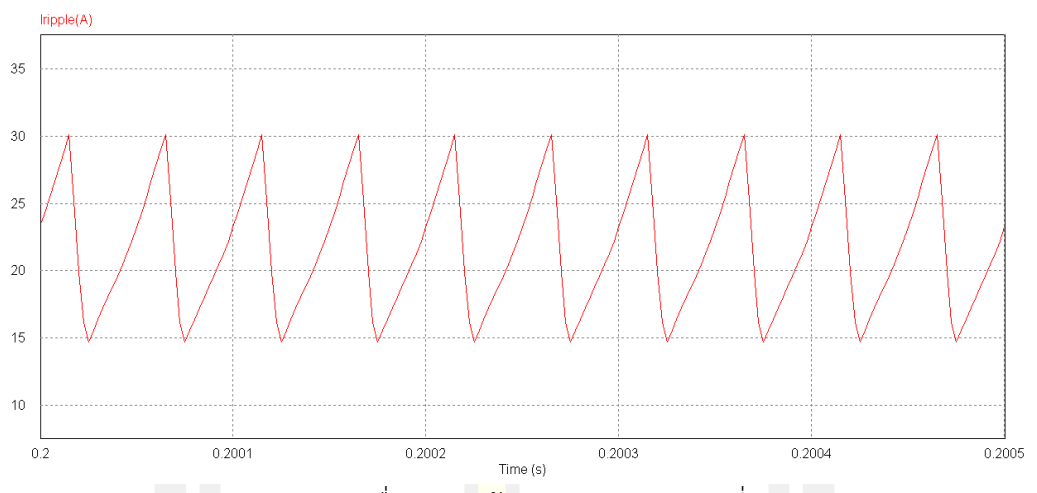

ภาพประกอบ ข.100 ระลอกคลื่นกระแ<mark>สด้า</mark>นขาออก (Iripple) ที่  $\,$   $\,$   $\! C^{~}_4 =14uH$  ,  $\,$   $\! L^{~}_4 =8uF$ 

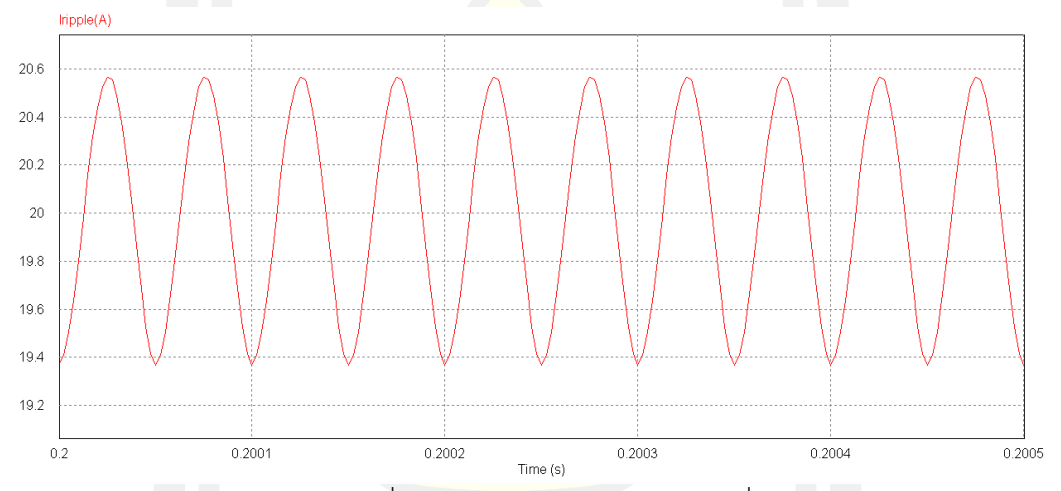

ภาพประกอบ ข.101 ระลอกคลื่นกระแสด้านขาออก (Iripple) ที่ <sup>4</sup> *<sup>C</sup> uH* <sup>=</sup><sup>14</sup> , <sup>4</sup> *<sup>L</sup> uF* <sup>=</sup>10

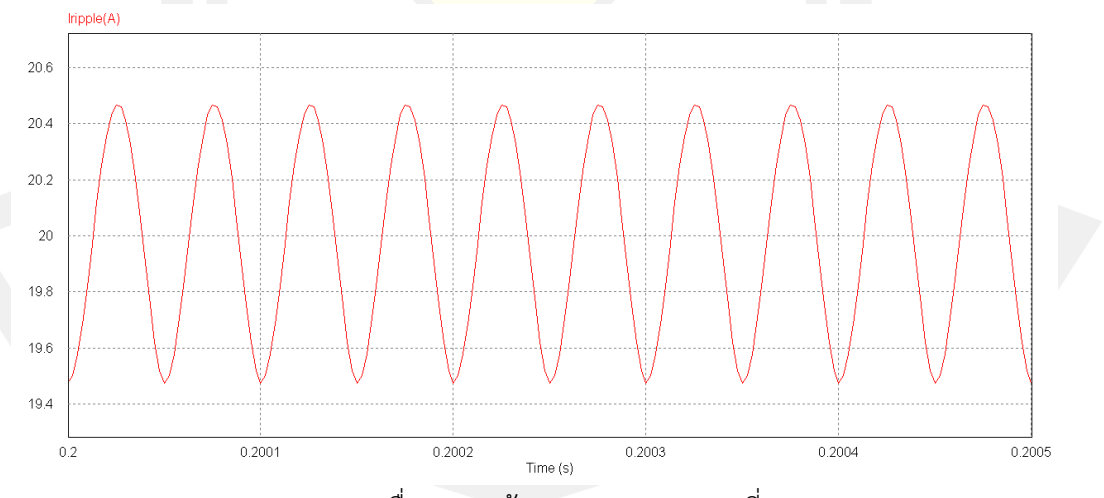

ภาพประกอบ ข.102 ระลอกคลื่นกระแสด้านขาออก (Iripple) ที่  $\,$   $C_{\scriptscriptstyle 4} =$  14 $\,$ u $H$  ,  $\,$   $L_{\scriptscriptstyle 4} =$  12 $\,$ u $F$ 

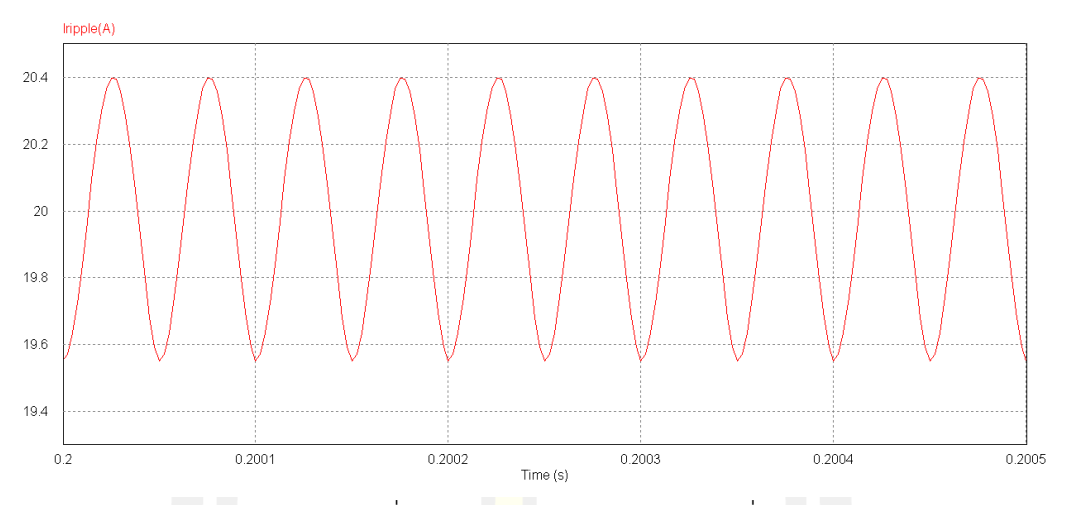

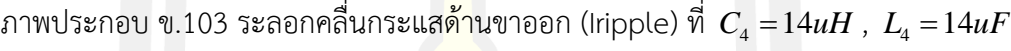

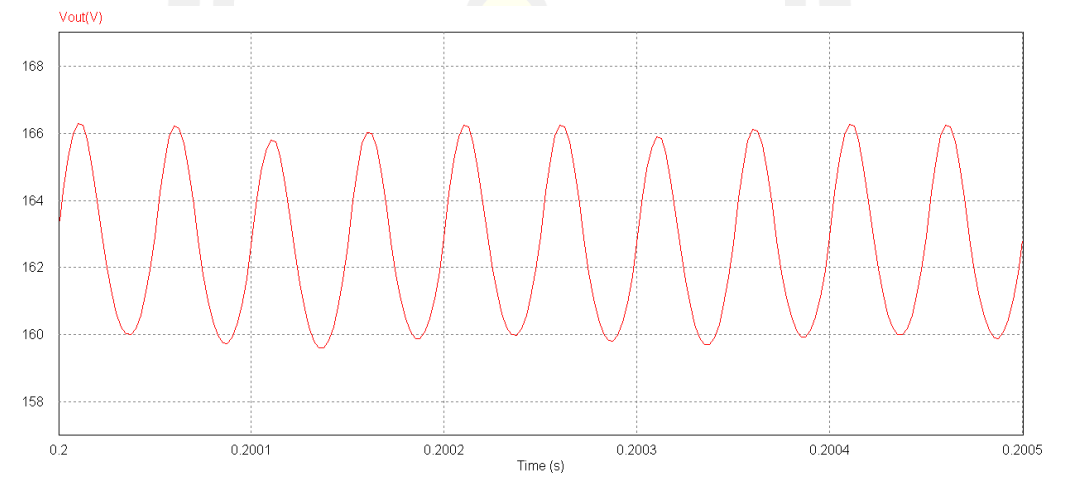

ภาพประกอบ ข.104 แสดง<mark>แรงดันขาออก</mark>(Vout) ที่  $\, C_{\scriptscriptstyle 4} = 6 u H$  ,  $\, L_{\scriptscriptstyle 4} = 6 u F$ 

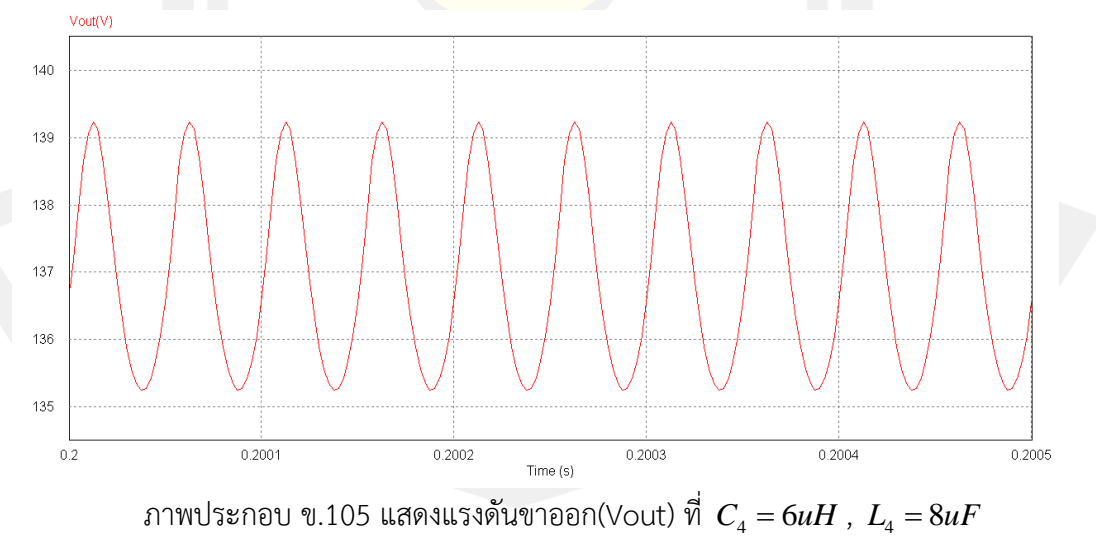

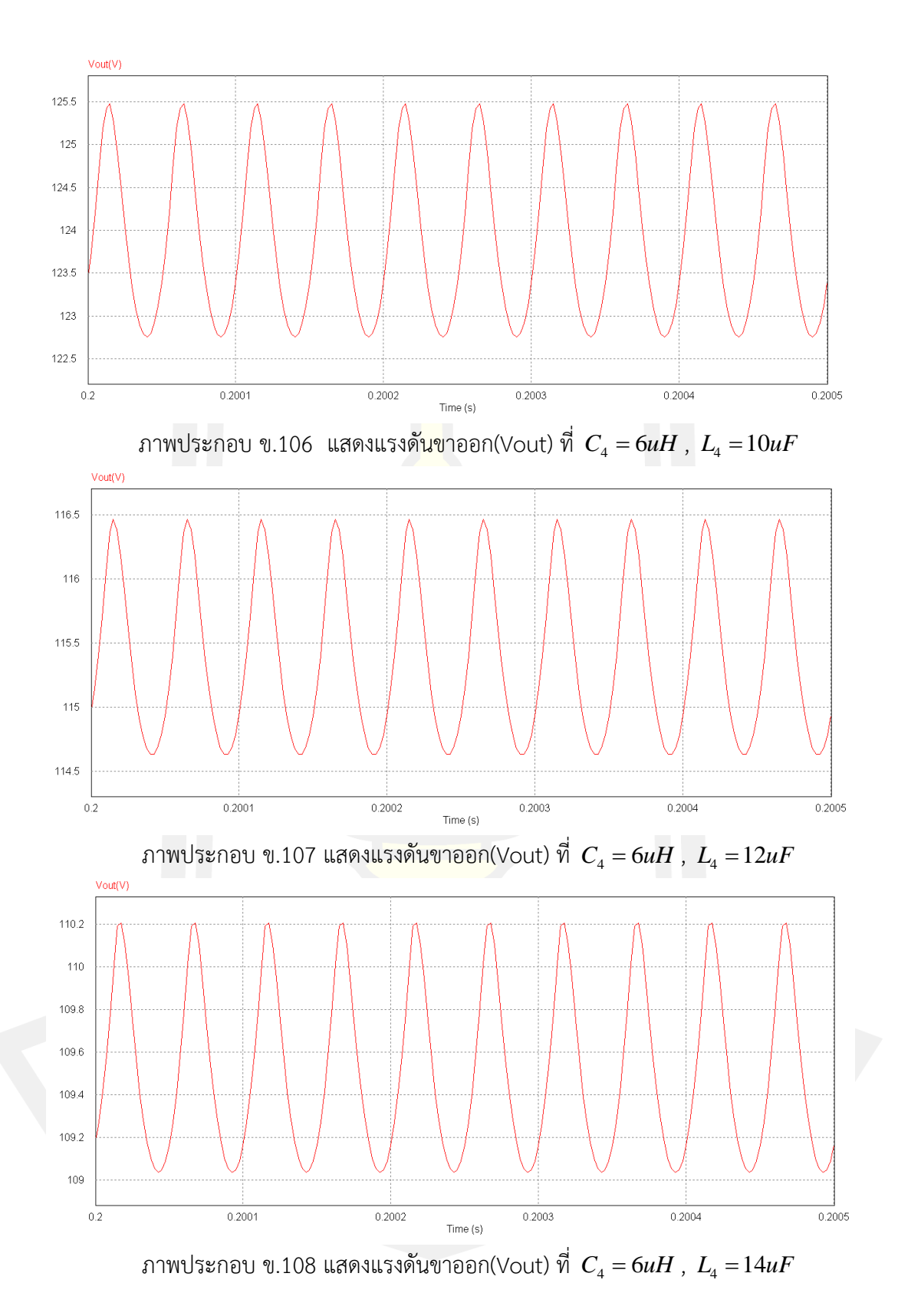

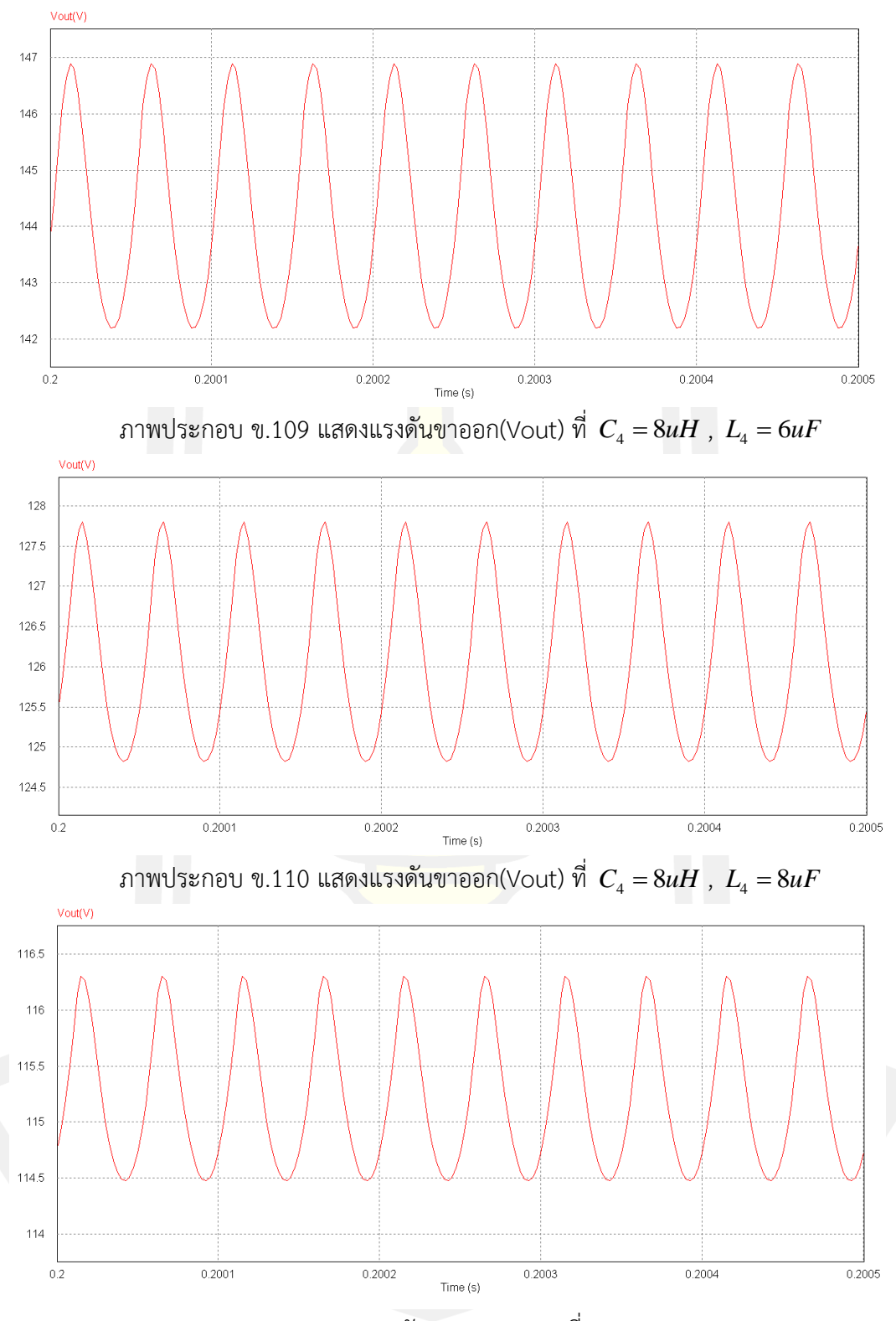

ภาพประกอบ ข.111 แสดงแรงดันขาออก(Vout) ที่ <sup>4</sup> *<sup>C</sup> uH* <sup>=</sup> <sup>8</sup> , <sup>4</sup> *<sup>L</sup> uF* <sup>=</sup>10

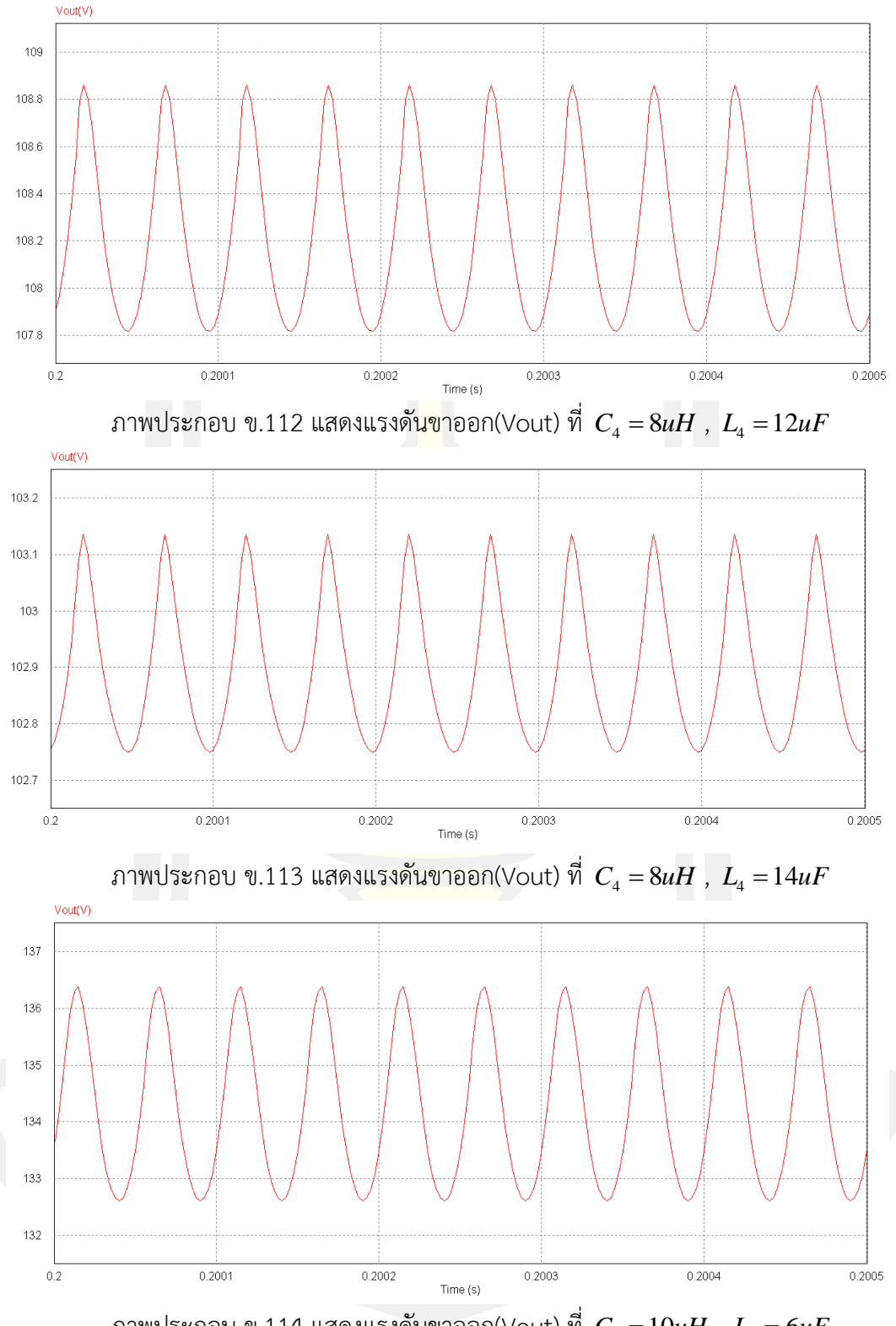

ภาพประกอบ ข.114 แสดงแรงดันขาออก(Vout) ที่  $\,$   $C_{\scriptscriptstyle 4} =\!10 uH$  ,  $\, L_{\scriptscriptstyle 4} =\!6 uF$ 

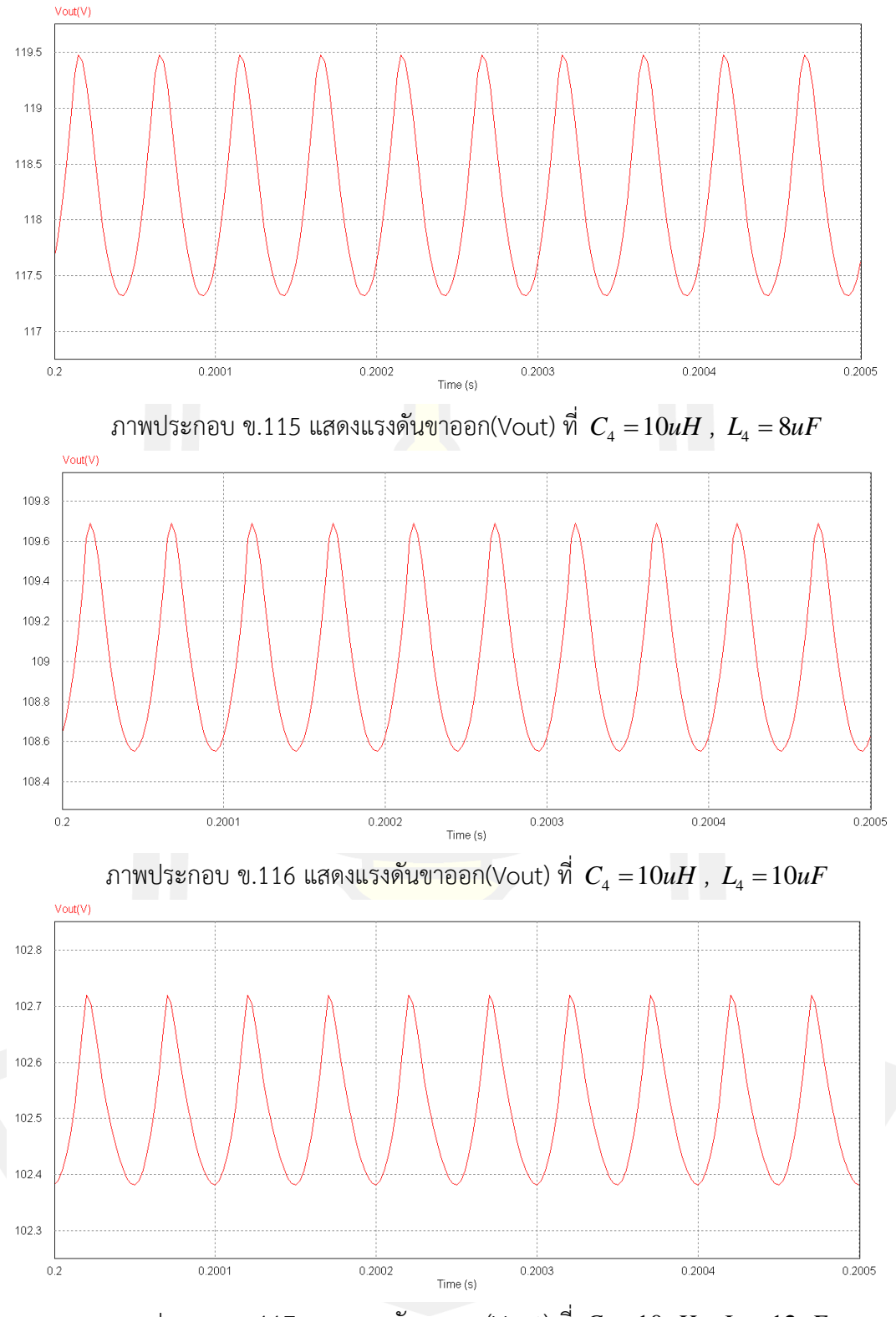

ภาพประกอบ ข.117 แสดงแรงดันขาออก(Vout) ที่  $\,$   $C_{\rm 4}$  = 10 $uH$  ,  $\,$   $L_{\rm 4}$  = 12 $uF$ 

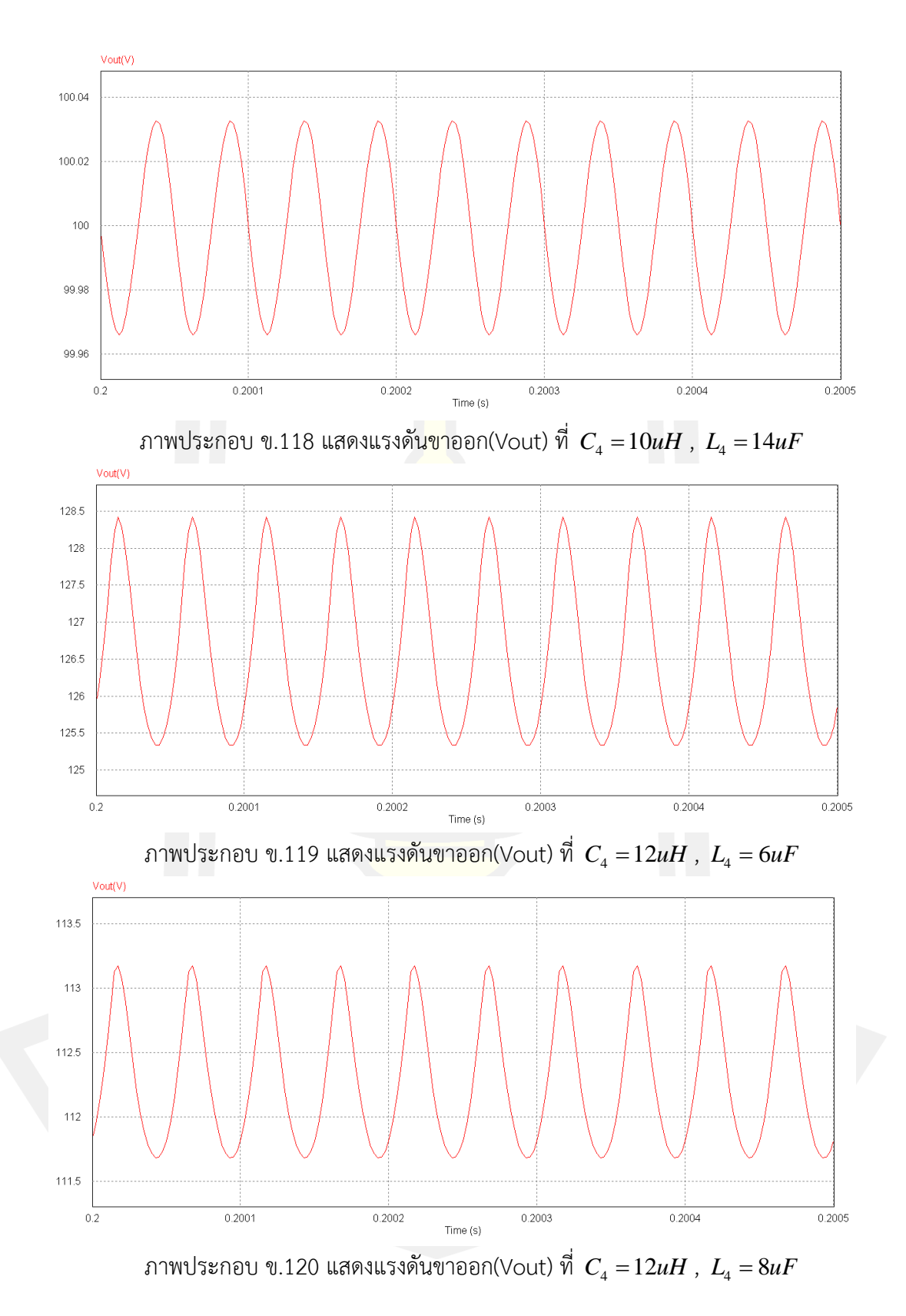

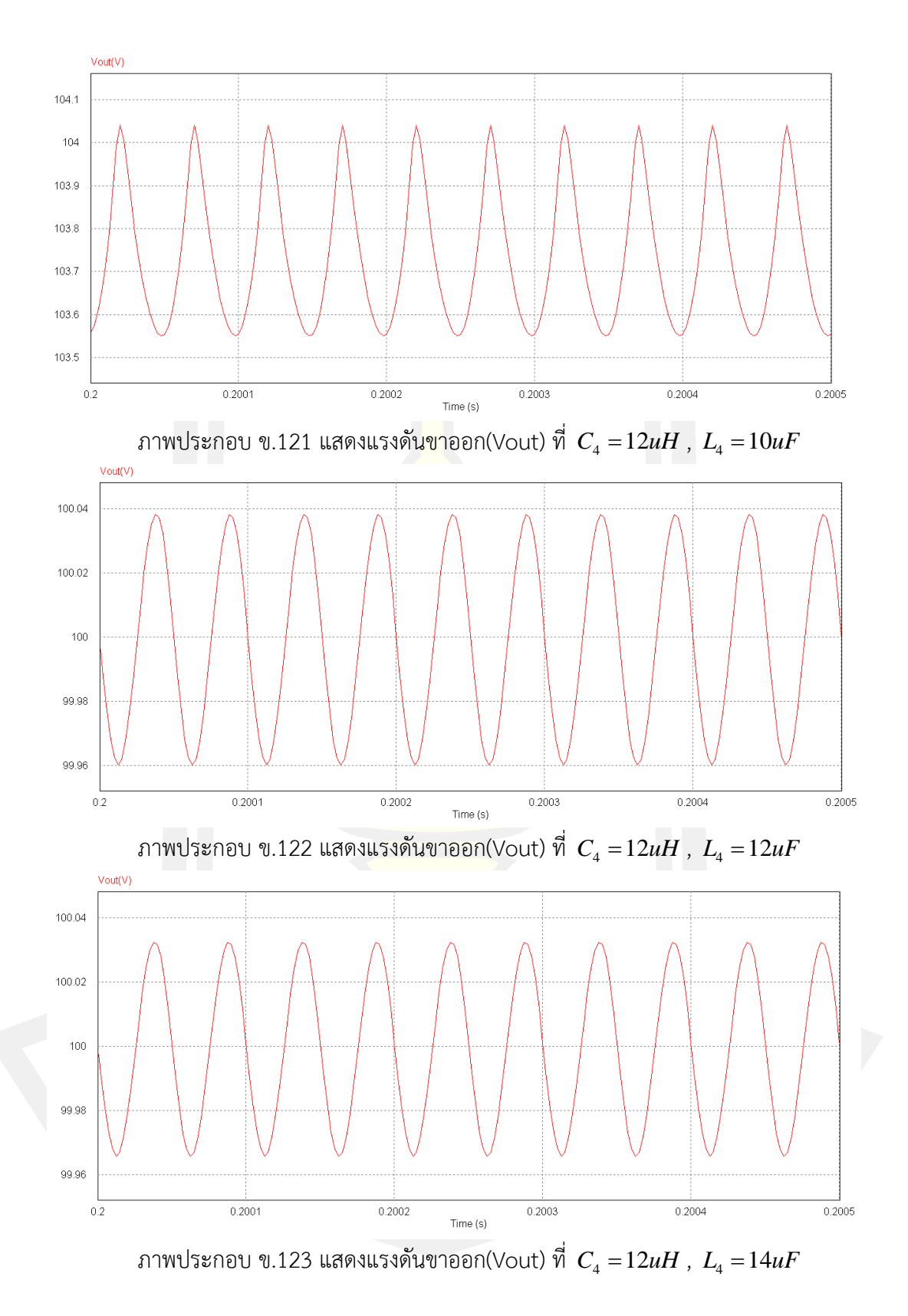

112

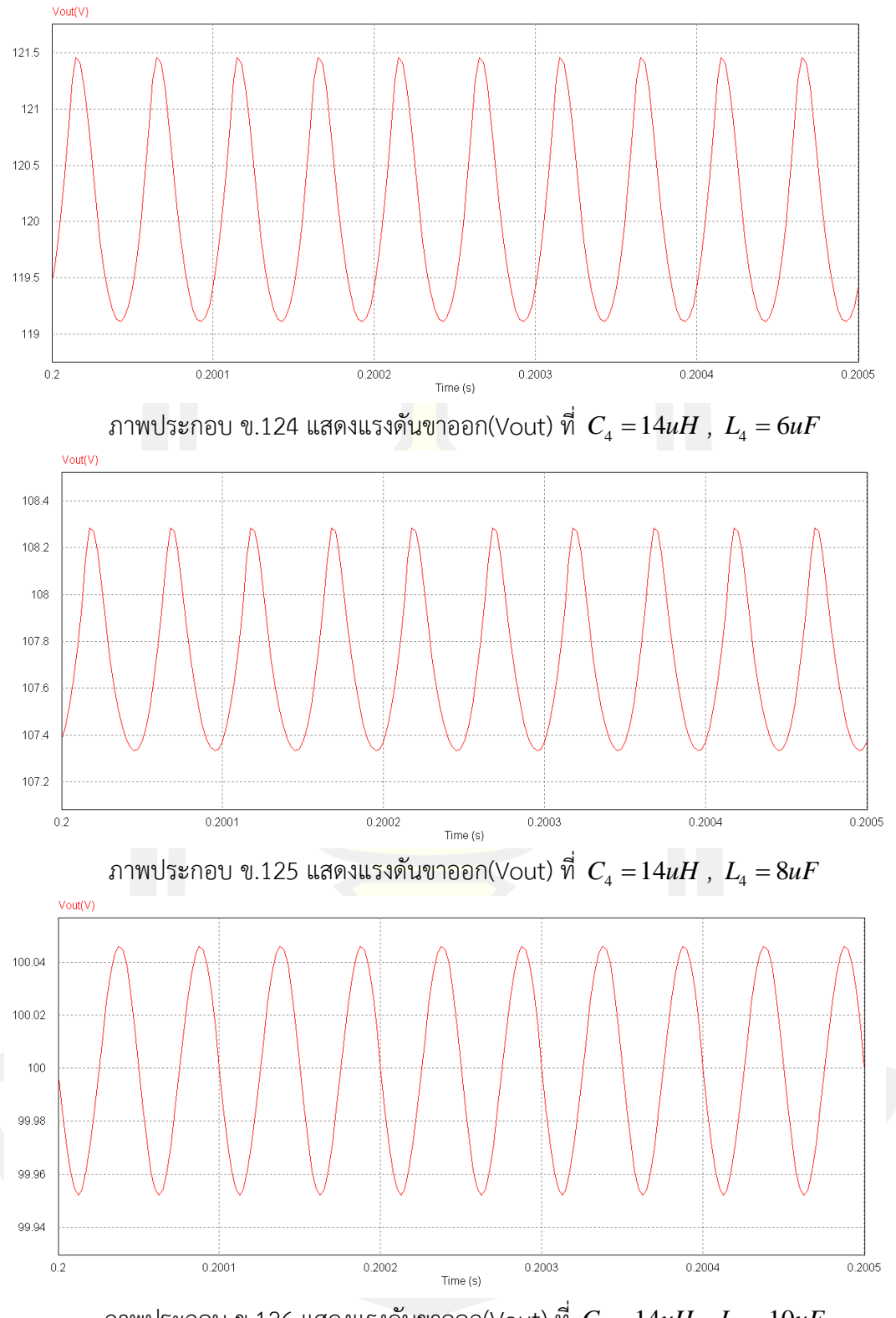

 $\pi$ ภาพประกอบ ข.126 แสดงแรงดันขาออก(Vout) ที่  $\,$   $C_{\scriptscriptstyle 4} =$  14 $\mu H$  ,  $\,$   $L_{\scriptscriptstyle 4} =$   $10$  $\mu F$ 

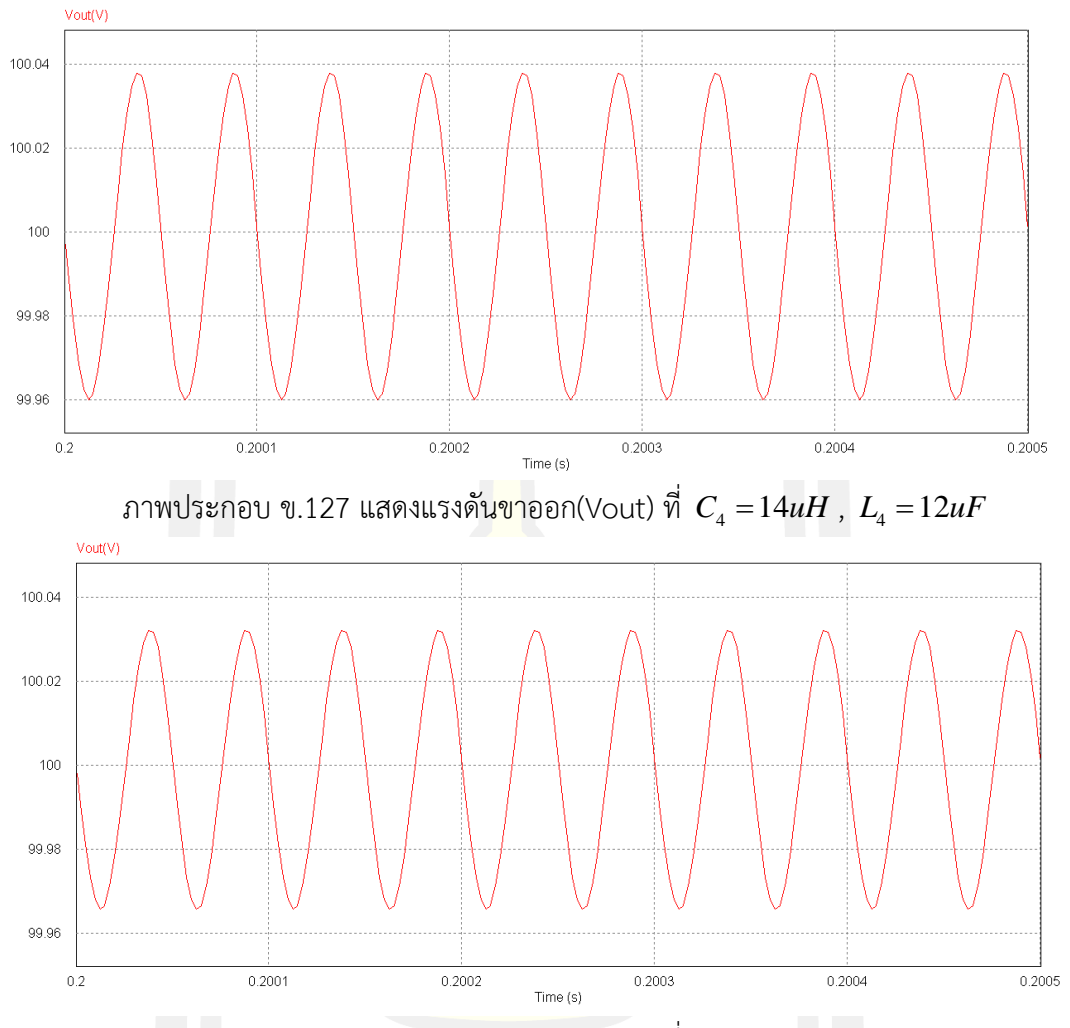

ภาพประกอบ ข.128 แสดงแรงดันขาออก(Vout) ที่ <sup>4</sup> *C uH* =14 , <sup>4</sup> *<sup>L</sup> uF* <sup>=</sup>14

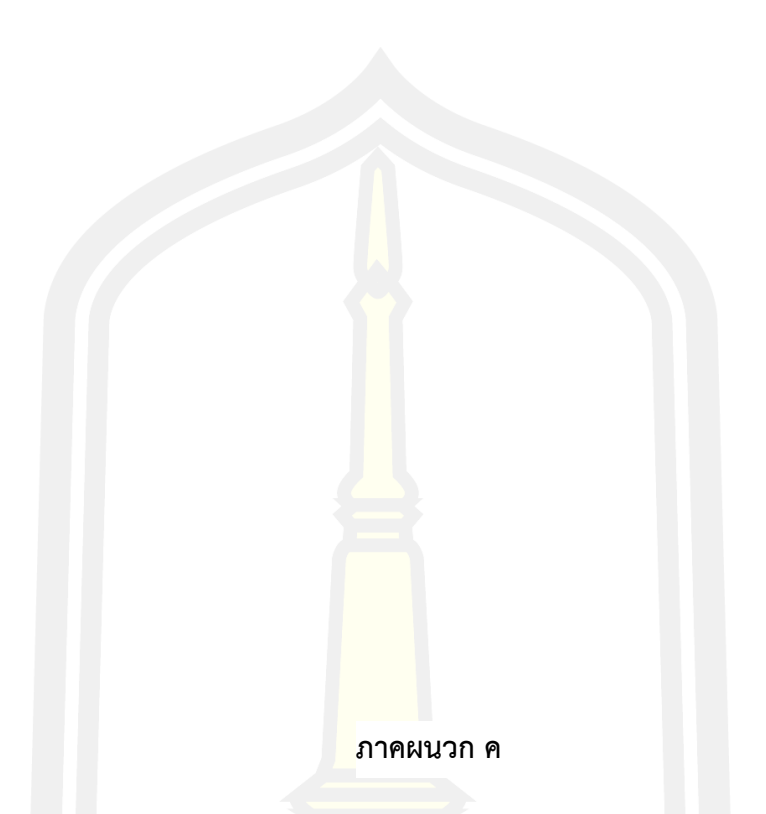

**การประมาณค่ากำลังสูญเสียโดยอาศัยเอกสารข้อมูลจำเพาะอุปกรณ์(Datasheet)**

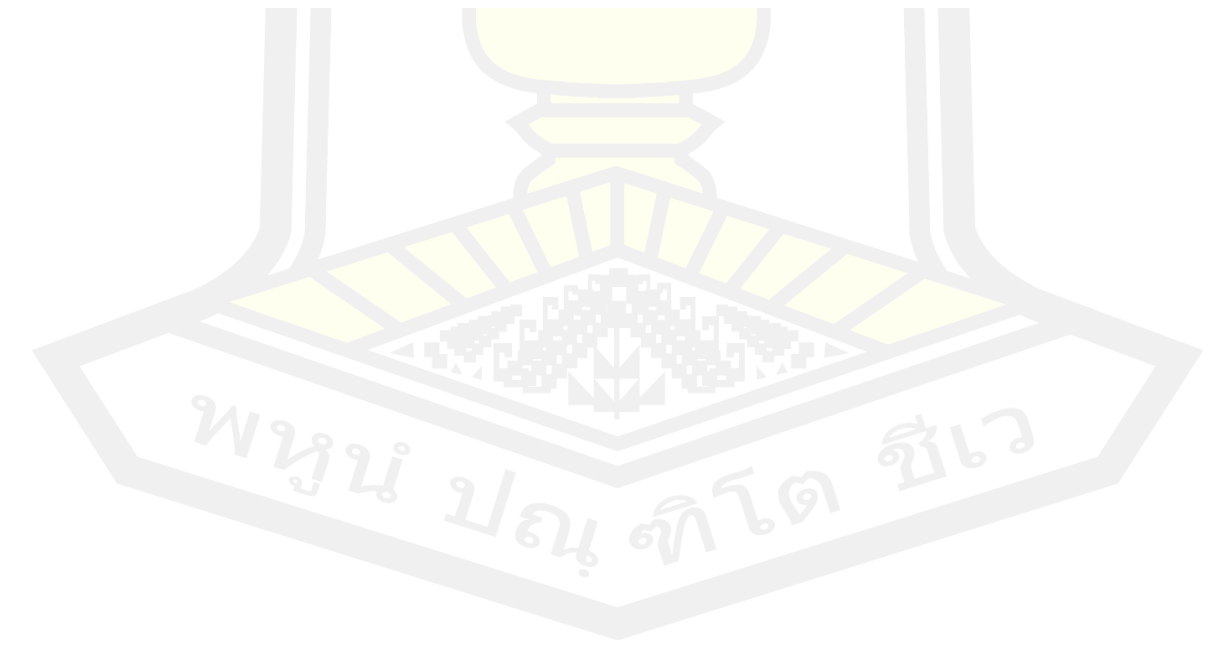

**ภาคผนวก ง** 

**ภาพชุดทดลองและผลการทดลอง**

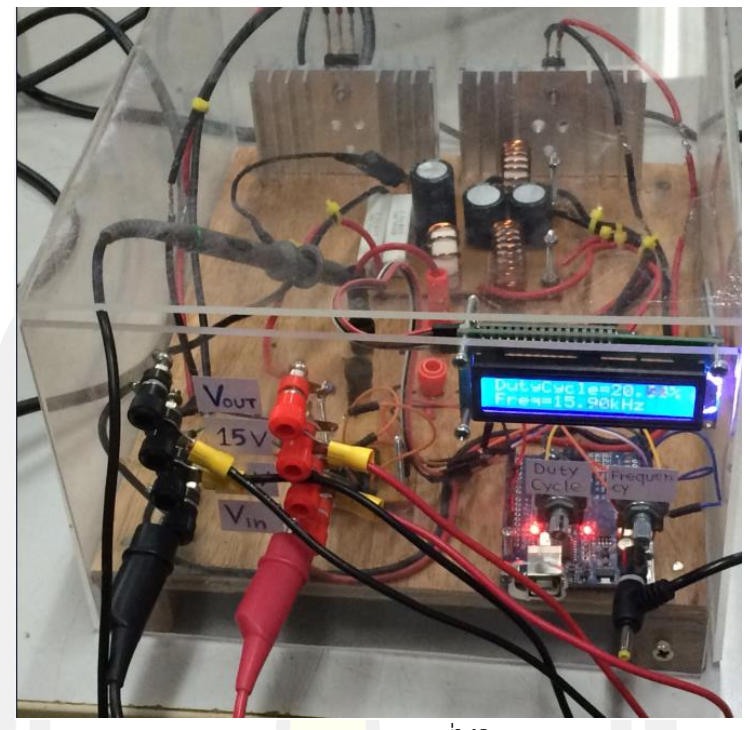

ภาพประกอบ ค.1 ภาพวงจรที่ใช้ในการทดลอง

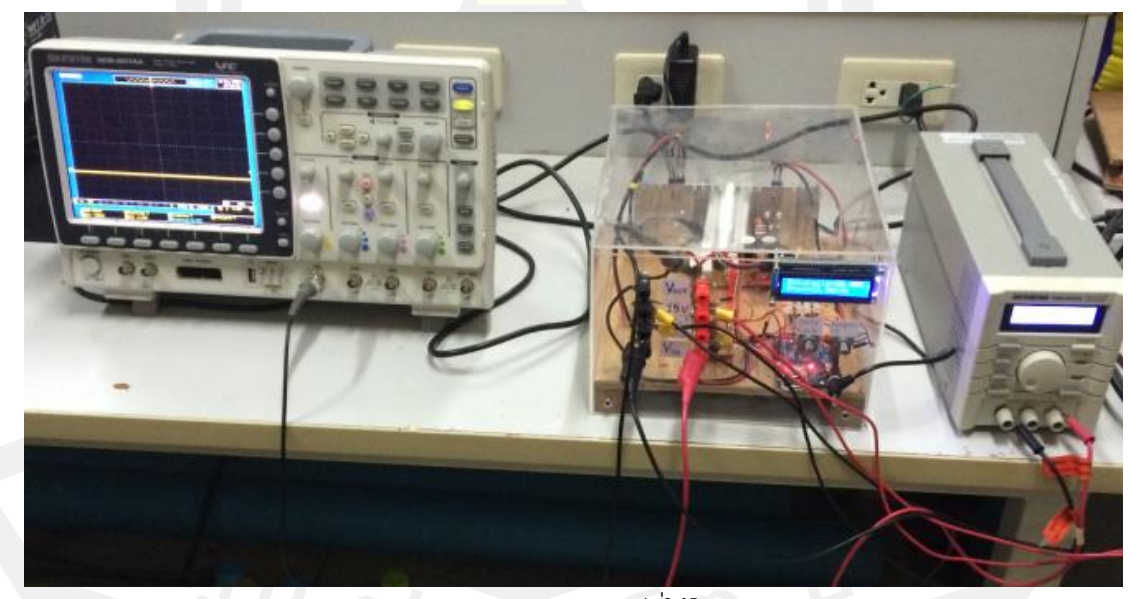

ภาพประกอบ ค.2 ภาพอุปกรณ์ที่ใช้ในการทดลอง

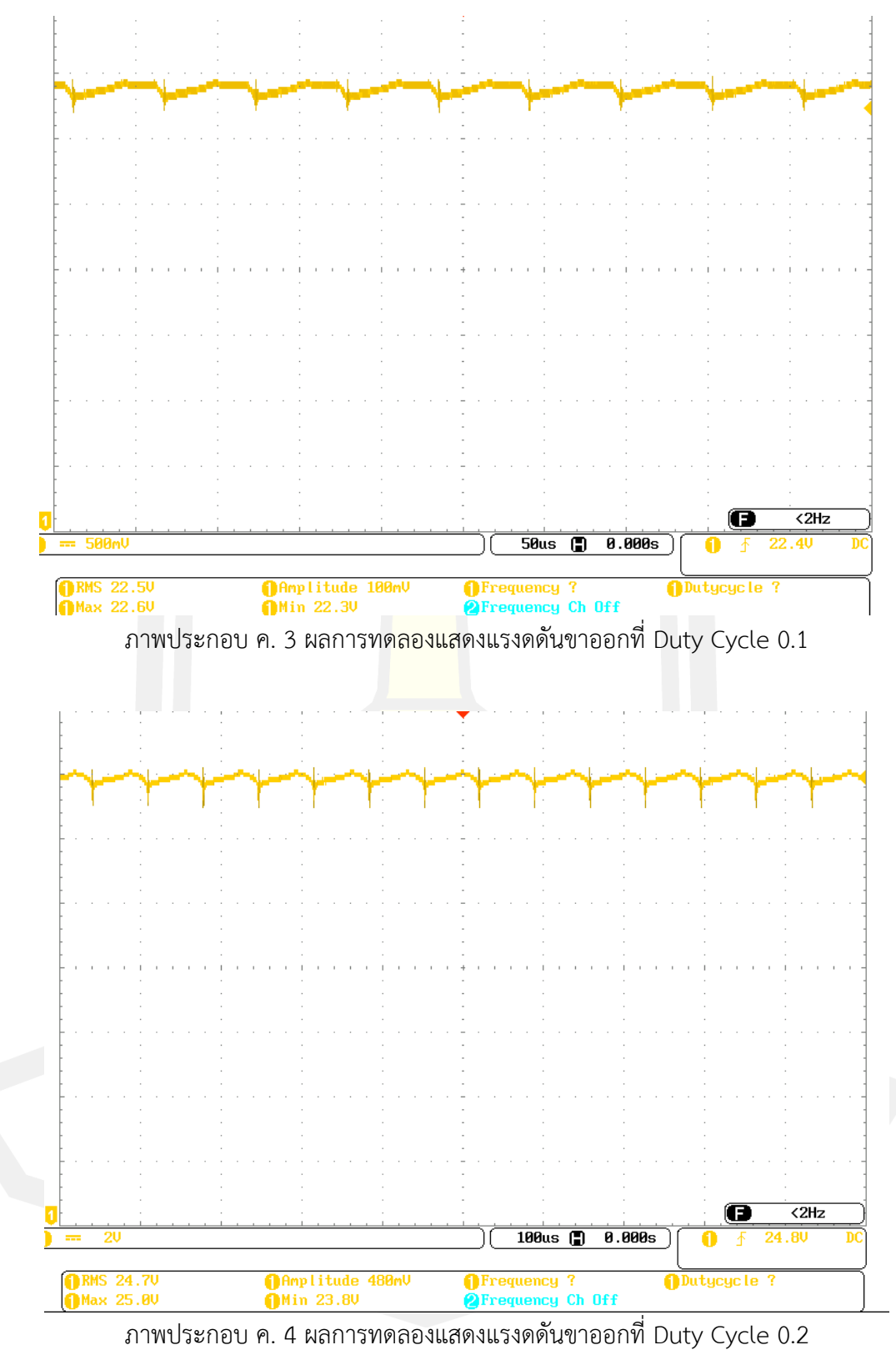

## **ประวัติผู้เขียน**

**ชื่อ** นายพนม ท้าวดี **ตำแหน่งหน้าที่การงาน** ผู้ช่วยศาสตราจารย์

**วันเกิด** วันที่ 1 มกราคม 2520 **สถานที่เกิด** อำเภอบุ่งคล้า จังหวัดบึงกาฬ **สถานที่อยู่ปัจจุบัน** 30 หมู่ 6 ตำบลหนองเดิ่น อำเภอบุ่งคล้า จังหวัดบึงกาฬ 38000 **สถานที่ทำงานปัจจุบัน** มหาวิทยาลัยเก<mark>ษตร</mark>ศาสตร์ วิทยาเขตเฉลิมพระเกียรติ จังหวัดสกลนคร **ประวัติการศึกษา** พ.ศ. 2542 วิศวกรรมศาสตรบัณฑิต สาขาวิชาวิศวกรรมไฟฟ้า มหาวิทยาลัย ภาคตะวันออกเฉียงเหนือ พ.ศ. 2545 วิศวกรรมศาสตรมหาบัณฑิต สาขาวิชาวิศวกรรมไฟฟ้า มหาวิทยาลัยเทคโนโลยีพระจอมเกล้าธนบุรี พ.ศ. 2559 ปริญญาปรัชญาดุษฎีบัณฑิต (ปร.ด.) สาขาวิชาวิศวกรรมไฟฟ้า และคอมพิวเตอร์มหาวิทยาลัยมหาสารคาม